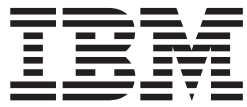

IBM WebSphere Information Integrator

# Référence des messages

*Version 8.3*

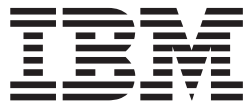

IBM WebSphere Information Integrator

# Référence des messages

*Version 8.3*

#### **Important**

Avant d'utiliser le présent document et le produit associé, prenez connaissance des informations générales figurant à la section ″Remarques″.

## **Première édition - novembre 2005**

Réf. US : GC18-9673-00

LE PRESENT DOCUMENT EST LIVRE ″EN L'ETAT″. IBM DECLINE TOUTE RESPONSABILITE, EXPRESSE OU IMPLICITE, RELATIVE AUX INFORMATIONS QUI Y SONT CONTENUES, Y COMPRIS EN CE QUI CONCERNE LES GARANTIES DE QUALITE MARCHANDE OU D'ADAPTATION A VOS BESOINS. Certaines juridictions n'autorisent pas l'exclusion des garanties implicites, auquel cas l'exclusion ci-dessus ne vous sera pas applicable.

Ce document est mis à jour périodiquement. Chaque nouvelle édition inclut les mises à jour. Les informations qui y sont fournies sont susceptibles d'être modifiées avant que les produits décrits ne deviennent eux-mêmes disponibles. En outre, il peut contenir des informations ou des références concernant certains produits, logiciels ou services non annoncés dans ce pays. Cela ne signifie cependant pas qu'ils y seront annoncés.

Pour plus de détails, pour toute demande d'ordre technique, ou pour obtenir des exemplaires de documents IBM, référez-vous aux documents d'annonce disponibles dans votre pays, ou adressez-vous à votre partenaire commercial.

Vous pouvez également consulter les serveurs Internet suivants :

- <http://www.fr.ibm.com> (serveur IBM en France)
- v <http://www.can.ibm.com> (serveur IBM au Canada)
- <http://www.ibm.com> (serveur IBM aux Etats-Unis)

*Compagnie IBM France Direction Qualité Tour Descartes 92066 Paris-La Défense Cedex 50*

© Copyright IBM France 2005. Tous droits réservés.

**© Copyright International Business Machines Corporation 2004, 2005. All rights reserved.**

# **Table des matières**

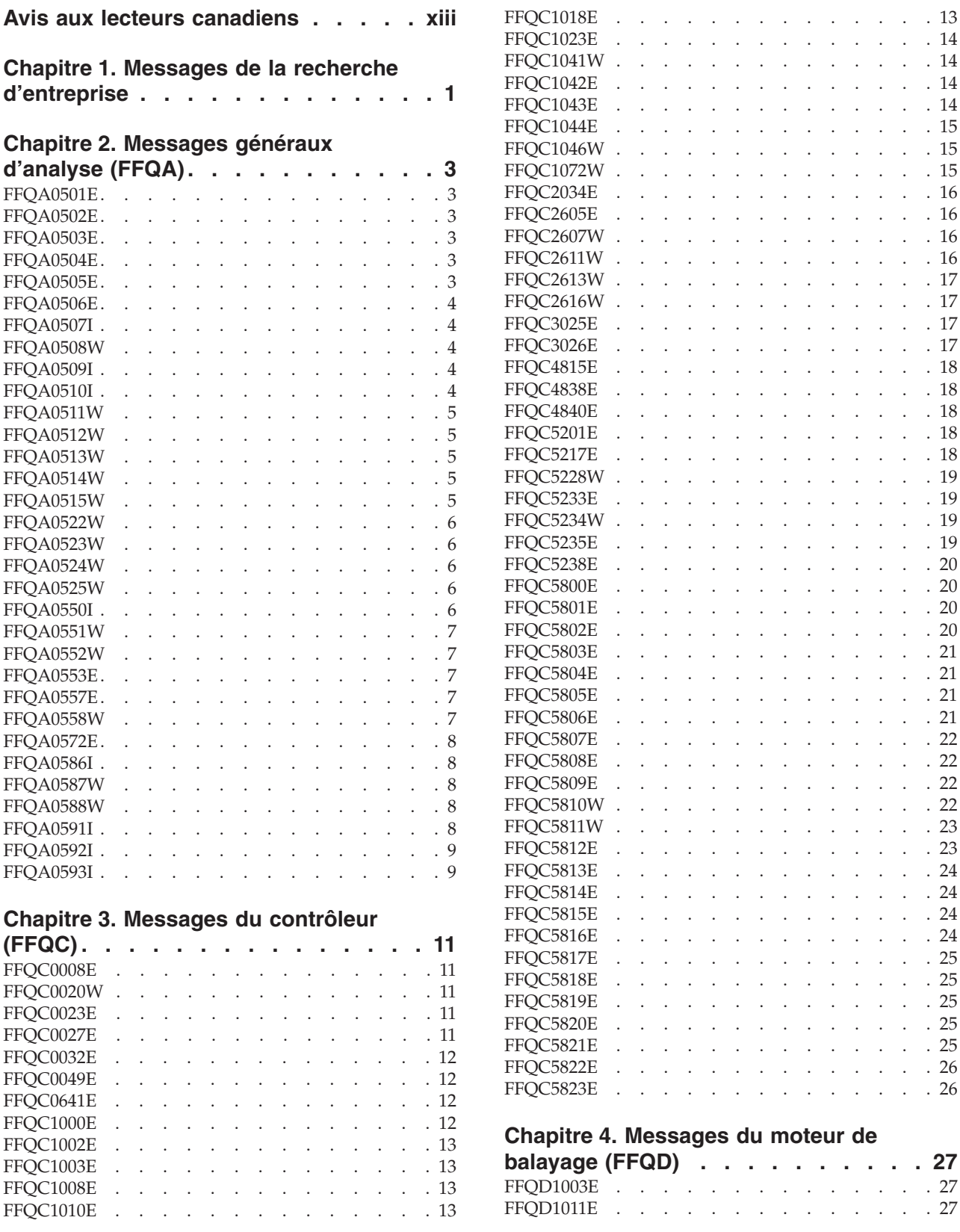

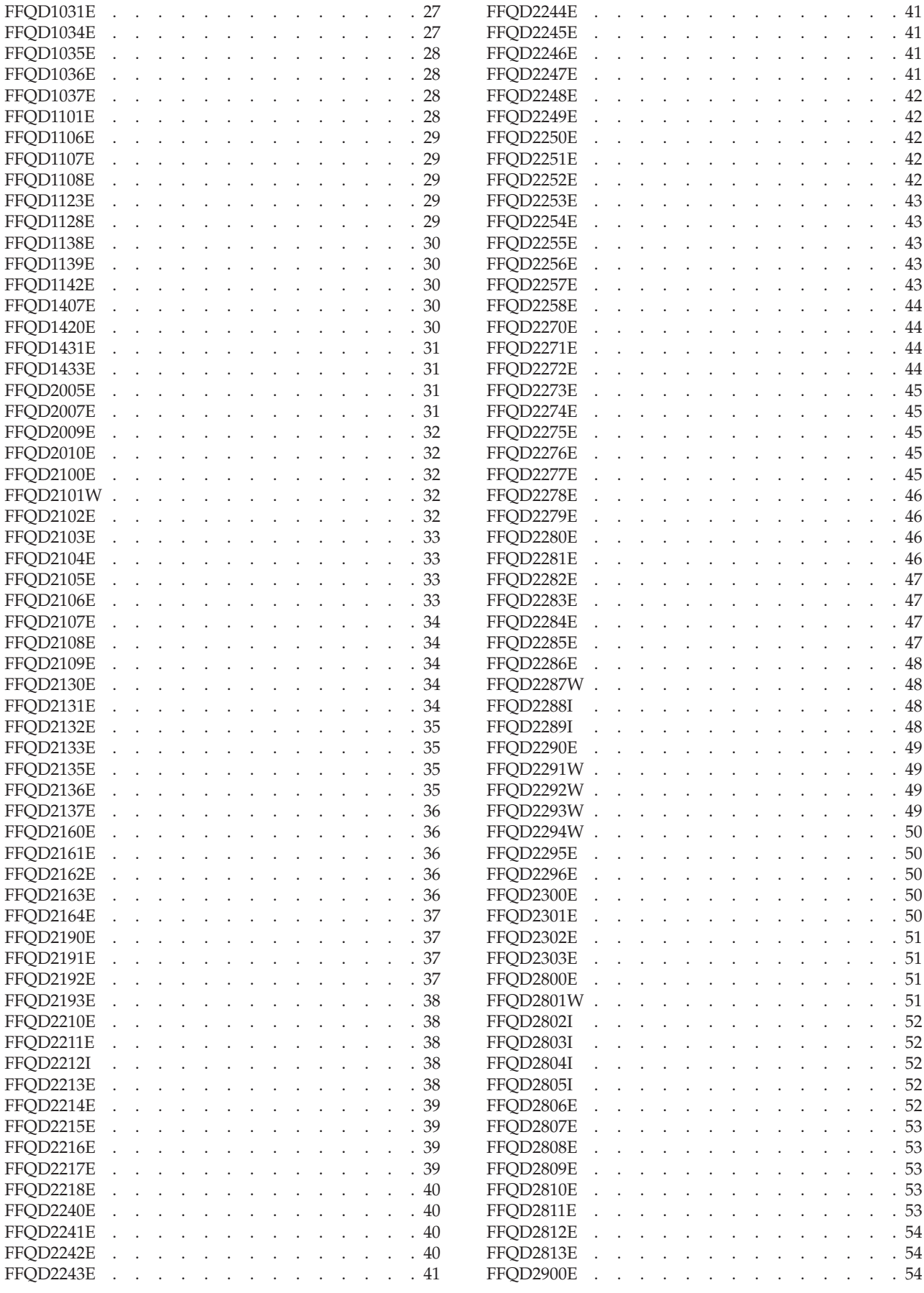

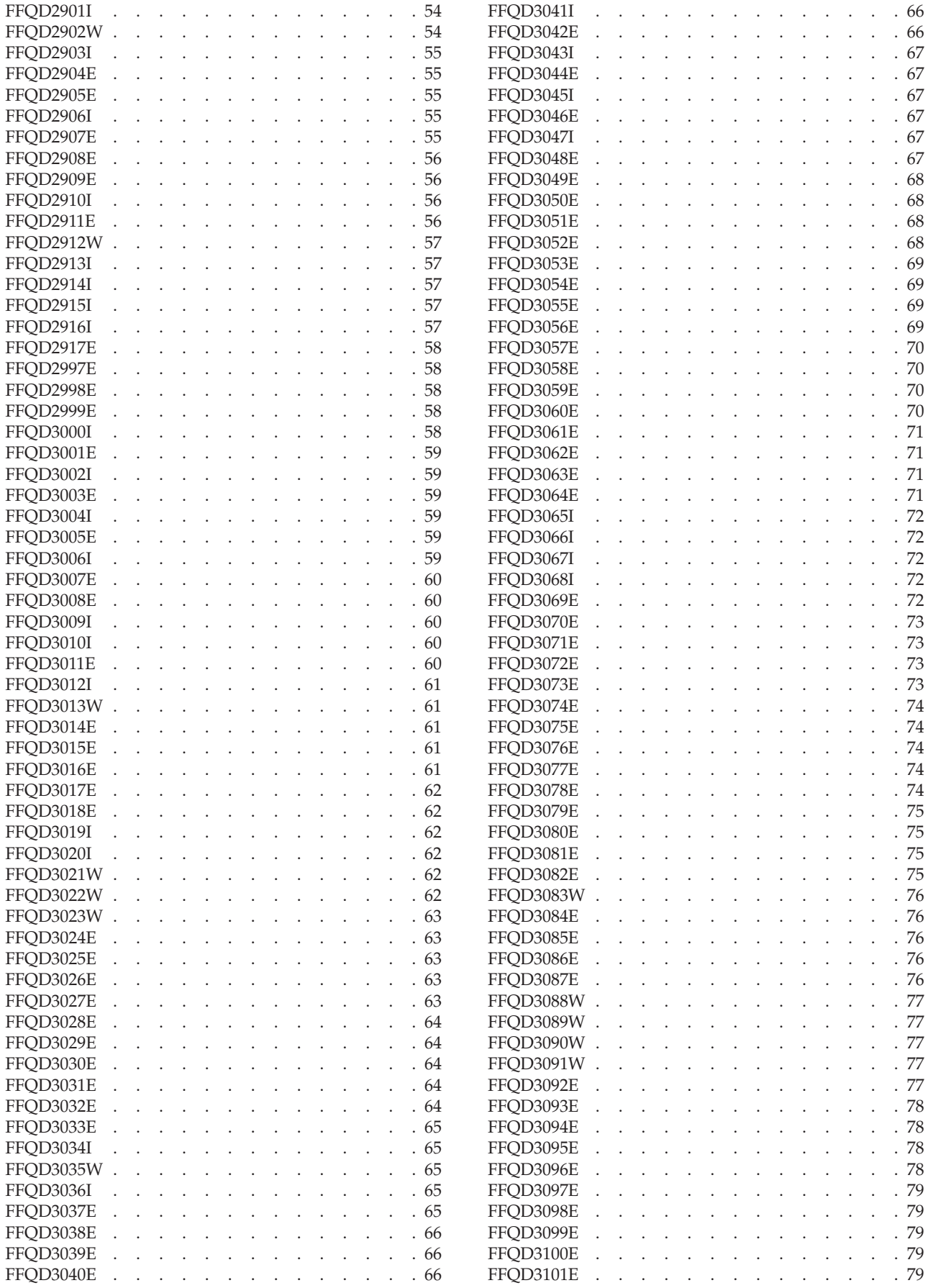

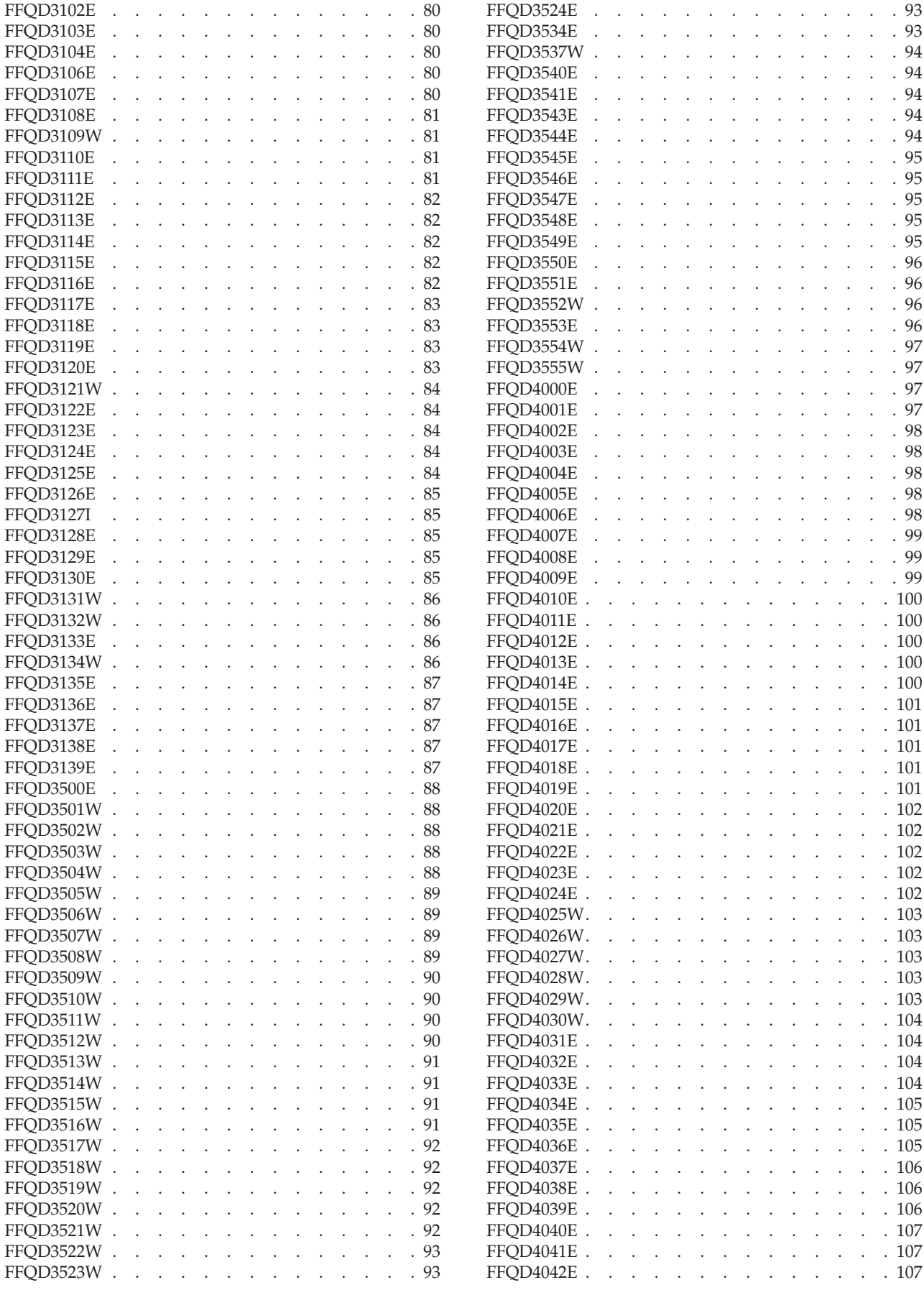

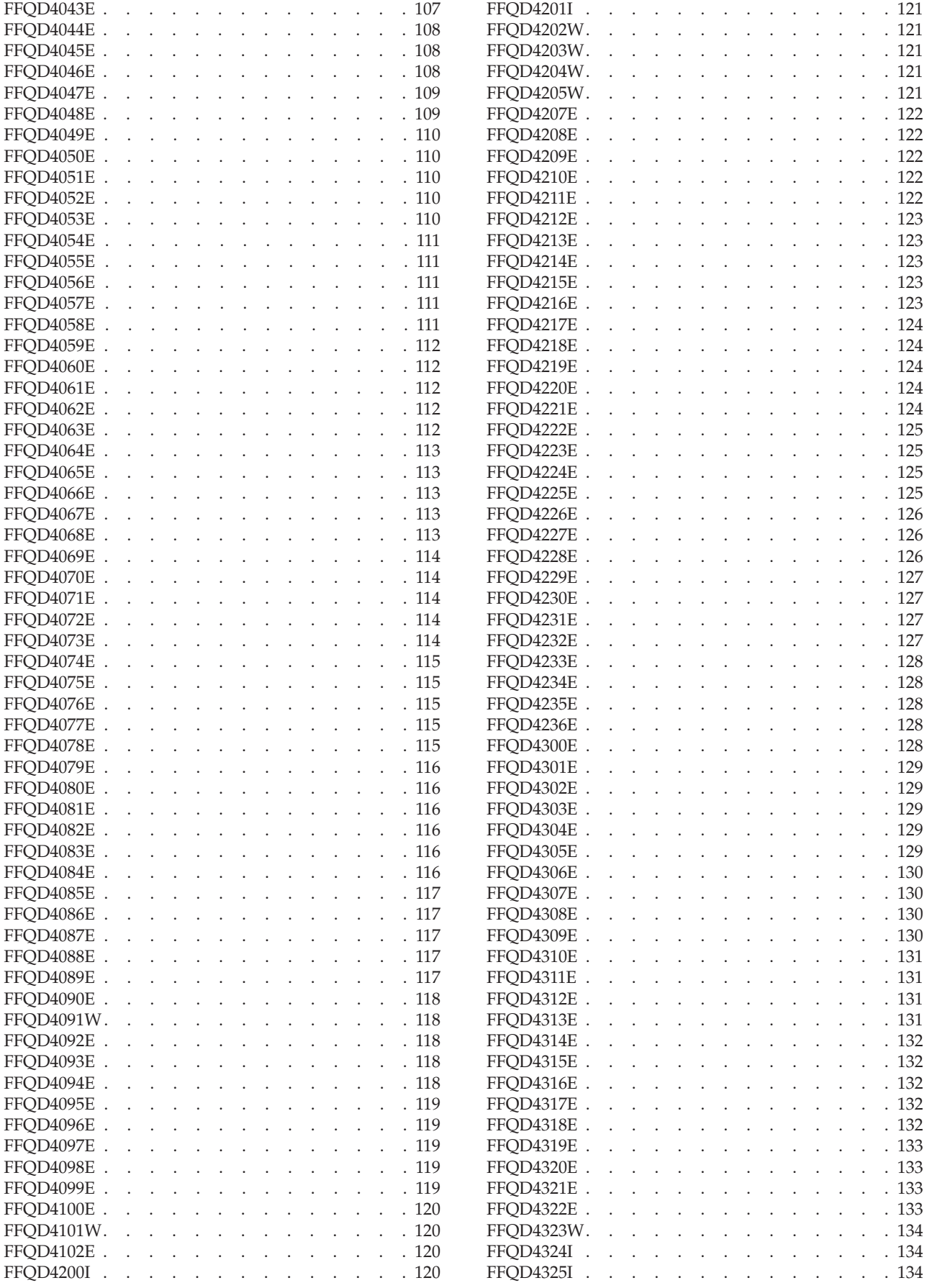

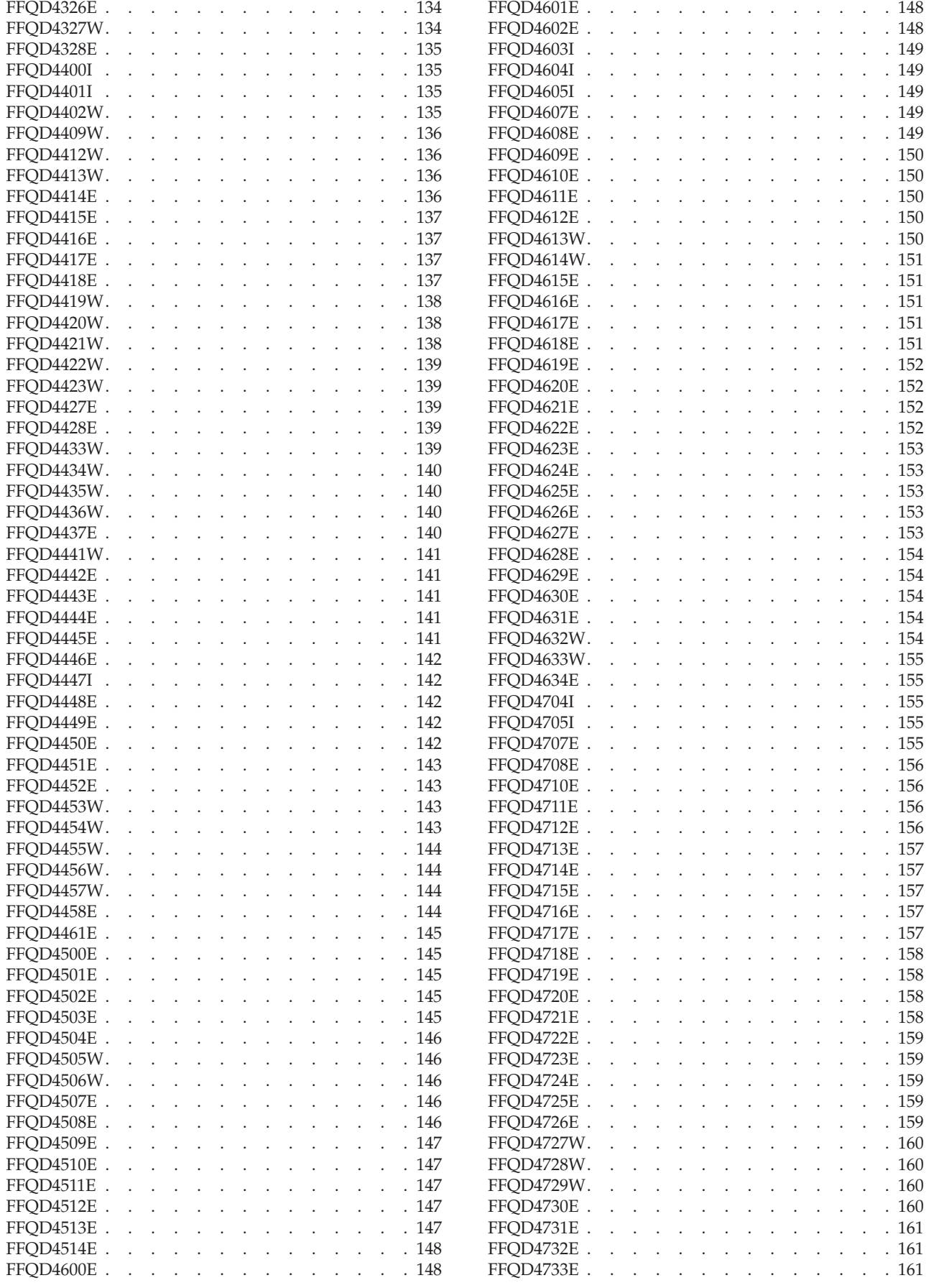

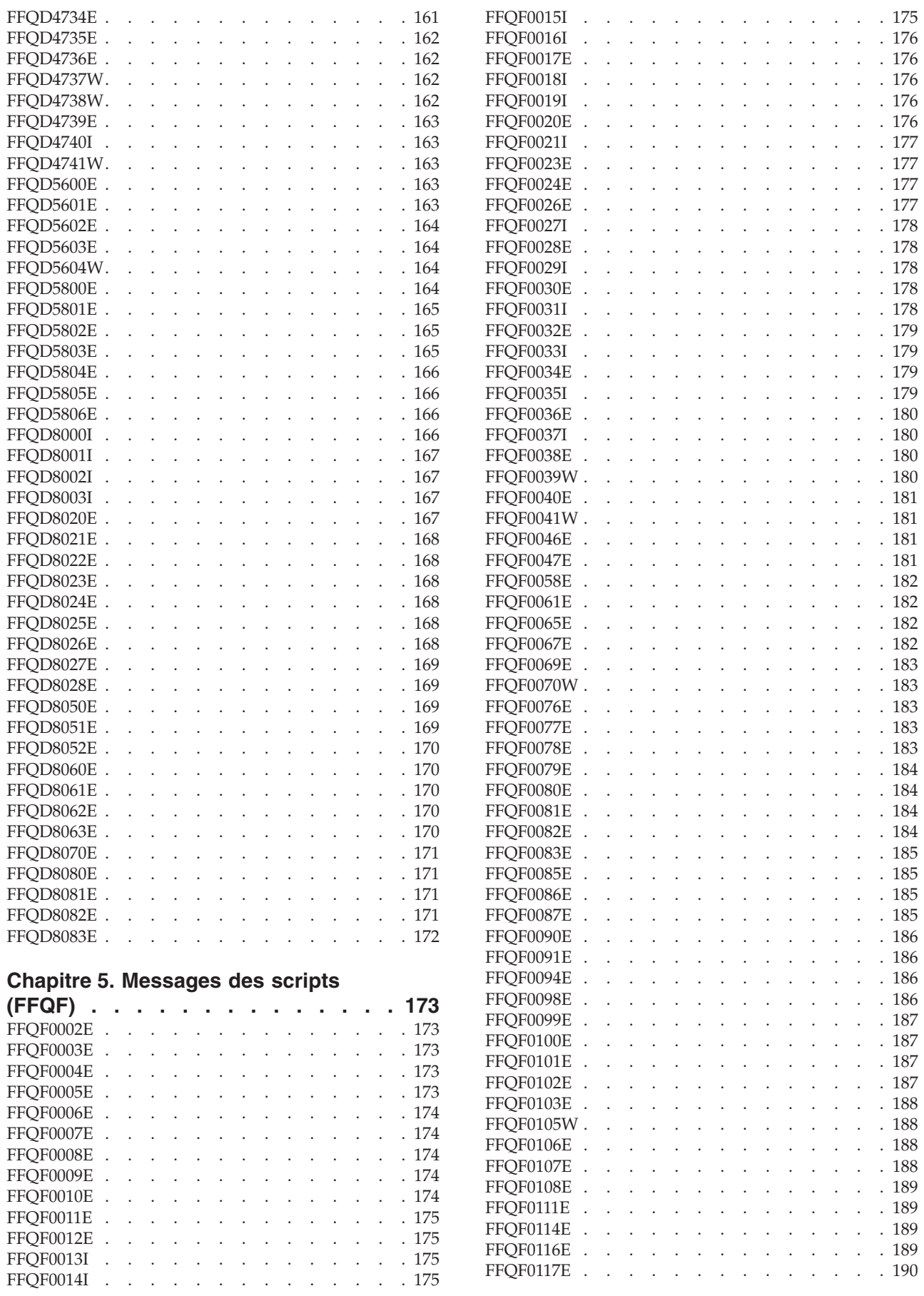

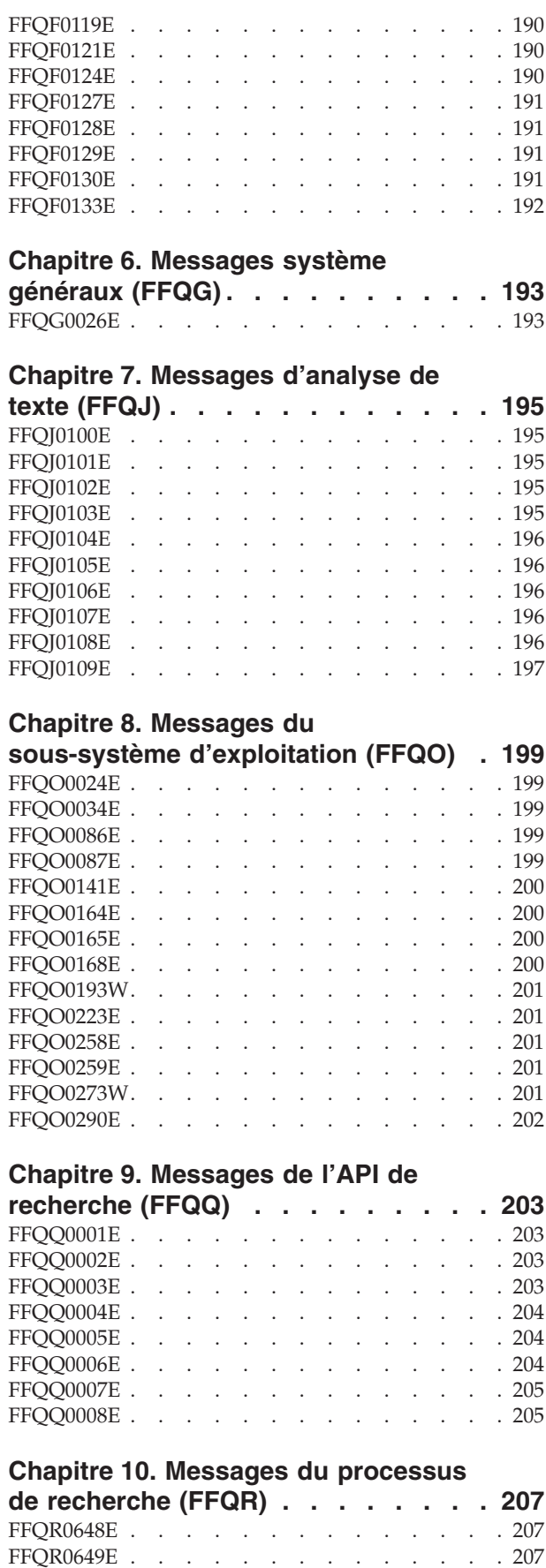

[FFQR0649E](#page-222-0) . . . . . . . . . . . . . [FFQR0650E](#page-222-0) . . . . . . . . . . . . . . [207](#page-222-0)

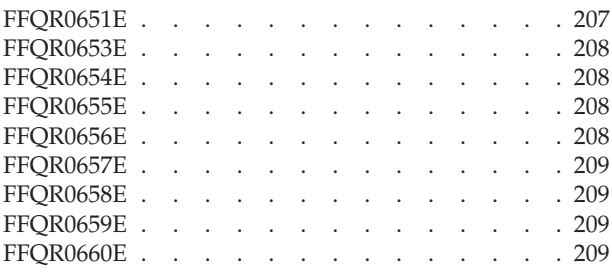

# **Chapitre 11. [Messages](#page-226-0) de stockage**

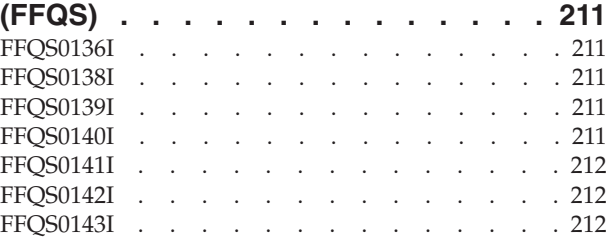

# **Chapitre 12. Messages de [l'analyseur](#page-228-0)**

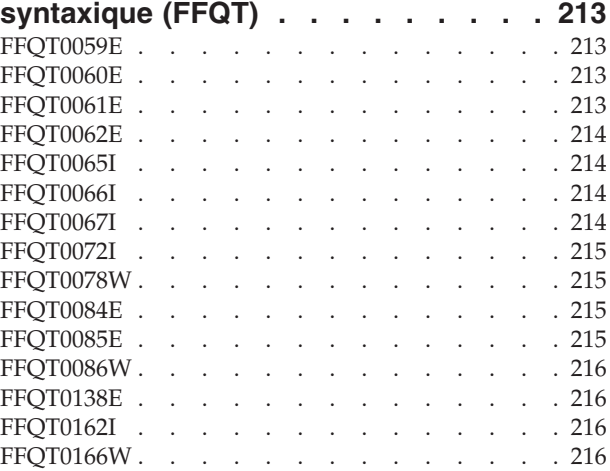

# **Chapitre 13. [Messages](#page-234-0) des utilitaires**

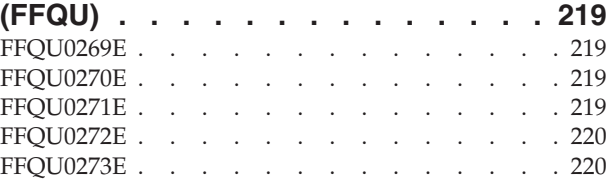

# **Chapitre 14. Messages du [dictionnaire](#page-236-0)**

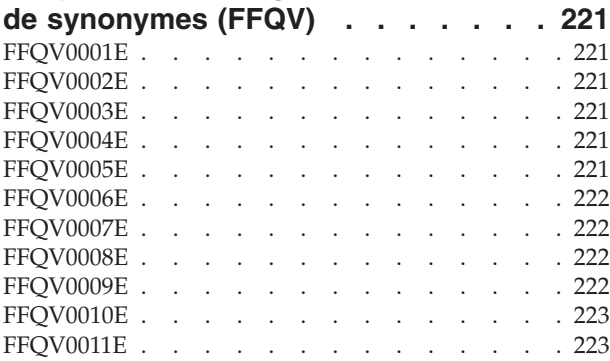

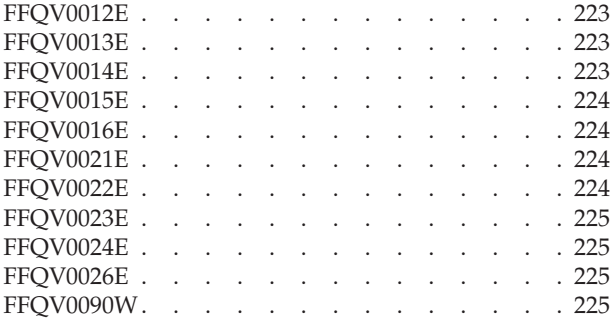

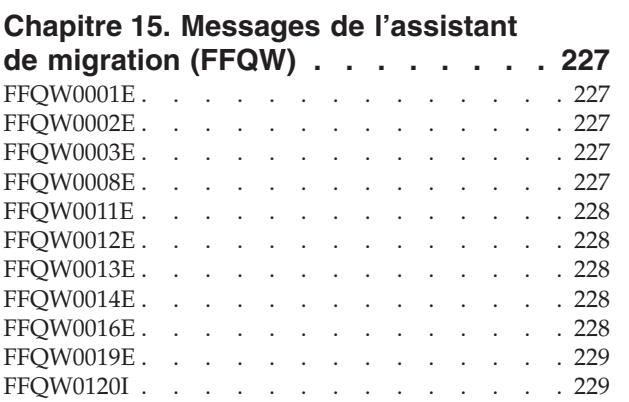

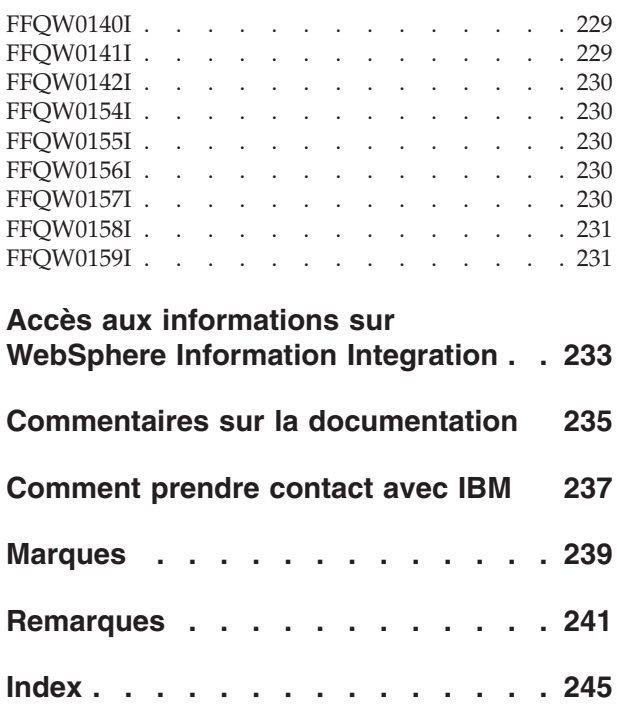

# <span id="page-14-0"></span>**Avis aux lecteurs canadiens**

Le présent document a été traduit en France. Voici les principales différences et particularités dont vous devez tenir compte.

## **Illustrations**

Les illustrations sont fournies à titre d'exemple. Certaines peuvent contenir des données propres à la France.

## **Terminologie**

La terminologie des titres IBM peut différer d'un pays à l'autre. Reportez-vous au tableau ci-dessous, au besoin.

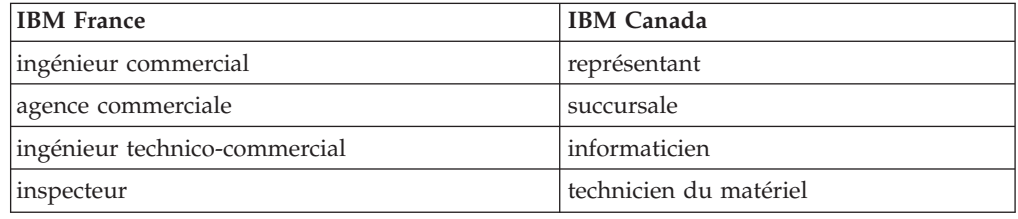

## **Claviers**

Les lettres sont disposées différemment : le clavier français est de type AZERTY, et le clavier français-canadien de type QWERTY.

## **OS/2 et Windows - Paramètres canadiens**

Au Canada, on utilise :

- v les pages de codes 850 (multilingue) et 863 (français-canadien),
- le code pays 002,
- le code clavier CF.

## **Nomenclature**

Les touches présentées dans le tableau d'équivalence suivant sont libellées différemment selon qu'il s'agit du clavier de la France, du clavier du Canada ou du clavier des États-Unis. Reportez-vous à ce tableau pour faire correspondre les touches françaises figurant dans le présent document aux touches de votre clavier.

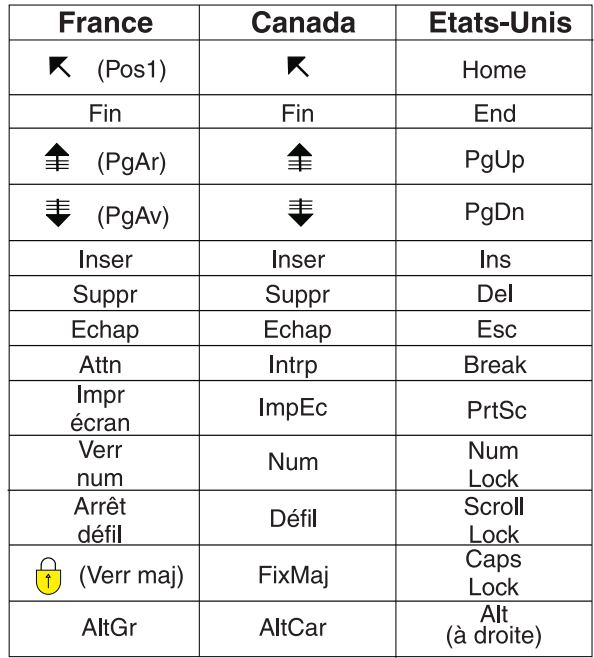

## **Brevets**

Il est possible qu'IBM détienne des brevets ou qu'elle ait déposé des demandes de brevets portant sur certains sujets abordés dans ce document. Le fait qu'IBM vous fournisse le présent document ne signifie pas qu'elle vous accorde un permis d'utilisation de ces brevets. Vous pouvez envoyer, par écrit, vos demandes de renseignements relatives aux permis d'utilisation au directeur général des relations commerciales d'IBM, 3600 Steeles Avenue East, Markham, Ontario, L3R 9Z7.

## **Assistance téléphonique**

Si vous avez besoin d'assistance ou si vous voulez commander du matériel, des logiciels et des publications IBM, contactez IBM direct au 1 800 465-1234.

# <span id="page-16-0"></span>**Chapitre 1. Messages de la recherche d'entreprise**

Des explications et des suggestions d'action sont fournies pour la plupart des messages de recherche d'entreprise (IBM WebSphere Information Integrator OmniFind Edition).

Les messages comportant une explication et une intervention de l'utilisateur sont décrits dans ce document. Certains messages du système de recherche d'entreprise ne comportent pas d'explication et d'intervention de l'utilisateur et ne sont pas inclus dans ce document.

Un grand nombre de messages de la console d'administration de la recherche d'entreprise ont une icône  $(\mathbb{H})$  sur laquelle vous pouvez cliquer pour obtenir plus d'informations sur l'incident décrit dans le message. Lorsque vous cliquez sur cette icône, un fichier HTML du centre de documentation s'affiche.

# <span id="page-18-0"></span>**Chapitre 2. Messages généraux d'analyse (FFQA)**

# **FFQA0501E**

Impossible de créer la table d'URL.

**Explication :**

Suite à un incident interne, le module de texte d'ancrage n'a pas pu créer la table d'URL.

**Intervention de l'utilisateur :** Signalez l'erreur à l'administrateur système.

# **FFQA0502E**

Impossible de joindre la table d'URL.

**Explication :**

Suite à un incident interne, le module de texte d'ancrage n'a pas pu joindre la table d'URL.

**Intervention de l'utilisateur :** Signalez l'erreur à l'administrateur système.

# **FFQA0503E**

La table d'adresses URL est déjà liée.

**Explication :**

Suite à un incident interne, le module de texte d'ancrage a tenté de joindre à nouveau la table d'URL.

**Intervention de l'utilisateur :** Signalez l'erreur à l'administrateur système.

# **FFQA0504E**

Impossible d'initialiser le filtre d'URL à partir du fichier *nom\_fichier*.

## **Explication :**

Suite à un incident interne, le module de texte n'a pas pu initialiser le filtre d'URL à partir du fichier *nom\_fichier*.

**Intervention de l'utilisateur :**

Signalez l'erreur à l'administrateur système.

# **FFQA0505E**

Impossible d'initialiser le programme de récapitulation du texte de l'ancrage.

### **Explication :**

Suite à un incident interne, le module de texte d'ancrage n'a pas pu initialiser le programme de récapitulation

## **Intervention de l'utilisateur :** Signalez l'erreur à l'administrateur système.

# <span id="page-19-0"></span>**FFQA0506E**

Il n'y a pas assez de fonctions (seulement *nombre\_fonctions*) pour calculer le hachage de ce document.

## **Explication :**

Etant donné que ce document comporte peu de fonctions, aucun hachage ne sera calculé.

# **Intervention de l'utilisateur :**

Aucune action n'est requise.

# **FFQA0507I**

L'utilisation de la propriété *nom\_propriété* avec la valeur *valeur\_propriété* n'est pas correcte.

## **Explication :**

La valeur fournie pour cette propriété n'est pas correcte.

## **Intervention de l'utilisateur :**

Entrez une valeur différente pour cette propriété.

# **FFQA0508W**

Document NNTP trouvé sans zone de DATE.

#### **Explication :**

Suite à une erreur de traitement interne, ce document NNTP ne comporte pas de zone DATE.

## **Intervention de l'utilisateur :**

Signalez l'erreur à l'administrateur système.

# **FFQA0509I**

Incident de hachage d'adresses URL = *hachage\_url*.

## **Explication :**

Un incident est survenu lors du traitement du document avec le hachage d'URL = *hachage\_url*.

# **Intervention de l'utilisateur :**

Signalez l'erreur à l'administrateur système.

# **FFQA0510I**

Incident d'adresse URL = *url*.

## **Explication :**

Un incident est survenu lors du traitement du document avec l'URL = *url*.

## **Intervention de l'utilisateur :**

Signalez l'erreur à l'administrateur système.

# <span id="page-20-0"></span>**FFQA0511W**

Document trouvé sans zone d'adresse URL.

## **Explication :**

Suite à une erreur de traitement interne, ce document ne comporte pas de zone d'adresse URL.

## **Intervention de l'utilisateur :**

Signalez l'erreur à l'administrateur système.

# **FFQA0512W**

Document trouvé avec zone d'adresse URL vide.

## **Explication :**

Suite à une erreur de traitement interne, ce document comporte une zone d'adresse URL vide.

# **Intervention de l'utilisateur :**

Signalez l'erreur à l'administrateur système.

# **FFQA0513W**

L'URL du document ne se termine pas par un zéro et est plus longue que la longueur d'URL maximale *url*.

## **Explication :**

Suite à une erreur de traitement interne, ce document comporte une zone d'adresse URL non valide.

# **Intervention de l'utilisateur :**

Signalez l'erreur à l'administrateur système.

# **FFQA0514W**

Le texte de l'ancrage n'a pas d'adresse URL cible : *nom\_collection*.

## **Explication :**

Le texte de l'ancrage n'est pas valide et ne comporte pas d'adresse URL cible.

# **Intervention de l'utilisateur :**

Signalez l'erreur à l'administrateur système.

# **FFQA0515W**

Le vecteur des données du texte d'ancrage semble altéré pour l'adresse URL : *nom\_collection*.

#### **Explication :**

La représentation interne du texte d'ancrage pour le document *nom\_collection* est altérée.

## **Intervention de l'utilisateur :**

Signalez l'erreur à l'administrateur système.

# <span id="page-21-0"></span>**FFQA0522W**

Union find : la fusion a échoué pour le numéro d'emplacement *nombre\_emplacements*.

## **Explication :**

Une erreur interne est survenue lors de la détection des éléments en double, ce qui a provoqué l'interruption du processus.

## **Intervention de l'utilisateur :**

Signalez l'erreur à l'administrateur système.

# **FFQA0523W**

Le document avec l'adresse URL ″*url*″ possède le code d'état *code\_statut* mais pas de code de hachage. La détection de double ne sera pas appliquée au document.

## **Explication :**

Une erreur interne s'est produite dans le document *url* lors de la détection des éléments en double.

## **Intervention de l'utilisateur :**

Signalez l'erreur à l'administrateur système.

# **FFQA0524W**

Le document avec l'adresse URL ″*url*″ possède le code d'état *code\_statut* mais pas de hachage. La détection de double ne sera pas appliquée au document.

#### **Explication :**

Une erreur interne s'est produite dans le document *url* lors de la détection des éléments en double.

## **Intervention de l'utilisateur :**

Signalez l'erreur à l'administrateur système.

# **FFQA0525W**

Le document avec l'adresse URL ″*url*″ contient un code de hachage incorrect de *code\_hachage* ; le code d'état est *code\_statut*. La détection de double ne sera pas appliquée au document.

#### **Explication :**

Une erreur interne s'est produite dans le document *url* lors de la détection des éléments en double.

## **Intervention de l'utilisateur :**

Signalez l'erreur à l'administrateur système.

# **FFQA0550I**

Aucune collection définie.

#### **Explication :**

Aucune collection n'a été définie dans le système.

# **Intervention de l'utilisateur :**

Signalez l'erreur à l'administrateur système.

# <span id="page-22-0"></span>**FFQA0551W**

Impossible de déterminer la langue source du document avec le hachage d'adresses URL *hachage\_url*.

**Explication :**

La langue de ce document n'a pas été identifiée.

**Intervention de l'utilisateur :**

Aucune action n'est requise.

# **FFQA0552W**

Ancrage trop important pour ItemFile au hachage d'adresses URL *hachage\_url*.

**Explication :**

Le texte d'ancrage de ce document est trop important.

**Intervention de l'utilisateur :**

Aucune action n'est requise.

# **FFQA0553E**

Impossible d'initialiser le document de texte d'ancrage pour l'adresse URL cible *url*.

## **Explication :**

Suite à une erreur interne, le module de texte d'ancrage n'a pas pu créer de texte d'ancrage pour ce document.

## **Intervention de l'utilisateur :**

Signalez l'erreur à l'administrateur système.

# **FFQA0557E**

Type de lien inattendu *type\_lien* pour le hachage d'adresses URL *hachage\_url* pendant la phase d'attribution.

## **Explication :**

Il existe un type de lien non valide pour ce document.

**Intervention de l'utilisateur :**

Signalez l'erreur à l'administrateur système.

# **FFQA0558W**

Enregistrement de tri avec une adresse URL vide, mais non trouvé dans la table d'adresses URL. Hachage d'adresses URL = *hachage\_url*.

## **Explication :**

Une erreur interne s'est produite dans le module de texte d'ancrage.

## **Intervention de l'utilisateur :**

Signalez l'erreur à l'administrateur système.

# <span id="page-23-0"></span>**FFQA0572E**

Echec d'initialisation d'un mappage de collection à l'aide du fichier de définitions *nom\_fichier*.

## **Explication :**

L'initialisation du calcul des portées n'a pas abouti.

## **Intervention de l'utilisateur :**

Signalez l'erreur à l'administrateur système.

# **FFQA0586I**

Récapitulatif du programme d'écoute du dictionnaire : *nombre\_documents\_ignorés* documents ignorés sur *nombre\_total\_documents*.

## **Explication :**

*nombre\_documents ignorés* documents ont été ignorés sur *nombre\_total\_documents* documents par le programme d'écoute du dictionnaire.

# **Intervention de l'utilisateur :**

Aucune action n'est requise.

# **FFQA0587W**

Le programme d'écoute du dictionnaire n'écrit pas de fichiers de sortie : aucun document n'a été traité.

## **Explication :**

Aucun document n'a été traité par le programme d'écoute du dictionnaire.

## **Intervention de l'utilisateur :**

Aucune action n'est requise.

# **FFQA0588W**

Le programme d'écoute du dictionnaire a échoué dans BuildDictionaryLW. Les dictionnaires personnalisés ne seront pas disponibles. CLASSPATH : *chemin\_accès\_classes* LD\_LIBRARY\_PATH : *chemin\_bibliothèque\_ld* CMD : *cmd*

## **Explication :**

Une erreur interne s'est produite dans le programme d'écoute du dictionnaire.

## **Intervention de l'utilisateur :**

Signalez l'erreur à l'administrateur système.

# **FFQA0591I**

CLASSPATH du programme d'écoute du dictionnaire : *chemin\_accès\_classes*

#### **Explication :**

Ce message indique quelle variable CLASSPATH a été utilisée.

## **Intervention de l'utilisateur :**

Aucune action n'est requise.

# <span id="page-24-0"></span>**FFQA0592I**

Commande de génération LanguageWare du programme d'écoute du dictionnaire : *commande\_génération*

# **Explication :**

Ce message indique quelle commande de génération a été utilisée.

# **Intervention de l'utilisateur :** Aucune action n'est requise.

# **FFQA0593I**

LD\_LIBRARY\_PATH du programme d'écoute du dictionnaire : *ld\_library\_path*

# **Explication :**

Ce message indique quelle variable LD\_LIBRARY\_PATH a été utilisée.

## **Intervention de l'utilisateur :**

Aucune action n'est requise.

# <span id="page-26-0"></span>**Chapitre 3. Messages du contrôleur (FFQC)**

# **FFQC0008E**

Une erreur s'est produite lors de la génération de l'index *Type de réorganisation ou de régénération* pour la collection *id\_collection*.

## **Explication :**

Une erreur s'est produite lors de la génération de l'index ou de la vérification de sa cohérence.

## **Intervention de l'utilisateur :**

Pour obtenir plus d'informations, consultez le journal des erreurs système et le journal des erreurs de cette collection.

# **FFQC0020W**

La génération d'index a été supprimée pour la collection *id\_collection*, partition *nombre\_partitions*, type *type\_génération*.

## **Explication :**

La génération d'index n'a pas pu être démarrée. L'index est déjà en cours de génération ou il est déjà placé en file d'attente pour la génération.

## **Intervention de l'utilisateur :**

Aucune action n'est requise.

# **FFQC0023E**

Impossible de vider la collection *nom\_collection*. L'analyseur syntaxique ou la génération d'index est en cours d'exécution

## **Explication :**

Une commande d'effacement de collection a été émise. Toutefois, un analyseur syntaxique ou une génération d'index est déjà en cours d'exécution pour la collection *nom\_collection*.

# **Intervention de l'utilisateur :**

Vérifiez que l'analyseur syntaxique ou la génération d'index est en cours d'exécution pour la collection indiquée. Si vous souhaitez effacer cette collection, arrêtez l'analyseur syntaxique ou la génération d'index ou attendez que cette dernière se termine. Emettez ensuite à nouveau la commande d'effacement de collection.

# **FFQC0027E**

Aucun numéro de partition n'est indiqué pour la collection segmentée *nom\_collection*.

## **Explication :**

Si la collection est segmentée, un numéro de partition doit être indiqué pour la commande.

#### **Intervention de l'utilisateur :**

Exécutez à nouveau la commande et indiquez un numéro de partition dans les arguments.

# <span id="page-27-0"></span>**FFQC0032E**

La taille de fusion spécifiée est trop petite.

#### **Explication :**

La taille indiquée pour la partition fusionnée cible est trop petite. Le contrôleur n'a pas trouvé de partitions applicables pouvant prendre part à une opération de fusion et a généré une nouvelle partition adaptée à la taille indiquée.

## **Intervention de l'utilisateur :**

Indiquez une valeur de taille au moins deux fois supérieure à la taille de la partition.

# **FFQC0049E**

Une erreur s'est produite lors de la génération de l'index pour la collection *id\_collection*, numéro de partition *nombre\_partitions*.

#### **Explication :**

Une erreur s'est produite lors de la génération de l'index ou de la vérification de sa cohérence.

## **Intervention de l'utilisateur :**

Pour obtenir plus d'informations, consultez le journal des erreurs système et le journal des erreurs de cette collection.

# **FFQC0641E**

Impossible d'écrire la nouvelle partition car le chemin d'accès au magasin de données analysé syntaxiquement est vide.

## **Explication :**

La session du contrôleur a renvoyé un chemin de magasin vide pour la nouvelle partition de collection.

## **Intervention de l'utilisateur :**

Pour savoir pourquoi le contrôleur a renvoyé un chemin de magasin de données analysées vide pour la nouvelle partition, consultez le journal des erreurs système et le journal des erreurs de la collection.

# **FFQC1000E**

Le nom de collection *nom\_collection* existe déjà.

#### **Explication :**

Le nom de collection *nom\_collection* entré existe déjà en tant que nom de collection dans la recherche d'entreprise pour une autre collection.

## **Intervention de l'utilisateur :**

Entrez un nom de collection différent.

# <span id="page-28-0"></span>**FFQC1002E**

Une erreur s'est produite lors de la création du répertoire des données d'index *répertoire*.

## **Explication :**

Une erreur s'est produite lors de la tentative de création du répertoire de données de l'index de la collection.

## **Intervention de l'utilisateur :**

Vérifiez que tous les répertoires indiqués dans le chemin du répertoire de travail de la collection ont les droits de création nécessaires.

# **FFQC1003E**

Le nom de session *nom\_session* existe déjà.

#### **Explication :**

Le nom de session *nom\_session* entré existe déjà en tant que nom de session dans la recherche d'entreprise pour d'autres sessions.

# **Intervention de l'utilisateur :**

Entrez un nom de session différent.

# **FFQC1008E**

La session *id\_session* est déjà configurée. La session ne peut pas être ajoutée.

## **Explication :**

La session *id\_session* que vous tentez d'ajouter est déjà configurée.

### **Intervention de l'utilisateur :**

Vous pouvez supprimer la session existante et créer à nouveau une session en utilisant le nom de session *id\_session*. Si vous souhaitez conserver les configurations de session existantes, vous pouvez quitter la session en cours et n'effectuer aucune action supplémentaire.

# **FFQC1010E**

Une erreur s'est produite lors de la suppression de la collection *id\_collection*. Code message *id\_message* reçu.

#### **Explication :**

La tentative de suppression de la collection n'a pas abouti.

## **Intervention de l'utilisateur :**

Pour plus d'informations, reportez-vous au code de message renvoyé.

# **FFQC1018E**

Une erreur s'est produite lors de l'ajout de la session *id\_session* à la collection *id\_collection*. Code message *id\_message* reçu.

#### **Explication :**

Il est possible de configurer des processus de session pour une collection. Une erreur s'est produite lors de la tentative de configuration de la session indiquée pour la collection.

#### **Intervention de l'utilisateur :**

Pour plus d'informations, reportez-vous au code de message renvoyé.

# <span id="page-29-0"></span>**FFQC1023E**

Une erreur s'est produite lors de la suppression de l'instance du moteur de balayage : *id instance moteur balayage* - Message de l'exception : *message\_exception*

## **Explication :**

La collection ne se trouve plus dans le système. Toutefois, les tables du gestionnaire d'instances du moteur de balayage associé de la collection n'ont pas pu être supprimées.

## **Intervention de l'utilisateur :**

Prenez contact avec le service de support logiciel IBM.

# **FFQC1041W**

Descripteur libre de verrou de configuration *descripteur\_verrou* du détenteur de verrou *id\_session* avec l'ID processus *pid*. La session a été interrompue ou s'est achevée sans avoir libéré ce verrou.

## **Explication :**

Le verrou de configuration *descripteur\_verrou* de la session *id\_session* a été enlevé car la session ne semble pas être en cours d'exécution.

## **Intervention de l'utilisateur :**

La session s'est arrêtée de manière normale ou anormale sans suppression du verrou de configuration. Aucune action n'est requise.

# **FFQC1042E**

L'ID de la collection *id\_collection* existe déjà.

## **Explication :**

L'ID collection *id\_collection* entré existe déjà en tant qu'ID collection dans la recherche d'entreprise pour une autre collection.

## **Intervention de l'utilisateur :**

Entrez un ID collection différent.

# **FFQC1043E**

L'ID collection manque ou est vide.

## **Explication :**

Un ID collection doit être indiqué lors de la création d'une collection.

## **Intervention de l'utilisateur :**

Entrez un ID collection. Les ID dont la longueur est égale à zéro ne sont pas admis.

# <span id="page-30-0"></span>**FFQC1044E**

Le nom de collection est absent ou vide.

## **Explication :**

Un nom de collection doit être indiqué lors de la création d'une collection.

## **Intervention de l'utilisateur :**

Entrez un nom de collection. Les noms dont la longueur est égale à zéro ne sont pas admis.

# **FFQC1046W**

Le fichier appids.properties n'a pas migré avec succès.

#### **Explication :**

Une erreur s'est produite lors de la migration du fichier de configuration appids.properties. Sur le serveur du contrôleur (serveur d'index), le processus de migration a tenté de déplacer le fichier appids.properties du répertoire \$RACINE\_NOEUD\_ES/master\_config/admin dans le répertoire \$RACINE\_NOEUD\_ES/master\_config. Sur les serveurs de recherche, le processus de migration a tenté de supprimer le fichier appids.properties du répertoire \$RACINE\_NOEUD\_ES/config/admin.

### **Intervention de l'utilisateur :**

Sur le serveur du contrôleur (serveur d'index) d'une installation comportant plusieurs serveurs, déplacez le fichier appids.properties du répertoire \$RACINE\_NOEUD\_ES/master\_config/admin dans le répertoire \$RACINE\_NOEUD\_ES/master\_config. Sur les serveurs de recherche, supprimez le fichier appids.properties du répertoire \$RACINE\_NOEUD\_ES/config/admin. Sur une installation comportant un seul serveur, déplacez le fichier appids.properties du répertoire \$RACINE\_NOEUD\_ES/master\_config/admin dans le répertoire \$RACINE\_NOEUD\_ES/master\_config. Supprimez également le fichier appids.properties du répertoire \$RACINE\_NOEUD\_ES/config/admin.

# **FFQC1072W**

La migration du fichier nodes.ini n'a pas été effectuée avec succès.

#### **Explication :**

Une erreur s'est produite lors de la migration du fichier de configuration nodes.ini. Les informations du serveur de recherche n'ont pas été migrées à partir du fichier

\$RACINE\_NOEUD\_ES/master\_config/searchmanager/setup.ini.

## **Intervention de l'utilisateur :**

Vérifiez que tous les serveurs de recherche (noeuds) du fichier \$RACINE\_NOEUD\_ES/master\_config/nodes.ini contiennent les valeurs appropriées pour le nom d'hôte du serveur de recherche (par défaut, il est identique à celui de la destination), pour le port du serveur de recherche (par défaut, port 80) et pour la valeur du délai du serveur de recherche (par défaut, 60 secondes).

# <span id="page-31-0"></span>**FFQC2034E**

Aucun index n'est disponible pour la mise à jour du contenu de l'index.

#### **Explication :**

Le contenu d'un index peut être régénéré uniquement pour un index existant. Aucun index n'a été trouvé pour la collection indiquée.

## **Intervention de l'utilisateur :**

Vérifiez qu'un index valide a été généré avant de régénérer le contenu de l'index.

# **FFQC2605E**

Le nombre maximal de *nombre* demandes mises en file d'attente a été atteint.

## **Explication :**

Le nombre de requêtes d'obtention du statut de l'URL a dépassé la limite de la file d'attente de requêtes (*nombre*).

#### **Intervention de l'utilisateur :**

Attendez que les requêtes de la file d'attente soient traitées. Soumettez ultérieurement votre requête.

# **FFQC2607W**

Le nombre de documents explorés pour la session du moteur de balayage *id\_moteur\_balayage* dépasse la valeur de seuil.

## **Explication :**

Le nombre maximal de documents configurés pour le moteur de balayage *id\_moteur\_balayage* a été dépassé.

## **Intervention de l'utilisateur :**

Le moteur de balayage interrompt automatiquement ses opérations afin de permettre à l'analyseur syntaxique de traiter les documents placés en file d'attente. Le moteur de balayage reprend automatiquement les opérations. Vous devez contrôler le moteur de balayage afin de vous assurer qu'il reprend ses activités.

# **FFQC2611W**

Le nombre de documents de collection de la collection *id\_collection* dépasse la valeur de seuil.

## **Explication :**

Le nombre maximal de documents configurés pour la collection *id\_collection* a été dépassé. Cela peut avoir des conséquences sur les performances système et sur d'autres collections configurées dans le système.

## **Intervention de l'utilisateur :**

Vous pouvez reconfigurer la limite maximale et lui attribuer une valeur supérieure. Toutefois, cela peut avoir une conséquence sur les performances et les ressources système. Il est également possible de réduire les limites des autres collections si les niveaux de performance système doivent être conservés.

# <span id="page-32-0"></span>**FFQC2613W**

Le temps de réponse du processus de recherche pour la session de recherche *id\_session* dépasse la valeur de seuil.

## **Explication :**

Le temps de réponse du serveur de recherche aux requêtes a dépassé la valeur de seuil configurée.

## **Intervention de l'utilisateur :**

Si cette situation persiste, vous pouvez adapter la charge de travail du serveur de recherche. Le partage des ressources du serveur de recherche avec d'autres processus peut également avoir des conséquences sur les performances. Pensez à adapter la charge sur le serveur.

# **FFQC2616W**

L'espace disponible pour le système de fichiers est inférieur à la valeur de seuil configurée sur le serveur *id\_noeud*. Pourcentage d'espace actuellement disponible :

*pourcentage\_espace\_disque\_disponible\_système\_fichiers* Pourcentage d'espace libre configuré : *pourcentage\_seuil\_disponible\_espace\_système\_fichiers*

#### **Explication :**

L'espace disponible pour le système de fichiers sur le serveur indiqué est inférieur à la valeur de seuil configurée. Les processus tentant de placer des données dans le système de fichiers peuvent ne pas aboutir si le système de fichiers configuré ne dispose pas d'espace disponible.

## **Intervention de l'utilisateur :**

Augmentez la taille du système de fichiers sur le serveur indiqué. Vous pouvez reconfigurer les collections qui placent des données dans ce système de fichiers afin d'éviter l'utilisation des ressources du système de fichiers.

# **FFQC3025E**

Une erreur s'est produite lorsque l'analyseur syntaxique traitait le document *URI*. Ce document est supprimé.

#### **Explication :**

Une erreur s'est produite lors de l'analyse syntaxique et du marquage sémantique d'un document avec un URI indiqué. Le document n'est pas ajouté au magasin de données analysées et n'apparaît pas dans la génération d'index suivante.

## **Intervention de l'utilisateur :**

Pour savoir pourquoi ce document n'a pas été analysé, consultez le journal des erreurs système.

# **FFQC3026E**

Une erreur s'est produite pour l'action de socket : *opération\_port*.

#### **Explication :**

Une erreur s'est produite lors de l'analyse syntaxique et du marquage sémantique des documents. L'analyseur syntaxique est en cours d'arrêt.

## **Intervention de l'utilisateur :**

Pour savoir pourquoi une erreur de socket s'est produite dans l'analyseur syntaxique, reportez-vous au journal des erreurs système. Tentez de redémarrer l'analyseur syntaxique.

# <span id="page-33-0"></span>**FFQC4815E**

L'ID de collection *id\_collection* n'est pas valide.

#### **Explication :**

Il n'existe aucune collection configurée dans le système ayant l'ID collection indiqué.

#### **Intervention de l'utilisateur :**

Vérifiez que vous avez indiqué un ID existant pour une collection.

# **FFQC4838E**

Un ID de serveur non valide *id\_noeud* a été trouvé.

#### **Explication :**

Il n'existe aucun serveur configuré dans le système ayant l'ID serveur indiqué.

### **Intervention de l'utilisateur :**

Vérifiez que vous avez indiqué un serveur existant.

# **FFQC4840E**

Le noeud portant l'ID *id\_noeud* est déjà configuré. Impossible d'ajouter le noeud.

# **Explication :**

Le noeud ayant l'ID *ID\_noeud* que vous tentez d'ajouter est déjà configuré.

#### **Intervention de l'utilisateur :**

Vous pouvez supprimer le noeud existant et créer à nouveau un noeud en utilisant le nom de noeud *id\_noeud*. Si vous souhaitez conserver les configurations de noeud existantes, vous pouvez quitter le noeud en cours et n'effectuer aucune action supplémentaire.

# **FFQC5201E**

Une erreur imprévue s'est produite dans l'appel de l'API *nom\_api*.

## **Explication :**

Une erreur imprévue s'est produite lors d'un appel d'API à une session.

#### **Intervention de l'utilisateur :**

Pour savoir pourquoi l'appel d'API n'a pas abouti, consultez le journal des erreurs système et le journal des erreurs de la collection.

# **FFQC5217E**

Une erreur s'est produite lors du chargement du fichier de propriétés *nom\_fichier*.

#### **Explication :**

Une erreur s'est produite lors de la tentative de chargement du contenu du fichier de propriétés pour le fichier *nom\_fichier*.

## **Intervention de l'utilisateur :**

Accédez au fichier *nom\_fichier* et vérifiez que la syntaxe des données qu'il contient est correcte.

# <span id="page-34-0"></span>**FFQC5228W**

Le nom de fichier *nom\_fichier* possède une taille de fichier de *taille\_fichier*. Cette taille dépasse la taille limite de remplacement de fichier de *limite\_fichier*.

#### **Explication :**

Le remplacement de texte n'a pas été effectué pour les variables temporaires dans le fichier de configuration *nom\_fichier*. Pour chaque fichier de configuration créé par le système, une analyse des variables temporaires remplace les valeurs déterminées lors de l'exécution par des valeurs en temps réel. La taille de ce fichier est de *taille\_fichier*, taille qui dépasse la taille maximale autorisée pour les analyses de fichier, *limite\_taille*.

### **Intervention de l'utilisateur :**

Le fichier peut ne pas contenir de variables temporaires. L'analyse n'est alors pas nécessaire et aucune action n'est requise.

# **FFQC5233E**

Le serveur *id\_noeud* n'est pas actif.

#### **Explication :**

Le système de recherche d'entreprise n'est pas en cours d'exécution sur l'ID serveur indiqué.

## **Intervention de l'utilisateur :**

Vérifiez que CCL est en cours d'exécution sur ce serveur. Vous pouvez également redémarrer la recherche d'entreprise sur le serveur contrôleur (serveur d'index).

# **FFQC5234W**

Impossible de démarrer la session *id\_session* sur le serveur *id\_noeud*. Le serveur *id\_noeud* n'est pas actif.

#### **Explication :**

Impossible de démarrer la session. Le système de recherche d'entreprise n'est pas en cours d'exécution sur l'ID serveur indiqué.

## **Intervention de l'utilisateur :**

Vérifiez que CCL est en cours d'exécution sur ce serveur. Vous pouvez redémarrer la recherche d'entreprise sur le serveur contrôleur (serveur d'index).

# **FFQC5235E**

L'appel API *nom\_api* a été renvoyé avec un résultat null.

#### **Explication :**

Un résultat de type NULL a été renvoyé lors d'un appel API à une session.

#### **Intervention de l'utilisateur :**

Pour savoir pourquoi l'appel API a renvoyé un résultat de type NULL, consultez le journal des erreurs système et le journal des erreurs de la collection.

# <span id="page-35-0"></span>**FFQC5238E**

Un numéro de partition non valide *nombre\_partitions* a été trouvé pour la collection *id\_collection*.

#### **Explication :**

La collection ne contient pas la partition indiquée ou aucun numéro de partition n'a été indiqué.

## **Intervention de l'utilisateur :**

Vérifiez que vous avez indiqué un numéro de partition valide.

# **FFQC5800E**

Une erreur s'est produite lors de l'estimation du volume d'espace du système de fichiers qui sera utilisé par la session *identificateur de session*.

#### **Explication :**

Impossible d'estimer l'espace du système de fichiers qui sera utilisé par la session *identificateur de session*.

## **Intervention de l'utilisateur :**

Contrôlez la quantité d'espace du système de fichiers qui sera utilisée par la session *identificateur de session* et vérifiez que l'espace disque adéquat est disponible pour un bon fonctionnement du système.

# **FFQC5801E**

Une erreur s'est produite lors de l'estimation du volume de mémoire qui sera utilisé par la session *identificateur de session*.

#### **Explication :**

La quantité de mémoire virtuelle utilisée par la session *identificateur de session* n'a pas pu être estimée.

## **Intervention de l'utilisateur :**

Contrôlez la quantité de mémoire virtuelle utilisée par la session *identificateur de session* et vérifiez que la mémoire virtuelle nécessaire est disponible pour un bon fonctionnement du système.

# **FFQC5802E**

Une erreur s'est produite lors de l'estimation du volume d'espace du système de fichiers qui sera utilisé par la collection *identificateur de collection*.

#### **Explication :**

Impossible d'estimer la quantité d'espace du système de fichiers utilisée par la collection*identificateur collection*.
Contrôlez la quantité d'espace du système de fichiers utilisée par la collection *identificateur collection* et assurez-vous que l'espace disque adéquat est disponible pour que le système fonctionne correctement.

# **FFQC5803E**

Une erreur s'est produite lors de l'estimation du volume de mémoire virtuelle qui sera utilisé par la collection *identificateur de collection*.

#### **Explication :**

La quantité de mémoire virtuelle utilisée par la collection *identificateur de collection* n'a pas pu être estimée.

### **Intervention de l'utilisateur :**

Contrôlez la quantité de mémoire virtuelle utilisée par la collection *identificateur de collection* et vérifiez que la mémoire virtuelle nécessaire est disponible pour un bon fonctionnement du système.

# **FFQC5804E**

Une erreur s'est produite lors de l'écriture du fichier système *identificateur de système de fichiers* de la taille requise *quantité d*'*espace du système de fichiers en Mo* sur le serveur *identificateur de noeud* associé à la collection *identificateur de collection* dans le fichier.

### **Explication :**

La taille requise de *quantité d'espace du système de fichiers en Mo* pour le système de fichiers *identificateur du système de fichiers* sur le serveur *identificateur de noeud* associé à la collection *identificateur de collection* n'a pas pu être écrite dans le fichier.

## **Intervention de l'utilisateur :**

Vérifiez que le système de fichiers dispose de suffisamment d'espace.

# **FFQC5805E**

Une erreur s'est produite lors de l'écriture dans le fichier de la taille de la mémoire virtuelle imposée *quantité de mémoire virtuelle en octets* de la collection *identificateur de collection* sur le serveur *identificateur de noeud*.

## **Explication :**

La taille requise de *quantité de mémoire virtuelle en octets* pour la mémoire virtuelle sur le serveur *identificateur de noeud* n'a pas pu être écrite dans le fichier.

### **Intervention de l'utilisateur :**

Vérifiez que le système de fichiers dispose de suffisamment d'espace.

# **FFQC5806E**

Une erreur s'est produite lors de la lecture de la taille imposée du système de fichiers *identificateur de système de fichiers* sur le serveur *identificateur de noeud* associé à la collection *identificateur de collection*.

La taille requise du système de fichiers *identificateur du système de fichiers* sur le serveur *identificateur de noeud* associé à la collection *identificateur de collection* n'a pas pu être lue dans le fichier.

#### **Intervention de l'utilisateur :**

Consultez les fichiers journaux du système de fichiers.

# **FFQC5807E**

Une erreur s'est produite lors de la lecture de la mémoire virtuelle imposée pour le serveur *identificateur de noeud*.

#### **Explication :**

Impossible de lire dans le fichier la taille requise pour la mémoire virtuelle sur le serveur *identificateur de noeud*.

### **Intervention de l'utilisateur :**

Pour plus d'informations, consultez les fichiers journaux du système de fichiers.

# **FFQC5808E**

Une erreur s'est produite lors du traitement des estimations de la taille du système de fichiers du serveur *identificateur de noeud*.

### **Explication :**

Impossible de comparer l'estimation de la quantité d'espace du système de fichiers utilisée sur le serveur *identificateur de noeud* à la quantité réelle d'espace du système de fichiers utilisée sur le serveur.

## **Intervention de l'utilisateur :**

Pour plus d'informations, consultez les fichiers journaux.

# **FFQC5809E**

Une erreur s'est produite lors du traitement des estimations de la mémoire virtuelle du serveur *identificateur de noeud*.

#### **Explication :**

Impossible de comparer l'estimation de la quantité de mémoire virtuelle utilisée sur le serveur *identificateur de noeud* à la quantité réelle de mémoire virtuelle utilisée sur le serveur.

## **Intervention de l'utilisateur :**

Pour plus d'informations, consultez les fichiers journaux.

# **FFQC5810W**

L'espace disponible dans le système de fichiers *identificateur de système de fichiers* sur le serveur *identificateur de noeud* peut être insuffisant pour le bon fonctionnement du système. L'évaluation de l'espace supplémentaire requis pour le système de fichiers *identificateur de système de fichiers* du serveur *identificateur de noeud* est de *taille* Mo mais l'espace disponible n'est que de *taille* Mo.

L'espace disponible dans le système de fichiers *identificateur de système de fichiers* du serveur *identificateur de noeud* peut être insuffisant pour le bon fonctionnement du système. L'évaluation de l'espace supplémentaire requis pour le système de fichiers *identificateur de système de fichiers* du serveur *identificateur de noeud* est de *taille* Mo mais l'espace disponible n'est que de *taille* Mo.

## **Intervention de l'utilisateur :**

Pour éviter des incidents liés à l'espace, suivez une des procédure décrites ci-après.

- 1. Augmentez la taille du système de fichiers indiqué.
- 2. Configurez à nouveau le système avec une valeur inférieure pour le nombre maximal de documents.
- 3. Supprimez les moteurs de balayage du système.
- 4. Supprimez les collections du système.
- 5. Evitez d'exécuter un trop grand nombre de collections actives en même temps.

# **FFQC5811W**

L'espace de mémoire virtuelle disponible sur le serveur *identificateur de noeud* peut être insuffisant pour le bon fonctionnement du système. L'évaluation de mémoire virtuelle supplémentaire requise sur le serveur *identificateur de noeud* est de *taille* Mo mais la mémoire virtuelle disponible n'est que de *taille* Mo.

### **Explication :**

L'espace de mémoire virtuelle disponible sur le serveur *identificateur de noeud* peut être insuffisant pour le bon fonctionnement du système. L'évaluation de mémoire virtuelle supplémentaire requise sur le serveur *identificateur de noeud* est de *taille* Mo mais la mémoire virtuelle disponible n'est que de *taille* Mo.

### **Intervention de l'utilisateur :**

Pour éviter des incidents liés à l'espace, suivez une des procédure décrites ci-après.

- 1. Ajoutez de la mémoire au serveur.
- 2. Configurez à nouveau le système avec des valeurs inférieures pour le nombre maximal de documents à indexer et à explorer.
- 3. Supprimez les moteurs de balayage du système.
- 4. Supprimez les collections du système.
- 5. Evitez d'exécuter un trop grand nombre de collections actives en même temps.

# **FFQC5812E**

Une erreur s'est produite lors de l'estimation des ressources disponibles maximales dans le système. Ressource fichier de données : *nom de fichier*

#### **Explication :**

Impossible de déterminer l'espace maximal du système de fichiers et la mémoire disponible pour le système.

Si le fichier indiqué *nom fichier* existe, vérifiez qu'il dispose des droits de lecture appropriés. Si le fichier n'existe pas, vérifiez que le répertoire indiqué dispose des droits d'écriture appropriés. Vérifiez que tous les serveurs du système sont en cours d'exécution.

# **FFQC5813E**

Le gestionnaire de ressources ne peut pas être lancé car la session n'a pas été initialisée.

### **Explication :**

La session ne peut pas être lancée car elle n'a pas été initialisée.

### **Intervention de l'utilisateur :**

La session du gestionnaire de ressources doit être initialisée pour pouvoir être démarrée.

# **FFQC5814E**

Une erreur s'est produite pendant la session du gestionnaire de ressources, lors du chargement du fichier *nom de fichier*.

#### **Explication :**

La session du gestionnaire de ressources n'a pas pu charger le fichier *nom de fichier*.

### **Intervention de l'utilisateur :**

Vérifiez que le fichier *nom de fichier* existe et qu'il dispose de droits en lecture et en écriture.

# **FFQC5815E**

Une erreur s'est produite lors de l'estimation de l'espace libre du système de fichiers *identificateur de système de fichiers* sur le serveur *identificateur de noeud* associé à la collection *identificateur de collection*.

### **Explication :**

Impossible de déterminer l'espace disponible pour le système de fichiers *identificateur de système de fichiers* sur le serveur*identificateur de noeud* associé à la collection *identificateur de collection*.

### **Intervention de l'utilisateur :**

Pour plus d'informations, consultez les fichiers journaux.

# **FFQC5816E**

Une erreur s'est produite lors de l'estimation des ressources mémoire disponibles sur le serveur *identificateur de noeud*.

#### **Explication :**

Impossible de déterminer les ressources mémoire disponibles sur le serveur *identificateur de noeud*.

### **Intervention de l'utilisateur :**

Pour plus d'informations, consultez les fichiers journaux.

# **FFQC5817E**

Une erreur s'est produite lors de la comparaison des ressources disponibles du système de fichiers avec l'estimation des ressources du système de fichiers sur le serveur *identificateur de noeud*.

### **Explication :**

Impossible d'effectuer la comparaison des ressources du système de fichiers estimées aux ressources du système de fichiers disponibles sur le serveur *identificateur de noeud*.

## **Intervention de l'utilisateur :**

Pour plus d'informations, consultez les fichiers journaux.

# **FFQC5818E**

Une erreur s'est produite lors de la comparaison des ressources mémoire disponibles avec l'estimation de ressources mémoire du serveur *identificateur de noeud*.

#### **Explication :**

Impossible d'effectuer la comparaison des ressources mémoire estimées aux ressources mémoire disponibles sur le serveur *identificateur de noeud*.

## **Intervention de l'utilisateur :**

Pour plus d'informations, consultez les fichiers journaux.

# **FFQC5819E**

Une erreur s'est produite lors de la tentative pour dénombrer les documents présents dans la collection *identificateur de collection*.

### **Explication :**

Impossible de déterminer le nombre de documents se trouvant dans la collection *identificateur de collection*.

## **Intervention de l'utilisateur :**

Pour plus d'informations, consultez les fichiers journaux.

# **FFQC5820E**

Une erreur s'est produite lors de la tentative pour déterminer le nombre maximal de documents configurés dans la collection *identificateur de collection*.

#### **Explication :**

Impossible de déterminer le nombre maximal de documents configurés pour la collection *identificateur de collection*.

### **Intervention de l'utilisateur :**

Pour plus d'informations, consultez les fichiers journaux.

# **FFQC5821E**

Une erreur s'est produite lors de l'estimation du volume d'espace du système de fichiers qui sera utilisé par la collection *identificateur de collection*.

Une erreur s'est produite lors de l'estimation du volume d'espace du système de fichiers qui sera utilisé par la collection *identificateur de collection*.

## **Intervention de l'utilisateur :**

Contrôlez la quantité d'espace du système de fichiers qui sera utilisée par la collection *identificateur de collection* et vérifiez que l'espace disque adéquat est disponible pour un bon fonctionnement du système.

# **FFQC5822E**

Une erreur s'est produite lors de la comparaison des ressources disponibles système avec l'estimation imposée des ressources système. Rapport de ressource : *nom de fichier*

### **Explication :**

Impossible d'effectuer la comparaison de la configuration requise aux ressources système requises.

### **Intervention de l'utilisateur :**

Pour plus d'informations, consultez les fichiers journaux.

# **FFQC5823E**

Une erreur s'est produite lors de la vérification des ressources système par le gestionnaire de ressources.

### **Explication :**

Impossible d'effectuer la comparaison de la configuration requise aux ressources système requises.

#### **Intervention de l'utilisateur :**

Pour plus d'informations, consultez les fichiers journaux.

# **Chapitre 4. Messages du moteur de balayage (FFQD)**

# **FFQD1003E**

ERREUR : l'utilisateur *utilisateur* n'existe pas. Vérifiez *fichier*.

**Explication :**

L'utilisateur indiqué dans le fichier es.cfg n'existe pas.

**Intervention de l'utilisateur :**

Vérifiez que WebSphere Information Integrator OmniFind Edition (recherche d'entreprise) est correctement installé.

# **FFQD1011E**

ERREUR : *fichier* est introuvable.

**Explication :**

Le fichier indiqué est introuvable.

**Intervention de l'utilisateur :**

Vérifiez que WebSphere Information Integrator OmniFind Edition (recherche d'entreprise) est correctement installé.

# **FFQD1031E**

ERREUR : Ce script ne s'exécute pas sur le serveur du moteur de balayage. Exécutez ce script sur le serveur du moteur de balayage.

### **Explication :**

Ce script n'est pas en cours d'exécution sur le serveur du moteur de balayage.

### **Intervention de l'utilisateur :**

Pour une configuration comportant plusieurs serveurs, exécutez ce script sur le serveur du moteur de balayage. Pour une configuration comportant un seul serveur, vérifiez que la valeur de l'élément InstalledComponents du fichier de configuration contient ″crawler″.

# **FFQD1034E**

ERREUR : La variable d'environnement CMBROOT / IBMCMROOT n'est pas définie. Vérifiez que DB2 Information Integrator for Content a été installé correctement.

### **Explication :**

La variable d'environnement CMBROOT n'a pas été définie. DB2 Information Integrator for Content peut ne pas avoir été installé correctement.

### **Intervention de l'utilisateur :**

Vérifiez que DB2 Information Integrator for Content a été installé correctement.

# **FFQD1035E**

ERREUR : Le fichier cmbicmsrvs.ini n'a pas été trouvé. Vérifiez que DB2 Information Integrator for Content a été installé correctement.

#### **Explication :**

La variable d'environnement CMCOMMON n'a pas été définie. DB2 Information Integrator for Content peut ne pas avoir été installé correctement.

### **Intervention de l'utilisateur :**

Vérifiez que DB2 Information Integrator for Content a été installé correctement.

# **FFQD1036E**

ERREUR : La variable d'environnement ES\_NODE\_ROOT n'est pas définie. Vérifiez que WebSphere Information Integrator OmniFind Edition a été installé correctement et que ce script a été exécuté par l'administrateur de recherche d'entreprise.

#### **Explication :**

La variable d'environnement ES\_NODE\_ROOT n'a pas été définie.

### **Intervention de l'utilisateur :**

Vérifiez que WebSphere Information Integrator OmniFind Edition a été installé correctement et que ce script a été exécuté par l'administrateur de recherche d'entreprise.

# **FFQD1037E**

ERREUR : La variable d'environnement ES\_INSTALL\_ROOT n'est pas définie. Vérifiez que WebSphere Information Integrator OmniFind Edition a été installé correctement et que ce script a été exécuté par l'administrateur de recherche d'entreprise. ERREUR : Plateforme non définie.

## **Explication :**

La variable d'environnement ES\_INSTALL\_ROOT n'a pas été définie.

#### **Intervention de l'utilisateur :**

Vérifiez que WebSphere Information Integrator OmniFind Edition a été installé correctement et que ce script a été exécuté par l'administrateur de recherche d'entreprise.

# **FFQD1101E**

ERREUR : Plateforme non définie.

#### **Explication :**

Le script de paramétrage a été exécuté sur une plateforme non prise en charge.

### **Intervention de l'utilisateur :**

Assurez-vous que le script de paramétrage est exécuté sur un système d'exploitation pris en charge.

# **FFQD1106E**

ERREUR : Exécutez cet interpréteur de commandes de paramétrage comme l'administrateur de recherche d'entreprise, non comme le superutilisateur.

### **Explication :**

Le script de configuration doit être exécuté par l'administrateur de recherche d'entreprise.

### **Intervention de l'utilisateur :**

Connectez-vous en tant qu'utilisateur de recherche d'entreprise et exécutez à nouveau le script de paramétrage.

# **FFQD1107E**

ERREUR : La variable d'environnement ES\_CFG n'est pas définie. Vérifiez que WebSphere Information Integrator OmniFind Edition est correctement installé sur cet ordinateur.

#### **Explication :**

La variable d'environnement ES\_CFG n'a pas été trouvée par le script de paramétrage.

### **Intervention de l'utilisateur :**

Vérifiez que WebSphere Information Integrator OmniFind Edition est installé correctement et que la variable d'environnement ES\_CFG est définie correctement.

# **FFQD1108E**

ERREUR : le fichier de configuration de recherche d'entreprise n'existe pas.

### **Explication :**

Le fichier de configuration de recherche d'entreprise es.cfg n'existe pas dans le répertoire racine du serveur (RACINE\_INSTALL\_ES).

## **Intervention de l'utilisateur :**

Vérifiez que WebSphere Information Integrator OmniFind Edition est installé correctement et que le fichier de configuration de recherche d'entreprise es.cfg existe dans le répertoire racine du serveur (RACINE\_NOEUD\_ES).

# **FFQD1123E**

ERREUR : Le répertoire Lotus Notes est introuvable.

### **Explication :**

Le répertoire Lotus Notes indiqué n'a pas été trouvé sur le serveur à moteur de balayage.

### **Intervention de l'utilisateur :**

Vérifiez que Lotus Notes (pour Windows) ou Lotus Domino Server (pour UNIX) a été correctement installé sur le serveur à moteur de balayage.

# **FFQD1128E**

ERREUR : Le répertoire de travail Lotus Notes est introuvable.

Le répertoire de données Lotus Notes indiqué n'a pas été trouvé sur le serveur à moteur de balayage.

### **Intervention de l'utilisateur :**

Vérifiez que le répertoire Lotus Notes a été correctement déployé sur le serveur à moteur de balayage.

# **FFQD1138E**

ERREUR : impossible de supprimer *nom de fichier*. Supprimez-le et exécutez à nouveau ce script.

#### **Explication :**

Ce script ne peut pas supprimer le fichier *nom de fichier*.

### **Intervention de l'utilisateur :**

Supprimez le fichier manuellement et exécutez à nouveau ce script.

# **FFQD1139E**

ERREUR : impossible de créer *nom de fichier*.

### **Explication :**

Ce script ne peut pas créer le fichier *nom de fichier*.

#### **Intervention de l'utilisateur :**

Vérifiez que les droits des fichiers et des répertoires permettent de créer le fichier.

# **FFQD1142E**

ERREUR : *nom de fichier* est introuvable.

#### **Explication :**

Ce script ne peut pas trouver le fichier *nom de fichier*.

### **Intervention de l'utilisateur :**

Vérifiez que le fichier existe.

# **FFQD1407E**

ERREUR : Le répertoire WebSphere Information Integrator Content Edition est introuvable.

### **Explication :**

Le répertoire WebSphere Information Integrator Content Edition indiqué n'a pas été trouvé sur le serveur à moteur de balayage.

### **Intervention de l'utilisateur :**

Vérifiez que WebSphere Information Integrator Content Edition a été correctement installé sur le serveur à moteur de balayage.

# **FFQD1420E**

ERREUR : Le répertoire WebSphere Application Server est introuvable.

Le répertoire WebSphere Application Server indiqué n'a pas été trouvé sur le serveur à moteur de balayage.

## **Intervention de l'utilisateur :**

Vérifiez que WebSphere Application Server a été correctement installé sur le serveur à moteur de balayage.

# **FFQD1431E**

ERREUR : *nom de fichier* est introuvable.

### **Explication :**

Ce script ne peut pas trouver le fichier *nom de fichier*.

### **Intervention de l'utilisateur :**

Vérifiez que le fichier existe.

# **FFQD1433E**

ERREUR : La variable d'environnement MQ\_JAVA\_INSTALL\_PATH n'est pas définie. Vérifiez que WebSphere MQ modules for Java a été installé correctement.

#### **Explication :**

La variable d'environnement MQ\_JAVA\_INSTALL\_PATH n'a pas été définie. WebSphere MQ modules for Java Messaging peut ne pas avoir été installé.

## **Intervention de l'utilisateur :**

Vérifiez que WebSphere MQ modules for Java a été installé correctement.

# **FFQD2005E**

Le serveur du moteur de balayage n'est pas configuré pour le type de moteur indiqué. Confirmez que le serveur du moteur de balayage est configuré par le script de paramétrage approprié.

### **Explication :**

Le serveur à moteur de balayage n'est pas configuré pour le type de moteur de balayage que vous souhaitez utiliser.

### **Intervention de l'utilisateur :**

Vérifiez que le serveur à moteur de balayage est configuré par le script de paramétrage approprié ou exécutez le script de paramétrage.

# **FFQD2007E**

Une erreur s'est produite lors de l'enregistrement de l'API *nom\_api* pour l'opération *classe\_opération*.

#### **Explication :**

L'API d'exploration *nom\_api* n'a pas pu être enregistrée suite à une erreur interne.

### **Intervention de l'utilisateur :**

Vérifiez que la recherche d'entreprise et les logiciels requis sont correctement installés sur le serveur à moteur de balayage.

# **FFQD2009E**

Le paramètre reçu n'est pas valide.

### **Explication :**

La valeur de paramètre reçue manque ou n'est pas valide.

### **Intervention de l'utilisateur :**

Vérifiez que les valeurs de paramètre sont correctes et faites une nouvelle tentative.

# **FFQD2010E**

Une erreur s'est produite lors de la création de l'instance d'opération pour l'opération *classe\_opération*. API : *nom\_api*.

#### **Explication :**

Une erreur s'est produite lors de la création de la classe de l'opération de reconnaissance *classe\_opération* associée à l'opération de reconnaissance demandée *nom\_api*.

## **Intervention de l'utilisateur :**

Vérifiez que la recherche d'entreprise et les logiciels requis sont correctement installés sur le serveur à moteur de balayage.

# **FFQD2100E**

Une erreur SQL s'est produite lors de l'accès à la base de données. Code d'erreur : *code\_erreur*. Message d'erreur : *message\_erreur*.

#### **Explication :**

L'erreur s'est produite lors de l'accès au serveur de base de données DB2.

#### **Intervention de l'utilisateur :**

Pour plus d'informations, consultez le document IBM DB2 Universal Database Message Reference.

# **FFQD2101W**

Impossible de charger le pilote JDBC.

## **Explication :**

L'erreur ignorée s'est produite lors du chargement du pilote JDBC DB2.

#### **Intervention de l'utilisateur :**

Vérifiez que la variable d'environnement et le chemin d'accès aux classes d'utilisation du pilote JDBC indiqué sont corrects.

# **FFQD2102E**

Le nom d'utilisateur ou le mot de passe est incorrect.

#### **Explication :**

Le nom d'utilisateur ou le mot de passe utilisé pour établir une connexion au serveur DB2 n'est pas correct.

Faites une nouvelle tentative avec un nom d'utilisateur et un mot de passe corrects.

# **FFQD2103E**

L'erreur suivante s'est produite lors de l'exécution de l'API d'exploration DB2. Code retour : *code\_retour*. Message d'erreur : *message\_erreur*.

#### **Explication :**

L'erreur s'est produite lors de la reconnaissance du serveur de base de données DB2.

## **Intervention de l'utilisateur :**

Pour plus d'informations, consultez le document IBM DB2 Universal Database Message Reference.

# **FFQD2104E**

Impossible d'établir une connexion.

### **Explication :**

Une connexion au serveur de base de données DB2 indiqué a échoué.

#### **Intervention de l'utilisateur :**

Faites une nouvelle tentative. Vérifiez que le serveur DB2 UDB est disponible.

# **FFQD2105E**

La table ou la vue *nom\_table\_ou\_vue* est introuvable pour le nom de schéma *nom\_schéma*.

#### **Explication :**

Le processus de reconnaissance n'a pas pu reconnaître les colonnes car la table ou la vue indiquée n'existe pas sur le serveur de base de données DB2.

#### **Intervention de l'utilisateur :**

Indiquez une table ou une vue qui existe sur le serveur de base de données DB2.

# **FFQD2106E**

L'instance DB2 *nom\_serveur* :*numéro\_port* est introuvable.

### **Explication :**

L'instance DB2 indiquée n'a pas été trouvée.

### **Intervention de l'utilisateur :**

Vérifiez que le nom du serveur et le numéro de port qui identifient l'instance DB2 sont corrects.

# **FFQD2107E**

L'opération alternative de recherche de bases de données distantes est requise. L'opération courante est utilisée pour l'instance DB2 *nom\_serveur* : *numéro\_port*.

### **Explication :**

L'autre opération de reconnaissance de base de données est en cours d'exécution.

### **Intervention de l'utilisateur :**

Attendez la fin de l'autre opération et faites une nouvelle tentative. Si cette opération est involontaire, vérifiez que le serveur DAS (DB2 Administration Server) se trouve sur le serveur indiqué.

# **FFQD2108E**

L'opération alternative de recherche de bases de données locales est requise.

#### **Explication :**

L'autre opération de reconnaissance de base de données est en cours d'exécution.

### **Intervention de l'utilisateur :**

Attendez la fin de l'autre opération et faites une nouvelle tentative.

# **FFQD2109E**

L'opération de recherche a été interrompue.

### **Explication :**

L'opération demandée a été interrompue.

# **Intervention de l'utilisateur :**

Faites une nouvelle tentative.

# **FFQD2130E**

Une erreur Notes s'est produite lors de l'accès au serveur. ID : *id\_erreur*. Message d'erreur : *message\_erreur*.

## **Explication :**

L'erreur s'est produite lors de l'accès au serveur Domino.

## **Intervention de l'utilisateur :**

Pour plus d'informations, reportez-vous au message d'erreur.

# **FFQD2131E**

Le fichier d'ID spécifié n'existe pas ou est inaccessible en lecture.

#### **Explication :**

Le fichier d'ID utilisateur indiqué n'existe pas ou vous ne disposez pas des droits permettant de le lire.

Vérifiez que le chemin d'accès au fichier d'ID utilisateur entré est correct et que vous pouvez lire le fichier.

# **FFQD2132E**

Impossible de créer une session Notes.

### **Explication :**

Le processus de reconnaissance n'a pas pu créer de session Notes sur le serveur Domino.

**Intervention de l'utilisateur :**

Pour savoir où l'incident est survenu, consultez les fichiers journaux.

# **FFQD2133E**

D'autres moteurs de balayage Notes sont en cours d'exécution. Ils doivent être arrêtés car ils détiennent le verrou *nom\_verrou*. Chemin d'accès : *chemin\_fichier\_verrou*. Nom : *nom\_fichier\_verrou*.

### **Explication :**

Le processus de reconnaissance ne peut pas exister conjointement aux autres processus de moteur de balayage Notes. L'un d'entre eux détient le verrou *nom\_verrou*.

### **Intervention de l'utilisateur :**

Arrêtez le moteur de balayage Notes et faites une nouvelle tentative.

# **FFQD2135E**

Le serveur du moteur de balayage n'est pas configuré pour NRPC. Vérifiez que le serveur du moteur de balayage est configuré par le script de paramétrage approprié.

### **Explication :**

La classe Java Notes correcte pour NRPC (Notes Remote Procedure Call) n'a pas pu être chargée. Une procédure de paramétrage est requise pour le moteur de balayage Notes.

### **Intervention de l'utilisateur :**

Configurez le moteur de balayage Notes.

# **FFQD2136E**

Impossible d'obtenir le nom du domaine à partir du répertoire Domino. ID : *id\_erreur*. Message d'erreur : *message\_erreur*

#### **Explication :**

Impossible d'obtenir le nom du domaine à partir du répertoire Domino.

### **Intervention de l'utilisateur :**

Pour plus d'informations, reportez-vous au message d'erreur. Assurez-vous que l'utilisateur du moteur de balayage peut lire le répertoire Domino.

# **FFQD2137E**

Le nom du serveur doit être un nom d'hôte Internet complet. Nom du serveur : *nom\_serveur*.

#### **Explication :**

Le nom de serveur indiqué *nom\_serveur* n'est pas un nom d'hôte Internet complet. Par exemple, un nom de serveur canonique de type svename/org1/org2 n'est pas valide.

## **Intervention de l'utilisateur :**

Indiquez un nom d'hôte Internet complet.

# **FFQD2160E**

Le répertoire *nom du répertoire* n'est pas valide.

#### **Explication :**

Le nom de répertoire indiqué est introuvable.

## **Intervention de l'utilisateur :**

Entrez un nom de répertoire existant.

# **FFQD2161E**

Il y a plus de *niveaux de sous-répertoires à parcourir* sous-répertoires disponibles. Pour diminuer ce nombre, spécifiez un nom ou un masque de répertoire principal ou indiquez un nombre inférieur de niveaux de sous-répertoires à explorer.

#### **Explication :**

Il y a plus de *niveaux de sous-répertoires à parcourir* sous-répertoires disponibles.

### **Intervention de l'utilisateur :**

Pour diminuer ce nombre, spécifiez un nom ou un masque de répertoire principal ou indiquez un nombre inférieur de niveaux de sous-répertoires à explorer.

# **FFQD2162E**

Le nom spécifié *nom du répertoire* n'est pas un nom de répertoire mais un nom de fichier.

#### **Explication :**

Le nom indiqué était un nom de fichier.

## **Intervention de l'utilisateur :**

Entrez un nom de répertoire existant.

# **FFQD2163E**

Le masque indiqué pour le répertoire *nom ou masque de répertoire* n'est pas valide.

### **Explication :**

Le masque indiqué pour la recherche n'est pas correct.

Entrez le masque correct pour la recherche dans des répertoires. Pour entrer un masque, utilisez un astérisque (\*) en tant que caractère générique à la place d'un ou de plusieurs caractères du nom.

# **FFQD2164E**

Une erreur s'est produite lors de l'exploration des répertoires de fichiers.

#### **Explication :**

Le répertoire indiqué sur le serveur à moteur de balayage est introuvable.

### **Intervention de l'utilisateur :**

Vérifiez que la recherche d'entreprise est correctement installée et faites une nouvelle tentative.

# **FFQD2190E**

Le chemin d'accès réseau au répertoire *nom du chemin réseau* est introuvable (directory=*nom du chemin réseau*). Message d'erreur : *message d*'*erreur détaillé*.

## **Explication :**

Le chemin de réseau indiqué est introuvable.

### **Intervention de l'utilisateur :**

Entrez le masque correct pour la recherche dans des répertoires. Pour entrer un masque, utilisez un astérisque (\*) en tant que caractère générique à la place d'un ou de plusieurs caractères du nom.

# **FFQD2191E**

L'identificateur d'unité spécifié n'est pas valide.

### **Explication :**

La lettre d'unité ou le séparateur de fichier indiqué n'est pas valide.

#### **Intervention de l'utilisateur :**

Entrez la lettre d'unité correcte pour la recherche dans des répertoires.

# **FFQD2192E**

Une erreur de temporisation s'est produite lors de la recherche des répertoires. Spécifiez un nom ou un masque de répertoire principal ou indiquez un nombre inférieur de niveaux de sous-répertoires à explorer.

### **Explication :**

Il existe un trop grand nombre de répertoires et de fichiers sous les sous-répertoires indiqués.

### **Intervention de l'utilisateur :**

Spécifiez un nom ou un masque de répertoire principal ou indiquez un nombre inférieur de niveaux de sous-répertoires à explorer.

# **FFQD2193E**

Seul un utilisateur est admis sur le même dossier de réseau. Le dossier Réseau a été connecté par un autre utilisateur. Utilisez le même nom d'utilisateur pour accéder au dossier.

### **Explication :**

La connexion au serveur et le partage de dossiers par plusieurs utilisateurs ne sont pas admis.

### **Intervention de l'utilisateur :**

Indiquez le même nom d'utilisateur et mot de passe pour le même serveur ou le même dossier réseau.

# **FFQD2210E**

L'ID utilisateur, le mot de passe ou les deux sont incorrects. L'ID utilisateur spécifié est *id\_utilisateur*.

#### **Explication :**

L'ID utilisateur ou le mot de passe utilisé pour établir une connexion au serveur Content Manager ne sont pas corrects.

### **Intervention de l'utilisateur :**

Faites une nouvelle tentative avec l'ID utilisateur et le mot de passe corrects.

# **FFQD2211E**

La connexion au serveur DB2 Content Manager *serveur* a échoué.

### **Explication :**

Une connexion au serveur DB2 Content Manager a échoué.

### **Intervention de l'utilisateur :**

Faites une nouvelle tentative. Vérifiez que le serveur DB2 Content Manager est disponible.

# **FFQD2212I**

La connexion du serveur DB2 Content Manager *serveur* au serveur de moteur de balayage a abouti.

#### **Explication :**

La connexion du serveur DB2 Content Manager au moteur de balayage a abouti.

## **Intervention de l'utilisateur :**

Ce message est envoyé à titre d'information uniquement. Aucune action n'est requise.

# **FFQD2213E**

Le mot clé CMCOMMON est introuvable dans le fichier discovery.properties.

Le processus de reconnaissance n'a pas pu reconnaître les serveurs Content Manager car il n'existe aucun mot clé CMCOMMON dans le fichier discovery.properties du répertoire

RACINE\_NOEUD\_ES/master\_config/discovery. Le moteur de balayage Content Manager peut ne pas être configuré par le script de paramétrage approprié.

## **Intervention de l'utilisateur :**

Configurez le moteur de balayage Content Manager avec le script de paramétrage approprié et faites une nouvelle tentative.

# **FFQD2214E**

Le fichier CM INI *fichier* est introuvable.

### **Explication :**

Le processus de reconnaissance n'a pas pu reconnaître les serveurs DB2 Content Manager car le fichier CM INI est introuvable. DB2 Information Integrator for Content peut ne pas avoir été configuré correctement.

#### **Intervention de l'utilisateur :**

Vérifiez que DB2 Information Integrator for Content est installé et configuré correctement.

# **FFQD2215E**

Le fichier CM INI n'est pas accessible en lecture ou le fichier CM INI *fichier* est introuvable.

#### **Explication :**

Le processus de reconnaissance n'a pas pu reconnaître les serveurs DB2 Content Manager car le fichier CM INI est introuvable. DB2 Information Integrator for Content peut ne pas avoir été configuré correctement.

#### **Intervention de l'utilisateur :**

Vérifiez que DB2 Information Integrator for Content est installé et configuré correctement.

# **FFQD2216E**

Le type d'élément *type\_élément* n'existe pas.

### **Explication :**

Le processus de reconnaissance n'a pas pu reconnaître les attributs DB2 Content Manager car le type d'élément indiqué n'existe pas sur le serveur DB2 Content Manager.

## **Intervention de l'utilisateur :**

Indiquez un type d'élément qui existe sur le serveur DB2 Content Manager.

# **FFQD2217E**

Une exception CM DKException s'est produite.

Une erreur s'est produite lors de la reconnaissance du serveur DB2 Content Manager.

## **Intervention de l'utilisateur :**

Pour plus d'informations, consultez le document IBM DB2 Content Manager for Multiplatforms/IBM DB2 Information Integrator for Content for Multiplatforms, Messages and Codes.

# **FFQD2218E**

Une erreur DB2 Content Manager s'est produite.

### **Explication :**

Une erreur s'est produite lors de la reconnaissance du serveur Content Manager.

## **Intervention de l'utilisateur :**

Pour plus d'informations, consultez le document IBM DB2 Content Manager for Multiplatforms/IBM DB2 Information Integrator for Content for Multiplatforms, Messages and Codes.

# **FFQD2240E**

Un fichier truststore doit être spécifié pour utiliser SSL.

### **Explication :**

Vous devez indiquer un fichier de stockage de clés pour l'utilisation de SSL.

### **Intervention de l'utilisateur :**

Créez un fichier de stockage de clés sur le serveur à moteur de balayage et entrez son chemin d'accès.

# **FFQD2241E**

Un mot de passe truststore doit être spécifié pour utiliser SSL.

### **Explication :**

Vous devez indiquer un mot de passe pour le fichier de stockage de clés pour l'utilisation de SSL.

#### **Intervention de l'utilisateur :**

Entrez un mot de passe pour le fichier de stockage de clés.

# **FFQD2242E**

Le fichier truststore *fichier truststore* n'existe pas.

#### **Explication :**

Le fichier de stockage de clés n'existe pas ou vous ne disposez pas de droits permettant de lire le fichier.

## **Intervention de l'utilisateur :**

Vérifiez que le chemin de ce fichier de stockage de clés est correct et que vous pouvez lire le fichier.

# **FFQD2243E**

Une erreur s'est produite lors de la validation du fichier truststore *fichier\_truststore*.

## **Explication :**

Le fichier de stockage de clés n'existe pas ou vous ne disposez pas de droits permettant de lire le fichier.

## **Intervention de l'utilisateur :**

Vérifiez que le chemin de ce fichier de stockage de clés est correct et que vous pouvez lire le fichier.

# **FFQD2244E**

Le format de fichier ou le mot de passe truststore est incorrect. Le truststore spécifié est *fichier\_truststore*.

### **Explication :**

Le format du fichier de stockage de clés est incorrect. Les formats pris en charge sont JKS, JCEKS et PKCS#12.

### **Intervention de l'utilisateur :**

Vérifiez que le format du fichier de stockage de clés est correct et pris en charge.

# **FFQD2245E**

Un nom d'hôte inconnu *nom\_hôte* a été détecté.

#### **Explication :**

Le nom d'hôte de l'URL de dossier public est introuvable.

#### **Intervention de l'utilisateur :**

Vérifiez que le nom d'hôte est correct.

# **FFQD2246E**

L'adresse URL *URL\_dossier\_public* est incorrecte.

### **Explication :**

L'URL du dossier public indiqué est introuvable.

## **Intervention de l'utilisateur :**

Vérifiez que l'URL du dossier public est correct.

# **FFQD2247E**

Une erreur d'E-S s'est produite lors de la connexion à *URL\_dossier\_public*.

### **Explication :**

Une ou plusieurs erreurs se sont produites lors de la connexion au serveur de dossier public.

## **Intervention de l'utilisateur :**

Vérifiez que le réseau et le serveur de dossier public fonctionnent.

# **FFQD2248E**

Une erreur de protocole s'est produite lors de l'envoi d'une requête à *URL\_dossier\_public*.

## **Explication :**

Une ou plusieurs erreurs se sont produites lors de l'envoi d'une requête au serveur de dossier public.

## **Intervention de l'utilisateur :**

Pour savoir où l'incident est survenu, consultez les fichiers journaux.

# **FFQD2249E**

Une erreur d'E-S s'est produite lors de l'envoi d'une requête à *URL\_dossier\_public*.

#### **Explication :**

Une ou plusieurs erreurs se sont produites lors de l'envoi d'une requête au serveur de dossier public.

## **Intervention de l'utilisateur :**

Pour savoir où l'incident est survenu, consultez les fichiers journaux.

# **FFQD2250E**

Le nombre des dossiers (*nombre\_réel\_dossiers*) dépasse la limite *limite\_nombre\_dossiers*.

### **Explication :**

Le nombre de sous-dossiers reconnus ne dépasse pas la limite.

### **Intervention de l'utilisateur :**

Modifiez le masque de recherche des sous-dossiers afin de réduire le nombre de dossiers.

# **FFQD2251E**

L'ID utilisateur, le mot de passe ou les deux sont incorrects. Le nom d'utilisateur spécifié est *nom\_utilisateur*.

### **Explication :**

Un ID utilisateur et/ou un mot de passe incorrects ont été indiqués.

#### **Intervention de l'utilisateur :**

Entrez un nom d'utilisateur et un mot de passe valides et faites une nouvelle tentative.

# **FFQD2252E**

Le dossier spécifié *URL\_dossier\_public* n'existe pas.

#### **Explication :**

Le serveur de dossier public spécifié existe mais il n'existe pas sur le serveur.

Vérifiez que l'URL de dossier public est correct et que le serveur de dossier public fonctionne correctement.

# **FFQD2253E**

Une réponse HTTP imprévue a été reçue. Code d'état HTTP : *code\_état\_HTTP*. Message de réponse HTTP : *message\_réponse\_HTTP*

#### **Explication :**

Le serveur de dossier public a renvoyé une réponse HTTP inattendue.

### **Intervention de l'utilisateur :**

Vérifiez que le serveur de dossier public fonctionne correctement. Pour savoir où l'incident est survenu, consultez les fichiers journaux.

# **FFQD2254E**

Une erreur d'E-S s'est produite lors de la réception d'une réponse de *URL\_dossier\_public*.

### **Explication :**

Une ou plusieurs erreurs se sont produites lors de la réception d'une réponse à partir du serveur de dossier public.

## **Intervention de l'utilisateur :**

Pour savoir où l'incident est survenu, consultez les fichiers journaux.

# **FFQD2255E**

La réponse du serveur est incorrecte en langage XML.

### **Explication :**

Le serveur de dossier public a renvoyé un document XML qui peut contenir des éléments et des caractères incorrects.

## **Intervention de l'utilisateur :**

Vérifiez que le dossier public ne contient pas de documents non valides.

# **FFQD2256E**

Une erreur d'E-S s'est produite lors de l'analyse syntaxique du XML reçu.

#### **Explication :**

Une ou plusieurs erreurs se sont produites lors de la réception d'une réponse à partir du serveur de dossier public.

## **Intervention de l'utilisateur :**

Pour savoir où l'incident est survenu, consultez les fichiers journaux.

# **FFQD2257E**

Une erreur d'analyse syntaxique XML s'est produite.

#### **Explication :**

Impossible de créer un analyseur syntaxique XML pour l'analyse des réponses du serveur de dossier public.

Vérifiez que WebSphere Information Integrator OmniFind Edition (recherche d'entreprise) a été correctement installé et faites une nouvelle tentative.

# **FFQD2258E**

L'adresse URL spécifiée *URL\_dossier\_public* est valide, mais il ne s'agit pas d'un dossier public.

#### **Explication :**

Il est possible d'accéder à l'URL indiquée à partir du moteur de balayage mais il ne s'agit pas d'un dossier public.

#### **Intervention de l'utilisateur :**

Vérifiez que le serveur de dossier public et quOutlook Web Access fonctionnent correctement sur le serveur.

# **FFQD2270E**

La propriété JNDI spécifiée n'est pas valide.

### **Explication :**

Le processus de reconnaissance n'a pas pu se connecter au serveur WebSphere Information Integrator Content Edition avec les propriétés JNDI indiquées.

### **Intervention de l'utilisateur :**

Vérifiez que les propriétés JNDI indiquées sont correctes et que le serveur WebSphere Information Integrator Content Edition est disponible.

# **FFQD2271E**

Le nom de référentiel spécifié n'est pas valide.

### **Explication :**

Le processus de reconnaissance n'a pas pu reconnaître les classes d'élément car le référentiel indiqué n'existait pas sur le serveur WebSphere Information Integrator Content Edition.

## **Intervention de l'utilisateur :**

Indiquez un référentiel qui existe sur le serveur WebSphere Information Integrator Content Edition.

# **FFQD2272E**

Le nom d'utilisateur ou le mot de passe spécifié n'est pas valide.

#### **Explication :**

Le nom d'utilisateur et/ou le mot de passe utilisés pour la connexion au référentiel étaient incorrects.

## **Intervention de l'utilisateur :**

Entrez le nom d'utilisateur et le mot de passe corrects et faites une nouvelle tentative.

# **FFQD2273E**

Le nom de classe d'articles spécifié n'est pas valide.

### **Explication :**

Le processus de reconnaissance n'a pas pu reconnaître les propriétés car la classe d'élément indiquée n'existait pas sur le serveur WebSphere Information Integrator Content Edition.

## **Intervention de l'utilisateur :**

Indiquez une classe d'élément qui existe sur le serveur WebSphere Information Integrator Content Edition.

# **FFQD2274E**

Une erreur d'interface API WebSphere Information Integrator Content Edition s'est produite. Message d'erreur : *message\_erreur*

### **Explication :**

L'erreur s'est produite lors de l'accès au serveur WebSphere Information Integrator Content Edition.

### **Intervention de l'utilisateur :**

Pour obtenir plus d'informations, reportez-vous au message d'erreur du serveur WebSphere Information Integrator Content Edition.

# **FFQD2275E**

L'instance de serveur WebSphere Information Integrator Content Edition ne peut pas être créée. Message d'erreur : *message\_erreur*.

### **Explication :**

L'erreur s'est produite lors de l'accès au serveur WebSphere Information Integrator Content Edition.

## **Intervention de l'utilisateur :**

Pour obtenir plus d'informations, reportez-vous au message d'erreur du serveur WebSphere Information Integrator Content Edition.

# **FFQD2276E**

Le serveur WebSphere Information Integrator Content Edition ne peut pas être localisé. Message d'erreur : *message\_erreur*

#### **Explication :**

L'erreur s'est produite lors de l'accès au serveur WebSphere Information Integrator Content Edition.

### **Intervention de l'utilisateur :**

Pour obtenir plus d'informations, reportez-vous au message d'erreur du serveur WebSphere Information Integrator Content Edition.

# **FFQD2277E**

Une erreur de communication s'est produite. Message d'erreur : *message\_erreur*

L'erreur s'est produite lors de l'accès au serveur WebSphere Information Integrator Content Edition.

### **Intervention de l'utilisateur :**

Pour obtenir plus d'informations, reportez-vous au message d'erreur du serveur WebSphere Information Integrator Content Edition.

# **FFQD2278E**

Le référentiel spécifié *nom\_référentiel* est introuvable. Message d'erreur : *message\_erreur*.

#### **Explication :**

Le répertoire indiqué n'existe pas sur le serveur WebSphere Information Integrator Content Edition.

### **Intervention de l'utilisateur :**

Indiquez un référentiel qui existe sur le serveur WebSphere Information Integrator Content Edition.

# **FFQD2279E**

L'instance utilisateur WebSphere Information Integrator Content Edition n'a pas été initialisée. Message d'erreur : *message\_erreur*

### **Explication :**

L'erreur s'est produite lors de l'accès au serveur WebSphere Information Integrator Content Edition.

### **Intervention de l'utilisateur :**

Pour obtenir plus d'informations, reportez-vous au message d'erreur du serveur WebSphere Information Integrator Content Edition.

# **FFQD2280E**

La connexion au référentiel *nom\_référentiel* a échoué. Message d'erreur : *message\_erreur*

#### **Explication :**

Le processus de reconnaissance n'a pas pu se connecter au référentiel *nom\_référentiel*.

### **Intervention de l'utilisateur :**

Pour obtenir plus d'informations, reportez-vous au message d'erreur du serveur WebSphere Information Integrator Content Edition.

# **FFQD2281E**

Impossible de se déconnecter du référentiel *nom\_référentiel*. Message d'erreur : *message\_erreur*

### **Explication :**

Le processus de reconnaissance n'a pas pu se déconnecter du référentiel *nom\_référentiel*.

Pour obtenir plus d'informations, reportez-vous au message d'erreur du serveur WebSphere Information Integrator Content Edition.

# **FFQD2282E**

La classe d'articles spécifiée *nom\_classe\_articles* est introuvable. Référentiel : *nom\_référentiel*.

### **Explication :**

La classe d'articles *nom\_classe\_articles* n'existe pas dans le référentiel *nom\_référentiel* sur le serveur WebSphere Information Integrator Content Edition.

## **Intervention de l'utilisateur :**

Indiquez la classe d'articles qui existe dans le référentiel.

# **FFQD2283E**

Le domaine indiqué *nom domaine* n'est pas disponible. Code retour : *code\_retour*.

## **Explication :**

Le domaine indiqué n'est pas disponible ou n'est pas accessible.

## **Intervention de l'utilisateur :**

Vérifiez que le nom de domaine ou le réseau est correct.

# **FFQD2284E**

Une erreur inattendue s'est produite. code retour : *code\_retour* Message d'erreur : *message\_erreur*

#### **Explication :**

Une ou plusieurs erreurs se sont produites lors de la validation du nom de domaine.

### **Intervention de l'utilisateur :**

Pour savoir où l'incident est survenu, consultez les fichiers journaux.

# **FFQD2285E**

Les paramètres du serveur LDAP ne sont pas valides. Serveur *chaîne serveur*, Port *numéro\_port*, Données d'identification *id\_données\_identification*, Chemin des fichiers sécurisés *chemin\_truststore*.

### **Explication :**

Les paramètres du serveur LDAP ne sont pas valides.

### **Intervention de l'utilisateur :**

Configurez le paramètre du moteur de balayage TeamWorkplace à partir de la console d'administration de la recherche d'entreprise. Pour plus d'informations, reportez-vous à la section relative à l'administration de la recherche d'entreprise.

# **FFQD2286E**

Une erreur s'est produite lors de la validation du fichier truststore *fichier\_truststore*.

### **Explication :**

Le fichier de stockage de clés n'existe pas ou vous ne disposez pas de droits permettant de lire le fichier.

### **Intervention de l'utilisateur :**

Vérifiez que le chemin de ce fichier de stockage de clés est correct et que vous pouvez lire le fichier.

# **FFQD2287W**

L'utilisateur *id\_utilisateur* n'existe pas sur le serveur LDAP *serveur\_ldap*.

#### **Explication :**

L'ID utilisateur *id\_utilisateur* n'a pas été trouvé sur le serveur LDAP *serveur\_ldap*.

## **Intervention de l'utilisateur :**

Vérifiez que l'utilisateur indiqué existe sur le serveur LDAP et consultez le paramètre du moteur de balayage TeamWorkplace dans la console d'administration de recherche d'entreprise. Pour plus d'informations, reportez-vous à la section relative à l'administration de la recherche d'entreprise.

# **FFQD2288I**

Le filtre d'extraction du groupe personnalisé indiqué *filtre\_extraction\_groupe* a été utilisé.

#### **Explication :**

Le filtre d'extraction du groupe personnalisé *filtre\_extraction\_groupe* permet d'obtenir des informations d'utilisateur à partir du serveur LDAP.

### **Intervention de l'utilisateur :**

Ce message est envoyé à titre d'information uniquement. Aucune action n'est requise.

# **FFQD2289I**

Le filtre de canonisation de l'utilisateur personnalisé indiqué *filtre\_canonisation\_utilisateur* a été utilisé.

### **Explication :**

Le filtre de canonisation de l'utilisateur personnalisé *filtre\_canonisation\_utilisateur* permet d'obtenir les informations d'utilisateur à partir du serveur LDAP.

## **Intervention de l'utilisateur :**

Ce message est envoyé à titre d'information uniquement. Aucune action n'est requise.

# **FFQD2290E**

Le schéma de réplication Q est introuvable.

### **Explication :**

Les bases de données configurées pour l'utilisation de la publication d'événements ont recours à un schéma de réplication Q.

## **Intervention de l'utilisateur :**

Vérifiez que les bases de données ont été configurées pour l'utilisation de la publication des événements.

# **FFQD2291W**

La table *table* comporte plusieurs publications XML pour le schéma de réplication Q : *schéma\_réplication\_q* mappe de la file d'attente de publication : *mappe\_file\_attente\_publication*.

### **Explication :**

Une table associée à une mappe de file d'attente de publication peut avoir uniquement une publication XML.

## **Intervention de l'utilisateur :**

Supprimez les publications XML qui ne sont pas utilisées pour l'exploration.

# **FFQD2292W**

La table : *table* associée au schéma de réplication Q : *schéma\_réplication\_file\_attente* mappe de file d'attente de publication : *mappe\_file\_attente\_publication* est configurée pour publier uniquement les colonnes modifiées.

#### **Explication :**

Une table associée à une mappe de file d'attente de publication doit publier à la fois les colonnes modifiées et non modifiées.

### **Intervention de l'utilisateur :**

Configurez les publications XML pour publier à la fois les colonnes modifiées et non modifiées.

## **FFQD2293W**

La table : *table* associée au schéma de réplication Q : *schéma\_réplication\_file\_attente* mappe de file d'attente de publication : *mappe\_file\_attente\_publication* est configurée pour supprimer la publication des lignes supprimées.

### **Explication :**

Une table associée à une mappe de file d'attente de publication doit publier les lignes supprimées.

## **Intervention de l'utilisateur :**

Configurez les publications XML pour publier les lignes supprimées.

# **FFQD2294W**

La mappe de file d'attente de publication est introuvable.

### **Explication :**

Le processus de reconnaissance n'a pas pu reconnaître les mappes de file d'attente de publication qui prennent en charge l'ensemble des tables sélectionnées.

## **Intervention de l'utilisateur :**

Vérifiez que l'ensemble des tables sélectionnées est configuré pour l'utilisation de la publication des événements. Essayez également de sélectionner un nombre inférieur de tables.

# **FFQD2295E**

La table : *nom\_schéma*.*nom\_table* n'a pas été trouvé pour le schéma de réplication Q : *schéma\_réplication\_file\_attente* mappe de file d'attente de publication : *mappe\_file\_attente\_publication*.

#### **Explication :**

Le processus de reconnaissance n'a pas pu reconnaître les colonnes car la table sélectionné ne comporte pas de colonnes à publier.

## **Intervention de l'utilisateur :**

Sélectionnez une table comportant des colonnes à publier.

# **FFQD2296E**

Une erreur s'est produite lors de l'accès à WebSphere MQ. Code d'erreur : *code\_erreur*. Message d'erreur : *message\_erreur*

### **Explication :**

Le processus de reconnaissance n'a pas pu accéder à WebSphere MQ avec la configuration indiquée.

### **Intervention de l'utilisateur :**

Vérifiez la configuration indiquée et assurez-vous que le programme d'écoute MQ est en cours d'exécution. Reportez-vous au document relatif au messages IBM WebSphere MQ.

# **FFQD2300E**

Une erreur SQL s'est produite lors de l'accès à la base de données. Code d'erreur : *code\_erreur*. Message d'erreur : *message\_erreur*

### **Explication :**

L'erreur est survenue lors de l'accès au serveur de base de données.

### **Intervention de l'utilisateur :**

Pour savoir où l'incident est survenu, consultez les fichiers journaux.

# **FFQD2301E**

Impossible de charger le pilote JDBC *pilote\_jdbc*.

L'erreur s'est produite lors du chargement du pilote JDBC.

### **Intervention de l'utilisateur :**

Vérifiez que la variable d'environnement et le chemin d'accès aux classes du pilote JDBC sont corrects. Pour savoir où l'incident est survenu, consultez les fichiers journaux.

# **FFQD2302E**

Impossible d'établir une connexion.

### **Explication :**

Une connexion au serveur de base de données indiqué n'a pas abouti.

## **Intervention de l'utilisateur :**

Faites une nouvelle tentative. Vérifiez que le serveur de base de données est disponible.

## **FFQD2303E**

La table ou la vue *nom\_table\_ou\_vue* est introuvable pour le nom de schéma *nom\_schéma*.

### **Explication :**

Le processus de reconnaissance n'a pas pu reconnaître les colonnes car la table ou la vue indiquée n'existe pas sur le serveur de base de données.

### **Intervention de l'utilisateur :**

Vérifiez que la table ou la vue existe sur le serveur de base de données.

# **FFQD2800E**

Une erreur a été générée à partir du module d'extension du moteur de balayage. Message : *message*

### **Explication :**

### **Intervention de l'utilisateur :**

Un message d'erreur *message* a été généré à partir du module d'extension du moteur de balayage. Consultez le message dans le module d'extension du moteur de balayage.

# **FFQD2801W**

Un avertissement a été généré à partir du module d'extension du moteur de balayage. Message : *message*

## **Explication :**

### **Intervention de l'utilisateur :**

Un message d'avertissement *message* a été généré à partir du module d'extension du moteur de balayage. Consultez le message dans le module d'extension du moteur de balayage.

# **FFQD2802I**

Un message d'information a été généré à partir du module d'extension du moteur de balayage. Message : *message*

### **Explication :**

### **Intervention de l'utilisateur :**

Un message d'information *message* a été généré à partir du module d'extension du moteur de balayage. Consultez le message dans le module d'extension du moteur de balayage.

# **FFQD2803I**

Le processus du module d'extension du moteur de balayage a démarré avec succès.

**Explication :**

### **Intervention de l'utilisateur :**

Ce message est envoyé à titre d'information uniquement. Aucune action n'est requise.

# **FFQD2804I**

Le processus du module d'extension du moteur de balayage s'est arrêté avec succès.

### **Explication :**

**Intervention de l'utilisateur :**

Ce message est envoyé à titre d'information uniquement. Aucune action n'est requise.

# **FFQD2805I**

Le chargement de la classe du module d'extension du moteur de balayage *nom\_classe* a abouti.

## **Explication :**

**Intervention de l'utilisateur :**

Ce message est envoyé à titre d'information uniquement. Aucune action n'est requise.

# **FFQD2806E**

Le démarrage du processus du module d'extension du moteur de balayage a échoué.

### **Explication :**

Le démarrage du processus du module d'extension du moteur de balayage a échoué.

## **Intervention de l'utilisateur :**

Pour savoir où l'incident est survenu, consultez les fichiers journaux.

# **FFQD2807E**

L'arrêt du processus du module d'extension du moteur de balayage a échoué.

### **Explication :**

L'arrêt du moteur de balayage a abouti.

## **Intervention de l'utilisateur :**

Pour savoir où l'incident est survenu, consultez les fichiers journaux.

# **FFQD2808E**

La classe définie par l'utilisateur du module d'extension du moteur de balayage ne peut être créée.

### **Explication :**

La classe définie par l'utilisateur dérivée de la classe CrawlerPlugin n'a pas pu être créée.

### **Intervention de l'utilisateur :**

Vérifiez que le nom de classe et le chemin d'accès aux classes ont été définis correctement.

# **FFQD2809E**

La session du module d'extension du moteur de balayage *nom\_sessions* n'est pas disponible.

### **Explication :**

La session du module d'extension du moteur de balayage n'est pas disponible. La classe définie par l'utilisateur n'a pas pu être créée correctement.

## **Intervention de l'utilisateur :**

Pour savoir où l'incident est survenu, consultez les fichiers journaux.

# **FFQD2810E**

Une erreur s'est produite dans la méthode init() de la classe Module d'extension du moteur de balayage *nom\_classe\_défini\_utilisateur*.

### **Explication :**

La méthode init() de la classe définie par l'utilisateur ne fonctionne pas correctement.

## **Intervention de l'utilisateur :**

Vérifiez que la classe définie par l'utilisateur est configurée correctement.

# **FFQD2811E**

Une erreur s'est produite dans la méthode term() de la classe Module d'extension du moteur de balayage *nom\_classe\_défini\_utilisateur*.

### **Explication :**

La méthode term() de la classe définie par l'utilisateur ne fonctionne pas correctement.

Vérifiez que la classe définie par l'utilisateur est configurée correctement.

# **FFQD2812E**

Une erreur s'est produite dans la méthode isMetadataUsed() de la classe Module d'extension du moteur de balayage *nom\_classe\_défini\_utilisateur*.

#### **Explication :**

La méthode isMetadataUsed() de la classe définie par l'utilisateur ne fonctionne pas correctement.

## **Intervention de l'utilisateur :**

Vérifiez que la classe définie par l'utilisateur est configurée correctement.

# **FFQD2813E**

Une erreur s'est produite dans la méthode updateDocument() de la classe Module d'extension du moteur de balayage *nom\_classe\_défini\_utilisateur*.

#### **Explication :**

La méthode updateDocument() de la classe définie par l'utilisateur ne fonctionne pas correctement.

### **Intervention de l'utilisateur :**

Vérifiez que la classe définie par l'utilisateur est configurée correctement.

# **FFQD2900E**

Le serveur du module d'extension du moteur de balayage (*url\_serveur*) n'est pas prêt. Le client ne peut pas se connecter au serveur.

### **Explication :**

Le serveur du module d'extension du moteur de balayage (*url\_serveur*) n'est pas prêt. Le client n'a pas pu s'y connecter ou il n'est pas possible d'arrêter ce serveur.

### **Intervention de l'utilisateur :**

Vérifiez que le serveur du module d'extension du moteur de balayage (*url\_serveur*) est prêt.

# **FFQD2901I**

Le client du module d'extension du moteur de balayage (*url\_client*) a été initialisé. Il a été connecté au serveur (*url\_serveur*).

### **Explication :**

### **Intervention de l'utilisateur :**

Ce message est envoyé à titre d'information uniquement. Aucune action n'est requise.

# **FFQD2902W**

Le client du module d'extension du moteur de balayage (*url\_client*) a reçu un avertissement au cours de l'arrêt.

Des incidents sont survenus lors de l'arrêt du client du module d'extension du moteur de balayage. La connexion s'est fermée de manière anormale.

### **Intervention de l'utilisateur :**

Vérifiez que le serveur fonctionne correctement.

## **FFQD2903I**

Fin du client du module d'extension du moteur de balayage (*url\_client*).

### **Explication :**

### **Intervention de l'utilisateur :**

Ce message est envoyé à titre d'information uniquement. Aucune action n'est requise.

# **FFQD2904E**

Le client du module d'extension du moteur de balayage n'a pas été initialisé.

### **Explication :**

Un client de module d'extension du moteur de balayage doit être initialisé.

### **Intervention de l'utilisateur :**

Initialisez le client du module d'extension du moteur de balayage.

# **FFQD2905E**

Le client du module d'extension du moteur de balayage a reçu des données qui ne sont pas prises en charge.

#### **Explication :**

Un client de module d'extension de moteur de balayage peut recevoir uniquement un objet SocketData.

### **Intervention de l'utilisateur :**

Vérifiez que le serveur du module d'extension du moteur de balayage envoie un objet SocketData.

# **FFQD2906I**

Le serveur du module d'extension du moteur de balayage a été créé sans numéro de port spécifique.

### **Explication :**

Le serveur du module d'extension du moteur de balayage utilise tout port disponible lors de l'initialisation.

#### **Intervention de l'utilisateur :**

Ce message est envoyé à titre d'information uniquement. Aucune action n'est requise.

# **FFQD2907E**

Le serveur du module d'extension du moteur de balayage n'a pas été créé.

Le serveur du module d'extension du moteur de balayage requiert un module d'extension de moteur de balayage.

### **Intervention de l'utilisateur :**

Vérifiez qu'il existe un module d'extension de moteur de balayage avant de créer le serveur du module d'extension du moteur de balayage.

# **FFQD2908E**

Le serveur du module d'extension du moteur de balayage n'a pas pu démarrer. Le port du programme d'écoute *port\_écoute* est déjà utilisé.

#### **Explication :**

Le serveur du module d'extension du moteur de balayage n'a pas pu démarrer. Le port d'écoute *port\_écoute* est déjà utilisé.

### **Intervention de l'utilisateur :**

Indiquez un autre numéro de port ou indiquez 0 pour utiliser un port disponible.

# **FFQD2909E**

Le serveur du module d'extension du moteur de balayage n'a pu démarrer.

#### **Explication :**

Une erreur s'est produite lors du démarrage du serveur du module d'extension du moteur de balayage. Généralement, une erreur d'E-S se produit lors de l'ouverture de la socket.

## **Intervention de l'utilisateur :**

Redémarrez le serveur ou résolvez l'incident d'E-S.

# **FFQD2910I**

Le serveur du module d'extension du moteur de balayage a démarré. Le port du programme d'écoute est le *port\_écoute*.

## **Explication :**

**Intervention de l'utilisateur :**

Ce message est envoyé à titre d'information uniquement. Aucune action n'est requise.

# **FFQD2911E**

Le serveur du module d'extension du moteur de balayage (*url\_serveur*) n'est pas prêt. Le serveur ne peut être arrêté.

#### **Explication :**

Le serveur du module d'extension du moteur de balayage (*url\_serveur*) n'est pas prêt. Le serveur ne peut pas être arrêté.

## **Intervention de l'utilisateur :**

Vérifiez le numéro de port du programme d'écoute du serveur du module d'extension du moteur de balayage à arrêter.
# **FFQD2912W**

Le serveur du module d'extension du moteur de balayage (*url\_serveur*) a rencontré des erreurs lors de l'arrêt.

### **Explication :**

Des incidents sont survenus lors de l'arrêt du serveur du module d'extension du moteur de balayage. Le serveur s'est arrêté de manière anormale.

## **Intervention de l'utilisateur :**

Vérifiez que le client fonctionne correctement.

# **FFQD2913I**

Le serveur du module d'extension du moteur de balayage (*url\_serveur*) s'est arrêté.

### **Explication :**

### **Intervention de l'utilisateur :**

Ce message est envoyé à titre d'information uniquement. Aucune action n'est requise.

# **FFQD2914I**

Le serveur du module d'extension du moteur de balayage est en mode écoute sur le port *port\_écoute*.

### **Explication :**

**Intervention de l'utilisateur :**

Ce message est envoyé à titre d'information uniquement. Aucune action n'est requise.

# **FFQD2915I**

Le serveur du module d'extension du moteur de balayage a accepté une demande de connexion du client (*url\_client*).

### **Explication :**

### **Intervention de l'utilisateur :**

Ce message est envoyé à titre d'information uniquement. Aucune action n'est requise.

# **FFQD2916I**

Le serveur du module d'extension du moteur de balayage a fermé la connexion vers le client (*url\_client*).

## **Explication :**

### **Intervention de l'utilisateur :**

Ce message est envoyé à titre d'information uniquement. Aucune action n'est requise.

# **FFQD2917E**

Le serveur du module d'extension du moteur de balayage a reçu une classe d'objets non prise en charge.

### **Explication :**

Le serveur du module d'extension du moteur de balayage a reçu une classe d'objets non prise en charge. Cet objet n'a pas pu être envoyé au module d'extension du moteur de balayage.

## **Intervention de l'utilisateur :**

Pour savoir où l'incident est survenu, consultez les fichiers journaux.

# **FFQD2997E**

Une erreur s'est produite pour le client de la socket du module d'extension du moteur de balayage.

### **Explication :**

Une erreur interne s'est produite dans le client socket du module d'extension du moteur de balayage.

## **Intervention de l'utilisateur :**

Pour savoir où l'incident est survenu, consultez les fichiers journaux.

# **FFQD2998E**

Une erreur s'est produite pour le serveur de la socket du module d'extension du moteur de balayage.

### **Explication :**

Une erreur interne est survenue sur le serveur socket du module d'extension du moteur de balayage.

## **Intervention de l'utilisateur :**

Pour savoir où l'incident est survenu, consultez les fichiers journaux.

# **FFQD2999E**

Une erreur s'est produite pour la socket du module d'extension du moteur de balayage.

### **Explication :**

Une erreur s'est produite dans la socket du module d'extension du moteur de balayage.

### **Intervention de l'utilisateur :**

Pour savoir où l'incident est survenu, consultez les fichiers journaux.

# **FFQD3000I**

Le moteur de balayage nom moteur balayage a démarré avec succès.

### **Explication :**

#### **Intervention de l'utilisateur :**

Ce message est envoyé à titre d'information uniquement. Aucune action n'est requise.

# **FFQD3001E**

Le moteur de balayage *nom\_moteur\_balayage* n'a pas démarré.

## **Explication :**

Le démarrage du moteur de balayage n'a pas abouti.

## **Intervention de l'utilisateur :**

Pour savoir où l'incident est survenu, consultez les fichiers journaux.

# **FFQD3002I**

Le moteur de balayage *nom\_moteur\_balayage* s'est arrêté avec succès.

### **Explication :**

### **Intervention de l'utilisateur :**

Ce message est envoyé à titre d'information uniquement. Aucune action n'est requise.

# **FFQD3003E**

Le moteur de balayage nom moteur balayage ne s'est pas arrêté avec succès.

### **Explication :**

L'arrêt du moteur de balayage n'a pas abouti.

## **Intervention de l'utilisateur :**

Pour savoir où l'incident est survenu, consultez les fichiers journaux.

# **FFQD3004I**

Le moteur de balayage nom moteur balayage a fait une pause avec succès.

## **Explication :**

### **Intervention de l'utilisateur :**

Ce message est envoyé à titre d'information uniquement. Aucune action n'est requise.

# **FFQD3005E**

Le moteur de balayage *nom\_moteur\_balayage* n'a pas pu faire de pause.

#### **Explication :**

L'interruption du moteur de balayage n'a pas abouti.

### **Intervention de l'utilisateur :**

Pour savoir où l'incident est survenu, consultez les fichiers journaux.

# **FFQD3006I**

Le moteur de balayage nom moteur balayage a effectué une reprise avec succès.

**Explication :**

Ce message est envoyé à titre d'information uniquement. Aucune action n'est requise.

# **FFQD3007E**

Le moteur de balayage nom moteur balayage n'a pas pu faire de reprise.

### **Explication :**

La reprise du moteur de balayage n'a pas abouti.

## **Intervention de l'utilisateur :**

Pour savoir où l'incident est survenu, consultez les fichiers journaux.

# **FFQD3008E**

Une erreur de fabrique s'est produite. Vérifiez que les modules sont installés correctement.

#### **Explication :**

Les fichiers JAR installés sont introuvables ou n'ont pas été définis correctement.

### **Intervention de l'utilisateur :**

Vérifiez que la recherche d'entreprise est correctement installée et faites une nouvelle tentative.

# **FFQD3009I**

L'exploration de *nom\_moteur\_balayage* sur *nom\_serveur* a démarré.

### **Explication :**

### **Intervention de l'utilisateur :**

Ce message est envoyé à titre d'information uniquement. Aucune action n'est requise.

# **FFQD3010I**

L'exploration de *nom\_moteur\_balayage* sur *nom\_serveur* est terminée.

## **Explication :**

#### **Intervention de l'utilisateur :**

Ce message est envoyé à titre d'information uniquement. Aucune action n'est requise.

# **FFQD3011E**

L'exploration de *nom\_hôte\_cible* sur *nom\_cible* n'a pas abouti.

## **Explication :**

Le moteur de balayage n'a pas pu explorer la cible indiquée.

## **Intervention de l'utilisateur :**

# **FFQD3012I**

Le moteur de balayage est déjà en train d'explorer le serveur *nom\_serveur*.

### **Explication :**

### **Intervention de l'utilisateur :**

Ce message est envoyé à titre d'information uniquement. Aucune action n'est requise.

# **FFQD3013W**

Les données explorées ont été tronquées. URI : *URI*. Serveur : *nom\_hôte\_cible*. Cible : *nom\_cible*.

### **Explication :**

Les données explorées ont été tronquées.

#### **Intervention de l'utilisateur :**

Modifiez la taille de page maximale pour le moteur d'analyse dans la console d'administration si toutes les données doivent être explorées.

# **FFQD3014E**

Une erreur s'est produite lors du traitement de l'historique d'exploration.

#### **Explication :**

L'erreur s'est produite dans le moteur de balayage.

## **Intervention de l'utilisateur :**

Pour savoir où l'incident est survenu, consultez les fichiers journaux.

# **FFQD3015E**

Une erreur s'est produite lors du traitement de l'historique d'exploration. URI : *identificateur\_ressource\_uniforme*. Serveur : *nom\_serveur*. Cible : *nom\_moteur\_balayage*.

### **Explication :**

L'erreur s'est produite dans le moteur de balayage.

## **Intervention de l'utilisateur :**

Pour savoir où l'incident est survenu, consultez les fichiers journaux.

# **FFQD3016E**

Une erreur s'est produite lors de l'accès à la base de données.

#### **Explication :**

L'erreur interne s'est produite dans le moteur de balayage.

## **Intervention de l'utilisateur :**

# **FFQD3017E**

Une erreur s'est produite lors de l'accès à la base de données. URI : *identificateur\_ressource\_uniforme*. Serveur : *nom\_serveur*. Cible : *nom\_moteur\_balayage*.

#### **Explication :**

L'erreur s'est produite dans le moteur de balayage.

## **Intervention de l'utilisateur :**

Pour savoir où l'incident est survenu, consultez les fichiers journaux.

# **FFQD3018E**

Une erreur s'est produite lors de la gestion de la configuration du moteur de balayage.

#### **Explication :**

L'erreur s'est produite dans le moteur de balayage.

## **Intervention de l'utilisateur :**

Pour savoir où l'incident est survenu, consultez les fichiers journaux.

# **FFQD3019I**

Le planning du serveur est défini pour le serveur *nom\_serveur*.

### **Explication :**

### **Intervention de l'utilisateur :**

Ce message est envoyé à titre d'information uniquement. Aucune action n'est requise.

# **FFQD3020I**

Le planning est désactivé pour le serveur *nom\_serveur*.

### **Explication :**

### **Intervention de l'utilisateur :**

Ce message est envoyé à titre d'information uniquement. Aucune action n'est requise.

# **FFQD3021W**

Le planning du serveur spécifié *nom\_serveur* est déjà défini.

## **Explication :**

L'exploration planifiée indiquée a déjà été activée.

### **Intervention de l'utilisateur :**

Ce message est envoyé à titre d'information uniquement. Aucune action n'est requise.

# **FFQD3022W**

Le planning du serveur spécifié *nom\_serveur* est déjà désactivé.

L'exploration planifiée indiquée a déjà été désactivée.

### **Intervention de l'utilisateur :**

Ce message est envoyé à titre d'information uniquement. Aucune action n'est requise.

## **FFQD3023W**

Le serveur *nom\_serveur* n'est pas planifié.

#### **Explication :**

L'exploration indiquée n'a pas été planifiée.

### **Intervention de l'utilisateur :**

Pour activer ou désactiver la planification du moteur de balayage, la planification doit avoir été effectuée à l'avance.

# **FFQD3024E**

Le code retour d'extraction est incorrect. Code retour : *code\_retour*. Etat : *état*

### **Explication :**

L'erreur s'est produite dans le moteur de balayage.

#### **Intervention de l'utilisateur :**

Pour savoir où l'incident est survenu, consultez les fichiers journaux.

# **FFQD3025E**

Une erreur s'est produite lors de l'extraction de données.

#### **Explication :**

L'erreur interne s'est produite dans le moteur de balayage.

### **Intervention de l'utilisateur :**

Pour savoir où l'incident est survenu, consultez les fichiers journaux.

# **FFQD3026E**

Une erreur s'est produite lors du traitement de l'unité d'exécution *id\_unité\_exécution*.

#### **Explication :**

L'erreur s'est produite dans le moteur de balayage.

## **Intervention de l'utilisateur :**

Pour savoir où l'incident est survenu, consultez les fichiers journaux.

# **FFQD3027E**

Une erreur s'est produite pour le moteur de balayage.

#### **Explication :**

L'erreur s'est produite dans le moteur de balayage.

Pour savoir où l'incident est survenu, consultez les fichiers journaux.

# **FFQD3028E**

Le serveur spécifié *nom\_serveur* est introuvable.

### **Explication :**

L'erreur s'est produite dans le moteur de balayage.

### **Intervention de l'utilisateur :**

Pour savoir où l'incident est survenu, consultez les fichiers journaux.

# **FFQD3029E**

Une erreur s'est produite lors de l'initialisation du gestionnaire de connexions.

### **Explication :**

L'erreur s'est produite lors de l'initialisation du moteur de balayage.

## **Intervention de l'utilisateur :**

Pour savoir où l'incident est survenu, consultez les fichiers journaux.

# **FFQD3030E**

Une erreur s'est produite lors de l'initialisation du gestionnaire d'états.

### **Explication :**

L'erreur s'est produite lors de l'initialisation du moteur de balayage.

## **Intervention de l'utilisateur :**

Pour savoir où l'incident est survenu, consultez les fichiers journaux.

# **FFQD3031E**

Une erreur s'est produite lors d'une demande de statut du moteur de balayage.

## **Explication :**

L'erreur s'est produite dans le moteur de balayage. Le contrôleur ne fonctionnait pas correctement.

## **Intervention de l'utilisateur :**

Pour savoir où l'incident est survenu, consultez les fichiers journaux.

# **FFQD3032E**

Une erreur s'est produite lors d'une demande de statut de l'espace d'exploration.

## **Explication :**

L'erreur s'est produite dans le moteur de balayage. Le contrôleur ne fonctionnait pas correctement.

### **Intervention de l'utilisateur :**

# **FFQD3033E**

Une erreur s'est produite lors d'une demande de statut de l'espace d'exploration.

### **Explication :**

L'erreur s'est produite dans le moteur de balayage. Le contrôleur ne fonctionnait pas correctement.

**Intervention de l'utilisateur :**

Pour savoir où l'incident est survenu, consultez les fichiers journaux.

# **FFQD3034I**

Les documents obsolètes ont été supprimés.

## **Explication :**

**Intervention de l'utilisateur :**

Ce message est envoyé à titre d'information uniquement. Aucune action n'est requise.

## **FFQD3035W**

Interruption pour suppression des documents obsolètes. Réessayez la fois suivante.

### **Explication :**

**Intervention de l'utilisateur :**

Ce message est envoyé à titre d'information uniquement. Aucune action n'est requise.

# **FFQD3036I**

Les documents obsolètes de *nom\_moteur\_balayage* sur *nom\_serveur* ont été supprimés.

### **Explication :**

### **Intervention de l'utilisateur :**

Ce message est envoyé à titre d'information uniquement. Aucune action n'est requise.

# **FFQD3037E**

Une erreur s'est produite lors de la mise à jour du statut interne.

### **Explication :**

L'erreur s'est produite dans le moteur de balayage.

## **Intervention de l'utilisateur :**

# **FFQD3038E**

Une erreur s'est produite à cause d'une incohérence de statut. Informations : *données\_supplémentaires*

### **Explication :**

L'erreur s'est produite dans le moteur de balayage.

## **Intervention de l'utilisateur :**

Pour savoir où l'incident est survenu, consultez les fichiers journaux.

# **FFQD3039E**

Une erreur s'est produite lors de l'accès au statut interne. Informations : *données\_supplémentaires*

#### **Explication :**

L'erreur s'est produite dans le moteur de balayage.

### **Intervention de l'utilisateur :**

Pour savoir où l'incident est survenu, consultez les fichiers journaux.

# **FFQD3040E**

Une erreur s'est produite lors de la suppression d'enregistrements obsolètes.

#### **Explication :**

L'erreur s'est produite dans le moteur de balayage.

### **Intervention de l'utilisateur :**

Pour savoir où l'incident est survenu, consultez les fichiers journaux.

# **FFQD3041I**

Le composant de planning a démarré avec succès.

### **Explication :**

### **Intervention de l'utilisateur :**

Ce message est envoyé à titre d'information uniquement. Aucune action n'est requise.

# **FFQD3042E**

Le composant de planning n'a pas pu démarrer.

## **Explication :**

L'erreur s'est produite dans le moteur de balayage.

### **Intervention de l'utilisateur :**

# **FFQD3043I**

Le composant de planning s'est arrêté avec succès.

**Explication :**

## **Intervention de l'utilisateur :**

Ce message est envoyé à titre d'information uniquement. Aucune action n'est requise.

# **FFQD3044E**

Le composant de planning n'a pas pu s'arrêter.

### **Explication :**

L'erreur s'est produite dans le moteur de balayage.

### **Intervention de l'utilisateur :**

Pour savoir où l'incident est survenu, consultez les fichiers journaux.

# **FFQD3045I**

L'exploration planifiée de *nom\_moteur\_balayage* démarre.

### **Explication :**

### **Intervention de l'utilisateur :**

Ce message est envoyé à titre d'information uniquement. Aucune action n'est requise.

# **FFQD3046E**

Une erreur s'est produite dans le composant de planning.

### **Explication :**

L'erreur s'est produite dans le moteur de balayage.

#### **Intervention de l'utilisateur :**

Pour savoir où l'incident est survenu, consultez les fichiers journaux.

# **FFQD3047I**

Le référentiel interne a été initialisé avec succès.

### **Explication :**

Un moteur de balayage a initialisé le référentiel interne du moteur de balayage.

## **Intervention de l'utilisateur :**

Ce message est envoyé à titre d'information uniquement. Aucune action n'est requise.

## **FFQD3048E**

Un type de référentiel interne inconnu *type\_référentiel\_interne* a été trouvé.

Une ou plusieurs erreurs se sont produites lors de l'initialisation du référentiel interne du moteur de balayage.

### **Intervention de l'utilisateur :**

Vérifiez que la recherche d'entreprise est correctement installée et faites une nouvelle tentative.

# **FFQD3049E**

Erreur d'initialisation de référentiel interne.

#### **Explication :**

Une ou plusieurs erreurs se sont produites lors de l'initialisation du référentiel interne du moteur de balayage.

### **Intervention de l'utilisateur :**

Vérifiez que la recherche d'entreprise est correctement installée et faites une nouvelle tentative.

# **FFQD3050E**

Il existe une violation d'accès.

### **Explication :**

Une ou plusieurs erreurs se sont produites lors de l'initialisation du référentiel interne du moteur de balayage.

### **Intervention de l'utilisateur :**

Vérifiez que la recherche d'entreprise est correctement installée et faites une nouvelle tentative.

# **FFQD3051E**

Un autre référentiel est ouvert.

#### **Explication :**

Un autre référentiel interne de moteur de balayage a déjà été ouvert et initialisé.

### **Intervention de l'utilisateur :**

Vérifiez que la recherche d'entreprise est correctement installée et faites une nouvelle tentative.

## **FFQD3052E**

Il n'y a pas de connexion de base de données.

#### **Explication :**

Le référentiel interne du moteur de balayage a été ouvert mais aucune connexion de base de données n'est disponible pour l'utilisation du référentiel.

## **Intervention de l'utilisateur :**

Vérifiez que la base de données DB2 pour la recherche d'entreprise fonctionne correctement et faites une nouvelle tentative.

# **FFQD3053E**

Une erreur de base de données s'est produite lors de l'ouverture du référentiel interne.

### **Explication :**

Impossible d'établir une connexion de base de données pour l'utilisation du référentiel interne du moteur de balayage.

## **Intervention de l'utilisateur :**

Vérifiez que la base de données DB2 pour la recherche d'entreprise fonctionne correctement et faites une nouvelle tentative.

# **FFQD3054E**

Une erreur de base de données s'est produite lors de la fermeture du référentiel interne.

### **Explication :**

Une ou plusieurs erreurs se sont produites lors de la fermeture du référentiel interne du moteur de balayage.

### **Intervention de l'utilisateur :**

Pour plus d'informations, consultez les messages SQLException dans les fichiers journaux.

# **FFQD3055E**

Une erreur de base de données s'est produite lors de l'écriture d'un enregistrement dans le référentiel interne. Le hachage d'enregistrement est *hachage\_enregistrement*.

### **Explication :**

Une ou plusieurs erreurs se sont produites lors de l'écriture d'informations dans le référentiel interne du moteur de balayage.

### **Intervention de l'utilisateur :**

Pour plus d'informations, consultez les messages SQLException dans les fichiers journaux.

# **FFQD3056E**

Une erreur de base de données s'est produite lors du chargement de la dernière date de modification. Le hachage d'enregistrement est *hachage\_enregistrement*.

### **Explication :**

Une ou plusieurs erreurs se sont produites lors de l'accès au référentiel interne du moteur de balayage.

### **Intervention de l'utilisateur :**

Pour plus d'informations, consultez les messages SQLException dans les fichiers journaux.

# **FFQD3057E**

Une erreur de base de données s'est produite lors de la mise à jour de la dernière date de modification. Le hachage d'enregistrement est *hachage\_enregistrement*.

### **Explication :**

Une ou plusieurs erreurs se sont produites lors de l'écriture d'informations dans le référentiel interne du moteur de balayage.

### **Intervention de l'utilisateur :**

Pour plus d'informations, consultez les messages SQLException dans les fichiers journaux.

# **FFQD3058E**

Une erreur de base de données s'est produite lors de la détection d'une modification de l'enregistrement. Le hachage d'enregistrement est *hachage\_enregistrement*.

#### **Explication :**

Une ou plusieurs erreurs se sont produites lors de l'accès au référentiel interne du moteur de balayage.

### **Intervention de l'utilisateur :**

Pour plus d'informations, consultez les messages SQLException dans les fichiers journaux.

# **FFQD3059E**

Une erreur de base de données s'est produite lors du chargement du total de contrôle. Le hachage d'enregistrement est *hachage\_enregistrement*.

### **Explication :**

Une ou plusieurs erreurs se sont produites lors de l'accès au référentiel interne du moteur de balayage.

#### **Intervention de l'utilisateur :**

Pour plus d'informations, consultez les messages SQLException dans les fichiers journaux.

# **FFQD3060E**

Une erreur d'E-S s'est produite lors du chargement du total de contrôle. Le hachage d'enregistrement est *hachage\_enregistrement*.

## **Explication :**

Une ou plusieurs erreurs se sont produites lors de l'accès au référentiel interne du moteur de balayage.

#### **Intervention de l'utilisateur :**

Pour plus d'informations, consultez les messages IOException dans les fichiers journaux.

# **FFQD3061E**

Une erreur de base de données s'est produite lors de la vérification d'un enregistrement. Le hachage d'enregistrement est *hachage\_enregistrement*.

### **Explication :**

Une ou plusieurs erreurs se sont produites lors de l'accès au référentiel interne du moteur de balayage.

## **Intervention de l'utilisateur :**

Pour plus d'informations, consultez les messages SQLException dans les fichiers journaux.

# **FFQD3062E**

Une erreur de base de données s'est produite lors de l'écriture d'un enregistrement exclu. Le hachage d'enregistrement est *hachage\_enregistrement*.

#### **Explication :**

Une ou plusieurs erreurs se sont produites lors de l'accès au référentiel interne du moteur de balayage.

### **Intervention de l'utilisateur :**

Pour plus d'informations, consultez les messages SQLException dans les fichiers journaux.

# **FFQD3063E**

Une erreur de base de données s'est produite lors de la suppression d'un enregistrement dans le référentiel interne. Le hachage d'enregistrement est *hachage\_enregistrement*.

#### **Explication :**

Une ou plusieurs erreurs se sont produites lors de l'accès au référentiel interne du moteur de balayage.

### **Intervention de l'utilisateur :**

Pour plus d'informations, consultez les messages SQLException dans les fichiers journaux.

# **FFQD3064E**

Une erreur de base de données s'est produite lors du chargement d'enregistrements obsolètes. L'ID cible est *hachage\_enregistrement*, et le délai de seuil est *délai\_seuil*.

#### **Explication :**

Une ou plusieurs erreurs se sont produites lors de l'accès au référentiel interne du moteur de balayage.

## **Intervention de l'utilisateur :**

Pour plus d'informations, consultez les messages SQLException dans les fichiers journaux.

# **FFQD3065I**

Le référentiel interne a été ouvert avec succès.

### **Explication :**

Un moteur de balayage a ouvert le référentiel interne du moteur de balayage.

### **Intervention de l'utilisateur :**

Ce message est envoyé à titre d'information uniquement. Aucune action n'est requise.

# **FFQD3066I**

Le référentiel interne a été fermé avec succès.

### **Explication :**

Un moteur de balayage a fermé le référentiel interne du moteur de balayage.

### **Intervention de l'utilisateur :**

Ce message est envoyé à titre d'information uniquement. Aucune action n'est requise.

# **FFQD3067I**

Les fichiers de configuration du moteur de balayage *fichier config général* et *fichier\_config\_moteur\_balayage* ont été chargés.

### **Explication :**

Un moteur de balayage a commencé à charger les fichiers de configuration du moteur de balayage.

### **Intervention de l'utilisateur :**

Ce message est envoyé à titre d'information uniquement. Aucune action n'est requise.

# **FFQD3068I**

Le chargement des fichiers de configuration s'est terminé avec succès.

### **Explication :**

Un moteur de balayage a fini de charger les fichiers de configuration du moteur de balayage.

## **Intervention de l'utilisateur :**

Ce message est envoyé à titre d'information uniquement. Aucune action n'est requise.

# **FFQD3069E**

Une erreur s'est produite lors de la création de la fabrique de configuration.

Un moteur de balayage n'a pas pu créer d'instance de fabrique pour l'analyseur syntaxique des fichiers de configuration du moteur de balayage.

### **Intervention de l'utilisateur :**

Vérifiez que WebSphere Information Integrator OmniFind Edition a été installé correctement.

# **FFQD3070E**

Le chargement du fichier de configuration *fichier\_config\_général* a échoué.

### **Explication :**

Une ou plusieurs erreurs se sont produites lors du chargement du fichier de configuration du moteur de balayage.

### **Intervention de l'utilisateur :**

Pour plus d'informations, reportez-vous aux messages d'erreur des fichiers journaux. Généralement, l'erreur est une exception IOException.

# **FFQD3071E**

Aucun fichier de configuration n'a été chargé.

#### **Explication :**

Un moteur de balayage n'a pas chargé de fichier de configuration.

### **Intervention de l'utilisateur :**

Vérifiez que le moteur de balayage que vous souhaitez démarrer a été configuré correctement et faites une nouvelle tentative.

# **FFQD3072E**

Un objet de configuration inconnu a été trouvé.

#### **Explication :**

Une ou plusieurs erreurs se sont produites lors du chargement des fichiers de configuration du moteur de balayage.

#### **Intervention de l'utilisateur :**

Vérifiez que la recherche d'entreprise est correctement installée et faites une nouvelle tentative.

## **FFQD3073E**

Echec du chargement du générateur de documents.

#### **Explication :**

Impossible de créer un analyseur syntaxique XML pour le chargement des fichiers de configuration du moteur de balayage.

### **Intervention de l'utilisateur :**

Vérifiez que la recherche d'entreprise est correctement installée et faites une nouvelle tentative.

# **FFQD3074E**

Une erreur de format de fichier de configuration a été trouvé.

#### **Explication :**

Un fichier de configuration de moteur de balayage n'est pas un document XML valide.

### **Intervention de l'utilisateur :**

Pour plus d'informations, consultez les fichiers journaux.

# **FFQD3075E**

Une erreur d'E-S s'est produite lors de l'analyse syntaxique de la configuration.

### **Explication :**

Une ou plusieurs erreurs se sont produites lors du chargement des fichiers de configuration du moteur de balayage.

### **Intervention de l'utilisateur :**

Pour plus d'informations, consultez les messages IOException dans les fichiers journaux.

# **FFQD3076E**

Le fichier de configuration du moteur de balayage *fichier\_config\_moteur\_balayage* est introuvable.

### **Explication :**

Il n'existe aucun fichier de configuration de moteur de balayage dans le chemin attendu.

## **Intervention de l'utilisateur :**

Vérifiez que le moteur de balayage que vous souhaitez démarrer a été configuré correctement et faites une nouvelle tentative.

# **FFQD3077E**

Le nom d'élément principal prévu dans le fichier de configuration du moteur de balayage est *élément\_principal\_prévu*, mais *élément\_principal\_détecté* a été trouvé.

#### **Explication :**

L'élément principal du fichier de configuration du moteur de balayage a un nom inattendu.

## **Intervention de l'utilisateur :**

Vérifiez que le moteur de balayage à exécuter a été configuré correctement et faites une nouvelle tentative.

# **FFQD3078E**

L'attribut *nom\_attribut* est requis dans l'élément *nom\_élément*.

Un attribut requis n'a pas été trouvé dans le fichier de configuration du moteur de balayage.

### **Intervention de l'utilisateur :**

Vérifiez que le moteur de balayage à exécuter a été configuré correctement et faites une nouvelle tentative.

# **FFQD3079E**

Un nom en double *valeur\_attribut\_de\_nom* a été trouvé dans l'élément *nom\_élément*.

#### **Explication :**

Le même nom cible se trouve dans le fichier de configuration du moteur de balayage.

### **Intervention de l'utilisateur :**

Vérifiez que le moteur de balayage à exécuter a été configuré correctement et faites une nouvelle tentative.

# **FFQD3080E**

Un format de chaîne de date incorrect a été trouvé dans l'élément *nom\_élément*.

### **Explication :**

Le fichier de configuration du moteur de balayage contient une chaîne de dates incorrecte.

#### **Intervention de l'utilisateur :**

Vérifiez que le moteur de balayage à exécuter a été configuré correctement et faites une nouvelle tentative.

# **FFQD3081E**

Un format de chaîne d'intervalle incorrect a été trouvé dans l'élément *nom\_élément*.

#### **Explication :**

Le fichier de configuration du moteur de balayage contient un intervalle d'exploration incorrect.

### **Intervention de l'utilisateur :**

Vérifiez que le moteur de balayage à exécuter a été configuré correctement et faites une nouvelle tentative.

# **FFQD3082E**

La valeur *valeur réelle* de l'élément *nom élément* dépasse les limites.

## **Explication :**

Le fichier de configuration du moteur de balayage contient une ou plusieurs valeurs incorrectes.

### **Intervention de l'utilisateur :**

Vérifiez que le moteur de balayage à exécuter a été configuré correctement et faites une nouvelle tentative.

# **FFQD3083W**

L'analyseur syntaxique XML a fait état d'un avertissement.

### **Explication :**

L'analyseur syntaxique de fichiers de configuration du moteur de balayage a signalé un avertissement XML.

### **Intervention de l'utilisateur :**

Aucune action n'est requise.

# **FFQD3084E**

L'analyseur syntaxique XML a fait état d'une erreur.

## **Explication :**

L'analyseur syntaxique de fichiers de configuration du moteur de balayage a signalé une erreur XML.

### **Intervention de l'utilisateur :**

Vérifiez que le moteur de balayage à exécuter a été configuré correctement et faites une nouvelle tentative.

# **FFQD3085E**

L'analyseur syntaxique XML a fait état d'une erreur irrémédiable.

### **Explication :**

L'analyseur syntaxique de fichiers de configuration du moteur de balayage a signalé une erreur XML irrémédiable.

## **Intervention de l'utilisateur :**

Vérifiez que le moteur de balayage à exécuter a été configuré correctement et faites une nouvelle tentative.

# **FFQD3086E**

Le formateur n'est pas initialisé.

#### **Explication :**

Le formateur permettant la génération des métadonnées XML pour le moteur de recherche n'a pas été créé.

### **Intervention de l'utilisateur :**

Pour savoir où l'incident est survenu, consultez les fichiers journaux.

# **FFQD3087E**

Conversion des données en XML impossible.

### **Explication :**

Le programme de formatage ne génère pas de métadonnées XML pour le moteur de recherche.

## **Intervention de l'utilisateur :**

# **FFQD3088W**

La recherche paramétrique est activée pour une zone non paramétrique. L'option de recherche paramétrique a été désactivée.

## **Explication :**

La zone explorée n'est pas un nombre même si le moteur de balayage a indiqué que cette zone est activée pour la recherche paramétrique. La recherche paramétrique sera désactivée pour cette zone.

### **Intervention de l'utilisateur :**

Dans la console d'administration, indiquez que cette zone n'est pas une zone paramétrique. Pour obtenir plus d'informations, reportez-vous à l'aide en ligne dans la console d'administration.

# **FFQD3089W**

Les métadonnées ont été tronquées.

#### **Explication :**

Les métadonnées ont été tronquées suite à la limite maximale du paramètre de taille de document. Il n'est pas possible d'utiliser de métadonnées tronquées dans le document.

### **Intervention de l'utilisateur :**

Augmentez la longueur maximale de page du moteur de balayage à partir de la console d'administration afin de stocker des métadonnées supplémentaires dans un document. Pour obtenir plus d'informations, reportez-vous à l'aide en ligne dans la console d'administration.

# **FFQD3090W**

Le fichier temporaire *nom de fichier* n'a pas été supprimé.

### **Explication :**

Le fichier temporaire *nom de fichier* n'a pas été supprimé.

### **Intervention de l'utilisateur :**

Vérifiez que le répertoire temporaire du moteur de balayage dispose des droits appropriés pour la suppression des fichiers.

## **FFQD3091W**

L'enregistrement de données formatées est null. Aucune action n'est requise.

### **Explication :**

Aucune métadonnée (ou contenu binaire) extraite par le moteur de balayage ne sera placée dans le référentiel de la recherche d'entreprise.

### **Intervention de l'utilisateur :**

Aucune action n'est requise.

# **FFQD3092E**

Le fichier de contenu binaire temporaire *répertoire* est introuvable dans le répertoire *nom de fichier*.

Le fichier de contenu binaire temporaire du document exploré n'a pas été trouvé suite à une erreur inattendue.

## **Intervention de l'utilisateur :**

Pour savoir où l'incident est survenu, consultez les fichiers journaux.

# **FFQD3093E**

Impossible d'écrire le contenu binaire dans le fichier temporaire *répertoire* du répertoire *nom de fichier*.

#### **Explication :**

Le fichier de contenu binaire du document exploré n'a pas été sauvegardé suite à une erreur inattendue.

### **Intervention de l'utilisateur :**

Pour savoir où l'incident est survenu, consultez les fichiers journaux.

# **FFQD3094E**

Le fichier de métadonnées temporaire *répertoire* est introuvable dans le répertoire *nom de fichier*.

### **Explication :**

Impossible de trouver le fichier de métadonnées temporaire du document exploré suite à une erreur inattendue.

### **Intervention de l'utilisateur :**

Pour savoir où l'incident est survenu, consultez les fichiers journaux.

# **FFQD3095E**

Impossible d'écrire les métadonnées dans le fichier temporaire *répertoire* du répertoire *nom de fichier*.

#### **Explication :**

Le fichier de métadonnées du document exploré n'a pas été sauvegardé suite à une erreur inattendue.

### **Intervention de l'utilisateur :**

Pour savoir où l'incident est survenu, consultez les fichiers journaux.

# **FFQD3096E**

Une erreur de validation de configuration s'est produite.

## **Explication :**

La configuration du programme de publication n'est pas correcte.

#### **Intervention de l'utilisateur :**

Définissez la configuration correcte. Pour savoir où l'incident est survenu, consultez les fichiers journaux.

# **FFQD3097E**

Le fichier de contenu binaire *répertoire* est introuvable dans le répertoire *nom de fichier*.

## **Explication :**

Le fichier de contenu binaire temporaire du document exploré n'a pas été trouvé suite à une erreur inattendue.

## **Intervention de l'utilisateur :**

Pour savoir où l'incident est survenu, consultez les fichiers journaux.

# **FFQD3098E**

Impossible d'écrire le contenu binaire dans le fichier *répertoire* du répertoire *nom de fichier*.

#### **Explication :**

Le fichier de contenu binaire du document exploré n'a pas été sauvegardé suite à une erreur inattendue.

## **Intervention de l'utilisateur :**

Pour savoir où l'incident est survenu, consultez les fichiers journaux.

# **FFQD3099E**

Le fichier de métadonnées *répertoire* est introuvable dans le répertoire *nom de fichier*.

#### **Explication :**

Impossible de trouver le fichier de métadonnées temporaire du document exploré suite à une erreur inattendue.

### **Intervention de l'utilisateur :**

Pour savoir où l'incident est survenu, consultez les fichiers journaux.

# **FFQD3100E**

Impossible d'écrire les métadonnées dans le fichier *répertoire* du répertoire *nom de fichier*.

### **Explication :**

Le fichier de métadonnées du document exploré n'a pas été sauvegardé suite à une erreur inattendue.

## **Intervention de l'utilisateur :**

Pour savoir où l'incident est survenu, consultez les fichiers journaux.

# **FFQD3101E**

Une erreur de validation de configuration s'est produite.

### **Explication :**

La configuration du programme de publication n'est pas correcte.

### **Intervention de l'utilisateur :**

Définissez la configuration correcte. Pour savoir où l'incident est survenu, consultez les fichiers journaux.

# **FFQD3102E**

Le magasin de données interne ne peut pas être ouvert. DBName: *nom\_base\_de\_données*. DBSchema: *nom\_schéma*. DBUser: *utilisateur\_base\_de\_données*. TableName: *nom\_table*.

### **Explication :**

Le programme de publication ne peut pas ouvrir la base de données interne *nom\_base\_de\_données* permettant de stocker les données explorées.

## **Intervention de l'utilisateur :**

Pour savoir où l'incident est survenu, consultez les fichiers journaux.

# **FFQD3103E**

Le magasin de données interne ne peut pas être fermé. DBName: *nom\_base\_de\_données*. DBSchema: *nom\_schéma*. DBUser: *utilisateur\_base\_de\_données*. TableName: *nom\_table*.

#### **Explication :**

Le programme de publication ne peut pas fermer la base de données interne *nom\_base\_de\_données* permettant de stocker les données explorées.

## **Intervention de l'utilisateur :**

Pour savoir où l'incident est survenu, consultez les fichiers journaux.

# **FFQD3104E**

Impossible d'écrire les métadonnées dans le fichier *nom\_fichier* à cause d'une exception FileNotFoundException.

### **Explication :**

Le programme de publication ne peut pas ouvrir le fichier temporaire stockant les données explorées.

## **Intervention de l'utilisateur :**

Pour savoir où l'incident est survenu, consultez les fichiers journaux.

# **FFQD3106E**

Le programme de publication ne peut pas écrire dans le magasin de données interne. DBName: *nom\_base\_de\_données*. DBSchema: *nom\_schéma*. DBUser: *utilisateur\_base\_de\_données*. TableName: *nom\_table*.

#### **Explication :**

Le programme de publication ne peut pas placer les informations explorées dans la base de données interne *nom\_base\_de\_données*.

### **Intervention de l'utilisateur :**

Pour savoir où l'incident est survenu, consultez les fichiers journaux.

# **FFQD3107E**

Un indicateur de suppression ne peut pas être indiqué pour supprimer des documents qui n'existent pas dans le magasin de données interne. DBName: *nom\_base\_de\_données*. DBSchema: *nom\_schéma*. DBUser: *utilisateur\_base\_de\_données*. TableName: *nom\_table*.

Le programme de publication ne peut pas spécifier d'indicateur de suppression dans la table interne afin de supprimer des informations de l'index. Les informations sur les documents inexistants dans la source de données cible restent dans l'index.

### **Intervention de l'utilisateur :**

Pour savoir où l'incident est survenu, consultez les fichiers journaux.

# **FFQD3108E**

Le programme de publication ne peut pas être mis à jour par l'indicateur de suppression dans le magasin de données interne. DBName: *nom\_base\_de\_données*. DBSchema: *nom\_schéma*. DBUser: *utilisateur\_base\_de\_données*. TableName: *nom\_table*.

### **Explication :**

Le programme de publication ne peut pas marquer l'indicateur de suppression dans la table interne afin de supprimer des informations de l'index. Les informations sur les documents inexistants dans la source de données cible restent dans l'index.

### **Intervention de l'utilisateur :**

Pour savoir où l'incident est survenu, consultez les fichiers journaux.

# **FFQD3109W**

Le fichier exploré *nom\_fichier* est mis à jour par d'autres programmes pendant la mise à jour du magasin de données interne.

#### **Explication :**

Le fichier exploré *nom\_fichier* a été modifié car le fichier est exploré par le moteur de balayage.

### **Intervention de l'utilisateur :**

Aucune action n'est requise.

# **FFQD3110E**

Impossible de fermer le flux de fichiers.

#### **Explication :**

Le flux de fichiers des données explorées stocké dans le fichier temporaire n'a pas été fermé suite à une erreur.

## **Intervention de l'utilisateur :**

Pour savoir où l'incident est survenu, consultez les fichiers journaux.

# **FFQD3111E**

Le déchiffrage du mot de passe a échoué.

### **Explication :**

Le module permettant de déchiffrer les mots de passe a signalé une ou plusieurs erreurs.

### **Intervention de l'utilisateur :**

# **FFQD3112E**

Impossible de charger le module d'extension du jeton de sécurité. classe : *nom\_classe\_jeton\_sécurité*.

### **Explication :**

Impossible de charger le nom de classe indiqué pour le module d'extension du jeton de sécurité.

## **Intervention de l'utilisateur :**

Vérifiez que le module d'extension du jeton de sécurité est installé correctement et que le nom de classe indiqué est correct. Pour plus d'informations, consultez le guide Programming Guide and API Reference.

# **FFQD3113E**

Une exception SecurityTokensGeneratorException a été émise par le module d'extension du jeton de sécurité.

### **Explication :**

Une exception SecurityTokensGeneratorException a été émise par le module d'extension du jeton de sécurité. Le moteur de balayage sera arrêté.

### **Intervention de l'utilisateur :**

Aucune action n'est requise.

# **FFQD3114E**

Une exception inattendue a été émise par le module d'extension du jeton de sécurité.

### **Explication :**

Une exception inattendue a été émise par le module d'extension du jeton de sécurité. Le moteur de balayage sera arrêté.

## **Intervention de l'utilisateur :**

Le module d'extension du jeton de sécurité doit émettre uniquement une exception SecurityTokensGeneratorException pour arrêter le moteur de balayage. Vérifiez que le module d'extension du jeton de sécurité n'émet pas d'exception inattendue.

# **FFQD3115E**

Le fichier temporaire *nom de fichier* n'a pas été supprimé.

### **Explication :**

Le fichier temporaire *nom de fichier* n'a pas été supprimé.

### **Intervention de l'utilisateur :**

Vérifiez que le répertoire temporaire du moteur de balayage dispose des droits appropriés pour la suppression des fichiers. Pour savoir où l'incident est survenu, consultez les fichiers journaux.

# **FFQD3116E**

Impossible de fermer le flux de fichiers.

Le flux de fichiers n'a pas été fermé suite à une erreur.

### **Intervention de l'utilisateur :**

Pour savoir où l'incident est survenu, consultez les fichiers journaux.

# **FFQD3117E**

Une exception MetadataGeneratorException a été émise par le module d'extension des métadonnées.

### **Explication :**

Une exception MetadataGeneratorException a été émise par le module d'extension des métadonnées. Le moteur de balayage sera arrêté.

#### **Intervention de l'utilisateur :**

Aucune action n'est requise.

# **FFQD3118E**

Une exception inattendue a été émise par le module d'extension des métadonnées.

### **Explication :**

Une exception inattendue a été émise par le module d'extension des métadonnées. Le moteur de balayage sera arrêté.

## **Intervention de l'utilisateur :**

Le module d'extension de métadonnées doit émettre uniquement une exception MetadataGeneratorException pour arrêter le moteur de balayage. Vérifiez que le module d'extension de métadonnées n'émet pas d'exception inattendue.

# **FFQD3119E**

Le fichier *fichier de configuration du module d*'*extension de métadonnées* n'est pas valide.

#### **Explication :**

Le fichier de configuration du module d'extension de métadonnées n'est pas valide.

#### **Intervention de l'utilisateur :**

Entrez les propriétés correctes dans le fichier de configuration pour le module d'extension de métadonnées.

# **FFQD3120E**

Une erreur s'est produite lors de la gestion de la configuration pour le module d'extension des métadonnées.

## **Explication :**

Le module d'extension de métadonnées n'a pas fonctionné. Le moteur de balayage sera arrêté.

### **Intervention de l'utilisateur :**

# **FFQD3121W**

Le chemin d'accès aux classes n'est pas valide.

#### **Explication :**

La propriété du chemin d'accès aux classes définie dans le fichier de configuration n'est pas valide.

## **Intervention de l'utilisateur :**

Entrez le chemin d'accès aux classes correct.

# **FFQD3122E**

La classe définie par l'utilisateur pour la fonction du module d'extension des métadonnées ne peut pas être créée.

#### **Explication :**

Impossible de créer la classe définie par l'utilisateur dérivée de la classe MetadataGenerator.

### **Intervention de l'utilisateur :**

Vérifiez que le nom de classe et le chemin d'accès aux classes ont été définis correctement.

# **FFQD3123E**

Le paramètre *nom\_paramètre* manque ou n'est pas valide.

#### **Explication :**

Le fichier de configuration du moteur de balayage n'est pas valide à cause du paramètre *nom\_paramètre*.

## **Intervention de l'utilisateur :**

Pour plus d'informations, consultez les fichiers journaux.

# **FFQD3124E**

La classe *nom\_classe* n'a pas pu être chargée correctement.

#### **Explication :**

Impossible de charger correctement la classe indiquée *nom\_classe*.

#### **Intervention de l'utilisateur :**

Vérifiez que WebSphere Information Integrator OmniFind Edition (recherche d'entreprise) est correctement installé.

# **FFQD3125E**

Impossible d'ouvrir le programme de formatage XML du programme de publication du moteur de balayage.

## **Explication :**

Le moteur de balayage ne peut pas initialiser le programme de formatage XML.

### **Intervention de l'utilisateur :**

Pour plus d'informations, consultez les fichiers journaux.

# **FFQD3126E**

Impossible de fermer le programme de formatage XML du programme de publication du moteur de balayage.

## **Explication :**

Le moteur de balayage ne peut pas mettre fin au programme de formatage XML.

**Intervention de l'utilisateur :**

Pour plus d'informations, consultez les fichiers journaux.

# **FFQD3127I**

L'initialisation du module d'extension du moteur de balayage a abouti.

#### **Explication :**

L'initialisation du module d'extension du moteur de balayage par le programme de formatage a abouti.

## **Intervention de l'utilisateur :**

Aucune action n'est requise.

# **FFQD3128E**

Une exception CrawlerPluginSocketException a été émise par le module d'extension du moteur de balayage.

#### **Explication :**

Une exception CrawlerPluginSocketException a été émise par le client du module d'extension du moteur de balayage. Le moteur de balayage sera arrêté.

## **Intervention de l'utilisateur :**

Vérifiez que le module d'extension du moteur de balayage et sa session fonctionnent correctement.

# **FFQD3129E**

Une exception CrawlerPluginException a été émise par le module d'extension du moteur de balayage.

## **Explication :**

Une exception CrawlerPluginException a été émise par le module d'extension du moteur de balayage. Le moteur de balayage sera arrêté.

### **Intervention de l'utilisateur :**

Aucune action n'est requise.

# **FFQD3130E**

Une exception inattendue a été émise par le module d'extension du module de balayage.

## **Explication :**

Une exception inattendue a été émise par le client du module d'extension du moteur de balayage. Le moteur de balayage sera arrêté.

Vérifiez que le module d'extension du moteur de balayage et sa session fonctionnent correctement.

# **FFQD3131W**

Ce document ne sera pas indexé car le module d'extension du moteur de balayage a renvoyé une liste de métadonnées nulle.

#### **Explication :**

Ce document ne sera pas indexé car le module d'extension du moteur de balayage a renvoyé une liste de métadonnées nulle.

### **Intervention de l'utilisateur :**

Le module d'extension du moteur de balayage doit renvoyer un objet nul, et non une liste de métadonnées nulle, comme résultat de la fonction updateDocument() afin que le document en cours ne soit pas indexé. Vérifiez la spécification du module d'extension du moteur de balayage.

# **FFQD3132W**

Ce document aura des jetons de sécurité vides, car le module d'extension du moteur de balayage a renvoyé une chaîne vide pour les nouveaux jetons de sécurité.

#### **Explication :**

Ce document aura des jetons de sécurité vides, car le module d'extension du moteur de balayage a renvoyé une chaîne vide pour les nouveaux jetons de sécurité.

### **Intervention de l'utilisateur :**

Le module d'extension du moteur de balayage doit renvoyer une chaîne non vide pour les nouveaux jetons de sécurité. Vérifiez la spécification du module d'extension du moteur de balayage.

# **FFQD3133E**

Une erreur du module d'extension du moteur de balayage s'est produite : *message*

### **Explication :**

Une erreur de module d'extension du moteur de balayage s'est produite.

### **Intervention de l'utilisateur :**

Pour savoir où l'incident est survenu, reportez-vous au message associé et aux fichiers journaux.

# **FFQD3134W**

Avertissement du module d'extension du moteur de balayage : *message*

#### **Explication :**

Un avertissement de module d'extension du moteur de balayage est survenu.

Pour savoir où l'incident est survenu, reportez-vous au message associé et aux fichiers journaux.

# **FFQD3135E**

Le moteur de balayage a déjà démarré.

## **Explication :**

Le moteur de balayage indiqué a déjà démarré.

### **Intervention de l'utilisateur :**

Régénérez les informations de la fenêtre d'administration du moteur de balayage de recherche d'entreprise dans la console d'administration.

# **FFQD3136E**

Le moteur de balayage est déjà arrêté.

**Explication :**

Le moteur de balayage indiqué est déjà arrêté.

### **Intervention de l'utilisateur :**

Régénérez les informations de la fenêtre d'administration du moteur de balayage de recherche d'entreprise dans la console d'administration.

# **FFQD3137E**

L'état du moteur de balayage n'a pu être affiché sur le moniteur.

#### **Explication :**

L'état du moteur de balayage n'a pas été signalé correctement par le moteur de balayage.

## **Intervention de l'utilisateur :**

Pour savoir où l'incident est survenu, consultez les fichiers journaux.

# **FFQD3138E**

Une erreur de temporisation s'est produite lors de l'envoi d'une requête au moteur de balayage.

## **Explication :**

Le moteur de balayage peut s'être arrêté.

## **Intervention de l'utilisateur :**

Pour savoir où l'incident est survenu, consultez les fichiers journaux.

# **FFQD3139E**

Une erreur de base de données s'est produite lors de l'émission d'une fonction de validation.

### **Explication :**

Une ou plusieurs erreurs se sont produites lors de l'accès au référentiel interne du moteur de balayage.

Pour plus d'informations, consultez les messages SQLException dans les fichiers journaux.

# **FFQD3500E**

La classe JDBC *classe\_pilote\_jdbc* est introuvable.

#### **Explication :**

La classe du pilote JDBC *classe\_pilote\_jdbc* n'a pas été trouvée dans le chemin d'accès aux classes.

### **Intervention de l'utilisateur :**

Vérifiez que WebSphere Information Integrator OmniFind Edition est correctement installé et faites une nouvelle tentative.

# **FFQD3501W**

Des exceptions se sont produites lors de la modification de la table *nom\_table*.

#### **Explication :**

Une ou plusieurs exceptions se sont produites lors de la tentative de modification de la table *nom\_table*.

### **Intervention de l'utilisateur :**

Reportez-vous aux exceptions (dans DB2 UDB, généralement SQLException) afin de déterminer la cause de cette erreur.

# **FFQD3502W**

Des exceptions se sont produites lors de la création de la table *nom\_table*.

#### **Explication :**

Une ou plusieurs exceptions sont survenues lors de la tentative de création de la table *nom\_table*.

#### **Intervention de l'utilisateur :**

Reportez-vous aux exceptions (dans DB2 UDB, généralement SQLException) afin de déterminer la cause de cette erreur.

# **FFQD3503W**

La restauration de la transaction à l'état antérieur a échoué.

### **Explication :**

Une ou plusieurs exceptions sont survenues lors de la tentative d'annulation de la transaction.

## **Intervention de l'utilisateur :**

Reportez-vous aux exceptions (dans DB2 UDB, généralement SQLException) afin de déterminer la cause de cette erreur.

# **FFQD3504W**

La validation de la transaction a échoué.

Une ou plusieurs exceptions se sont produites lors de la tentative de validation de la transaction.

### **Intervention de l'utilisateur :**

Reportez-vous aux exceptions (dans DB2 UDB, généralement SQLException) afin de déterminer la cause de cette erreur.

# **FFQD3505W**

Le changement de nom de la table de *nom\_table\_orig* en *nom\_table\_dest* a échoué. Le moteur de balayage tente de copier la table d'origine et de la supprimer.

### **Explication :**

Une ou plusieurs exceptions sont survenues lors de la tentative de modification du nom de la table, *nom\_table\_orig* en *nom\_table\_dest*. Le moteur de balayage tente de créer une table, d'y copier l'ensemble de données puis de supprimer le nom d'origine.

### **Intervention de l'utilisateur :**

Aucune action n'est requise.

# **FFQD3506W**

Des exceptions se sont produites lors de la suppression de toutes les données de la table *nom\_table*.

## **Explication :**

Une ou plusieurs exceptions se sont produites lors de la tentative de suppression de l'ensemble des données de la table *nom\_table*.

### **Intervention de l'utilisateur :**

Reportez-vous aux exceptions (dans DB2 UDB, généralement SQLException) afin de déterminer la cause de cette erreur.

# **FFQD3507W**

Des exceptions se sont produites lors de l'insertion de données dans la table *nom\_table*.

#### **Explication :**

Une ou plusieurs exceptions se sont produites lors de la tentative d'insertion de données dans la table *nom\_table*.

#### **Intervention de l'utilisateur :**

Reportez-vous aux exceptions (dans DB2 UDB, généralement SQLException) afin de déterminer la cause de cette erreur.

## **FFQD3508W**

Des exceptions se sont produites lors de la suppression de la table *nom\_table*.

### **Explication :**

Une ou plusieurs exceptions se sont produites lors de la tentative de suppression de la table *nom\_table*.

Reportez-vous aux exceptions (dans DB2 UDB, généralement SQLException) afin de déterminer la cause de cette erreur.

# **FFQD3509W**

Ce document est rejeté car l'URI *URI* de la table *nom\_table* (*longueur\_uri* byte) est trop long. La longueur maximale est de *longueur\_maximale* octets.

#### **Explication :**

Le document exploré n'a pas été stocké dans une table interne car l'URI *URI* est trop long.

**Intervention de l'utilisateur :**

Aucune action n'est requise.

## **FFQD3510W**

Le document a été rejeté car il est trop volumineux pour la table *nom\_table* (URI : *URI*, *taille\_document* octets). La longueur maximale est de *taille\_maximale* octets.

### **Explication :**

Le document exploré n'a pas été stocké dans une table interne car il est trop volumineux.

**Intervention de l'utilisateur :**

Aucune action n'est requise.

# **FFQD3511W**

Le document a été rejeté car il comporte trop de métadonnées pour la table *nom\_table* (URI : *URI*, *taille\_métadonnées* octets). La longueur maximale est de *taille\_maximale* octets.

### **Explication :**

Le document exploré n'a pas été stocké dans une table interne car il comporte trop de métadonnées.

#### **Intervention de l'utilisateur :**

Aucune action n'est requise.

# **FFQD3512W**

Un nombre de lignes imprévu a été retourné lors de l'insertion de données dans la table *nom\_table*. Le nombre prévu était *nombre\_prévu* mais le nombre renvoyé est *nombre\_réel*.

#### **Explication :**

Les données n'ont pas pu être ajoutées à la table *nom\_table* car le nombre attendu de lignes insérées n'était pas égal au nombre de lignes réellement insérées.

### **Intervention de l'utilisateur :**

Aucune action n'est requise. Si ce message s'affiche à nouveau, vérifiez que WebSphere Information Integrator OmniFind Edition est correctement installé et faites une nouvelle tentative.

# **FFQD3513W**

Un nombre de lignes imprévu a été retourné lors de la mise à jour de la table *nom\_table*. Le nombre prévu était *nombre\_prévu* mais le nombre renvoyé est *nombre\_réel*.

### **Explication :**

Les données n'ont pas pu être ajoutées à la table *nom table* car le nombre attendu de lignes mises à jour n'était pas égal au nombre de lignes réellement mises à jour.

## **Intervention de l'utilisateur :**

Si ce message s'affiche à nouveau, vérifiez que WebSphere Information Integrator OmniFind Edition est correctement installé et faites une nouvelle tentative.

# **FFQD3514W**

Un nombre de lignes imprévu a été retourné lors de la suppression de données de la table *nom\_table*. Le nombre prévu était *nombre\_prévu* mais le nombre renvoyé est *nombre\_réel*.

### **Explication :**

Les données n'ont pas pu être ajoutées à la table *nom\_table* car le nombre attendu de lignes supprimées n'était pas égal au nombre de lignes réellement supprimées.

### **Intervention de l'utilisateur :**

Si ce message s'affiche à nouveau, vérifiez que WebSphere Information Integrator OmniFind Edition est correctement installé et faites une nouvelle tentative.

# **FFQD3515W**

Une erreur s'est produite lors de l'interrogation de la table *nom\_table*.

## **Explication :**

Une ou plusieurs exceptions se sont produites lors de la tentative d'émission d'une instruction SELECT pour la table *nom\_table*.

#### **Intervention de l'utilisateur :**

Reportez-vous aux exceptions (dans DB2 UDB, généralement SQLException) afin de déterminer la cause de cette erreur.

# **FFQD3516W**

Une erreur s'est produite lors de l'insertion de données dans la table *nom\_table*.

#### **Explication :**

Une ou plusieurs exceptions se sont produites lors de la tentative d'émission d'une instruction INSERT pour la table *nom\_table*.

### **Intervention de l'utilisateur :**

Reportez-vous aux exceptions (dans DB2 UDB, généralement SQLException) afin de déterminer la cause de cette erreur.

# **FFQD3517W**

Une erreur s'est produite lors de la mise à jour de la table *nom\_table*.

### **Explication :**

Une ou plusieurs exceptions se sont produites lors de la tentative d'émission d'une instruction UPDATE pour la table *nom\_table*.

### **Intervention de l'utilisateur :**

Reportez-vous aux exceptions (dans DB2 UDB, généralement SQLException) afin de déterminer la cause de cette erreur.

# **FFQD3518W**

Une erreur s'est produite lors de la suppression de données de la table *nom\_table*.

#### **Explication :**

Une ou plusieurs exceptions se sont produites lors de la tentative d'émission d'une instruction DELETE pour la table *nom\_table*.

### **Intervention de l'utilisateur :**

Reportez-vous aux exceptions (dans DB2 UDB, généralement SQLException) afin de déterminer la cause de cette erreur.

# **FFQD3519W**

Une erreur s'est produite lors de la préparation d'une interrogation pour la table *nom\_table*. SQL est *instruction\_sql*.

#### **Explication :**

Une ou plusieurs exceptions se sont produites lors de la préparation de l'instruction SELECT pour la table *nom\_table*.

## **Intervention de l'utilisateur :**

Reportez-vous aux exceptions (dans DB2 UDB, généralement SQLException) afin de déterminer la cause de cette erreur.

## **FFQD3520W**

Une erreur s'est produite lors de la préparation de l'insertion de données dans la table *nom\_table*. SQL est *instruction\_sql*.

#### **Explication :**

Une ou plusieurs exceptions se sont produites lors de la préparation d'une instruction INSERT pour la table *nom\_table*.

## **Intervention de l'utilisateur :**

Reportez-vous aux exceptions (dans DB2 UDB, généralement SQLException) afin de déterminer la cause de cette erreur.

# **FFQD3521W**

Une erreur s'est produite lors de la préparation à la mise à jour de la table *nom\_table*. SQL est *instruction\_sql*.
Une ou plusieurs exceptions se sont produites lors de la préparation d'une instruction UPDATE pour la table *nom\_table*.

## **Intervention de l'utilisateur :**

Reportez-vous aux exceptions (dans DB2 UDB, généralement SQLException) afin de déterminer la cause de cette erreur.

# **FFQD3522W**

Une erreur s'est produite lors de la préparation à la suppression de données de la table *nom\_table*. SQL est *instruction\_sql*.

#### **Explication :**

Une ou plusieurs exceptions se sont produites lors de la préparation d'une instruction DELETE pour la table *nom\_table*.

### **Intervention de l'utilisateur :**

Reportez-vous aux exceptions (dans DB2 UDB, généralement SQLException) afin de déterminer la cause de cette erreur.

# **FFQD3523W**

Le gestionnaire de connexions était déjà initialisé.

#### **Explication :**

Un des gestionnaires internes qui gérait les connexions aux bases de données a déjà été initialisé.

### **Intervention de l'utilisateur :**

Aucune action n'est requise.

# **FFQD3524E**

La recherche JNDI a échoué pour *nom\_jndi*.

#### **Explication :**

La recherche JNDI n'a pas abouti pour *nom\_jndi*.

### **Intervention de l'utilisateur :**

Consultez les messages d'erreur éventuels et vérifiez que le nom JNDI *nom\_jndi* est correct et disponible.

## **FFQD3534E**

Une exception s'est produite pendant que *nom\_composant* passait de l'état *en\_provenance\_état* à l'état *vers\_état*.

## **Explication :**

Une ou plusieurs exceptions se sont produites lors de la modification de l'état interne (*état\_origine* en *état\_cible*).

### **Intervention de l'utilisateur :**

Reportez aux autres messages du journal et aux exceptions afin de déterminer la cause de cette erreur.

# **FFQD3537W**

Le changement de propriété est bloqué.

#### **Explication :**

La modification de la configuration dynamique a été bloquée car certains paramètres ont été modifiés mais ces modifications ne peuvent pas être appliquées sans redémarrage du moteur de balayage.

## **Intervention de l'utilisateur :**

Arrêtez le moteur de balayage puis redémarrez-le.

# **FFQD3540E**

Echec de chargement de verrou de fichier *nom\_fichier* à cause d'une exception d'E-S.

#### **Explication :**

Impossible d'obtenir le verrou de fichier pour le moteur de balayage qui utilise l'utilitaire de verrouillage de fichier.

## **Intervention de l'utilisateur :**

Pour savoir où l'incident est survenu, consultez les fichiers journaux.

# **FFQD3541E**

Echec de chargement de verrou de fichier *nom\_fichier* à cause d'une exception FileNotFoundException.

### **Explication :**

Impossible d'obtenir le verrou de fichier pour le moteur de balayage qui utilise l'utilitaire de verrouillage de fichier.

### **Intervention de l'utilisateur :**

Pour savoir où l'incident est survenu, consultez les fichiers journaux.

# **FFQD3543E**

Le déverrouillage de fichier *nom\_fichier* n'a pas abouti.

### **Explication :**

Impossible de déverrouiller le verrou de fichier pour le moteur de balayage qui utilise l'utilitaire de verrouillage de fichier.

## **Intervention de l'utilisateur :**

Pour savoir où l'incident est survenu, consultez les fichiers journaux.

# **FFQD3544E**

Le verrou de fichier *nom\_fichier* n'a pas pu être enlevé car il est de type null.

### **Explication :**

Impossible de déverrouiller le verrou de fichier pour le moteur de balayage car aucun verrou n'a été obtenu

## **Intervention de l'utilisateur :**

# **FFQD3545E**

L'algorithme *nom\_algorithme* de chargement du fichier truststore est introuvable.

## **Explication :**

L'algorithme de chargement du fichier de stockage de clés ne se trouve pas dans le JRE.

## **Intervention de l'utilisateur :**

Vérifiez que WebSphere Information Integrator OmniFind Edition (recherche d'entreprise) a été correctement installé et faites une nouvelle tentative.

# **FFQD3546E**

Aucun certificat n'a été chargé.

## **Explication :**

Le fichier de stockage de clés ne contient pas de certificat approprié.

## **Intervention de l'utilisateur :**

Vérifiez que le fichier de stockage de clés contient un certificat valide et faites une nouvelle tentative.

# **FFQD3547E**

Un type de magasin de clés inconnu *type\_magasin\_de\_clés* a été trouvé.

## **Explication :**

Un type de fichier de stockage de clés inattendu a été trouvé.

## **Intervention de l'utilisateur :**

Vérifiez que WebSphere Information Integrator OmniFind Edition (recherche d'entreprise) a été correctement installé et faites une nouvelle tentative.

# **FFQD3548E**

Le format de fichier ou le mot de passe truststore est incorrect. Le fichier truststore spécifié est *fichier\_truststore*.

### **Explication :**

Le format du fichier de stockage de clés ou le mot de passe indiqué pour ce fichier peut être incorrect. Les formats pris en charge sont JKS, JCEKS et PKCS#12.

## **Intervention de l'utilisateur :**

Vérifiez que le format et le mot de passe du fichier de stockage de clés sont corrects et faites une nouvelle tentative.

# **FFQD3549E**

Une erreur d'E-S s'est produite lors de la fermeture du fichier truststore *fichier\_truststore*.

Une ou plusieurs erreurs d'E-S se sont produites lors de la fermeture du fichier de stockage de clés.

### **Intervention de l'utilisateur :**

Vérifiez que le fichier de stockage de clés est accessible et faites une nouvelle tentative.

# **FFQD3550E**

L'initialisation de l'objet javax.net.ssl.TrustManager n'a pas abouti.

### **Explication :**

Une ou plusieurs erreurs se sont produites lors de l'initialisation de l'objet javax.net.ssl.TrustManager.

### **Intervention de l'utilisateur :**

Pour plus d'informations, reportez-vous aux messages d'erreur des fichiers journaux.

# **FFQD3551E**

L'initialisation de l'objet javax.net.ssl.SSLContext n'a pas abouti.

### **Explication :**

Une ou plusieurs erreurs se sont produites lors de l'initialisation de l'objet javax.net.ssl.SSLContext.

### **Intervention de l'utilisateur :**

Pour plus d'informations, reportez-vous aux messages d'erreur des fichiers journaux.

## **FFQD3552W**

Le message d'avertissement a été causé par l'erreur suivante : *message\_exception*

### **Explication :**

Un ou plusieurs avertissements ont été générés suite à une exception *message\_exception*.

### **Intervention de l'utilisateur :**

Pour plus d'informations, voir la trace de pile et les messages d'avertissement des fichiers journaux.

## **FFQD3553E**

Une erreur s'est produite lors de la création d'une connexion à la base de données *nom\_base\_de\_données*.

#### **Explication :**

Une ou plusieurs exceptions sont survenues lors de la création d'une connexion à la base de données *nom\_base\_de\_données*.

### **Intervention de l'utilisateur :**

Reportez-vous aux exceptions (dans DB2 UDB, généralement SQLException) afin de déterminer la cause de cette erreur.

# **FFQD3554W**

Echec de l'exécution de l'instruction SQL sur la table *nom\_table* car le système de fichiers est saturé.

## **Explication :**

Vous ne disposez pas de suffisamment d'espace disque pour émettre des instructions SQL pour la table *nom\_table*. Sur certains systèmes, cette situation peut survenir car les limites de taille maximales ont été dépassées.

## **Intervention de l'utilisateur :**

Libérez de l'espace système en supprimant les fichiers superflus. Si les limites de taille maximale sont dépassées, vous pouvez modifier la configuration du système de telle sorte que des fichiers de taille plus importante soient autorisés.

## **FFQD3555W**

Echec de l'instruction SQL pour *nom\_table* car le système de fichiers est en lecture seule.

## **Explication :**

Une instruction SQL n'a pas pu être émise car le système de fichiers est en lecture seule.

### **Intervention de l'utilisateur :**

Vérifiez que des droits en lecture et en écriture sont accordés à tous les fichiers de la base de données.

# **FFQD4000E**

La classe Notes est introuvable. La configuration du moteur de balayage est requise.

### **Explication :**

La classe Java Notes requise ne peut pas être chargée. Une procédure de paramétrage est requise pour le moteur de balayage Notes.

### **Intervention de l'utilisateur :**

Configurez le moteur de balayage Notes.

# **FFQD4001E**

La classe Notes NRPC (Notes.jar) est introuvable. La configuration du moteur de balayage Notes NRPC est requise.

#### **Explication :**

La classe Java Notes requise pour l'exploration NRPC (Notes Remote Procedure Call) ne peut pas être chargée. La procédure de paramétrage est requise pour le moteur de balayage Notes.

## **Intervention de l'utilisateur :**

Configurez le moteur de balayage Notes.

# **FFQD4002E**

La bibliothèque native Notes *nom\_bibliothèque* pour l'accès NRPC est introuvable. La configuration du moteur de balayage Notes NRPC est requise.

#### **Explication :**

La bibliothèque Notes requise pour l'exploration NRPC (Notes Remote Procedure Call) ne peut pas être chargée. La procédure de paramétrage est requise pour le moteur de balayage Notes.

## **Intervention de l'utilisateur :**

Configurez le moteur de balayage Notes.

# **FFQD4003E**

La classe Notes DIIOP (fichier NCSO.jar) est introuvable. La configuration du moteur de balayage Notes DIIOP est requise.

#### **Explication :**

La classe Java Notes requise pour l'exploration DIIOP (Domino Internet Inter-ORB Protocol) ne peut pas être chargée. La procédure de paramétrage est requise pour le moteur de balayage Notes.

## **Intervention de l'utilisateur :**

Configurez le moteur de balayage Notes.

# **FFQD4004E**

Le nom de la bibliothèque Notes ne peut pas être déterminé à partir de la plateforme *plateforme*.

### **Explication :**

Le nom de la bibliothèque Notes requise n'a pas pu être déterminé pour l'exploration NRPC (Notes Remote Procedure Call).

### **Intervention de l'utilisateur :**

Vérifiez que le moteur de balayage Notes est exécuté sur une plateforme prise en charge.

# **FFQD4005E**

Les informations relatives au serveur, à la cible ou aux deux n'ont pas été spécifiées.

#### **Explication :**

Le serveur ou la cible Domino n'a pas été configuré correctement.

## **Intervention de l'utilisateur :**

Configurez le paramètre du moteur de balayage Notes à partir de la console d'administration. Pour plus d'informations, reportez-vous à la section relative à l'administration de la recherche d'entreprise ou à l'aide en ligne.

## **FFQD4006E**

Le nom de serveur *chaîne\_serveur* dans le fichier de configuration ne représente pas le serveur et la base de données Lotus Notes.

La chaîne serveur *chaîne\_serveur* ne respecte pas le format suivant : ″nom\_serveur!!nom\_base\_données.″

## **Intervention de l'utilisateur :**

Configurez le paramètre du moteur de balayage Notes à partir de la console d'administration. Pour plus d'informations, reportez-vous à la section relative à l'administration de la recherche d'entreprise ou à l'aide en ligne.

# **FFQD4007E**

Le nom de serveur *chaîne\_serveur* dans le fichier de configuration ne représente pas la base de données Lotus Notes *nom\_base\_de\_données*. Le nom de la base de données doit être indiqué.

### **Explication :**

La chaîne serveur *chaîne\_serveur* ne contient pas de nom de base de données.

### **Intervention de l'utilisateur :**

Configurez le paramètre du moteur de balayage Notes à partir de la console d'administration. Pour plus d'informations, reportez-vous à la section relative à l'administration de la recherche d'entreprise ou à l'aide en ligne.

# **FFQD4008E**

La connexion à la base de données *nom\_base\_de\_données* sur le serveur *nom\_serveur* est déjà active.

#### **Explication :**

La connexion au serveur *nom\_serveur* est déjà établie et le moteur de balayage a tenté de se connecter au serveur sans se déconnecter.

## **Intervention de l'utilisateur :**

Pour savoir où l'incident est survenu, consultez les fichiers journaux.

## **FFQD4009E**

Impossible de se connecter à la base de données Lotus Notes *nom\_base\_de\_données* sur le serveur *nom\_serveur*.

### **Explication :**

Le moteur de balayage Notes ne peut pas se connecter au serveur en raison d'un paramètre de moteur de balayage ou de serveur non valide.

#### **Intervention de l'utilisateur :**

Pour savoir où l'incident est survenu, consultez les fichiers journaux. Vérifiez que le serveur Domino cible et la base de données cible sont accessibles par le serveur du moteur de balayage. Par exemple, vérifiez si le serveur Domino n'est pas disponible ou si la liste de contrôle d'accès à la base de données a été modifiée de sorte que les opérations d'exploration ne soient plus possibles.

# **FFQD4010E**

Le moteur de balayage Notes ne peut pas changer l'ID en *nom\_fichier\_id*.

#### **Explication :**

Le moteur de balayage Notes ne peut pas changer l'ID en *nom\_fichier\_id*.

## **Intervention de l'utilisateur :**

Pour savoir où l'incident est survenu, consultez les fichiers journaux.

# **FFQD4011E**

Impossible de déconnecter la base de données Lotus Notes *nom\_base\_de\_données* sur le serveur *nom\_serveur*.

### **Explication :**

La base de données ou le serveur Domino ne peut pas être déconnecté.

#### **Intervention de l'utilisateur :**

Pour savoir où l'incident est survenu, consultez les fichiers journaux.

# **FFQD4012E**

Le moteur de balayage Notes ne peut pas changer l'ID en *nom\_fichier\_id*.

## **Explication :**

Le moteur de balayage Notes ne peut pas changer l'ID en *nom\_fichier\_id*.

#### **Intervention de l'utilisateur :**

Pour savoir où l'incident est survenu, consultez les fichiers journaux.

## **FFQD4013E**

Le moteur de balayage Notes ne peut pas vérifier que l'enregistrement suivant existe. Serveur : *nom\_serveur*. Base de données : *nom\_base\_de\_données*. Vue/Dossier : *nom\_dossier\_vue*.

### **Explication :**

Le moteur de balayage Notes ne peut pas vérifier si le document Notes existe alors qu'il explore des documents de la base de données Notes spécifiée.

### **Intervention de l'utilisateur :**

Pour savoir où l'incident est survenu, consultez les fichiers journaux.

# **FFQD4014E**

Le moteur de balayage Notes ne peut pas changer l'ID en *nom\_fichier\_id*.

### **Explication :**

Le moteur de balayage Notes ne peut pas changer l'ID en *nom\_fichier\_id*.

## **Intervention de l'utilisateur :**

# **FFQD4015E**

Impossible de créer l'URI.

## **Explication :**

Une erreur s'est produite lors de la création d'un URI (Uniform Resource Identifier).

### **Intervention de l'utilisateur :**

Pour savoir où l'incident est survenu, consultez les fichiers journaux.

## **FFQD4016E**

Impossible de regrouper les noms de liens non modifiés depuis la dernière exploration.

#### **Explication :**

Une erreur s'est produite lors de la collecte des noms de fichier des documents non modifiés dans la base de données Notes.

## **Intervention de l'utilisateur :**

Pour savoir où l'incident est survenu, consultez les fichiers journaux.

# **FFQD4017E**

Impossible d'extraire le contenu cible. Serveur : *nom\_serveur*. Base de données : *nom\_base\_de\_données*. Vue/Dossier : *nom\_dossier\_vue*.

### **Explication :**

Une erreur s'est produite lors de l'extraction du contenu cible de la base de données *nom\_base\_de\_données* sur le serveur *nom\_serveur*.

## **Intervention de l'utilisateur :**

Pour savoir où l'incident est survenu, consultez les fichiers journaux.

# **FFQD4018E**

Le statut d'enregistrement non défini *code\_statut* a été trouvé dans le référentiel interne.

### **Explication :**

Un code d'état *code\_état* inattendu a été renvoyé d'une table interne de la recherche d'entreprise.

## **Intervention de l'utilisateur :**

Pour savoir où l'incident est survenu, consultez les fichiers journaux.

# **FFQD4019E**

Impossible d'obtenir le nom du fichier joint.

## **Explication :**

Une erreur s'est produite lors de l'obtention du nom du fichier joint.

## **Intervention de l'utilisateur :**

# **FFQD4020E**

Impossible d'écrire le contenu dans le fichier temporaire *nom de fichier*.

### **Explication :**

Une erreur s'est produite lors de l'enregistrement du contenu dans le fichier temporaire.

## **Intervention de l'utilisateur :**

Vérifiez que les droits d'accès requis ont été octroyés pour le répertoire temporaire dans lequel le fichier temporaire doit être généré.

# **FFQD4021E**

Impossible d'extraire le fichier joint.

### **Explication :**

Une erreur s'est produite lors de l'extraction du fichier joint du document Notes.

## **Intervention de l'utilisateur :**

Pour savoir où l'incident est survenu, consultez les fichiers journaux. Vérifiez que le serveur Domino est disponible.

# **FFQD4022E**

Une erreur d'E-S s'est produite lors de la lecture ou de l'écriture du contenu binaire.

### **Explication :**

Une erreur d'E-S s'est produite lors de la lecture ou de l'écriture du contenu binaire.

## **Intervention de l'utilisateur :**

Pour savoir où l'incident est survenu, consultez les fichiers journaux. Vérifiez que l'espace disque du répertoire du fichier temporaire est suffisant.

## **FFQD4023E**

Le statut de l'enregistrement *code\_statut* n'est pas défini.

## **Explication :**

Un code d'état *code\_état* inattendu a été renvoyé d'une table interne de la recherche d'entreprise.

## **Intervention de l'utilisateur :**

Pour savoir où l'incident est survenu, consultez les fichiers journaux.

## **FFQD4024E**

Impossible d'évaluer la longueur de la chaîne à cause d'une erreur d'E-S.

### **Explication :**

Le moteur de balayage Notes ne peut pas évaluer la longueur de la chaîne en raison d'une erreur d'E-S.

## **Intervention de l'utilisateur :**

Pour savoir où l'incident est survenu, consultez les fichiers journaux.

# **FFQD4025W**

Impossible d'obtenir la dernière date de modification du document Lotus Notes. 0 sera utilisé.

### **Explication :**

La zone relative à la date/l'heure d'extraction ne contient pas une valeur valide. La valeur 0 est utilisée par défaut pour cette zone.

## **Intervention de l'utilisateur :**

Aucune action n'est requise.

## **FFQD4026W**

Impossible d'obtenir la date de création du document Lotus Notes. 0 sera utilisé.

#### **Explication :**

La zone relative à la date/l'heure d'extraction ne contient pas une valeur valide. La valeur 0 est utilisée par défaut pour cette zone.

## **Intervention de l'utilisateur :**

Aucune action n'est requise.

# **FFQD4027W**

Impossible d'obtenir la valeur de la zone de sécurité.

### **Explication :**

La zone spécifiée comme valeur de sécurité n'existe pas ou n'est pas renseignée.

## **Intervention de l'utilisateur :**

Aucune action n'est requise.

# **FFQD4028W**

Impossible d'obtenir le nom de fichier des métadonnées de la source de données.

## **Explication :**

La zone spécifiée comme valeur de sécurité n'existe pas ou n'est pas renseignée.

## **Intervention de l'utilisateur :**

Aucune action n'est requise.

# **FFQD4029W**

Impossible d'obtenir la dernière date de modification du document Lotus Notes. 0 sera utilisé.

La zone relative à la date/l'heure d'extraction ne contient pas une valeur valide. La valeur 0 est utilisée par défaut pour cette zone.

### **Intervention de l'utilisateur :**

Aucune action n'est requise.

## **FFQD4030W**

Impossible d'obtenir la date de création du document Lotus Notes. 0 sera utilisé.

### **Explication :**

La zone relative à la date/l'heure d'extraction ne contient pas une valeur valide. La valeur 0 est utilisée par défaut pour cette zone.

## **Intervention de l'utilisateur :**

Aucune action n'est requise.

## **FFQD4031E**

La connexion est déjà active pour le serveur *nom\_serveur* à l'aide de l'utilisateur *nom\_utilisateur*.

## **Explication :**

La connexion est déjà active pour le moteur de balayage.

## **Intervention de l'utilisateur :**

Pour savoir où l'incident est survenu, consultez les fichiers journaux.

# **FFQD4032E**

L'accès au serveur *nom\_serveur* est refusé. Vérifiez le paramétrage du serveur qui autorise l'accès Java/CORBA pour l'utilisateur *nom\_utilisateur*.

### **Explication :**

Le serveur a refusé l'accès à l'utilisateur du moteur de balayage.

#### **Intervention de l'utilisateur :**

Configurez le serveur Domino pour que le moteur de balayage puisse accéder à la base de données cible spécifiée. Pour plus d'informations, reportez-vous à la section relative à l'administration de la recherche d'entreprise ou à l'aide de Lotus Domino Administrator.

## **FFQD4033E**

L'ID utilisateur *nom\_utilisateur*, le mot de passe ou les deux sont incorrects pour le serveur *nom\_serveur*.

#### **Explication :**

Le serveur a refusé l'accès au moteur de balayage car le nom d'utilisateur ou le mot de passe n'est pas valide.

## **Intervention de l'utilisateur :**

Configurez un ID utilisateur et un mot de passe valides spécifiés dans le paramètre du moteur de balayage Notes à l'aide de la console d'administration.

# **FFQD4034E**

Impossible de créer une session Notes pour le serveur *nom\_serveur* par l'utilisateur *nom\_utilisateur*.

## **Explication :**

Le moteur de balayage Notes ne peut pas accéder au serveur Domino et à sa base de données car un paramètre du moteur de balayage n'est pas valide ou le serveur Domino n'est pas disponible.

## **Intervention de l'utilisateur :**

Vérifiez le paramètre du moteur de balayage Notes (en particulier, le nom du serveur, l'ID utilisateur et le mot de passe) à l'aide de la console d'administration. Vérifiez le serveur Domino cible, la configuration HTTP et DIIOP, ainsi que les droits d'accès du serveur et de la base de données cible pour l'utilisateur du moteur de balayage DIIOP, etc. Pour plus d'informations, reportez-vous à la section relative à l'administration de la recherche d'entreprise.

# **FFQD4035E**

Une erreur s'est produite lors de la connexion à la base de données *nom\_base\_de\_données* sur*nom\_serveur*. Vérifiez que vous pouvez accéder à la base de données et que la cible d'exploration est disponible pour l'utilisateur *nom\_utilisateur*.

## **Explication :**

Le moteur de balayage Notes ne peut pas accéder au serveur Domino et à sa base de données en raison du paramètre non valide du moteur de balayage ou du serveur Domino.

### **Intervention de l'utilisateur :**

Vérifiez le paramètre du moteur de balayage Notes (en particulier, le nom du serveur, l'ID utilisateur et son mot de passe) à l'aide de la console d'administration. Vérifiez le serveur Domino cible, la configuration HTTP et DIIOP, ainsi que les droits d'accès du serveur et de la base de données cible pour l'utilisateur du moteur de balayage DIIOP, pour que le moteur de balayage Notes puisse accéder à la base de données cible. Pour plus d'informations, reportez-vous à la section relative à l'administration de la recherche d'entreprise, à l'aide de Lotus Domino Designer ou à l'aide de Lotus Domino Administrator.

# **FFQD4036E**

Le moteur de balayage Notes n'a pas pu se connecter à la base de données Notes *nom\_base\_de\_données* sur *nom\_serveur*. Vérifiez que vous pouvez accéder à la base de données et que la cible d'exploration est disponible pour l'utilisateur *nom\_utilisateur*.

### **Explication :**

## **Intervention de l'utilisateur :**

Vérifiez le paramètre du moteur de balayage Notes (en particulier, le nom du serveur, l'ID utilisateur et le mot de passe) à l'aide de la console d'administration. Vérifiez le serveur Domino cible, la configuration HTTP et DIIOP, ainsi que les droits d'accès du serveur et de la base de données cible à l'utilisateur du moteur de balayage DIIOP pour que le moteur de

balayage Notes puisse accéder à la base de données cible. Pour plus d'informations, reportez-vous à la section relative à l'administration de la recherche d'entreprise, à l'aide de Lotus Domino Designer ou à l'aide de Lotus Domino Administrator.

# **FFQD4037E**

Les documents sélectionnés par formule n'ont pas pu être sélectionnés. Vérifiez que vous pouvez accéder aux documents et que la formule est basée sur une formule Notes. Serveur : *nom\_serveur*. Utilisateur : *nom\_utilisateur*. Base de données : *nom\_base\_de\_données*. Formule : *formule*.

## **Explication :**

La formule spécifiée n'est pas valide comme formule Notes ou la base de données ou le serveur Domino s'est vu refuser l'accès au moteur de balayage.

## **Intervention de l'utilisateur :**

Vérifiez et modifiez la formule Notes spécifiée à partir de la console d'administration. Vérifiez le moteur de balayage, le serveur Domino et la base de données cible pour que le moteur de balayage puisse accéder correctement à cette dernière. Pour plus d'informations, reportez-vous à la section relative à l'administration de la recherche d'entreprise ou à l'aide de Lotus Domino Designer.

# **FFQD4038E**

Une erreur s'est produite lors du chargement de la Vue ou de la Collection de documents *nom\_vue\_ou\_dossier* de la base de données *nom\_base\_de\_données* sur le serveur *nom\_serveur*. Vérifiez que vous pouvez accéder à la base de données et que la cible d'exploration est disponible pour l'utilisateur spécifié *nom\_utilisateur*.

## **Explication :**

La cible spécifiée (dossier ou vue Notes) n'est pas valide. La vue ou le dossier cible n'existe pas ou les droits d'accès appropriés n'ont pas été octroyés à la cible pour la lecture du document à partir du moteur de balayage.

## **Intervention de l'utilisateur :**

Dans la console d'administration, spécifiez la vue ou le dossier approprié comme cible d'exploration pour la lecture des documents. Modifiez les droits d'accès du dossier ou de la vue Notes pour que le moteur de balayage puisse les lire.

# **FFQD4039E**

Impossible d'obtenir la vue ou la collection de documents à partir de la base de données *nom\_base\_de\_données* sur le serveur *nom\_serveur*. Vérifiez que vous pouvez accéder à la base de données et que la cible d'exploration est disponible pour l'utilisateur *nom\_utilisateur*. Vue/Dossier : *nom\_vue\_ou\_dossier*.

## **Explication :**

La cible spécifiée (dossier ou vue Notes) n'est pas valide. La vue ou le

dossier cible n'existe pas ou les droits d'accès appropriés n'ont pas été octroyés à la cible pour la lecture du document à partir du moteur de balayage.

## **Intervention de l'utilisateur :**

Dans la console d'administration, spécifiez la vue ou le dossier approprié comme cible d'exploration pour la lecture des documents. Modifiez les droits d'accès du dossier ou de la vue Notes pour que le moteur de balayage puisse les lire.

# **FFQD4040E**

Impossible d'obtenir la vue ou la collection de documents à partir de la base de données *nom\_base\_de\_données* sur le serveur *nom\_serveur*. Vérifiez que vous pouvez accéder à la base de données et que la cible d'exploration est disponible pour l'utilisateur *nom\_utilisateur*. Vue/Dossier : *nom\_vue\_ou\_dossier*.

## **Explication :**

La cible spécifiée (dossier ou vue Notes) n'est pas valide. La vue ou le dossier cible n'existe pas ou les droits d'accès appropriés n'ont pas été octroyés à la cible pour la lecture du document à partir du moteur de balayage.

## **Intervention de l'utilisateur :**

Dans la console d'administration, spécifiez la vue ou le dossier approprié comme cible d'exploration pour la lecture des documents. Modifiez les droits d'accès du dossier ou de la vue Notes pour que le moteur de balayage puisse les lire.

# **FFQD4041E**

L'unité d'exécution Notes n'a pas pu être initialisée.

#### **Explication :**

L'unité d'exécution Notes n'a pas été démarrée en raison d'une erreur.

#### **Intervention de l'utilisateur :**

Pour savoir où l'incident est survenu, consultez les fichiers journaux.

# **FFQD4042E**

Impossible d'obtenir l'ID utilisateur Notes en cours *nomfichier\_id* pour le serveur *nom\_serveur*.

#### **Explication :**

Le moteur de balayage Notes n'a pas pu extraire l'ID utilisateur Notes de la session serveur.

## **Intervention de l'utilisateur :**

Pour savoir où l'incident est survenu, consultez les fichiers journaux.

## **FFQD4043E**

La connexion au serveur *nom\_serveur* est déjà active. Fichier d'ID : *nomfichier\_id*.

La connexion est déjà active pour le moteur de balayage.

### **Intervention de l'utilisateur :**

Pour savoir où l'incident est survenu, consultez les fichiers journaux.

## **FFQD4044E**

Une erreur s'est produite lors de la connexion à la base de données *nom\_base\_de\_données* sur le serveur *nom\_serveur*. Vérifiez que vous pouvez accéder à la base de données et que la cible d'exploration est disponible pour l'utilisateur *nomfichier\_id*.

#### **Explication :**

Le moteur de balayage Notes ne peut pas accéder au serveur Domino et à sa base de données en raison d'un paramètre non valide du moteur de balayage ou du serveur Domino.

## **Intervention de l'utilisateur :**

Vérifiez le paramètre du moteur de balayage Notes (en particulier, le nom du serveur, l'ID utilisateur et le mot de passe) à l'aide de la console d'administration. Vérifiez la condition du serveur Domino cible, ainsi que les droits d'accès du serveur et de la base de données pour l'ID utilisateur du moteur de balayage pour que le moteur de balayage Notes puisse accéder à la base de données cible. Pour plus d'informations, reportez-vous à la section relative à l'administration de la recherche d'entreprise, à l'aide de Lotus Domino Designer ou à l'aide de Lotus Domino Administrator.

# **FFQD4045E**

Le moteur de balayage Notes ne peut pas se connecter à la base de données *nom\_base\_de\_données* sur le serveur *nom\_serveur*. Vérifiez que vous pouvez accéder à la base de données et que la cible d'exploration est disponible pour l'utilisateur *nomfichier\_id*.

#### **Explication :**

Le moteur de balayage Notes ne peut pas accéder au serveur Domino et à sa base de données en raison d'un paramètre non valide du moteur de balayage ou du serveur Domino.

## **Intervention de l'utilisateur :**

Vérifiez le paramètre du moteur de balayage Notes (en particulier, le nom du serveur, l'ID utilisateur et le mot de passe) à l'aide de la console d'administration. Vérifiez la condition du serveur Domino cible, ainsi que les droits d'accès du serveur et de la base de données à l'ID utilisateur du moteur de balayage pour que le moteur de balayage Notes puisse accéder à la base de données cible. Pour plus d'informations, reportez-vous à la section relative à l'administration de la recherche d'entreprise, à l'aide de Lotus Domino Designer ou à l'aide de Lotus Domino Administrator.

## **FFQD4046E**

Les documents sélectionnés par formule n'ont pas pu être sélectionnés. Vérifiez que vous pouvez accéder aux documents et que la formule est basée sur une formule Notes. Serveur : *nom serveur*. Fichier d'ID : *nomfichier id*. Base de données : *nom\_base\_de\_données*. Formule : *formule*.

La formule spécifiée n'est pas valide comme formule Notes ou la base de données ou le serveur Domino a refusé l'accès au moteur de balayage.

## **Intervention de l'utilisateur :**

Vérifiez et modifiez la formule Notes spécifiée à partir de la console d'administration. Vérifiez le moteur de balayage, le serveur Domino et la base de données cible pour que le moteur de balayage puisse accéder à cette dernière. Pour plus d'informations, reportez-vous à la section relative à l'administration de la recherche d'entreprise ou à l'aide de Lotus Domino Designer.

# **FFQD4047E**

Une erreur s'est produite lors de l'extraction de la vue ou de la collection de documents à partir de la base de données *nom\_base\_de\_données* sur le serveur *nom\_serveur*. Vérifiez que vous pouvez accéder à la base de données et que la cible d'exploration est disponible pour l'utilisateur *nomfichier\_id*. Vue/Dossier : *nom\_vue\_ou\_dossier*.

## **Explication :**

La cible spécifiée (dossier ou vue Notes) n'est pas valide ou les droits d'accès appropriés n'ont pas été octroyés à la cible pour la lecture du document à partir du moteur de balayage.

## **Intervention de l'utilisateur :**

Dans la console d'administration, spécifiez la vue ou le dossier approprié comme cible d'exploration pour la lecture des documents. Modifiez les droits d'accès du dossier ou de la vue Notes pour que le moteur de balayage puisse les lire.

# **FFQD4048E**

Impossible d'obtenir la vue ou la collection de documents à partir de la base de données *nom\_base\_de\_données* sur le serveur *nom\_serveur*. Vérifiez que vous pouvez accéder à la base de données et que la cible d'exploration est disponible pour l'utilisateur *nomfichier\_id*. Vue/Dossier : *nom\_vue\_ou\_dossier*.

## **Explication :**

La cible spécifiée (dossier ou vue Notes) n'est pas valide ou les droits d'accès appropriés n'ont pas été octroyés à la cible pour la lecture du document à partir du moteur de balayage.

### **Intervention de l'utilisateur :**

Dans la console d'administration, spécifiez la vue ou le dossier approprié comme cible d'exploration pour la lecture des documents. Modifiez les droits d'accès du dossier ou de la vue Notes pour que le moteur de balayage puisse les lire.

# **FFQD4049E**

Impossible d'obtenir la vue ou la collection de documents à partir de la base de données *nom\_base\_de\_données* sur le serveur *nom\_serveur*. Vérifiez que vous pouvez accéder à la base de données et que la cible d'exploration est disponible pour l'utilisateur *nomfichier\_id*. Vue/Dossier : *nom\_vue\_ou\_dossier*.

### **Explication :**

La cible spécifiée (dossier ou vue Notes) n'est pas valide ou les droits d'accès appropriés n'ont pas été octroyés à la cible pour la lecture du document à partir du moteur de balayage.

### **Intervention de l'utilisateur :**

Dans la console d'administration, spécifiez la vue ou le dossier approprié comme cible d'exploration pour la lecture des documents. Modifiez les droits d'accès du dossier ou de la vue Notes pour que le moteur de balayage puisse les lire.

# **FFQD4050E**

La vue ou la Collection de documents a la valeur null.

#### **Explication :**

Une erreur s'est produite lors de l'extraction du document de la cible spécifiée. La cible spécifiée a la valeur null.

### **Intervention de l'utilisateur :**

Pour savoir où l'incident est survenu, consultez les fichiers journaux.

# **FFQD4051E**

Impossible d'extraire le document de la vue.

#### **Explication :**

Une erreur s'est produite lors de l'extraction du document de la cible spécifiée.

### **Intervention de l'utilisateur :**

Pour savoir où l'incident est survenu, consultez les fichiers journaux.

## **FFQD4052E**

Impossible d'extraire le document de la vue ou du dossier lors de la comparaison de l'ID universel de documents sélectionnés par formule.

### **Explication :**

Une erreur s'est produite lors de l'extraction du document de la cible spécifiée.

### **Intervention de l'utilisateur :**

Pour savoir où l'incident est survenu, consultez les fichiers journaux.

## **FFQD4053E**

Impossible d'extraire le document de la collection de documents.

Une erreur s'est produite lors de l'extraction du document de la cible spécifiée.

## **Intervention de l'utilisateur :**

Pour savoir où l'incident est survenu, consultez les fichiers journaux.

## **FFQD4054E**

Impossible d'extraire le document de la collection de documents lors de la comparaison de l'ID universel de documents sélectionnés par formule.

### **Explication :**

Une erreur s'est produite lors de l'extraction du document de la cible spécifiée.

### **Intervention de l'utilisateur :**

Pour savoir où l'incident est survenu, consultez les fichiers journaux.

## **FFQD4055E**

Le document en cours a la valeur null.

### **Explication :**

Une erreur s'est produite lors de l'extraction de la date de création du document Notes.

## **Intervention de l'utilisateur :**

Pour savoir où l'incident est survenu, consultez les fichiers journaux.

# **FFQD4056E**

Impossible d'obtenir la date de création dans le document en cours.

### **Explication :**

Une erreur s'est produite lors de l'extraction de la date de création du document Notes.

## **Intervention de l'utilisateur :**

Pour savoir où l'incident est survenu, consultez les fichiers journaux.

# **FFQD4057E**

Le document en cours a la valeur null.

## **Explication :**

Une erreur s'est produite lors de l'extraction de la date de la dernière modification du document Notes.

## **Intervention de l'utilisateur :**

Pour savoir où l'incident est survenu, consultez les fichiers journaux.

## **FFQD4058E**

Impossible d'obtenir la date de dernière modification dans le document en cours.

Une erreur s'est produite lors de l'extraction de la date de la dernière modification du document Notes.

## **Intervention de l'utilisateur :**

Pour savoir où l'incident est survenu, consultez les fichiers journaux.

## **FFQD4059E**

Impossible d'obtenir la taille du document en cours.

## **Explication :**

Une erreur s'est produite lors de l'extraction de la taille du document Notes.

## **Intervention de l'utilisateur :**

Pour savoir où l'incident est survenu, consultez les fichiers journaux.

## **FFQD4060E**

Impossible d'extraire la zone du document en cours.

#### **Explication :**

Une erreur s'est produite lors de l'extraction des valeurs de zone du document Notes.

## **Intervention de l'utilisateur :**

Pour savoir où l'incident est survenu, consultez les fichiers journaux.

# **FFQD4061E**

Impossible de recycler l'élément.

#### **Explication :**

Une erreur s'est produite lors de la libération de mémoire de l'objet Notes.

### **Intervention de l'utilisateur :**

Pour savoir où l'incident est survenu, consultez les fichiers journaux.

# **FFQD4062E**

Impossible d'extraire la zone du document en cours.

## **Explication :**

Une erreur s'est produite lors de l'extraction de l'attribut joint du document Notes.

## **Intervention de l'utilisateur :**

Pour savoir où l'incident est survenu, consultez les fichiers journaux.

# **FFQD4063E**

Impossible de recycler l'élément.

### **Explication :**

Une erreur s'est produite lors de la libération de mémoire de l'objet Notes.

## **Intervention de l'utilisateur :**

Pour savoir où l'incident est survenu, consultez les fichiers journaux.

# **FFQD4064E**

L'objet intégré en cours a la valeur null.

### **Explication :**

Une erreur s'est produite lors de l'extraction du flux en entrée du fichier joint du document Notes.

## **Intervention de l'utilisateur :**

Pour savoir où l'incident est survenu, consultez les fichiers journaux.

# **FFQD4065E**

Impossible d'obtenir le flux d'entrée dans l'objet intégré en cours.

### **Explication :**

Une erreur s'est produite lors de l'extraction du flux en entrée du fichier joint du document Notes.

## **Intervention de l'utilisateur :**

Pour savoir où l'incident est survenu, consultez les fichiers journaux.

# **FFQD4066E**

L'objet intégré en cours a la valeur null.

### **Explication :**

Une erreur s'est produite lors de l'extraction du nom du fichier joint du document Notes.

## **Intervention de l'utilisateur :**

Pour savoir où l'incident est survenu, consultez les fichiers journaux.

## **FFQD4067E**

Impossible d'obtenir le nom de fichier dans l'objet intégré en cours.

### **Explication :**

Une erreur s'est produite lors de l'extraction du nom du fichier joint du document Notes.

## **Intervention de l'utilisateur :**

Pour savoir où l'incident est survenu, consultez les fichiers journaux.

# **FFQD4068E**

L'objet intégré en cours a la valeur null.

## **Explication :**

Une erreur s'est produite lors de l'extraction de la taille du fichier joint du document Notes.

## **Intervention de l'utilisateur :**

# **FFQD4069E**

Impossible d'obtenir la taille du fichier dans l'objet intégré en cours.

## **Explication :**

Une erreur s'est produite lors de l'extraction de la taille du fichier joint du document Notes.

## **Intervention de l'utilisateur :**

Pour savoir où l'incident est survenu, consultez les fichiers journaux.

## **FFQD4070E**

Le document en cours a la valeur null.

## **Explication :**

Une erreur s'est produite lors de l'extraction du nom de formulaire défini dans le document Notes.

## **Intervention de l'utilisateur :**

Pour savoir où l'incident est survenu, consultez les fichiers journaux.

# **FFQD4071E**

Impossible d'obtenir le nom de formulaire dans le document en cours.

#### **Explication :**

Une erreur s'est produite lors de l'extraction du nom de formulaire défini dans le document Notes.

## **Intervention de l'utilisateur :**

Pour savoir où l'incident est survenu, consultez les fichiers journaux.

# **FFQD4072E**

Le document en cours a la valeur null.

### **Explication :**

Une erreur s'est produite lors de l'extraction de l'UNID (Universal Notes ID) défini dans le document Notes.

## **Intervention de l'utilisateur :**

Pour savoir où l'incident est survenu, consultez les fichiers journaux.

# **FFQD4073E**

Impossible d'obtenir l'ID Notes universel de document.

### **Explication :**

Une erreur s'est produite lors de l'extraction de l'UNID (Universal Notes ID) défini dans le document Notes.

## **Intervention de l'utilisateur :**

# **FFQD4074E**

La vue ou la Collection de documents en cours a la valeur null.

## **Explication :**

Une erreur s'est produite lors de l'extraction de l'UNID (Universal Notes ID) défini dans le dossier ou la vue Notes.

## **Intervention de l'utilisateur :**

Pour savoir où l'incident est survenu, consultez les fichiers journaux.

# **FFQD4075E**

Impossible d'obtenir l'ID universel pour la vue.

## **Explication :**

Une erreur s'est produite lors de l'extraction de l'UNID (Universal Notes ID) défini dans le dossier ou la vue Notes.

## **Intervention de l'utilisateur :**

Pour savoir où l'incident est survenu, consultez les fichiers journaux.

# **FFQD4076E**

La base de données en cours a la valeur null.

#### **Explication :**

Une erreur s'est produite lors de l'extraction de l'ID de réplique Notes défini dans la base de données Notes.

## **Intervention de l'utilisateur :**

Pour savoir où l'incident est survenu, consultez les fichiers journaux.

# **FFQD4077E**

Impossible d'obtenir l'ID de réplique de la base de données.

### **Explication :**

Une erreur s'est produite lors de l'extraction de l'ID de réplique Notes défini dans la base de données Notes.

## **Intervention de l'utilisateur :**

Pour savoir où l'incident est survenu, consultez les fichiers journaux.

# **FFQD4078E**

Impossible de rassembler les éléments à explorer.

## **Explication :**

Une erreur s'est produite lors de l'extraction des valeurs de zone stockées dans le document Notes.

## **Intervention de l'utilisateur :**

# **FFQD4079E**

Le fichier d'ID *nomfichier\_id* n'existe pas.

**Explication :**

Le fichier d'ID spécifié n'existe pas.

### **Intervention de l'utilisateur :**

Spécifiez un fichier d'ID Notes valide à l'aide de la console d'administration.

# **FFQD4080E**

L'autorisation d'ID a échoué pour le fichier d'ID *nomfichier\_id*.

## **Explication :**

Le mot de passe spécifié n'est pas valide pour le fichier d'ID utilisateur Notes indiqué.

## **Intervention de l'utilisateur :**

Dans la console d'administration, spécifiez un mot de passe valide pour le fichier d'ID Notes indiqué.

# **FFQD4081E**

Impossible de créer la session Notes.

### **Explication :**

Une erreur s'est produite lors de la création de la session Notes.

### **Intervention de l'utilisateur :**

Pour savoir où l'incident est survenu, consultez les fichiers journaux.

# **FFQD4082E**

Impossible de recycler l'enregistrement.

### **Explication :**

Une erreur s'est produite lors de la libération de mémoire de l'objet Notes.

### **Intervention de l'utilisateur :**

Pour savoir où l'incident est survenu, consultez les fichiers journaux.

# **FFQD4083E**

Impossible de changer l'ID en *nomfichier\_id*.

## **Explication :**

Le moteur de balayage Notes ne peut pas basculer vers l'ID spécifié.

## **Intervention de l'utilisateur :**

Pour savoir où l'incident est survenu, consultez les fichiers journaux.

# **FFQD4084E**

Cette session est sur DIIOP.

Le moteur de balayage Notes a tenté de modifier l'ID, bien qu'il soit configuré pour l'exploration DIIOP.

## **Intervention de l'utilisateur :**

Pour savoir où l'incident est survenu, consultez les fichiers journaux.

## **FFQD4085E**

Impossible de recycler la session.

### **Explication :**

Une erreur s'est produite lors de la libération de mémoire de l'objet Notes.

## **Intervention de l'utilisateur :**

Pour savoir où l'incident est survenu, consultez les fichiers journaux.

## **FFQD4086E**

Impossible de recycler le document en cours.

#### **Explication :**

Une erreur s'est produite lors de la libération de mémoire de l'objet Notes.

## **Intervention de l'utilisateur :**

Pour savoir où l'incident est survenu, consultez les fichiers journaux.

## **FFQD4087E**

Impossible de recycler la vue/le document/la collection.

## **Explication :**

Une erreur s'est produite lors de la libération de mémoire de l'objet Notes.

## **Intervention de l'utilisateur :**

Pour savoir où l'incident est survenu, consultez les fichiers journaux.

## **FFQD4088E**

Impossible de recycler le document en cours.

#### **Explication :**

Une erreur s'est produite lors de la libération de mémoire de l'objet Notes.

## **Intervention de l'utilisateur :**

Pour savoir où l'incident est survenu, consultez les fichiers journaux.

# **FFQD4089E**

Impossible de recycler l'objet intégré en cours.

#### **Explication :**

Une erreur s'est produite lors de la libération de mémoire de l'objet Notes.

### **Intervention de l'utilisateur :**

# **FFQD4090E**

Impossible de recycler l'objet intégré en cours.

## **Explication :**

Une erreur s'est produite lors de la libération de mémoire de l'objet Notes.

## **Intervention de l'utilisateur :**

Pour savoir où l'incident est survenu, consultez les fichiers journaux.

# **FFQD4091W**

Un URI trop long a été généré. Cette ligne sera ignorée. URI généré : *uri*.

### **Explication :**

L'URI généré est trop long pour être stocké dans la table interne. Le document désigné par cet URI n'est pas stocké dans la table interne et n'est pas utilisé par la recherche d'entreprise.

## **Intervention de l'utilisateur :**

Aucune action n'est requise. Toutefois, pour réduire la longueur de l'URI, réduisez le chemin d'accès relatif de la base de données au répertoire de données du serveur Domino, ainsi que le nom du fichier joint.

# **FFQD4092E**

La communication avec le serveur a échoué.

## **Explication :**

Une erreur s'est produite lors de la communication avec le serveur.

## **Intervention de l'utilisateur :**

Vérifiez la connexion réseau avec le serveur. Pour savoir où l'incident est survenu, consultez les fichiers journaux.

## **FFQD4093E**

Impossible d'obtenir la liste de contrôle d'accès à la base de données Notes. La connexion à la base de données cible n'existe pas.

### **Explication :**

Impossible d'obtenir l'ACL de la base de données Notes car il n'existe pas de connexion à la base de données cible.

## **Intervention de l'utilisateur :**

Pour savoir où l'incident est survenu, consultez les fichiers journaux.

# **FFQD4094E**

Une erreur s'est produite lors de l'extraction de l'ACL de la base de données Notes.

#### **Explication :**

Une erreur s'est produite lors de l'extraction de l'ACL de la base de données Notes.

## **Intervention de l'utilisateur :**

# **FFQD4095E**

Impossible d'obtenir la liste de bases de données Notes à partir du serveur. Il n'existe aucune connexion au serveur cible.

## **Explication :**

Impossible d'obtenir la liste des bases de données Notes car il n'existe pas de connexion au serveur Domino cible.

## **Intervention de l'utilisateur :**

Pour savoir où l'incident est survenu, consultez les fichiers journaux.

## **FFQD4096E**

Une erreur s'est produite lors de l'extraction de la liste de bases de données Notes.

#### **Explication :**

Une erreur s'est produite lors de l'extraction de la liste de bases de données Notes du serveur Domino.

## **Intervention de l'utilisateur :**

Pour savoir où l'incident est survenu, consultez les fichiers journaux.

# **FFQD4097E**

Impossible de convertir le nom hiérarchique Notes. La session Notes n'existe pas.

### **Explication :**

Le nom hiérarchique Notes n'a pas pu être converti car la session Notes n'existe pas.

## **Intervention de l'utilisateur :**

Pour savoir où l'incident est survenu, consultez les fichiers journaux.

# **FFQD4098E**

Une erreur s'est produite lors de la conversion du nom hiérarchique Notes.

#### **Explication :**

Une erreur s'est produite lors de la conversion du nom hiérarchique Notes.

## **Intervention de l'utilisateur :**

Pour savoir où l'incident est survenu, consultez les fichiers journaux.

# **FFQD4099E**

Une erreur s'est produite lors de l'extraction de l'ACL du serveur.

### **Explication :**

Une erreur s'est produite lors de l'extraction de l'ACL du serveur à partir du document serveur du répertoire Domino.

## **Intervention de l'utilisateur :**

# **FFQD4100E**

Une erreur s'est produite lors de la comparaison d'une collection de documents sélectionnée avec la formule. Serveur : *nom\_serveur*. ID : *id*. Base de données : *nom\_base\_de\_données*. Formule : *formule*.

### **Explication :**

Une erreur s'est produite lors de la comparaison de la collection de documents sélectionnée par une formule.

## **Intervention de l'utilisateur :**

Pour savoir où l'incident est survenu, consultez les fichiers journaux.

# **FFQD4101W**

La base de données cible n'a renvoyé aucun résultat pour la formule spécifiée. Le moteur de balayage n'explorera aucun document. Vérifiez que la clause de la formule de la cible est valide. Serveur : *nom\_serveur*. ID : *id*. Base de données : *nom\_base\_de\_données*. Formule : *formule*.

### **Explication :**

La base de données cible n'a renvoyé aucun résultat pour la formule spécifiée. Le moteur de balayage n'explorera aucun document.

### **Intervention de l'utilisateur :**

Pour savoir où l'incident est survenu, consultez les fichiers journaux. Vérifiez que la clause de la formule de la cible est valide.

# **FFQD4102E**

Le nom de serveur doit être enregistré dans le répertoire Domino. Nom du serveur : *nom\_serveur*

### **Explication :**

Le nom de serveur *nom\_serveur* spécifié n'est pas enregistré dans un document serveur du répertoire Domino sur le serveur Domino cible.

### **Intervention de l'utilisateur :**

Spécifiez le nom d'hôte Internet complet correct. Consultez le document serveur dans le répertoire Domino (fichier names.nsf) sur le serveur Domino cible et assurez-vous que le nom de serveur *nom\_serveur* correspond à la valeur de zone du nom d'hôte Internet complet.

# **FFQD4200I**

Moteur de balayage DB2 connecté à *URL\_base\_de\_données* à l'aide de l'utilisateur *nom\_utilisateur*.

### **Explication :**

Le moteur de balayage DB2 s'est connecté à la base de données spécifiée.

## **Intervention de l'utilisateur :**

Ce message est envoyé à titre d'information uniquement. Aucune action n'est requise.

# **FFQD4201I**

Moteur de balayage DB2 déconnecté de *URL\_base\_de\_données*.

## **Explication :**

Le moteur de balayage DB2 s'est déconnecté de la base de données spécifiée.

### **Intervention de l'utilisateur :**

Ce message est envoyé à titre d'information uniquement. Aucune action n'est requise.

## **FFQD4202W**

Les métadonnées sont tronquées car elles dépassent la limite de taille de *limite\_taille\_données*.

#### **Explication :**

Le moteur de balayage DB2 a tronqué les métadonnées car leur taille est supérieure à la limite spécifiée.

## **Intervention de l'utilisateur :**

Aucune action n'est requise.

# **FFQD4203W**

Le contenu est ignoré car il dépasse la limite de taille de *limite\_taille\_données*.

### **Explication :**

Le moteur de balayage DB2 a ignoré le contenu car la taille totale des enregistrements est supérieure à la limite spécifiée.

### **Intervention de l'utilisateur :**

Aucune action n'est requise.

## **FFQD4204W**

Une ligne de la table *nom\_table* dans la base de données *URL\_base\_de\_données* a été ignorée car une clé null a été trouvée dans la colonne *nom\_colonne*.

## **Explication :**

Le moteur de balayage DB2 a ignoré une ligne car des données null ont été détectées dans la colonne spécifiée comme colonne à clé unique.

## **Intervention de l'utilisateur :**

Aucune action n'est requise.

# **FFQD4205W**

Une ligne a été ignorée car l'URI est trop long. URI : *URI*.

### **Explication :**

Le moteur de balayage DB2 a ignoré une ligne car son URI est trop long.

## **Intervention de l'utilisateur :**

Aucune action n'est requise.

# **FFQD4207E**

La spécification des zones n'est pas valide.

## **Explication :**

Le fichier de configuration du moteur de balayage DB2 contient une définition de colonne incorrecte.

## **Intervention de l'utilisateur :**

Vérifiez que le fichier de configuration du moteur de balayage DB2 correspond à la table cible actuelle.

## **FFQD4208E**

L'ID utilisateur, le mot de passe ou les deux sont incorrects. La connexion à *URL\_base\_de\_données* ne peut pas être établie.

#### **Explication :**

Le fichier de configuration du moteur de balayage DB2 contient un ID utilisateur ou un mot de passe incorrect.

## **Intervention de l'utilisateur :**

Vérifiez que le nom d'utilisateur et le mot de passe sont à jour.

# **FFQD4209E**

La base de données *URL\_base\_de\_données* est introuvable.

### **Explication :**

Le moteur de balayage DB2 n'est pas parvenu à trouver la base de données.

## **Intervention de l'utilisateur :**

Vérifiez que la base de données existe.

# **FFQD4210E**

La table ou la vue *URL\_base\_de\_données* est introuvable.

#### **Explication :**

Le moteur de balayage DB2 n'est pas parvenu à trouver la table ou la vue.

#### **Intervention de l'utilisateur :**

Vérifiez que la base de données existe.

# **FFQD4211E**

La colonne *nom\_colonne* n'a pas été trouvée sur la table *nom\_table*.

### **Explication :**

Le fichier de configuration du moteur de balayage DB2 contient une définition de colonne incorrecte.

## **Intervention de l'utilisateur :**

Vérifiez que le fichier de configuration du moteur de balayage DB2 correspond à la table cible actuelle.

# **FFQD4212E**

Une erreur de syntaxe SQL s'est produite. Base de données : *URL\_base\_de\_données*. SQL : *instruction\_SQL*.

## **Explication :**

L'instruction SQL permettant de sélectionner des lignes est incorrecte. Le fichier de configuration du moteur de balayage DB2 contient peut-être une clause WHERE incorrecte.

## **Intervention de l'utilisateur :**

Vérifiez que la condition de sélection des lignes est correcte.

## **FFQD4213E**

L'utilisateur *nom\_utilisateur* ne possède pas de privilège CONNECT ou SELECT. Base de données : *URL\_base\_de\_données*. Table : *nom\_table*.

### **Explication :**

L'utilisateur ne dispose pas des droits requis pour accéder à la table.

## **Intervention de l'utilisateur :**

Octroyez les droits d'accès CONNECT et SELECT à l'utilisateur.

# **FFQD4214E**

La connexion de la base de données à *URL\_base\_de\_données* est saturée.

### **Explication :**

Le moteur de balayage DB2 n'est pas parvenu à établir la connexion car le nombre maximal de connexions à la base de données a été atteint.

## **Intervention de l'utilisateur :**

Augmentez le nombre maximal de connexions admis ou patientez et recommencez ultérieurement.

# **FFQD4215E**

La connexion a été arrêtée à partir de la base de données *URL\_base\_de\_données*.

### **Explication :**

La connexion à la base de données a été arrêtée de manière inattendue par la base de données.

## **Intervention de l'utilisateur :**

Vérifiez que la base de données fonctionne correctement, puis recommencez.

## **FFQD4216E**

La connexion à *URL\_base\_de\_données* a échoué.

#### **Explication :**

Une ou plusieurs erreurs se sont produites lors de la connexion à la base de données.

## **Intervention de l'utilisateur :**

Pour savoir où l'incident est survenu, consultez les fichiers journaux.

# **FFQD4217E**

Impossible de déconnecter *URL\_base\_de\_données*.

#### **Explication :**

Une ou plusieurs erreurs se sont produites lors de la déconnexion de la base de données.

## **Intervention de l'utilisateur :**

Pour savoir où l'incident est survenu, consultez les fichiers journaux.

# **FFQD4218E**

Une erreur d'E-S s'est produite. Base de données : *URL\_base\_de\_données*. Table : *nom\_table*.

### **Explication :**

Une ou plusieurs erreurs se sont produites lors du transfert des données de la base de données.

## **Intervention de l'utilisateur :**

Pour savoir où l'incident est survenu, consultez les fichiers journaux.

# **FFQD4219E**

Une erreur de base de données s'est produite. Base de données : *URL\_base\_de\_données*. SQLCODE : *SQLCODE*. SQLSTATE : *SQLSTATE*.

### **Explication :**

Une ou plusieurs erreurs se sont produites lors de l'accès à la base de données.

## **Intervention de l'utilisateur :**

Pour savoir où l'incident est survenu, consultez les fichiers journaux.

## **FFQD4220E**

Il n'y a pas de connexion de base de données.

## **Explication :**

Le moteur de balayage DB2 a été démarré, mais la connexion à la base de données pour explorer les données n'existe pas.

## **Intervention de l'utilisateur :**

Pour savoir où l'incident est survenu, consultez les fichiers journaux.

# **FFQD4221E**

Les colonnes à explorer ne sont pas indiquées. Base de données : *URL\_base\_de\_données*. Table : *nom\_table*.

#### **Explication :**

Le fichier de configuration du moteur de balayage DB2 ne contient pas de nom de colonne.

### **Intervention de l'utilisateur :**

Vérifiez que le moteur de balayage que vous souhaitez démarrer a été configuré correctement et faites une nouvelle tentative.

## **FFQD4222E**

La zone de sécurité doit être une colonne de chaîne. Base de données : *URL\_base\_de\_données*. Table : *nom\_table*. Colonne : *nom\_colonne*. Type : *type\_sécurité*.

#### **Explication :**

La zone de sécurité ne correspond pas à une colonne de chaîne.

### **Intervention de l'utilisateur :**

Vérifiez que le fichier de configuration du moteur de balayage DB2 correspond à la table cible actuelle.

## **FFQD4223E**

La zone de date doit être une colonne DATE ou HORODATAGE. Base de données : *URL\_base\_de\_données*. Table : *nom\_table*. Colonne : *nom\_colonne*. Type : *type\_date*.

#### **Explication :**

La zone de date ne correspond pas à une colonne de chaîne.

### **Intervention de l'utilisateur :**

Vérifiez que le fichier de configuration du moteur de balayage DB2 correspond à la table cible actuelle.

# **FFQD4224E**

Un type de données non pris en charge a été trouvé. Base de données : *URL\_base\_de\_données*. Table : *nom\_table*. Colonne : *nom\_colonne*. Type : *type\_données*.

### **Explication :**

Le moteur de balayage DB2 a détecté que le fichier de configuration contient une colonne dont le type de données n'est pas pris en charge.

### **Intervention de l'utilisateur :**

Vérifiez que le fichier de configuration du moteur de balayage DB2 correspond à la table cible actuelle.

## **FFQD4225E**

La colonne DATE ou HORODATAGE est spécifiée comme contenu. Base de données : *URL\_base\_de\_données*. Table : *nom\_table*. Colonne : *nom\_colonne*.

#### **Explication :**

Le moteur de balayage DB2 a détecté qu'une colonne LOB a été spécifiée comme contenu

## **Intervention de l'utilisateur :**

Vérifiez que le fichier de configuration du moteur de balayage DB2 correspond à la table cible actuelle.

# **FFQD4226E**

Une colonne non numérique (incluant BIGINT) est spécifiée comme zone paramétrique interrogeable. Base de données : *URL\_base\_de\_données*. Table : *nom\_table*. Colonne : *nom\_colonne*. Type : *type\_données*.

## **Explication :**

Le moteur de balayage DB2 a détecté qu'une colonne non numérique a été spécifiée comme zone paramétrique interrogeable. Les colonnes numériques sont les suivantes :

- $\cdot$  DATE
- DECIMAL
- DOUBLE
- INTEGER
- REAL
- SMALLINT
- $\bullet$  TIME
- TIMESTAMP

## **Intervention de l'utilisateur :**

Vérifiez que le fichier de configuration du moteur de balayage DB2 correspond à la table cible actuelle.

# **FFQD4227E**

Une colonne non binaire est spécifiée comme contenu. Base de données : *URL\_base\_de\_données*. Table : *nom\_table*. Colonne : *nom\_colonne*. Type : *type\_données*.

### **Explication :**

Le moteur de balayage DB2 a détecté qu'une colonne non binaire a été spécifiée comme contenu. Les colonnes binaires sont les suivantes :

- BLOB
- v CLOB
- DBCLOB
- CHARACTER FOR BITDATA
- VARCHAR FOR BITDATA
- LONG VARCHAR FOR BITDATA

## **Intervention de l'utilisateur :**

Vérifiez que le fichier de configuration du moteur de balayage DB2 correspond à la table cible actuelle.

# **FFQD4228E**

Les contenus multiples ne sont pas pris en charge. Base de données : *URL\_base\_de\_données*. Table : *nom\_table*.

### **Explication :**

Le moteur de balayage DB2 a détecté plusieurs contenus.

### **Intervention de l'utilisateur :**

Vérifiez que le fichier de configuration du moteur de balayage DB2 correspond à la table cible actuelle.

## **FFQD4229E**

Le fichier de propriétés *fichier\_propriétés* est introuvable.

### **Explication :**

Le fichier de propriétés spécifié est introuvable.

### **Intervention de l'utilisateur :**

Vérifiez le nom et l'emplacement du fichier de propriétés dans le fichier de configuration.

## **FFQD4230E**

La valeur des identificateurs uniques doit être la même dans toute la table. Base de données : *URL\_base\_de\_données*. Table : *nom\_table*. (*valeur\_clé*)

### **Explication :**

Le moteur de balayage DB2 a détecté que la valeur des identificateurs uniques n'est pas unique. Les identificateurs uniques permettent de générer l'URI du document et doivent être uniques.

### **Intervention de l'utilisateur :**

Vérifiez que les identificateurs uniques sont bien uniques.

## **FFQD4231E**

Les types de données LONG VARCHAR et LONG VARGRAPHIC ne sont pas pris en charge pour les identificateurs uniques de cette table. Base de données : *URL\_base\_de\_données*. Table : *nom\_table*.

### **Explication :**

Les types de données LONG VARCHAR et LONG VARGRAPHIC ne peuvent pas être utilisés pour les identificateurs uniques si la colonne binaire est spécifiée comme contenu et si la source de données cible ne prend pas en charge l'option CURSOR WITH HOLD.

### **Intervention de l'utilisateur :**

Spécifiez d'autres colonnes comme identificateurs uniques.

## **FFQD4232E**

Le type de colonne de la zone spécifiée pour la détection des mises à jour n'est pas pris en charge. Base de données : *URL\_base\_de\_données*. Table : *nom\_table*. Colonne : *nom\_colonne*. Type : *type\_date*.

### **Explication :**

Le type de colonne de la zone qui indique une mise à jour d'une ligne n'est pas pris en charge. Les types pris en charge sont TIMESTAMP, CHARACTER(8) FOR BIT DATA et VARCHAR(8) FOR BIT DATA.

### **Intervention de l'utilisateur :**

Spécifiez la colonne correcte.

# **FFQD4233E**

Une erreur s'est produite lors de l'accès à WebSphere MQ. Code d'erreur : *code\_erreur*. Message d'erreur : *message\_erreur*.

### **Explication :**

Une erreur s'est produite lors de l'accès à WebSphere MQ.

## **Intervention de l'utilisateur :**

Reportez-vous au document IBM WebSphere MQ Message Reference.

## **FFQD4234E**

La file d'attente WebSphere MQ *nom\_file\_attente* n'a pas reçu le message LOB requis de la base de données : *URL\_base\_de\_données*. Table : *nom\_table*. Colonne : *nom\_colonne*.

#### **Explication :**

La file d'attente WebSphere MQ n'a pas reçu le message LOB requis

#### **Intervention de l'utilisateur :**

Vérifiez que la file d'attente WebSphere MQ a reçu les messages LOB du programme WebSphere Information Integrator Q Capture.

# **FFQD4235E**

L'erreur suivante s'est produite lors de l'analyse d'un message XML. Message d'erreur : *message\_erreur*.

## **Explication :**

Cette erreur s'est produite lors de l'analyse d'un message XML.

## **Intervention de l'utilisateur :**

Pour savoir où l'incident est survenu, consultez les fichiers journaux.

# **FFQD4236E**

L'erreur suivante s'est produite lors de l'extraction de la valeur des données. Message d'erreur : *message\_erreur*.

### **Explication :**

Cette erreur s'est produite lors de l'extraction de la valeur des données du message XML.

#### **Intervention de l'utilisateur :**

Pour savoir où l'incident est survenu, consultez les fichiers journaux.

## **FFQD4300E**

Une erreur interne s'est produite : il existe une autre connexion.

## **Explication :**

Une erreur inattendue s'est produite.

## **Intervention de l'utilisateur :**

Faites une nouvelle tentative. Si cet incident se reproduit, adressez-vous au service de support logiciel IBM.
# **FFQD4301E**

Le type d'élément *type\_élément* n'existe pas ou le type d'élément est un type d'élément partiel.

## **Explication :**

Le type d'élément spécifié dans le fichier de configuration n'existe pas sur le serveur DB2 Content Manager ou il appartient à un autre type d'élément.

## **Intervention de l'utilisateur :**

Connectez-vous à la console d'administration et éditez l'espace du moteur de balayage pour supprimer le type d'élément.

# **FFQD4302E**

La connexion a échoué. Base de données : *base de données*. Utilisateur : *utilisateur*.

#### **Explication :**

Une connexion au serveur DB2 Content Manager a échoué.

## **Intervention de l'utilisateur :**

Faites une nouvelle tentative. Assurez-vous que le serveur est actif et que le mot de passe est valide.

# **FFQD4303E**

La déconnexion su serveur a échoué.

### **Explication :**

La déconnexion su serveur DB2 Content Manager a échoué.

## **Intervention de l'utilisateur :**

Pour plus d'informations, voir IBM DB2 Content Manager for Multiplatforms/IBM DB2 Information Integrator for Content for Multiplatforms, Messages and Codes.

# **FFQD4304E**

Une erreur s'est produite lors de l'extraction de contenu. PID : *pid*.

## **Explication :**

Une erreur s'est produite lors de l'extraction d'un contenu du serveur DB2 Content Manager.

## **Intervention de l'utilisateur :**

Pour plus d'informations, voir IBM DB2 Content Manager for Multiplatforms/IBM DB2 Information Integrator for Content for Multiplatforms, Messages and Codes. Vérifiez que le document spécifié est correct.

## **FFQD4305E**

Une erreur s'est produite lors de la création d'un fichier temporaire.

Une erreur s'est produite lorsque le moteur de balayage a tenté de stocker un contenu de grande taille comme fichier temporaire.

### **Intervention de l'utilisateur :**

Pour plus d'informations, reportez-vous au journal du moteur de balayage.

## **FFQD4306E**

La connexion à la base de données n'existe pas.

### **Explication :**

La connexion au serveur DB2 Content Manager n'a pas été établie. La connexion est peut être arrêtée.

### **Intervention de l'utilisateur :**

Faites une nouvelle tentative. Vérifiez que le serveur est actif.

# **FFQD4307E**

Une erreur s'est produite lors de l'exécution d'une commande de requête *cmd*.

#### **Explication :**

Une erreur s'est produite lors de l'exécution d'une commande de requête sur DB2 Content Manager.

### **Intervention de l'utilisateur :**

Pour plus d'informations, voir IBM DB2 Content Manager for Multiplatforms/IBM DB2 Information Integrator for Content for Multiplatforms, Messages and Codes.

# **FFQD4308E**

Une erreur s'est produite lors de l'extraction d'un enregistrement. PID : *pid*.

### **Explication :**

Une erreur s'est produite lors de l'extraction d'un enregistrement du serveur DB2 Content Manager.

### **Intervention de l'utilisateur :**

Pour plus d'informations, voir IBM DB2 Content Manager for Multiplatforms/IBM DB2 Information Integrator for Content for Multiplatforms, Messages and Codes. Vérifiez que le document spécifié est correct.

# **FFQD4309E**

Une erreur s'est produite lors de l'extraction d'un composant. PID : *pid*.

### **Explication :**

Une erreur s'est produite lors de l'extraction d'un composant du serveur DB2 Content Manager.

## **Intervention de l'utilisateur :**

Pour plus d'informations, voir IBM DB2 Content Manager for

Multiplatforms/IBM DB2 Information Integrator for Content for Multiplatforms, Messages and Codes. Vérifiez que le document spécifié est correct.

# **FFQD4310E**

L'attribut *attribut* n'existe pas.

### **Explication :**

L'attribut spécifié dans le fichier de configuration n'existe pas sur le serveur DB2 Content Manager.

## **Intervention de l'utilisateur :**

Connectez-vous à la console d'administration et éditez l'espace du moteur de balayage. Supprimez le type d'élément. Ajoutez de nouveau le type d'élément.

# **FFQD4311E**

L'attribut *attribut* n'existe pas ou l'attribut est de type BLOB.

#### **Explication :**

L'attribut spécifié dans le fichier de configuration n'existe pas ou il n'est pas de type BLOB.

## **Intervention de l'utilisateur :**

Connectez-vous à la console d'administration et éditez l'espace du moteur de balayage. Supprimez le type d'élément. Ajoutez de nouveau le type d'élément.

# **FFQD4312E**

Le composant *composant* n'existe pas.

#### **Explication :**

Le composant spécifié dans le fichier de configuration n'existe pas sur le serveur DB2 Content Manager.

### **Intervention de l'utilisateur :**

Connectez-vous à la console d'administration et éditez l'espace du moteur de balayage. Supprimez le type d'élément. Ajoutez de nouveau le type d'élément.

# **FFQD4313E**

Une erreur s'est produite lors de l'extraction d'attributs.

#### **Explication :**

Une erreur s'est produite lors de l'extraction d'une valeur d'attribut du serveur DB2 Content Manager.

## **Intervention de l'utilisateur :**

Pour plus d'informations, voir IBM DB2 Content Manager for Multiplatforms/IBM DB2 Information Integrator for Content for Multiplatforms, Messages and Codes.

# **FFQD4314E**

Une erreur s'est produite lors de l'extraction de la dernière date de modification.

## **Explication :**

Une erreur s'est produite lors de l'extraction de la date de la dernière modification du serveur DB2 Content Manager.

## **Intervention de l'utilisateur :**

Pour plus d'informations, voir IBM DB2 Content Manager for Multiplatforms/IBM DB2 Information Integrator for Content for Multiplatforms, Messages and Codes.

# **FFQD4315E**

Une erreur s'est produite lors de l'extraction d'une date de création.

## **Explication :**

Une erreur s'est produite lors de l'extraction d'une date de création du serveur DB2 Content Manager.

## **Intervention de l'utilisateur :**

Pour plus d'informations, voir IBM DB2 Content Manager for Multiplatforms/IBM DB2 Information Integrator for Content for Multiplatforms, Messages and Codes.

# **FFQD4316E**

Une erreur s'est produite lors de l'analyse syntaxique de la date *date*.

## **Explication :**

Une erreur s'est produite lors de l'analyse syntaxique d'une date. Cette erreur est inattendue.

## **Intervention de l'utilisateur :**

Pour plus d'informations, reportez-vous au journal du moteur de balayage.

# **FFQD4317E**

Une erreur s'est produite lors de l'extraction d'un type d'élément *type\_élément*.

### **Explication :**

Une erreur s'est produite lors de l'extraction d'un type d'élément du serveur DB2 Content Manager.

## **Intervention de l'utilisateur :**

Pour plus d'informations, voir IBM DB2 Content Manager for Multiplatforms/IBM DB2 Information Integrator for Content for Multiplatforms, Messages and Codes.

# **FFQD4318E**

Une erreur s'est produite lors de l'extraction d'un nom de fichier original.

Une erreur s'est produite lors de l'extraction d'un nom de fichier d'origine du serveur DB2 Content Manager.

## **Intervention de l'utilisateur :**

Pour plus d'informations, voir IBM DB2 Content Manager for Multiplatforms/IBM DB2 Information Integrator for Content for Multiplatforms, Messages and Codes. Vérifiez que le gestionnaire de ressources est actif.

# **FFQD4319E**

L'attribut *attribut* spécifié comme zone de contrôle d'accès n'existe pas.

#### **Explication :**

L'attribut spécifié comme zone de contrôle d'accès dans le fichier de configuration n'existe pas sur le serveur DB2 Content Manager.

## **Intervention de l'utilisateur :**

Connectez-vous à la console d'administration et éditez l'espace du moteur de balayage. Supprimez le type d'élément. Ajoutez de nouveau le type d'élément.

# **FFQD4320E**

L'attribut *attribut* spécifié comme date de document est incorrect.

### **Explication :**

L'attribut spécifié comme date de document dans le fichier de configuration n'est pas de type TIMESTAMP ou DATE.

## **Intervention de l'utilisateur :**

Connectez-vous à la console d'administration et éditez l'espace du moteur de balayage. Supprimez le type d'élément. Ajoutez de nouveau le type d'élément.

# **FFQD4321E**

L'attribut *attribut* spécifié comme date de document n'existe pas.

### **Explication :**

L'attribut spécifié comme date de document dans le fichier de configuration n'existe pas sur le serveur DB2 Content Manager.

### **Intervention de l'utilisateur :**

Connectez-vous à la console d'administration et éditez l'espace du moteur de balayage. Supprimez le type d'élément. Ajoutez de nouveau le type d'élément.

## **FFQD4322E**

Une erreur s'est produite lors de l'extraction d'une date de document. Attribut : *attribut*.

### **Explication :**

Une erreur s'est produite lors de l'extraction d'une date de document du serveur DB2 Content Manager.

Pour plus d'informations, voir IBM DB2 Content Manager for Multiplatforms/IBM DB2 Information Integrator for Content for Multiplatforms, Messages and Codes.

# **FFQD4323W**

Un URI trop long a été généré. Cette ligne sera ignorée. URI généré : *uri*.

### **Explication :**

L'URI généré est trop long. Cette ligne sera ignorée.

## **Intervention de l'utilisateur :**

Pour explorer les données, entrez un URI plus court. L'URI est plus court si le nom du serveur ou du type d'élément est raccourci.

# **FFQD4324I**

La connexion au serveur a abouti. Base de données : *base de données*. Utilisateur : *utilisateur*.

## **Explication :**

La connexion du serveur DB2 Content Manager au moteur de balayage a abouti.

## **Intervention de l'utilisateur :**

Ce message est envoyé à titre d'information uniquement. Aucune action n'est requise.

# **FFQD4325I**

Le serveur est déconnecté.

### **Explication :**

La déconnexion du serveur DB2 Content Manager du moteur de balayage a abouti.

### **Intervention de l'utilisateur :**

Ce message est envoyé à titre d'information uniquement. Aucune action n'est requise.

# **FFQD4326E**

Le gestionnaire de ressources n'est pas en ligne ou n'est pas disponible.

### **Explication :**

Le gestionnaire de ressources n'est pas en ligne ou n'est pas disponible.

### **Intervention de l'utilisateur :**

Démarrez le gestionnaire de ressources et faites une nouvelle tentative.

## **FFQD4327W**

Une erreur s'est produite lors de l'extraction de contenu. Ce document sera ignoré. PID : *pid*.

Une erreur s'est produite lors de l'extraction d'un document du serveur DB2 Content Manager. Ce document n'est peut-être pas stocké correctement dans DB2 Content Manager. Ce document n'a pas été exploré.

### **Intervention de l'utilisateur :**

Pour plus d'informations, voir IBM DB2 Content Manager for Multiplatforms/IBM DB2 Information Integrator for Content for Multiplatforms, Messages and Codes. Vérifiez que le document spécifié est correct.

# **FFQD4328E**

Une erreur s'est produite lors de la vérification de la connexion à DB2 Content Manager Server.

### **Explication :**

Une erreur s'est produite lors de la vérification de la connexion à DB2 Content Manager Server. La connexion est peut être arrêtée.

### **Intervention de l'utilisateur :**

Pour plus d'informations, voir IBM DB2 Content Manager for Multiplatforms/IBM DB2 Information Integrator for Content for Multiplatforms, Messages and Codes.

# **FFQD4400I**

La propriété *nom\_propriété* sera modifiée de *ancienne\_valeur* en *nouvelle\_valeur*

## **Explication :**

La propriété *nom\_propriété* sera modifiée de manière dynamique de *ancienne\_valeur* en *nouvelle\_valeur*. La modification est prise en compte immédiatement.

### **Intervention de l'utilisateur :**

Aucune action n'est requise.

# **FFQD4401I**

La propriété *nom\_propriété* sera modifiée de *ancienne\_valeur* en *nouvelle\_valeur*

### **Explication :**

La propriété *nom\_propriété* sera modifiée de manière dynamique de *ancienne\_valeur* en *nouvelle\_valeur*. La modification est prise en compte immédiatement.

## **Intervention de l'utilisateur :**

Aucune action n'est requise.

# **FFQD4402W**

La propriété *nom\_propriété* ne peut pas être modifiée maintenant. Redémarrez le moteur de balayage.

La propriété *nom\_propriété* ne peut pas être modifiée lorsque le moteur de balayage est en cours d'exécution.

## **Intervention de l'utilisateur :**

Arrêtez le moteur de balayage et redémarrez-le.

## **FFQD4409W**

Le moteur de balayage NNTP sera mis en pause car le nombre des articles dépasse la limite *nombre\_max\_articles*.

### **Explication :**

Le moteur de balayage NNTP a été mis en pause automatiquement car le moteur de balayage a atteint le nombre d'articles indiqué en tant que nombre maximal d'articles.

## **Intervention de l'utilisateur :**

Si des articles supplémentaires sont nécessaires, augmentez le nombre maximal d'articles et redémarrez le moteur de balayage. Si vous n'avez pas besoin d'un plus grand nombre d'articles, arrêtez le moteur de balayage.

# **FFQD4412W**

Une incohérence de forum a été détectée pour le forum *nom\_forum* sur le serveur *nom\_serveur*. Ce forum sera ignoré.

## **Explication :**

Le serveur de forum a indiqué le nombre maximal d'articles mais le moteur de balayage a trouvé un plus grand nombre d'articles. Le moteur de balayage quitte ce forum mais il le visitera à nouveau lors de la prochaine exploration planifiée.

### **Intervention de l'utilisateur :**

Aucune action n'est requise.

# **FFQD4413W**

Le moteur de balayage restera en veille pendant *intervalle\_mise\_en\_veille* secondes à cause d'une erreur.

### **Explication :**

Le moteur de balayage NNTP reste en veille pendant un moment car une erreur réseau a été détectée.

## **Intervention de l'utilisateur :**

Si cet incident est dû à une indisponibilité réseau temporaire, attendez quelques instants. Le moteur de balayage démarre à nouveau l'exploration. Vérifiez que le réseau est disponible sur ce serveur à moteur de balayage.

# **FFQD4414E**

La mise à jour du statut du serveur a échoué. Le moteur de balayage fera une nouvelle tentative ultérieurement.

#### **Explication :**

Le moteur de balayage NNTP n'a pas pu mettre à jour le statut du serveur

sur le référentiel interne. Le moteur de balayage reste en veille quelques instants et effectue ultérieurement une nouvelle tentative.

## **Intervention de l'utilisateur :**

Pour déterminer la cause de cette erreur, reportez-vous aux messages journaux.

## **FFQD4415E**

La mise à jour du statut du forum a échoué. Le moteur de balayage fera une nouvelle tentative ultérieurement.

### **Explication :**

Le moteur de balayage NNTP n'a pas pu mettre à jour le statut du forum sur le référentiel interne. Le moteur de balayage reste en veille quelques instants et effectue ultérieurement une nouvelle tentative.

## **Intervention de l'utilisateur :**

Pour déterminer la cause de cette erreur, reportez-vous aux messages journaux.

# **FFQD4416E**

L'insertion de l'ID de message a échoué. Le moteur de balayage fera une nouvelle tentative ultérieurement.

### **Explication :**

Le moteur de balayage NNTP n'a pas pu insérer l'ID message d'un article dans le référentiel interne. Le moteur de balayage reste en veille quelques instants et effectue ultérieurement une nouvelle tentative.

## **Intervention de l'utilisateur :**

Pour déterminer la cause de cette erreur, reportez-vous aux messages journaux.

# **FFQD4417E**

L'insertion de l'article de forum a échoué. Le moteur de balayage fera une nouvelle tentative ultérieurement.

### **Explication :**

Le moteur de balayage NNTP n'a pas pu insérer d'article dans le référentiel interne. Le moteur de balayage reste en veille quelques instants et effectue ultérieurement une nouvelle tentative.

## **Intervention de l'utilisateur :**

Pour déterminer la cause de cette erreur, reportez-vous aux messages journaux.

# **FFQD4418E**

L'insertion de l'article de forum supprimé a échoué. Le moteur de balayage fera une nouvelle tentative ultérieurement.

### **Explication :**

Le moteur de balayage NNTP n'a pas pu insérer d'informations provenant

d'un article supprimé dans le référentiel interne. Le moteur de balayage reste en veille quelques instants et effectue ultérieurement une nouvelle tentative.

## **Intervention de l'utilisateur :**

Pour déterminer la cause de cette erreur, reportez-vous aux messages journaux.

# **FFQD4419W**

Le moteur de balayage sera stoppé malgré un incident de mise à jour de l'état du serveur.

#### **Explication :**

Le moteur de balayage NNTP n'a pas pu mettre à jour le statut du serveur. Des informations de serveur incohérentes ou obsolètes peuvent être affichées dans la console d'administration de la recherche d'entreprise. Ces informations seront mises à jour lors du prochain démarrage du moteur de balayage.

## **Intervention de l'utilisateur :**

Aucune action n'est requise.

# **FFQD4420W**

Le moteur de balayage sera stoppé malgré un incident de mise à jour de l'état du forum. Vous devrez peut être explorer à nouveau certains éléments.

### **Explication :**

Le moteur de balayage NNTP n'a pas pu mettre à jour le statut du forum. Des informations de serveur incohérentes ou obsolètes peuvent être affichées dans la console d'administration de la recherche d'entreprise. Ces informations seront mises à jour lors du prochain démarrage du moteur de balayage.

## **Intervention de l'utilisateur :**

Aucune action n'est requise.

# **FFQD4421W**

Le moteur de balayage sera arrêté malgré un incident de mise à jour de l'ID de message. Vous devrez peut être explorer à nouveau certains éléments.

### **Explication :**

Le moteur de balayage NNTP n'a pas pu enregistrer l'ID message dans un référentiel interne. Lors de la prochaine exploration, le moteur de balayage parcourt le même article mais cette opération n'a aucune conséquence sur les résultats de la recherche car l'article exploré à nouveau sera éliminé s'il s'agit d'un élément en double.

### **Intervention de l'utilisateur :**

Aucune action n'est requise.

# **FFQD4422W**

Le moteur de balayage sera arrêté malgré l'échec de l'insertion d'un article.

## **Explication :**

Le moteur de balayage NNTP n'a pas pu stocker l'article dans un référentiel interne. Toutefois, l'article sera exploré au prochain démarrage du moteur de balayage.

## **Intervention de l'utilisateur :**

Aucune action n'est requise.

## **FFQD4423W**

Le moteur de balayage sera arrêté malgré l'échec de l'insertion d'un article supprimé.

### **Explication :**

Le moteur de balayage NNTP n'a pas pu stocker les informations d'un article supprimé dans le référentiel interne. Toutefois, l'article sera stocké au prochain démarrage du moteur de balayage.

## **Intervention de l'utilisateur :**

Aucune action n'est requise.

# **FFQD4427E**

La liste du forum n'a pas pu être extraite à cause d'un hôte inconnu *nom\_hôte*.

### **Explication :**

Le moteur de balayage NNTP n'a pas pu accéder au serveur indiqué *nom\_hôte* lorsqu'il a tenté d'extraire la liste des forums sur le serveur car il s'agit d'un hôte inconnu.

## **Intervention de l'utilisateur :**

Vérifiez que le nom d'hôte est correct.

# **FFQD4428E**

La liste du forum n'a pas pu être extraite à cause d'une erreur réseau ou d'une erreur de serveur sur *nom\_hôte*.

#### **Explication :**

Le moteur de balayage NNTP n'a pas pu extraire la liste des forums sur le serveur car une erreur réseau est survenue.

### **Intervention de l'utilisateur :**

Consultez les messages du journal, vérifiez la disponibilité du réseau et assurez-vous que le serveur de nouvelles est actif.

## **FFQD4433W**

Le rafraîchissement a été interrompu. Ce processus sera redémarré la prochaine fois.

Le serveur NNTP a été arrêté lors du placement d'informations concernant les documents supprimés dans un référentiel interne. Cette tâche reprend lors du redémarrage du moteur de balayage.

#### **Intervention de l'utilisateur :**

Aucune action n'est requise.

# **FFQD4434W**

L'ID message est introuvable dans cet article *id\_message*. Cet article sera ignoré.

#### **Explication :**

Le moteur de balayage NNTP a trouvé un article dont le format est incorrect. Cet article sera ignoré.

## **Intervention de l'utilisateur :**

Aucune action n'est requise.

# **FFQD4435W**

L'ID message n'est pas cohérent (*id1\_message* et *id2\_message* doivent être identiques). Cet article sera ignoré.

### **Explication :**

Le moteur de balayage NNTP a trouvé un article dont le format est incorrect. Cet article sera ignoré.

## **Intervention de l'utilisateur :**

Aucune action n'est requise.

# **FFQD4436W**

Un format de date inattendu *date* a été détecté.

#### **Explication :**

Le moteur de balayage NNTP a trouvé un format de date incorrect dans un article.

## **Intervention de l'utilisateur :**

Aucune action n'est requise.

# **FFQD4437E**

Une erreur d'E-S s'est produite lors de l'analyse syntaxique de l'article.

## **Explication :**

Une erreur E-S réseau s'est produite lors de l'analyse d'un article extrait d'un serveur de nouvelles.

### **Intervention de l'utilisateur :**

Consultez les messages du journal, vérifiez la disponibilité du réseau et assurez-vous que le serveur de nouvelles est actif.

# **FFQD4441W**

L'analyseur syntaxique XML a retourné un avertissement.

## **Explication :**

L'analyseur syntaxique XML a renvoyé un avertissement mais il continue de traiter le fichier de configuration.

## **Intervention de l'utilisateur :**

Vérifiez que WebSphere Information Integrator OmniFind Edition est correctement installé et faites une nouvelle tentative.

# **FFQD4442E**

L'analyseur syntaxique XML a retourné une erreur.

### **Explication :**

Le fichier de configuration n'a pas pu être analysé car un fichier XML n'est pas valide.

## **Intervention de l'utilisateur :**

Vérifiez que WebSphere Information Integrator OmniFind Edition est correctement installé et faites une nouvelle tentative.

# **FFQD4443E**

L'analyseur syntaxique XML a retourné une erreur grave.

## **Explication :**

Le fichier de configuration n'a pas pu être analysé car un fichier XML n'est pas valide.

### **Intervention de l'utilisateur :**

Vérifiez que WebSphere Information Integrator OmniFind Edition est correctement installé et faites une nouvelle tentative.

# **FFQD4444E**

Une erreur s'est produite lors de l'analyse syntaxique des articles XML.

### **Explication :**

Une ou plusieurs erreurs se sont produites lors de l'analyse d'un fichier XML.

## **Intervention de l'utilisateur :**

Vérifiez que WebSphere Information Integrator OmniFind Edition est correctement installé et faites une nouvelle tentative.

# **FFQD4445E**

Une erreur s'est produite lors de l'analyse syntaxique du code *nom\_balise*. Cela peut provenir d'un DTD incorrect.

### **Explication :**

Le fichier de configuration n'a pas pu être analysé car un fichier de configuration n'est pas valide.

Vérifiez que WebSphere Information Integrator OmniFind Edition est correctement installé et faites une nouvelle tentative. Vérifiez également que le document DTD est valide.

# **FFQD4446E**

Un paramètre non défini *nom\_paramètre* avec la valeur de *valeur\_paramètre* a été trouvé.

### **Explication :**

Le fichier de configuration n'a pas pu être analysé car un paramètre non défini a été trouvé dans le fichier de configuration.

### **Intervention de l'utilisateur :**

Vérifiez que WebSphere Information Integrator OmniFind Edition est correctement installé et faites une nouvelle tentative.

# **FFQD4447I**

La validation XML est désactivée.

## **Explication :**

L'analyseur syntaxique XML du moteur de balayage n'a pas validé le fichier de configuration par DTD.

## **Intervention de l'utilisateur :**

Aucune action n'est requise.

# **FFQD4448E**

Un type de jeton de sécurité non pris en charge *type\_jeton* a été trouvé. Le type correct est Public ou Token (Jeton).

## **Explication :**

Un type de jeton de sécurité non pris en charge a été trouvé.

### **Intervention de l'utilisateur :**

Vérifiez que WebSphere Information Integrator OmniFind Edition est correctement installé et faites une nouvelle tentative.

# **FFQD4449E**

Une erreur s'est produite dans *nom\_api*.

### **Explication :**

Une erreur s'est produite lors de l'exécution de l'API *nom\_api*.

### **Intervention de l'utilisateur :**

Pour savoir où l'incident est survenu, consultez les fichiers journaux.

## **FFQD4450E**

Le fichier *nom\_fichier* est introuvable.

Le fichier de configuration *nom\_fichier* est introuvable. Le moteur de balayage n'a pas pu démarrer l'exploration.

## **Intervention de l'utilisateur :**

Vérifiez que WebSphere Information Integrator OmniFind Edition est correctement installé et faites une nouvelle tentative.

# **FFQD4451E**

Une erreur E-S s'est produite.

### **Explication :**

Une erreur E-S réseau s'est produite lors de l'accès au serveur.

### **Intervention de l'utilisateur :**

Consultez les messages du journal, vérifiez la disponibilité du réseau et assurez-vous que le serveur de nouvelles est actif.

## **FFQD4452E**

Une réponse imprévue *réponse\_serveur* a été retournée pour la commande *commande\_nntp*.

### **Explication :**

Le moteur de balayage NNTP a reçu une réponse inattendue *réponse\_serveur* du serveur pour la commande NNTP *commande\_nntp*.

### **Intervention de l'utilisateur :**

Vérifiez que le serveur de nouvelles fonctionne correctement.

# **FFQD4453W**

L'état d'un pointeur d'article n'a pas pu être extrait. Le code retour était *code\_retour*.

#### **Explication :**

Le moteur de balayage NNTP a reçu un code retour *code\_retour* mais il ne s'agit pas d'un code retour de succès. Cette situation peut survenir lorsque des articles d'un forum sont supprimés d'un serveur.

## **Intervention de l'utilisateur :**

Aucune action n'est requise si le serveur est actif. Si ce n'est pas le cas, supprimez ce dernier de l'espace d'exploration.

## **FFQD4454W**

L'article n'a pas pu être extrait. Le code retour était *code\_retour*.

## **Explication :**

Le moteur de balayage NNTP a reçu un code retour *code\_retour* mais il ne s'agit pas d'un code retour de succès. Dans la plupart des cas, cette situation est due au fait que le serveur est sur le point de s'arrêter ou qu'il est indisponible.

### **Intervention de l'utilisateur :**

Aucune action n'est requise si le serveur est actif. Si ce n'est pas le cas, supprimez ce dernier de l'espace d'exploration.

# **FFQD4455W**

Le moteur de balayage n'a pas pu opérer jusqu'à l'article suivant. Le code retour était *code\_retour*.

## **Explication :**

Le moteur de balayage NNTP a reçu un code retour *code\_retour* mais il ne s'agit pas d'un code retour de succès. Dans la plupart des cas, cette situation est due au fait que le serveur est sur le point de s'arrêter ou qu'il est indisponible.

## **Intervention de l'utilisateur :**

Aucune action n'est requise si le serveur est actif. Si ce n'est pas le cas, supprimez ce dernier de l'espace d'exploration.

# **FFQD4456W**

Le moteur de balayage n'a pas pu passer au forum *nom\_forum* sur *nom\_serveur*. Le code retour était *code\_retour*.

### **Explication :**

Le moteur de balayage NNTP a reçu un code retour *code\_retour* mais il ne s'agit pas d'un code retour de succès. Dans la plupart des cas, cette situation est due au fait que le serveur est sur le point de s'arrêter ou qu'il est indisponible.

## **Intervention de l'utilisateur :**

Aucune action n'est requise si le serveur est actif. Si ce n'est pas le cas, supprimez ce dernier de l'espace d'exploration.

# **FFQD4457W**

La liste du forum n'a pas pu être extraite. Le code retour était *code\_retour*.

### **Explication :**

Le moteur de balayage NNTP a reçu un code retour *code\_retour* mais il ne s'agit pas d'un code retour de succès. Dans la plupart des cas, cette situation est due au fait que le serveur est sur le point de s'arrêter ou qu'il est indisponible.

### **Intervention de l'utilisateur :**

Aucune action n'est requise si le serveur est actif. Si ce n'est pas le cas, supprimez ce dernier de l'espace d'exploration.

# **FFQD4458E**

Le nom de serveur *nom\_serveur* n'a pas pu être converti.

### **Explication :**

Le moteur de balayage NNTP n'a pas pu résoudre l'adresse du serveur *nom\_serveur*.

### **Intervention de l'utilisateur :**

Supprimez le serveur de l'espace d'exploration si le serveur n'existe pas. S'il existe, vérifiez l'environnement réseau sur le serveur à moteur de balayage.

# **FFQD4461E**

Le moteur de balayage a reçu un message de service déconnecté du serveur.

### **Explication :**

Le moteur de balayage NNTP a reçu un message de service déconnecté du serveur. La connexion au serveur sera arrêtée.

### **Intervention de l'utilisateur :**

Vérifiez la disponibilité du serveur.

## **FFQD4500E**

Le répertoire *nom\_répertoire* est introuvable.

## **Explication :**

Le répertoire indiqué n'a pas été trouvé.

### **Intervention de l'utilisateur :**

Vérifiez que le répertoire existe sur le serveur à moteur de balayage et configurez la page de l'espace d'exploration dans la console d'administration.

# **FFQD4501E**

Le répertoire *nom\_répertoire* est introuvable. Message d'erreur : *message\_détaillé*

**Explication :**

Le répertoire indiqué n'a pas été trouvé.

**Intervention de l'utilisateur :**

Vérifiez que le répertoire existe sur le serveur à moteur de balayage et configurez la page de l'espace d'exploration dans la console d'administration.

# **FFQD4502E**

Impossible d'ouvrir le fichier *nom de fichier*. Le fichier est peut-être utilisé par un autre programme.

### **Explication :**

Le fichier peut être utilisé par d'autres programmes. Le fichier n'a pas été exploré.

### **Intervention de l'utilisateur :**

Arrêtez l'autre programme qui utilise le fichier exploré et redémarrez le moteur de balayage.

## **FFQD4503E**

Une erreur s'est produite lors de la lecture du fichier *nom de fichier*.

### **Explication :**

Le fichier peut être utilisé par d'autres programmes. Le fichier n'a pas été exploré.

Pour savoir où l'incident est survenu, consultez les fichiers journaux.

# **FFQD4504E**

Le niveau du sous-répertoire *niveaux de sous-répertoires* est incorrect.

### **Explication :**

Les niveaux indiqués de sous-répertoires ne sont pas valides.

## **Intervention de l'utilisateur :**

Pour savoir où l'incident est survenu, consultez les fichiers journaux.

# **FFQD4505W**

Le nom du répertoire est trop long pour pouvoir être enregistré en mémoire. Répertoire : *nom\_répertoire*.

### **Explication :**

Le nom de répertoire indiqué est trop long pour être stocké.

## **Intervention de l'utilisateur :**

Déplacez le répertoire à explorer et configurez l'espace d'exploration dans la console d'administration.

# **FFQD4506W**

Le nom URI est trop long pour pouvoir être enregistré en mémoire. URI : *nom\_répertoire*.

### **Explication :**

L'URI indiqué est trop long pour être stocké. La longueur du nom de l'URI est calculé en tant que chaîne d'octets UTF-8.

## **Intervention de l'utilisateur :**

Déplacez le répertoire à explorer ou attribuez un nouveau nom de fichier et configurez l'espace d'exploration dans la console d'administration.

# **FFQD4507E**

L'unité réseau ne peut pas être utilisée. Message d'erreur : *message\_détaillé*

#### **Explication :**

L'unité réseau n'est pas disponible.

## **Intervention de l'utilisateur :**

Vérifiez le réseau et le répertoire sur le serveur à moteur de balayage.

## **FFQD4508E**

L'ID utilisateur *nom\_utilisateur* ou le mot de passe est incorrect. Dossier Réseau : *nom\_répertoire*.

#### **Explication :**

Un ID utilisateur et/ou un mot de passe incorrects ont été indiqués.

Vérifiez le nom d'utilisateur et le mot de passe et configurez l'espace d'exploration dans la console d'administration.

# **FFQD4509E**

Le fichier temporaire *fichier\_temporaire* n'a pas été créé.

### **Explication :**

Le moteur de balayage du système de fichiers n'a pas pu créer le fichier temporaire.

## **Intervention de l'utilisateur :**

Vérifiez ou augmentez l'espace disque disponible sur le serveur à moteur de balayage et redémarrez le moteur de balayage.

# **FFQD4510E**

Impossible de charger le fichier temporaire *fichier\_temporaire*.

### **Explication :**

Le moteur de balayage du système de fichiers n'a pas pu lire le fichier temporaire.

### **Intervention de l'utilisateur :**

Vérifiez ou augmentez l'espace disque disponible sur le serveur à moteur de balayage et redémarrez le moteur de balayage.

# **FFQD4511E**

Impossible de stocker le fichier temporaire *fichier\_temporaire*.

## **Explication :**

Le moteur de balayage du système de fichiers n'a pas pu écrire dans le fichier temporaire.

## **Intervention de l'utilisateur :**

Vérifiez ou augmentez l'espace disque disponible sur le serveur à moteur de balayage et redémarrez le moteur de balayage.

# **FFQD4512E**

Le moteur de balayage n'a pas pu obtenir la liste de contrôle d'accès. Code retour : *code\_retour*.

### **Explication :**

Le moteur de balayage du système de fichiers n'a pas pu extraire d'informations sur la liste de contrôle d'accès.

### **Intervention de l'utilisateur :**

Pour plus d'informations, reportez-vous au message d'erreur ou au code retour.

# **FFQD4513E**

Le moteur de balayage n'a pas pu obtenir la liste de contrôle d'accès. Code retour : *code\_retour* Message d'erreur : *message\_erreur*.

Le moteur de balayage du système de fichiers n'a pas pu extraire d'informations sur la liste de contrôle d'accès.

## **Intervention de l'utilisateur :**

Pour plus d'informations, reportez-vous au message d'erreur.

# **FFQD4514E**

L'ordinateur local doit joindre le domaine Windows afin d'obtenir la liste de contrôle d'accès du dossier réseau.

### **Explication :**

Le moteur de balayage du système de fichiers n'a pas pu extraire d'informations sur la liste de contrôle d'accès.

### **Intervention de l'utilisateur :**

L'ordinateur local doit joindre le domaine Windows afin d'obtenir la liste de contrôle d'accès du dossier réseau.

# **FFQD4600E**

Une erreur d'E-S s'est produite lors de la réception d'une réponse de l'adresse URL *URL\_dossier\_public*.

### **Explication :**

Une ou plusieurs erreurs se sont produites lors de la réception d'une réponse à partir du serveur de dossier public.

### **Intervention de l'utilisateur :**

Pour savoir où l'incident est survenu, consultez les fichiers journaux.

# **FFQD4601E**

Une erreur de configuration de l'analyseur syntaxique XML s'est produite.

#### **Explication :**

Impossible de créer un analyseur syntaxique XML pour l'analyse des réponses du serveur de dossier public.

#### **Intervention de l'utilisateur :**

Vérifiez que WebSphere Information Integrator OmniFind Edition est correctement installé et faites une nouvelle tentative.

## **FFQD4602E**

La réponse WebDAV de l'adresse URL *URL\_dossier\_public* est un document XML incorrect.

#### **Explication :**

Le serveur de dossier public a renvoyé un document XML qui peut contenir des éléments et des caractères incorrects.

## **Intervention de l'utilisateur :**

Vérifiez que le dossier public ne contient pas de documents endommagés.

# **FFQD4603I**

*URL\_dossier\_public* a été connecté à l'aide de l'utilisateur*nom\_utilisateur*.

### **Explication :**

Moteur de balayage Exchange Server connecté à l'URL indiquée.

## **Intervention de l'utilisateur :**

Ce message est envoyé à titre d'information uniquement. Aucune action n'est requise.

# **FFQD4604I**

*URL\_dossier\_public* a été connecté à l'aide de l'utilisateur *nom\_utilisateur* et du fichier truststore *fichier\_truststore*.

### **Explication :**

Moteur de balayage Exchange Server connecté à l'URL indiquée.

## **Intervention de l'utilisateur :**

Ce message est envoyé à titre d'information uniquement. Aucune action n'est requise.

# **FFQD4605I**

*URL\_dossier\_public* est déconnecté.

### **Explication :**

Moteur de balayage Exchange déconnecté de l'URL indiquée.

### **Intervention de l'utilisateur :**

Ce message est envoyé à titre d'information uniquement. Aucune action n'est requise.

# **FFQD4607E**

La connexion à *URL\_dossier\_public* a échoué.

#### **Explication :**

Une ou plusieurs erreurs se sont produites lors de la connexion à l'URL indiquée.

## **Intervention de l'utilisateur :**

Pour savoir où l'incident est survenu, consultez les fichiers journaux.

# **FFQD4608E**

La vérification de l'enregistrement suivant a échoué.

### **Explication :**

Une ou plusieurs erreurs se sont produites lors de l'extraction d'un document de l'URL indiquée.

## **Intervention de l'utilisateur :**

Pour savoir où l'incident est survenu, consultez les fichiers journaux.

# **FFQD4609E**

Une erreur s'est produite lors de l'extraction du contenu de l'adresse URL *adresse\_url*.

### **Explication :**

Une ou plusieurs erreurs se sont produites lors du transfert de données à partir de l'URL indiquée.

## **Intervention de l'utilisateur :**

Pour savoir où l'incident est survenu, consultez les fichiers journaux.

# **FFQD4610E**

Une erreur d'E-S s'est produite lors de l'extraction du contenu de l'adresse URL *URL\_dossier\_public*.

#### **Explication :**

Une ou plusieurs erreurs se sont produites lors du transfert de données à partir de l'URL indiquée.

## **Intervention de l'utilisateur :**

Pour savoir où l'incident est survenu, consultez les fichiers journaux.

# **FFQD4611E**

Impossible d'explorer le dossier public *URL\_dossier\_public*. Le statut HTTP est *code\_état\_HTTP*.

## **Explication :**

Une ou plusieurs erreurs se sont produites lors du transfert de données à partir de l'URL indiquée.

### **Intervention de l'utilisateur :**

Pour savoir où l'incident est survenu, consultez les fichiers journaux.

# **FFQD4612E**

La requête WebDAV auprès de *URL\_dossier\_public* a échoué. Le code d'état et le message retournés sont *code\_état\_HTTP*, *message\_réponse\_HTTP*.

### **Explication :**

Le serveur de dossier public a renvoyé une réponse HTTP inattendue.

#### **Intervention de l'utilisateur :**

Vérifiez que le serveur du dossier public fonctionne correctement et consultez les fichiers journaux pour savoir où l'incident est survenu.

# **FFQD4613W**

Une erreur de format horaire a été détectée lors de l'analyse syntaxique de la valeur *chaîne*.

### **Explication :**

Le serveur de dossier public a renvoyé une réponse qui contient une chaîne de date incorrecte.

Vérifiez que le moteur de balayage à exécuter a été configuré correctement et faites une nouvelle tentative.

# **FFQD4614W**

L'adresse URL spécifiée *URL\_document* existe déjà.

## **Explication :**

Le moteur de balayage Exchange Server a trouvé une URL en double.

## **Intervention de l'utilisateur :**

Aucune action n'est requise.

# **FFQD4615E**

Le nom de classe *nom\_classe* n'a pas pu être converti.

## **Explication :**

La classe *nom\_classe* est introuvable et n'a pas pu être chargée.

## **Intervention de l'utilisateur :**

Vérifiez que la recherche d'entreprise est correctement installée et faites une nouvelle tentative.

# **FFQD4616E**

Le fichier temporaire *fichier temporaire* n'existe pas.

## **Explication :**

Le moteur de balayage Exchange Server n'a pas pu trouver le fichier temporaire.

## **Intervention de l'utilisateur :**

Vérifiez que le serveur à moteur de balayage dispose de suffisamment d'espace disque et faites une nouvelle tentative.

# **FFQD4617E**

Une erreur d'E-S s'est produite lors de l'écriture d'objets dans le fichier temporaire *fichier\_temporaire*.

## **Explication :**

Le moteur de balayage Exchange Server n'a pas pu placer de données dans le fichier temporaire.

## **Intervention de l'utilisateur :**

Vérifiez que le serveur à moteur de balayage dispose d'espace disque et faites une nouvelle tentative.

# **FFQD4618E**

Une erreur d'E-S s'est produite lors de la fermeture du flux de sortie d'objets vers le fichier *fichier\_temporaire*.

Une ou plusieurs erreurs d'E-S se sont produites lors de la fermeture du fichier temporaire.

## **Intervention de l'utilisateur :**

Vérifiez que le serveur à moteur de balayage dispose d'espace disque et faites une nouvelle tentative.

# **FFQD4619E**

Une erreur d'E-S s'est produite lors de la fermeture du fichier *fichier\_temporaire*.

### **Explication :**

Une ou plusieurs erreurs d'E-S se sont produites lors de la fermeture du fichier temporaire.

### **Intervention de l'utilisateur :**

Vérifiez que le serveur à moteur de balayage dispose d'espace disque et faites une nouvelle tentative.

# **FFQD4620E**

Une erreur d'E-S s'est produite lors de la lecture d'objets provenant du fichier temporaire *fichier\_temporaire*.

### **Explication :**

Une ou plusieurs erreurs d'E-S se sont produites lors de la fermeture du fichier temporaire.

### **Intervention de l'utilisateur :**

Vérifiez que le serveur à moteur de balayage fonctionne correctement et faites une nouvelle tentative.

# **FFQD4621E**

Une erreur d'E-S s'est produite lors de la fermeture du flux d'entrée d'objets du fichier *fichier\_temporaire*.

#### **Explication :**

Une ou plusieurs erreurs d'E-S se sont produites lors de la fermeture du fichier temporaire.

### **Intervention de l'utilisateur :**

Vérifiez que le serveur à moteur de balayage fonctionne correctement et faites une nouvelle tentative.

# **FFQD4622E**

Un nom d'hôte inconnu *nom\_hôte* a été détecté.

## **Explication :**

Le nom d'hôte de l'URL de dossier public est introuvable.

## **Intervention de l'utilisateur :**

Vérifiez que le nom d'hôte est correct.

# **FFQD4623E**

L'adresse URL *URL\_dossier\_public* est incorrecte.

**Explication :**

L'URL du dossier public indiqué est introuvable.

## **Intervention de l'utilisateur :**

Vérifiez que l'URL du dossier public est correct.

# **FFQD4624E**

Impossible d'actualiser la connexion à *URL\_dossier\_public*.

### **Explication :**

Le moteur de balayage Exchange Server n'a pas pu redéfinir la connexion au serveur de dossier public.

### **Intervention de l'utilisateur :**

Vérifiez que le serveur du dossier public fonctionne correctement et consultez les fichiers journaux pour savoir où l'incident est survenu.

# **FFQD4625E**

Une erreur d'E-S s'est produite lors de l'envoi d'une requête à *URL\_dossier\_public*.

### **Explication :**

Une ou plusieurs erreurs se sont produites lors de l'envoi d'une requête au serveur de dossier public.

## **Intervention de l'utilisateur :**

Pour savoir où l'incident est survenu, consultez les fichiers journaux.

# **FFQD4626E**

La connexion à *URL\_dossier\_public* a échoué.

### **Explication :**

Une ou plusieurs erreurs se sont produites lors de la connexion à l'URL indiquée.

### **Intervention de l'utilisateur :**

Pour savoir où l'incident est survenu, consultez les fichiers journaux.

# **FFQD4627E**

Un fichier truststore doit être spécifié pour utiliser SSL.

#### **Explication :**

Un fichier de stockage de clés est requis pour l'utilisation de SSL.

### **Intervention de l'utilisateur :**

Vérifiez que le moteur de balayage à exécuter a été configuré correctement et faites une nouvelle tentative.

# **FFQD4628E**

Un mot de passe truststore doit être spécifié pour utiliser SSL.

### **Explication :**

Un mot de passe de fichier de stockage de clés est requis pour l'utilisation de SSL.

## **Intervention de l'utilisateur :**

Vérifiez que le moteur de balayage à exécuter a été configuré correctement et faites une nouvelle tentative.

# **FFQD4629E**

Le fichier truststore *fichier\_truststore* n'existe pas.

### **Explication :**

Le fichier de stockage de clés n'existe pas ou vous ne disposez pas de droits permettant de lire le fichier.

### **Intervention de l'utilisateur :**

Vérifiez que le chemin de ce fichier de stockage de clés est correct et que vous pouvez lire le fichier.

# **FFQD4630E**

Une erreur s'est produite lors de la validation du fichier truststore *nom\_fichier*.

## **Explication :**

Une erreur s'est produite lors de la validation du fichier de stockage de clés.

## **Intervention de l'utilisateur :**

Pour plus d'informations, reportez-vous au fichier journal.

# **FFQD4631E**

Le format de fichier ou le mot de passe truststore est incorrect. Le truststore spécifié est *fichier\_truststore*.

## **Explication :**

Il est possible que le format du fichier de stockage de clés ou le mot de passe indiqué pour ce fichier soit incorrect. Les formats pris en charge sont JKS, JCEKS et PKCS#12.

## **Intervention de l'utilisateur :**

Vérifiez que le format et le mot de passe du fichier de stockage de clés sont corrects et faites une nouvelle tentative.

# **FFQD4632W**

Un document a été ignoré car l'URI est trop long. URI : *URI*.

### **Explication :**

Le moteur de balayage Exchange Server a ignoré un document car l'URI de document est trop long.

Aucune action n'est requise.

# **FFQD4633W**

Un dossier a été ignoré car l'URI est trop long. URI : *URI*.

### **Explication :**

Le moteur de balayage Exchange Server a ignoré un dossier car son URI est trop long.

## **Intervention de l'utilisateur :**

Aucune action n'est requise.

# **FFQD4634E**

La requête WebDAV à *URL\_dossier\_public* a échoué à cause d'un nom d'utilisateur ou d'un mot de passe non valide ou parce que l'utilisateur ne dispose pas des droits permettant d'accéder à l'URL.

### **Explication :**

Le serveur de dossier public a renvoyé un code HTTP 401 (accès non autorisé).

## **Intervention de l'utilisateur :**

Vérifiez que le nom d'utilisateur et le mot de passe sont corrects et que l'utilisateur dispose des droits appropriés pour l'accès à l'URL.

# **FFQD4704I**

Utilisez le mode curseur bloc. Clé de commande : *clé\_tri* Taille de bloc : *taille\_bloc*.

## **Explication :**

Le moteur de balayage Content Edition utilise automatiquement le mode curseur bloc.

### **Intervention de l'utilisateur :**

Aucune action n'est requise.

# **FFQD4705I**

Passez au bloc suivant. Critères : *critères*.

#### **Explication :**

Le moteur de balayage Content Edition traite le bloc suivant partitionné par le critère *critère*.

## **Intervention de l'utilisateur :**

Aucune action n'est requise.

# **FFQD4707E**

Le nom de serveur *chaîne\_serveur* dans le fichier de configuration ne représente pas le serveur WebSphere Information Integrator Content Edition et le nom de référentiel.

La chaîne de serveur *chaîne\_serveur* n'a pas utilisé le format correct.

### **Intervention de l'utilisateur :**

Configurez le paramètre du moteur de balayage Content Edition à partir de la console d'administration.

# **FFQD4708E**

Une erreur d'interface API WebSphere Information Integrator Content Edition s'est produite.

### **Explication :**

L'erreur s'est produite lors de l'accès au serveur WebSphere Information Integrator Content Edition.

## **Intervention de l'utilisateur :**

Pour savoir où l'incident est survenu, consultez les fichiers journaux.

# **FFQD4710E**

L'instance de serveur WebSphere Information Integrator Content Edition ne peut pas être créée.

### **Explication :**

Le moteur de balayage Content Edition n'a pas pu accéder au serveur WebSphere Information Integrator Content Edition car les propriétés JNDI indiquées étaient incorrectes.

## **Intervention de l'utilisateur :**

Pour savoir où l'incident est survenu, consultez les fichiers journaux.

# **FFQD4711E**

Une erreur de configuration d'interface API WebSphere Information Integrator Content Edition s'est produite.

## **Explication :**

L'erreur s'est produite lors de l'accès au serveur WebSphere Information Integrator Content Edition.

### **Intervention de l'utilisateur :**

Pour savoir où l'incident est survenu, consultez les fichiers journaux.

# **FFQD4712E**

Le serveur WebSphere Information Integrator Content Edition ne peut pas être localisé.

#### **Explication :**

L'erreur s'est produite lors de l'accès au serveur WebSphere Information Integrator Content Edition.

## **Intervention de l'utilisateur :**

Pour savoir où l'incident est survenu, consultez les fichiers journaux.

# **FFQD4713E**

Une erreur de communication s'est produite.

## **Explication :**

L'erreur s'est produite lors de l'accès au serveur WebSphere Information Integrator Content Edition.

## **Intervention de l'utilisateur :**

Pour savoir où l'incident est survenu, consultez les fichiers journaux.

# **FFQD4714E**

Le référentiel *nom\_référentiel* est introuvable.

## **Explication :**

Le référentiel *nom\_référentiel* n'existe pas sur le serveur WebSphere Information Integrator Content Edition.

## **Intervention de l'utilisateur :**

Vérifiez que la configuration du moteur de balayage Content Edition correspond au référentiel cible en cours.

# **FFQD4715E**

L'instance utilisateur WebSphere Information Integrator Content Edition n'a pas été initialisée.

### **Explication :**

L'erreur s'est produite lors de l'accès au serveur WebSphere Information Integrator Content Edition.

## **Intervention de l'utilisateur :**

Pour savoir où l'incident est survenu, consultez les fichiers journaux.

# **FFQD4716E**

Le moteur de balayage Content Edition n'a pas pu se connecter au référentiel *nom\_référentiel*.

### **Explication :**

Le moteur de balayage Content Edition n'a pas pu se connecter au référentiel *nom\_référentiel*.

### **Intervention de l'utilisateur :**

Vérifiez que le nom d'utilisateur et le mot de passe corrects sont indiqués et faites une nouvelle tentative.

# **FFQD4717E**

Le moteur de balayage Content Edition n'est pas connecté au référentiel.

### **Explication :**

Le moteur de balayage Content Edition n'a pas pu se connecter au référentiel.

Vérifiez que le référentiel cible est disponible et faites une nouvelle tentative.

# **FFQD4718E**

La classe d'articles *classe\_élément* est introuvable pour le référentiel *nom\_référentiel*.

#### **Explication :**

La classe d'articles indiquée dans le fichier de configuration n'existe pas sur le serveur WebSphere Information Integrator Content Edition.

### **Intervention de l'utilisateur :**

Connectez-vous à la console d'administration et modifiez l'espace d'exploration afin de supprimer la classe d'articles.

# **FFQD4719E**

La propriété *propriété* n'a pas été trouvée. Référentiel : *nom\_référentiel*. Classe d'articles : *classe\_élément*.

## **Explication :**

La propriété indiquée dans le fichier de configuration n'existe pas sur le serveur WebSphere Information Integrator Content Edition.

## **Intervention de l'utilisateur :**

Vérifiez que la configuration du moteur de balayage Content Edition correspond à la classe d'articles cible en cours.

# **FFQD4720E**

La propriété *propriété* de date de classement est introuvable. Référentiel : *nom\_référentiel*. Classe d'articles : *classe\_élément*.

### **Explication :**

La propriété définie comme données de document dans le fichier de configuration n'existe pas sur le serveur WebSphere Information Integrator Content Edition.

### **Intervention de l'utilisateur :**

Vérifiez que la configuration du moteur de balayage Content Edition correspond à la classe d'articles cible en cours.

# **FFQD4721E**

La propriété *propriété* de zone de sécurité est introuvable. Référentiel : *nom\_référentiel*. Classe d'articles : *classe\_élément*.

### **Explication :**

La propriété définie comme zone de sécurité dans le fichier de configuration n'existe pas sur le serveur WebSphere Information Integrator Content Edition.

## **Intervention de l'utilisateur :**

Vérifiez que la configuration du moteur de balayage Content Edition correspond à la classe d'articles cible en cours.

# **FFQD4722E**

Les critères de sélection indiqués *instruction\_condition* présentent une anomalie.

## **Explication :**

La syntaxe de l'instruction condition indiquée dans le fichier de configuration est incorrecte.

**Intervention de l'utilisateur :**

Vérifiez que la syntaxe de l'instruction condition est correcte.

# **FFQD4723E**

Le champ de date de classement doit être du type de données DATE ou DATETIME. Référentiel : *nom\_référentiel*. Classe d'articles : *classe\_élément*. Propriété : *propriété*. Type : *type\_données*.

### **Explication :**

La propriété définie comme données de document dans le fichier de configuration n'est pas de type DATE ou DATETIME.

## **Intervention de l'utilisateur :**

Vérifiez que la configuration du moteur de balayage Content Edition correspond à la classe d'articles cible en cours.

# **FFQD4724E**

Un type de données non pris en charge *type\_données* a été trouvé. Référentiel : *nom\_référentiel*. Classe d'articles : *classe\_élément*. Propriété : *propriété*.

### **Explication :**

La propriété indiquée dans le fichier de configuration est un type de données non pris en charge.

## **Intervention de l'utilisateur :**

Vérifiez que la configuration du moteur de balayage Content Edition correspond à la classe d'articles cible en cours.

# **FFQD4725E**

La requête exécutée a un problème.

#### **Explication :**

Une erreur s'est produite lors de l'exécution d'une commande query sur le serveur WebSphere Information Integrator Content Edition.

## **Intervention de l'utilisateur :**

Pour savoir où l'incident est survenu, consultez les fichiers journaux.

# **FFQD4726E**

Aucune clé d'ordre n'a été trouvée. Clé : *propriété\_clé\_tri*.

La propriété définie comme clé d'ordre dans le fichier de configuration n'existe pas sur le serveur WebSphere Information Integrator Content Edition.

### **Intervention de l'utilisateur :**

Vérifiez que la configuration du moteur de balayage Content Edition correspond à la classe d'articles cible en cours.

# **FFQD4727W**

Informations de classement introuvables. Défini sur 0. URI : *uri*.

## **Explication :**

La valeur de la propriété définie comme date de document n'a pas été trouvée pour le document *uri*.

## **Intervention de l'utilisateur :**

Vérifiez la valeur de propriété du document.

# **FFQD4728W**

L'URI généré est trop long. Cet enregistrement sera ignoré. URI : *uri*.

### **Explication :**

L'URI généré est trop long pour être stocké dans la table interne. Le document désigné par cet URI n'a pas été stocké dans la table interne et ne sera pas utilisé pour la recherche.

## **Intervention de l'utilisateur :**

Aucune action n'est requise.

# **FFQD4729W**

La propriété *propriété* n'a pas été trouvée.

#### **Explication :**

La propriété indiquée dans le fichier de configuration est introuvable.

### **Intervention de l'utilisateur :**

Vérifiez que la configuration du moteur de balayage Content Edition correspond à la classe d'articles cible en cours.

# **FFQD4730E**

Une erreur d'E-S s'est produite lors de l'écriture du contenu.

## **Explication :**

L'erreur s'est produite lors du transfert de données du serveur WebSphere Information Integrator Content Edition.

### **Intervention de l'utilisateur :**

Pour savoir où l'incident est survenu, consultez les fichiers journaux.

# **FFQD4731E**

La zone de date de classement doit convenir comme propriété de sélection au sein d'une requête. Référentiel : nom référentiel. Classe d'articles : *classe\_élément*. Propriété : *propriété*.

## **Explication :**

La propriété définie comme données de document dans le fichier de configuration n'est pas appropriée comme propriété de sélection dans la requête.

## **Intervention de l'utilisateur :**

Vérifiez que la configuration du moteur de balayage Content Edition correspond à la classe d'articles cible en cours.

# **FFQD4732E**

La zone de sécurité doit convenir comme propriété de sélection au sein d'une requête. Référentiel : *nom\_référentiel*. Classe d'articles : *classe\_élément*. Propriété : *propriété*.

### **Explication :**

La propriété définie comme zone de sécurité dans le fichier de configuration n'est pas appropriée comme propriété de sélection dans la requête.

## **Intervention de l'utilisateur :**

Vérifiez que la configuration du moteur de balayage Content Edition correspond à la classe d'articles cible en cours.

# **FFQD4733E**

La propriété de date de révision doit convenir comme propriété de sélection au sein d'une requête. Référentiel : *nom\_référentiel*. Classe d'articles : *classe\_élément*. Propriété : *propriété*.

## **Explication :**

La propriété définie comme date de révision dans le fichier de configuration n'est pas appropriée comme propriété de sélection dans la requête.

#### **Intervention de l'utilisateur :**

Vérifiez que la configuration du moteur de balayage Content Edition correspond à la classe d'articles cible en cours.

# **FFQD4734E**

La propriété de date de création doit convenir comme propriété de sélection au sein d'une requête. Référentiel : nom référentiel. Classe d'articles : *classe\_élément*. Propriété : *propriété*.

### **Explication :**

La propriété définie comme date de création dans le fichier de configuration n'est pas appropriée comme propriété de sélection dans la requête.

Vérifiez que la configuration du moteur de balayage Content Edition correspond à la classe d'articles cible en cours.

# **FFQD4735E**

La propriété de taille de contenu doit convenir comme propriété de sélection au sein d'une requête. Référentiel : *nom\_référentiel*. Classe d'articles : *classe\_élément*. Propriété : *propriété*.

### **Explication :**

La propriété définie comme taille de contenu dans le fichier de configuration n'est pas appropriée comme propriété de sélection dans la requête.

## **Intervention de l'utilisateur :**

Vérifiez que la configuration du moteur de balayage Content Edition correspond à la classe d'articles cible en cours.

# **FFQD4736E**

La propriété de clé de tri doit convenir comme propriété de sélection au sein d'une requête. Référentiel : nom référentiel. Classe d'articles : *classe\_élément*. Propriété : *propriété*.

#### **Explication :**

La propriété définie comme clé d'ordre dans le fichier de configuration n'est pas appropriée comme propriété de sélection dans la requête.

## **Intervention de l'utilisateur :**

Vérifiez que la configuration du moteur de balayage Content Edition correspond à la classe d'articles cible en cours.

# **FFQD4737W**

Le contenu natif spécifié est introuvable. Cet enregistrement sera ignoré. URI : *uri*.

### **Explication :**

Le contenu natif spécifié par l'URI est introuvable.

### **Intervention de l'utilisateur :**

Vérifiez que le système de gestion de contenu dorsal fonctionne correctement.

# **FFQD4738W**

Le contenu spécifié est introuvable. Cet enregistrement sera ignoré. URI : *uri*.

### **Explication :**

Le document spécifié par l'URI est introuvable.

## **Intervention de l'utilisateur :**

Vérifiez que le système de gestion de contenu dorsal fonctionne correctement.

# **FFQD4739E**

Le nombre de documents ignorés dépasse la limite *limite\_avertissement*.

## **Explication :**

Le nombre de documents ignorés dépasse la limite.

## **Intervention de l'utilisateur :**

Vérifiez que le système de gestion de contenu dorsal fonctionne correctement.

# **FFQD4740I**

Utilisez la propriété ou l'élément *nom\_propriété* en tant que date de dernière modification du document.

### **Explication :**

Le moteur de balayage Content Edition utilise la valeur de la propriété *nom\_propriété* ou l'élément en tant que date de dernière modification du document.

## **Intervention de l'utilisateur :**

Aucune action n'est requise.

# **FFQD4741W**

Une erreur s'est produite lors de l'extraction de dossiers dans lesquels le document spécifié est classé. URI : *uri*.

### **Explication :**

L'erreur s'est produite lors de l'extraction de dossiers dans lesquels le contenu spécifié est classé. Les métadonnées du dossier ou un ou plusieurs documents manquent.

### **Intervention de l'utilisateur :**

Vérifiez que le système de gestion de contenu dorsal fonctionne correctement.

# **FFQD5600E**

Une erreur s'est produite lors de la configuration de la source de données.

## **Explication :**

Une erreur s'est produite lors de la configuration de la source de données.

## **Intervention de l'utilisateur :**

Configurez le paramètre du moteur de balayage TeamWorkplace dans la console d'administration. Reportez-vous à la section relative à l'administration de la recherche d'entreprise.

# **FFQD5601E**

Les informations relatives au serveur, à la cible ou aux deux n'ont pas été spécifiées.

### **Explication :**

Le serveur Domino ou cible n'a pas été défini correctement.

Configurez le paramètre du moteur de balayage TeamWorkplace dans la console d'administration. Reportez-vous à la section relative à l'administration de la recherche d'entreprise.

# **FFQD5602E**

Le nom du serveur *chaîne serveur* du fichier de configuration ne représente pas le serveur et la base de données Lotus TeamWorkplace.

### **Explication :**

La chaîne de serveur *chaîne\_serveur* ne se conforme pas au format suivant : ″nom\_serveur!!nom\_base\_de\_données″.

### **Intervention de l'utilisateur :**

Configurez le paramètre du moteur de balayage TeamWorkplace dans la console d'administration. Reportez-vous à la section relative à l'administration de la recherche d'entreprise.

# **FFQD5603E**

Le nom de serveur *chaîne serveur* dans le fichier de configuration ne représente pas la base de données Lotus Notes *nom\_base\_de\_données*. Le nom de la base de données doit être indiqué.

### **Explication :**

La chaîne de serveur *chaîne\_serveur* ne contient pas le nom de la base de données.

## **Intervention de l'utilisateur :**

Configurez le paramètre du moteur de balayage TeamWorkplace dans la console d'administration. Reportez-vous à la section relative à l'administration de la recherche d'entreprise.

# **FFQD5604W**

Le nom cible *chaîne\_cible* du fichier de configuration ne représente pas le nom du fichier de base de données Lotus Notes. Le nom de la base de données doit être indiqué.

### **Explication :**

La chaîne cible *chaîne\_cible* ne contient pas le nom de la base de données.

### **Intervention de l'utilisateur :**

Configurez le paramètre du moteur de balayage TeamWorkplace dans la console d'administration. Reportez-vous à la section relative à l'administration de la recherche d'entreprise.

# **FFQD5800E**

Une erreur s'est produite lors de l'extraction d'informations concernant la base de données de documents à partir de la base de données de classeurs. Base de données de classeurs : *base\_de\_données\_classeur*. Vue : *vue*. Formule : *formule*.
#### **Explication :**

Une erreur s'est produite lors de l'extraction d'informations concernant la base de données de documents à partir de la base de données de classeurs.

### **Intervention de l'utilisateur :**

Vérifiez la bibliothèque cible et les droits d'accès à la base de données de documents et de classeurs pour l'utilisateur du moteur de balayage. Pour plus d'informations, consultez les fichiers journaux.

## **FFQD5801E**

Une erreur s'est produite lors de l'extraction d'informations concernant la base de données de dossiers à partir de la base de données de bibliothèques. Base de données de bibliothèques : *base\_de\_données\_bibliothèques*. Vue : *vue*.

#### **Explication :**

Une erreur s'est produite lors de l'extraction d'informations concernant la base de données de dossiers à partir de la base de données de bibliothèques.

### **Intervention de l'utilisateur :**

Vérifiez les droits d'accès des documents et de la bibliothèque cible pour l'utilisateur du moteur de balayage. Pour plus d'informations, consultez les fichiers journaux.

## **FFQD5802E**

Une erreur s'est produite lors de la définition des informations pour le moteur de balayage Domino.Doc. Base de données de bibliothèques : *base\_de\_données\_bibliothèques*, base de données de classeurs : *base\_de\_données\_classeur*, base de données de documents : *base\_de\_données\_documents*.

#### **Explication :**

Une erreur s'est produite lors de la définition des informations pour le moteur de balayage Domino.Doc.

### **Intervention de l'utilisateur :**

Vérifiez le serveur Domino Document Manager. Pour plus d'informations, consultez les fichiers journaux.

## **FFQD5803E**

Une erreur s'est produite lors de la connexion au moteur de balayage Domino.Doc. Base de données de bibliothèques : *base\_de\_données\_bibliothèques*, base de données de classeurs : *base\_de\_données\_classeur*, base de données de documents : *base\_de\_données\_documents*.

### **Explication :**

Une erreur s'est produite lors de la connexion au moteur de balayage Domino.Doc.

### **Intervention de l'utilisateur :**

Vérifiez les droits d'accès à la base de données de documents et de la

bibliothèque cible pour l'utilisateur du moteur de balayage. Pour plus d'informations, consultez les fichiers journaux.

## **FFQD5804E**

Une erreur s'est produite lors de la recherche du document Domino.Doc suivant. Base de données de bibliothèques : *base\_de\_données\_bibliothèques*, base de données de classeurs : *base\_de\_données\_classeur*, base de données de documents : *base\_de\_données\_documents*.

### **Explication :**

Une erreur s'est produite lors de la recherche du document Domino.Doc suivant.

### **Intervention de l'utilisateur :**

Vérifiez les droits d'accès à la base de données de documents et de la bibliothèque cible pour l'utilisateur du moteur de balayage. Pour plus d'informations, consultez les fichiers journaux.

## **FFQD5805E**

Une erreur s'est produite lors de l'obtention des données pour le document Domino.Doc suivant. Base de données de bibliothèques : *base\_de\_données\_bibliothèques*, base de données de classeurs : *base\_de\_données\_classeur*, base de données de documents : *base\_de\_données\_documents*.

#### **Explication :**

Une erreur s'est produite lors de l'obtention des données pour le document Domino.Doc suivant.

### **Intervention de l'utilisateur :**

Vérifiez les droits d'accès à la base de données de documents et de la bibliothèque cible pour l'utilisateur du moteur de balayage. Pour plus d'informations, consultez les fichiers journaux.

## **FFQD5806E**

Une erreur s'est produite lors de la déconnexion du serveur Domino.Doc. Base de données de bibliothèques : *base\_de\_données\_bibliothèques*, base de données de classeurs : *base\_de\_données\_classeur*, base de données de documents : *base\_de\_données\_documents*.

### **Explication :**

Une erreur s'est produite lors de la déconnexion du serveur Domino.Doc.

#### **Intervention de l'utilisateur :**

Vérifiez les droits d'accès à la base de données de documents et de la bibliothèque cible pour l'utilisateur du moteur de balayage. Pour plus d'informations, consultez les fichiers journaux.

# **FFQD8000I**

Le référentiel du système de fichiers a été chargé.

#### **Explication :**

Le référentiel du système de fichiers a été chargé et est disponible maintenant.

#### **Intervention de l'utilisateur :**

Ce message est envoyé à titre d'information uniquement. Aucune action n'est requise.

## **FFQD8001I**

Le référentiel du système de fichiers a été chargé.

### **Explication :**

Le référentiel de la base de données DB2 *urlbasededonnées* a été chargé et est disponible maintenant.

### **Intervention de l'utilisateur :**

Ce message est envoyé à titre d'information uniquement. Aucune action n'est requise.

## **FFQD8002I**

Le référentiel DB2 *urlbasededonnées1* a été chargé.

#### **Explication :**

Le référentiel du serveur Content Manager *serveur* a été chargé et est disponible maintenant.

### **Intervention de l'utilisateur :**

Ce message est envoyé à titre d'information uniquement. Aucune action n'est requise.

## **FFQD8003I**

Le référentiel Content Manager *serveur* a été chargé. Le référentiel WebSphere Information Integrator Content Edition *serveur* : *référentiel* a été chargé.

### **Explication :**

Le référentiel du serveur WebSphere Information Integrator Content Edition *serveur* : *référentiel* a été chargé et est disponible maintenant.

#### **Intervention de l'utilisateur :**

Ce message est envoyé à titre d'information uniquement. Aucune action n'est requise.

## **FFQD8020E**

Impossible de modifier le type de la propriété *nom\_propriété*.

#### **Explication :**

Impossible de modifier le type de la propriété *nom\_propriété*.

#### **Intervention de l'utilisateur :**

Pour savoir où l'incident est survenu, consultez les fichiers journaux.

# **FFQD8021E**

Le paramètre *nom\_paramètre* est requis.

### **Explication :**

Le paramètre requis pour la spécification du référentiel est introuvable.

### **Intervention de l'utilisateur :**

Pour savoir où l'incident est survenu, consultez les fichiers journaux.

# **FFQD8022E**

Aucun référentiel approprié n'a été trouvé pour le document *uri*.

#### **Explication :**

Il n'existe aucun référentiel approprié pour la gestion du document indiqué *uri*.

#### **Intervention de l'utilisateur :**

Vérifiez que l'URI indiqué est correct.

# **FFQD8023E**

Une ou plusieurs sessions sont toujours actives.

### **Explication :**

L'initialisation de la fabrique de sessions n'a pas abouti car une ou plusieurs sessions sont actives.

### **Intervention de l'utilisateur :**

Pour savoir où l'incident est survenu, consultez les fichiers journaux.

## **FFQD8024E**

Le document *uri* n'a pas été trouvé.

#### **Explication :**

Le document indiqué *uri* est introuvable.

### **Intervention de l'utilisateur :**

Vérifiez que l'URI indiqué est correct.

## **FFQD8025E**

L'erreur d'E-S s'est produite lors de l'extraction du document indiqué *uri*.

#### **Explication :**

L'erreur d'E-S s'est produite lors de l'extraction du document indiqué *uri*.

#### **Intervention de l'utilisateur :**

Pour savoir où l'incident est survenu, consultez les fichiers journaux.

## **FFQD8026E**

Une erreur s'est produite lors de l'extraction du document indiqué *uri*.

#### **Explication :**

L'erreur s'est produite lors de l'extraction du document indiqué *uri*.

### **Intervention de l'utilisateur :**

Pour savoir où l'incident est survenu, consultez les fichiers journaux.

## **FFQD8027E**

Une erreur de communication s'est produite. Message d'erreur : *message\_erreur*

### **Explication :**

L'erreur s'est produite dans la couche de communications.

### **Intervention de l'utilisateur :**

Démarrez le processus de couche de communications.

## **FFQD8028E**

L'URI indiqué *uri* est incorrect.

#### **Explication :**

L'analyseur syntaxique URI n'a pas pu reconnaître l'URI indiqué *uri*.

### **Intervention de l'utilisateur :**

Vérifiez que l'URI indiqué est correct.

## **FFQD8050E**

L'erreur s'est produite lors de la connexion au serveur Content Manager *serveur*. Message d'erreur : *message\_erreur*

#### **Explication :**

Le connecteur Content Manager n'a pas pu se connecter au serveur *serveur*.

#### **Intervention de l'utilisateur :**

Pour savoir où l'incident est survenu, consultez les fichiers journaux. Pour plus d'informations, consultez le document IBM DB2 Content Manager for Multiplatforms/IBM DB2 Information Integrator for Content for Multiplatforms, Messages and Codes.

## **FFQD8051E**

L'erreur s'est produite lors de l'extraction du document *uri* : Message d'erreur : *message\_erreur*

#### **Explication :**

Le connecteur Content Manager n'a pas pu extraire le document *uri*.

### **Intervention de l'utilisateur :**

Pour savoir où l'incident est survenu, consultez les fichiers journaux. Pour plus d'informations, consultez le document IBM DB2 Content Manager for Multiplatforms/IBM DB2 Information Integrator for Content for Multiplatforms, Messages and Codes.

## **FFQD8052E**

L'erreur s'est produite lors de l'extraction du document *uri* : Message d'erreur : *message\_erreur*

### **Explication :**

Le connecteur Content Manager n'a pas pu extraire le document *uri*.

### **Intervention de l'utilisateur :**

Vérifiez que l'URI indiqué est correct. Pour savoir où l'incident est survenu, consultez les fichiers journaux.

## **FFQD8060E**

L'erreur SQL s'est produite lors de la connexion à la base de données *urlbasededonnées*. Code d'erreur : *code\_erreur*. Message d'erreur : *message\_erreur*.

### **Explication :**

Le connecteur DB2 n'a pas pu se connecter à la base de données *urlbasededonnées*.

### **Intervention de l'utilisateur :**

Pour savoir où l'incident est survenu, consultez les fichiers journaux. Pour plus d'informations, consultez le document IBM DB2 Universal Database Message Reference.

## **FFQD8061E**

Impossible de trouver la table ou la vue *nom\_table\_ou\_vue* dans la base de données *urlbasededonnées1* indiquée par l'URI *uri*.

#### **Explication :**

Le connecteur DB2 n'a pas pu trouver la table ou la vue *nom\_table\_ou\_vue* dans la base de données *urlbasededonnées* indiquée par l'URI *uri*.

### **Intervention de l'utilisateur :**

Vérifiez que l'URI indiqué est correct.

## **FFQD8062E**

La table ou la vue *nom\_table\_ou\_vue* sur la base de données *urlbasededonnées1* spécifiée par l'URI *uri* n'a pas de colonne de contenu de texte ou binaire de grande taille.

#### **Explication :**

Le connecteur DB2 n'a pas pu trouver de colonne de contenu texte ou binaire de grande taille dans la table ou la vue *nom\_table\_ou\_vue* sur la base de données *urlbasededonnées* indiquée par l'URI *uri*.

### **Intervention de l'utilisateur :**

Vérifiez que l'URI indiqué est correct.

## **FFQD8063E**

Une erreur SQL s'est produite lors de l'extraction du document *uri*. Code d'erreur : *code\_erreur*. Message d'erreur : *message\_erreur*.

#### **Explication :**

Le connecteur DB2 n'a pas pu extraire le document *uri*.

#### **Intervention de l'utilisateur :**

Pour savoir où l'incident est survenu, consultez les fichiers journaux. Pour plus d'informations, consultez le document IBM DB2 Universal Database Message Reference.

## **FFQD8070E**

Impossible de trouver le fichier *chemin du fichier* indiqué par l'URI *uri*.

#### **Explication :**

Le connecteur du système de fichiers n'a pas trouvé le document *cheminfichier* indiqué par l'URI *uri*.

#### **Intervention de l'utilisateur :**

Vérifiez que l'URI indiqué est correct.

## **FFQD8080E**

L'erreur s'est produite lors de la connexion au serveur WebSphere Information Integrator Content Edition *serveur*. Message d'erreur : *message\_erreur*

#### **Explication :**

Le connecteur Content Edition n'a pas pu connecter le serveur *serveur*.

#### **Intervention de l'utilisateur :**

Pour savoir où l'incident est survenu, consultez les fichiers journaux.

## **FFQD8081E**

L'erreur s'est produite lors de la connexion au référentiel WebSphere Information Integrator Content Edition *référentiel*. Message d'erreur : *message\_erreur*

#### **Explication :**

Le connecteur Content Edition n'a pas pu se connecter au référentiel *référentiel*.

### **Intervention de l'utilisateur :**

Pour savoir où l'incident est survenu, consultez les fichiers journaux.

## **FFQD8082E**

Une erreur s'est produite lors de l'extraction du document *uri*. Message d'erreur : *message\_erreur*

#### **Explication :**

Le connecteur Content Edition n'a pas pu extraire le document *uri*.

#### **Intervention de l'utilisateur :**

Vérifiez que l'URI indiqué est correct. Pour savoir où l'incident est survenu, consultez les fichiers journaux.

# **FFQD8083E**

L'erreur s'est produite lors de l'extraction du document *uri*. Message d'erreur : *message\_erreur*

### **Explication :**

Le connecteur Content Edition n'a pas pu extraire le document *uri*.

### **Intervention de l'utilisateur :**

Pour savoir où l'incident est survenu, consultez les fichiers journaux.

# **Chapitre 5. Messages des scripts (FFQF)**

# **FFQF0002E**

*commande* : Cette option n'a pas été reconnue ″*option non valide*″. Arrêt en cours.

#### **Explication :**

La commande indiquée *commande* a rencontré une option non valide *option non valide*.

### **Intervention de l'utilisateur :**

Consultez la documentation afin de vous assurer qu'une option valide est spécifiée pour la commande indiquée. Reportez-vous à la section relative à l'administration de la recherche d'entreprise.

## **FFQF0003E**

*commande* : Cette commande doit être exécutée avec l'ID utilisateur root. Arrêt en cours.

#### **Explication :**

La commande indiquée *commande* n'a pas été appelée lors de la connexion de l'utilisateur avec un ID utilisateur autre que root.

#### **Intervention de l'utilisateur :**

Connectez-vous en tant qu'ID utilisateur root avant d'exécuter la commande indiquée *commande*.

# **FFQF0004E**

*commande* : L'option -u n'a pas été indiquée pour l'ID utilisateur. Arrêt en cours.

### **Explication :**

La commande indiquée *commande* a été appelée sans ID utilisateur valide.

#### **Intervention de l'utilisateur :**

Indiquez un ID utilisateur valide sans l'option -u.

# **FFQF0005E**

*commande* : L'option -i n'a pas été indiquée pour l'ID utilisateur de l'instance. Arrêt en cours.

### **Explication :**

La commande indiquée *commande* a été appelée sans ID utilisateur valide pour l'instance DB2.

### **Intervention de l'utilisateur :**

Indiquez un ID utilisateur valide pour l'instance DB2 avec l'option -i.

## **FFQF0006E**

*commande* : L'option -l n'a pas été indiquée pour l'alias local DB2. Arrêt en cours.

#### **Explication :**

La commande indiquée *commande* a été appelée sans alias local DB2 unique pour cataloguer la base de données distante DB2.

### **Intervention de l'utilisateur :**

Indiquez un alias local DB2 valide avec l'option -l.

## **FFQF0007E**

*commande* : L'option -r n'a pas été indiquée pour le nom de la base de données éloignée DB2. Arrêt en cours.

#### **Explication :**

La commande indiquée *commande* a été appelée sans le nom de base de données distante DB2 pour cataloguer la base de données distante DB2.

### **Intervention de l'utilisateur :**

Indiquez le nom de la base de données distante DB2 sans l'option -r.

## **FFQF0008E**

*commande* : L'option -p n'a pas été indiquée pour le port éloigné DB2. Arrêt en cours.

#### **Explication :**

La commande indiquée *commande* a été appelée sans port distant DB2 pour cataloguer la base de données distante DB2.

### **Intervention de l'utilisateur :**

Indiquez le port distant DB2 avec l'option -p.

## **FFQF0009E**

*commande* : L'option -m n'a pas été indiquée pour le nom d'hôte éloigné DB2. Arrêt en cours.

### **Explication :**

La commande indiquée *commande* a été appelée sans le nom d'hôte distant DB2 pour cataloguer la base de données distante DB2.

### **Intervention de l'utilisateur :**

Indiquez le nom d'hôte distant DB2 avec l'option -m.

## **FFQF0010E**

*commande* : L'option -n n'a pas été indiquée pour le noeud DB2. Arrêt en cours.

### **Explication :**

La commande indiquée *commande* a été appelée sans noeud DB2 pour cataloguer la base de données distante DB2.

### **Intervention de l'utilisateur :** Indiquez le noeud DB2 avec l'option -n.

## **FFQF0011E**

*commande* : L'option -i a indiqué un ID utilisateur d'instance DB2 non valide. Arrêt en cours.

#### **Explication :**

La commande indiquée *commande* a été appelée avec un ID utilisateur non valide pour l'instance DB2.

### **Intervention de l'utilisateur :**

Indiquez un ID utilisateur valide pour l'instance DB2 avec l'option -i.

## **FFQF0012E**

*commande* : Impossible de déterminer le groupe de l'ID utilisateur de l'instance DB2. Arrêt en cours.

### **Explication :**

La commande indiquée *commande* a rencontré un ID utilisateur pour l'instance DB2 avec un groupe qui n'est pas défini dans le système. L'instance DB2 peut ne pas avoir été créée correctement.

### **Intervention de l'utilisateur :**

Vérifiez que l'ID utilisateur de l'instance DB2 indiqué avec l'option -i a un groupe principal valide dans ce serveur.

## **FFQF0013I**

Vérification en cours de l'existence du noeud ...

#### **Explication :**

Avant d'effectuer le catalogage de la base de données distante DB2, vérifiez si le noeud DB2 existe déjà.

**Intervention de l'utilisateur :**

# **FFQF0014I**

Vérification en cours du catalogage de la base de données ...

### **Explication :**

Avant d'effectuer le catalogage de la base de données distante DB2, vérifiez si la base de données distante DB2 est déjà cataloguée.

### **Intervention de l'utilisateur :**

## **FFQF0015I**

Suppression en cours du catalogue des bases de données ...

#### **Explication :**

La base de données distante DB2 est cataloguée. Avant de cataloguer à nouveau la base de données distante DB2, supprimez le catalogue de bases de données DB2.

## **FFQF0016I**

Catalogage du noeud ...

**Explication :**

Le noeud DB2 est déjà catalogué.

**Intervention de l'utilisateur :**

## **FFQF0017E**

*commande* : Une erreur s'est produite lors du catalogage du noeud, code retour=*code retour DB2 généré lors du catalogage du noeud DB2* erreur=[*code d*'*erreur DB2 généré lors du catalogage du noeud DB2*]. Arrêt en cours.

#### **Explication :**

La commande indiquée *commande* a rencontré une erreur lors du catalogage du noeud DB2. Les informations d'erreur provenant de DB2 sont renvoyées dans *code retour DB2 généré lors du catalogage du noeud DB2* et *code d'erreur DB2 généré lors du catalogage du noeud DB2*.

### **Intervention de l'utilisateur :**

Pour obtenir des explications et prendre l'action appropriée pour résoudre l'incident, consultez la documentation DB2 Universal Database.

## **FFQF0018I**

Catalogage en cours de la base de données ...

#### **Explication :**

La base de données distante DB2 est en cours de catalogage.

### **Intervention de l'utilisateur :**

## **FFQF0019I**

Catalogage de la base de données et vérification des erreurs ...

#### **Explication :**

La sortie du catalogage de la base de données distante DB2 est analysée à la recherche d'erreurs.

### **Intervention de l'utilisateur :**

## **FFQF0020E**

*commande*: Une erreur s'est produite lors du catalogage de la base de données, code retour=*code retour DB2 généré lors du catalogage de la base de données distante DB2* erreur=[*code retour DB2 généré lors du catalogage de la base d e données distante DB2*]. Arrêt en cours.

#### **Explication :**

La commande indiquée *commande* a rencontré une erreur lors du catalogage de la base de données distante DB2. Les informations d'erreur générées à partir de DB2 UDB sont renvoyées dans *code retour DB2 généré*

*lors du catalogage de la base de données distante DB2* et *code d'erreur DB2 généré lors du catalogage de la base de données distante DB2*.

#### **Intervention de l'utilisateur :**

Pour obtenir des explications et prendre l'action appropriée pour résoudre l'incident, consultez la documentation DB2 Universal Database.

## **FFQF0021I**

Le catalogage de la base de données a abouti.

### **Explication :**

Le catalogage de la base de données distante DB2 a abouti.

**Intervention de l'utilisateur :**

## **FFQF0023E**

*commande* : Impossible de trouver le répertoire ″*présence de ce répertoire prévue*″. Arrêt en cours.

### **Explication :**

La commande indiquée *commande* requiert le répertoire *présence de ce répertoire attendue* mais le répertoire est introuvable. La commande indiquée s'arrête.

### **Intervention de l'utilisateur :**

Vérifiez que le répertoire indiqué existe avant d'appeler la commande.

## **FFQF0024E**

*commande* : Impossible de trouver le fichier ″*présence de ce fichier prévue*″. Arrêt en cours.

#### **Explication :**

La commande indiquée *commande* requiert le fichier *présence de ce fichier attendue* mais le fichier est introuvable. La commande indiquée s'arrête.

### **Intervention de l'utilisateur :**

Vérifiez que le fichier indiqué existe avant d'appeler la commande.

## **FFQF0026E**

*commande* : Un répertoire de sauvegarde non valide ″*répertoire de sauvegarde*″ a été trouvé. Arrêt en cours.

#### **Explication :**

La commande indiquée *commande* a rencontré un répertoire de sauvegarde valide *répertoire de sauvegarde*. Par exemple, le répertoire indiqué est un fichier ou vous ne disposez pas des droits d'utilisation du répertoire indiqué. La commande indiquée s'arrête.

#### **Intervention de l'utilisateur :**

Vérifiez que le répertoire indiqué est un répertoire valide avec des droits de lecture, d'écriture et d'exécution appropriés pour l'administrateur de recherche d'entreprise avant d'appeler la commande.

## **FFQF0027I**

*commande* : Démarrage de la restauration des informations de configuration à partir de ″*répertoire de sauvegarde*″ ...

### **Explication :**

La restauration des informations de configuration commence.

### **Intervention de l'utilisateur :**

## **FFQF0028E**

*commande* : Impossible de restaurer les informations de configuration, code retour=*code retour d*'*erreur provenant de la commande copy du système*.

#### **Explication :**

La commande indiquée *commande* a rencontré une erreur lors de l'exécution d'une commande copy pour restaurer les informations de configuration. Le code retour d'erreur de la commande copy est *code retour d'erreur provenant de la commande copy du système*.

#### **Intervention de l'utilisateur :**

Ce message peut être généré suite à une erreur de disque saturé ou à une erreur de droits d'accès. Pour connaître le message d'erreur système d'origine, consultez la console d'administration.

## **FFQF0029I**

*commande* : La restauration des informations de base de données est terminée.

#### **Explication :**

Les informations de configuration ont été restaurées.

### **Intervention de l'utilisateur :**

## **FFQF0030E**

*commande* : Répertoire d'informations de configuration de sauvegarde absent ″*répertoire de sauvegarde*″.

### **Explication :**

La commande indiquée *commande* a rencontré une requête de restauration des informations de configuration mais ces dernières n'ont pas été sauvegardées ou sont introuvables.

### **Intervention de l'utilisateur :**

Vérifiez que la procédure de sauvegarde inclut la sauvegarde des informations de configuration.

## **FFQF0031I**

*commande* : Démarrage de la restauration des informations de la base de données depuis ″*répertoire de sauvegarde*″ ...

#### **Explication :**

Restauration des informations de base de données à partir de *répertoire de sauvegarde*.

### **Intervention de l'utilisateur :**

## **FFQF0032E**

*commande* : Impossible de restaurer les informations de base de données, code retour=*code retour d*'*erreur provenant de la commande restore*.

#### **Explication :**

La commande indiquée *commande* a rencontré une erreur lors de la restauration des informations de base de données. Le code retour d'erreur est *code retour d'erreur provenant de la commande restore*.

#### **Intervention de l'utilisateur :**

Le message peut être généré suite à une erreur de disque saturé ou à une erreur de droits d'accès. Pour connaître le message d'erreur système d'origine, consultez la console d'administration.

# **FFQF0033I**

*commande* : La restauration de la base de données est terminée.

#### **Explication :**

Les informations de la base de données ont été restaurées.

**Intervention de l'utilisateur :**

## **FFQF0034E**

*commande* : Impossible de trouver le répertoire des informations de la base de données de sauvegarde ″*répertoire de sauvegarde*″.

#### **Explication :**

La commande indiquée *commande* a rencontré une requête de restauration des informations de base de données mais ces dernières n'ont pas été sauvegardées ou sont introuvables.

### **Intervention de l'utilisateur :**

Vérifiez que la procédure de sauvegarde inclut la sauvegarde des informations de base de données.

## **FFQF0035I**

*commande* : Démarrage de la restauration des données d'index depuis ″*répertoire de sauvegarde*″ ...

#### **Explication :**

Restauration des données d'index à partir de *répertoire de sauvegarde*.

**Intervention de l'utilisateur :**

## **FFQF0036E**

*commande* : Impossible de restaurer les données d'index, code retour=*code retour d*'*erreur provenant de la commande copy du système*.

### **Explication :**

La commande indiquée *commande* a rencontré une erreur lors de l'exécution d'une commande copy pour la restauration des données d'index. Le code retour d'erreur provenant de la commande copy est *code retour d'erreur provenant de la commande copy du système*.

### **Intervention de l'utilisateur :**

Ce message peut être généré suite à une erreur de disque saturé ou à une erreur de droits d'accès. Pour connaître le message d'erreur système d'origine, consultez la console d'administration.

## **FFQF0037I**

*commande* : La restauration des données d'index est terminée.

#### **Explication :**

Les données d'index ont été restaurées.

### **Intervention de l'utilisateur :**

## **FFQF0038E**

*commande* : Impossible de trouver le répertoire des informations d'index sauvegardées ″*répertoire de sauvegarde*″.

#### **Explication :**

La commande indiquée *commande* a rencontré une requête de restauration des données d'index mais ces dernières n'ont pas été sauvegardées ou sont manquantes.

#### **Intervention de l'utilisateur :**

Vérifiez que la procédure de sauvegarde inclut la sauvegarde des données d'index.

## **FFQF0039W**

*commande* : Le profil db2 de l'instance DB2 n'est pas défini.

#### **Explication :**

La commande indiquée *commande* a détecté cet environnement d'instance DB2 (db2profile) manquant. L'administrateur de recherche d'entreprise n'est pas configuré correctement avec l'environnement d'instance DB2.

### **Intervention de l'utilisateur :**

Vérifiez que l'environnement d'instance DB2 est configuré avant d'appeler la commande indiquée en utilisant la commande dot pour le profil db2profile de l'instance DB2.

## **FFQF0040E**

*commande* : L'instance DB2 en cours (*Instance DB2 définie pour l*'*ID utilisateur en cours*) ne correspond pas à l'instance DB2 (*Instance DB2 indiquée lors de l*'*installation d*'*OmniFind*) indiquée lors de l'installation. Arrêt en cours.

### **Explication :**

La commande indiquée *commande* a détecté une non-concordance entre l'instance DB2 actuellement configurée et la configuration de cet élément lors de l'installation de WebSphere Information Integrator OmniFind Edition.

### **Intervention de l'utilisateur :**

Vérifiez que l'environnement d'instance DB2 est défini avec *instance DB2 définie lors de l'installation d'OmniFind* avant d'appeler la commande indiquée.

## **FFQF0041W**

*commande* : Instance DB2 introuvable.

#### **Explication :**

La commande indiquée *commande* ne peut pas trouver le répertoire principal de l'instance DB2.

### **Intervention de l'utilisateur :**

Vérifiez que l'environnement d'instance DB2 est configuré avant d'appeler la commande indiquée en utilisant la commande dot pour le profil db2profile de l'instance DB2.

## **FFQF0046E**

*commande* : Une option non valide ″*option non valide*″ a été trouvée.

#### **Explication :**

La commande indiquée *commande* a rencontré une option *option non valide* non prise en charge.

### **Intervention de l'utilisateur :**

Indiquez une option valide. Pour obtenir une liste des options valides, appelez la commande avec l'option -h.

## **FFQF0047E**

*commande* : La commande ″*commande*″ ne peut pas être exécutée en tant que ″*ID utilisateur non valide*″. L'utilisateur n'est pas l'utilisateur root. Arrêt en cours.

#### **Explication :**

La commande indiquée *commande* qui tente d'exécuter la chaîne de commandes *commande* doit être exécutée à l'aide de l'ID utilisateur root. Etant donné que l'ID utilisateur connecté est *ID utilisateur non valide*, la commande s'arrête.

#### **Intervention de l'utilisateur :**

Connectez-vous à l'aide de l'ID utilisateur root avant d'appeler la commande.

## **FFQF0058E**

*commande* : Le processus parent CCL n'a pas été trouvé. Arrêt en cours.

#### **Explication :**

La commande indiquée *commande* ne peut pas arrêter le processus CCL car son processus parent est introuvable. Cela signifie que le processus CCL est démarré.

#### **Intervention de l'utilisateur :**

Aucune action n'est requise car le processus CCL n'est pas démarré.

## **FFQF0061E**

*commande* : Le processus CCL n'a pas été trouvé. Arrêt en cours.

#### **Explication :**

La commande indiquée *commande* ne peut pas arrêter le processus CCL car son processus est introuvable. Cela signifie que le processus CCL est démarré.

### **Intervention de l'utilisateur :**

Aucune action n'est requise car le processus CCL n'est pas démarré.

## **FFQF0065E**

*commande* : Impossible d'arrêter le processus CCL. rc=[*code retour d*'*erreur provenant de la commande kill du système*].

#### **Explication :**

La commande indiquée *commande* n'a pas pu arrêter CCL car son processus n'a pas pu être arrêté à l'aide de la commande kill. Le code retour d'erreur est *code retour d'erreur provenant de la commande kill du système*.

### **Intervention de l'utilisateur :**

CCL est à un état à partir duquel il ne peut pas être arrêté. Prenez contact avec le service de support logiciel IBM pour résoudre cet incident.

## **FFQF0067E**

*commande* : Impossible de démarrer le service CCL car l'ID utilisateur n'est pas l'utilisateur root uid=[*ID utilisateur de l*'*utilisateur en cours*]. Arrêt en cours.

#### **Explication :**

La commande indiquée *commande* ne peut pas arrêter le processus CCL car l'ID utilisateur employé pour la connexion n'est pas l'utilisateur root.

#### **Intervention de l'utilisateur :**

Connectez-vous à l'aide de l'ID utilisateur root avant d'appeler la commande.

## **FFQF0069E**

*commande*: L'élément inittab du service CCL ne peut pas être défini car l'utilisateur n'est pas connecté en tant qu'utilisateur root uid=[*ID utilisateur de l*'*utilisateur en cours*]. Arrêt en cours.

### **Explication :**

La commande indiquée *commande* ne peut pas configurer inittab pour CCL car l'ID utilisateur employé pour la connexion n'est pas l'ID root.

### **Intervention de l'utilisateur :**

Connectez-vous à l'aide de l'ID utilisateur root avant d'appeler la commande.

# **FFQF0070W**

*commande* : L'inittab de CCL est déjà défini.

### **Explication :**

La commande *commande* ne peut pas configurer inittab pour CCL car cet élément est déjà configuré.

#### **Intervention de l'utilisateur :**

Aucune action n'est requise. La configuration inittab n'est pas modifiée.

## **FFQF0076E**

*commande* : L'option -c a indiqué un fichier qui est introuvable. Arrêt en cours.

#### **Explication :**

La commande indiquée *commande* a été appelée avec l'option -c et le fichier est introuvable.

### **Intervention de l'utilisateur :**

Indiquez un fichier valide pour l'option -c.

# **FFQF0077E**

*commande* : L'option -u n'a pas été indiquée pour l'ID utilisateur. Arrêt en cours.

### **Explication :**

La commande indiquée *commande* a été appelée sans l'option -u. L'option -u indique l'ID utilisateur de l'administrateur de la recherche d'entreprise.

### **Intervention de l'utilisateur :**

Indiquez l'option -u lorsque vous appelez la commande *commande*.

## **FFQF0078E**

*commande* : L'option -i n'a pas été indiquée pour l'instance DB2. Arrêt en cours.

#### **Explication :**

La commande indiquée *commande* a été appelée sans l'option -i. L'option -i définit l'instance DB2.

### **Intervention de l'utilisateur :**

Indiquez l'option -i lorsque vous appelez la commande *commande*.

## **FFQF0079E**

*commande* : L'option -d n'a pas été indiquée pour la base de données DB2. Arrêt en cours.

#### **Explication :**

La commande indiquée *commande* a été appelée sans l'option -d. L'option -d définit la base de données DB2.

### **Intervention de l'utilisateur :**

Indiquez l'option -d lorsque vous appelez la commande *commande*.

## **FFQF0080E**

*commande* : Erreur : option -t non spécifiée pour le répertoire d'espace table DB2. Arrêt en cours.

#### **Explication :**

La commande indiquée *commande* est appelée sans l'option -t. L'option -t définit le répertoire d'espace d'exploration DB2.

### **Intervention de l'utilisateur :**

Indiquez l'option -t lorsque vous appelez la commande *commande*.

## **FFQF0081E**

*commande* : L'option -u a été indiquée avec un ID utilisateur non valide. Arrêt en cours.

#### **Explication :**

La commande indiquée *commande* a été appelée sans l'option -u et a indiqué un ID utilisateur non valide. L'option -u indique l'ID utilisateur de l'administrateur de recherche d'entreprise.

### **Intervention de l'utilisateur :**

Indiquez un ID utilisateur d'administrateur de recherche d'entreprise valide avec l'option -u lorsque vous appelez la commande *commande*.

## **FFQF0082E**

*commande* : L'option -i a indiqué une instance DB2 non valide. Arrêt en cours.

### **Explication :**

La commande indiquée *commande* a été appelée avec l'option -i et a indiqué une instance DB2 non valide. L'option -i définit l'instance DB2.

#### **Intervention de l'utilisateur :**

Indiquez une instance DB2 valide avec l'option -i lorsque vous appelez la commande *commande*.

## **FFQF0083E**

*commande* : Impossible de déterminer le groupe de l'ID utilisateur de l'instance DB2. Arrêt en cours.

### **Explication :**

La commande indiquée *commande* n'a pas pu déterminer le groupe pour l'instance DB2 indiquée. L'option -i indiquée peut avoir indiqué une instance DB2 non valide.

### **Intervention de l'utilisateur :**

Indiquez une instance DB2 valide avec l'option -i lorsque vous appelez la commande*commande*.

# **FFQF0085E**

*commande* : Impossible de modifier la propriété de l'espace de table=[*Répertoire de l*'*espace table DB2*] en [*Instance DB2*], code retour=[*code retour de l*'*erreur*]. Arrêt en cours..

#### **Explication :**

La commande indiquée *commande* n'a pas pu modifier l'appartenance du répertoire d'espace de table indiqué à l'ID utilisateur de l'instance DB2.

#### **Intervention de l'utilisateur :**

Assurez-vous que l'appartenance du répertoire indiqué peut être modifiée à l'aide de la commande système chmod.

## **FFQF0086E**

*commande* : Impossible de créer l'espace de table=[*Répertoire de l*'*espace table DB2*], code retour=[*code retour de l*'*erreur*]. Arrêt en cours..

#### **Explication :**

La commande indiquée *commande* n'a pas pu créer le répertoire de l'espace de table indiqué.

#### **Intervention de l'utilisateur :**

Assurez-vous que le répertoire d'espace de table indiqué peut être créé manuellement.

## **FFQF0087E**

*commande* : Impossible de placer l'espace de table=[*Répertoire de l*'*espace table DB2*] dans, code retour=[*code retour de l*'*erreur*]. Arrêt en cours..

### **Explication :**

La commande indiquée *commande* n'a pas pu placer de données dans le répertoire d'espace de table.

### **Intervention de l'utilisateur :**

Vérifiez qu'il est possible de placer manuellement des données dans le répertoire de l'espace de table.

## **FFQF0090E**

*commande* : La base de données ″*nom de la base de données*″ est actuellement utilisée. Impossible de recréer la base de données. Arrêt en cours.

### **Explication :**

La commande indiquée *commande* ne peut pas créer la base de données indiquée *nom base de données* car certaines applications sont toujours connectées à la base de données.

### **Intervention de l'utilisateur :**

Arrêtez manuellement DB2 UDB puis redémarrez DB2 UDB. La commande permettant d'arrêter DB2 UDB est db2stop et la commande permettant de démarrer ce programme est db2start.

## **FFQF0091E**

*commande* : Impossible de nettoyer la base de données ″*nom de la base de données*″, code retour=[*code retour de l*'*erreur*], erreur=[*texte de l*'*erreur*]. Arrêt en cours.

### **Explication :**

La commande indiquée *commande* n'a pas pu nettoyer la base de données indiquée *nom base de données*. Le code retour d'erreur est *code retour d'erreur*. Le texte d'erreur est *texte d'erreur*.

### **Intervention de l'utilisateur :**

Arrêtez manuellement DB2 UDB puis redémarrez DB2 UDB avant d'appeler la commande. La commande permettant d'arrêter DB2 UDB est db2stop et la commande permettant de démarrer ce programme est db2start.

## **FFQF0094E**

*commande* : Impossible de créer la base de données, code retour=[*code retour de l*'*erreur*], erreur=[*texte de l*'*erreur*]. Arrêt en cours.

#### **Explication :**

La commande indiquée *commande* n'a pas pu créer la base de données indiquée *nom base de données*. Le code retour d'erreur est *code retour d'erreur*. Le texte d'erreur est *texte d'erreur*.

### **Intervention de l'utilisateur :**

Arrêtez manuellement DB2 UDB puis redémarrez DB2 UDB avant d'appeler la commande. La commande permettant d'arrêter DB2 UDB est db2stop et la commande permettant de démarrer ce programme est db2start.

## **FFQF0098E**

*commande* : Impossible de trouver la variable d'environnement ES\_NODE\_ROOT. Arrêt en cours.

#### **Explication :**

La commande indiquée *commande* est exécutée dans un environnement où la variable d'environnement ES\_NODE\_ROOT n'est pas définie.

#### **Intervention de l'utilisateur :**

Vérifiez que la variable ES\_NODE\_ROOT est définie avant d'appeler cette commande.

## **FFQF0099E**

*commande* : Impossible de trouver le fichier désigné par la variable d'environnement ES\_CFG. Arrêt en cours.

### **Explication :**

La commande indiquée *commande* n'a pas trouvé le fichier de configuration désigné par la variable d'environnement ES\_CFG.

#### **Intervention de l'utilisateur :**

Assurez-vous que la variable ES\_CFG variable désigne le fichier ES\_NODE\_ROOT/nodeinfo/es.cfg avant d'appeler cette commande.

## **FFQF0100E**

*commande* : L'ID utilisateur en cours ″*ID utilisateur en cours*″ ne correspond pas à l'ID utilisateur de l'administrateur de recherche d'entreprise ″*ID utilisateur d*'*administration de recherche d*'*entreprise*″. Arrêt en cours.

#### **Explication :**

La commande indiquée *commande* a été appelée avec un ID utilisateur incorrect.

### **Intervention de l'utilisateur :**

Connectez-vous à l'aide de l'ID utilisateur *ID utilisateur d'administration de recherche d'entreprise* avant d'appeler cette commande.

## **FFQF0101E**

*commande* : Le serveur en cours n'est pas le serveur contrôleur. Arrêt en cours.

#### **Explication :**

La commande indiquée *commande* doit être appelée sur le serveur de contrôleur.

#### **Intervention de l'utilisateur :**

Connectez-vous au serveur de contrôleur avant d'appeler cette commande.

## **FFQF0102E**

*commande* : Un argument requis n'a pas été trouvé. Arrêt en cours.

#### **Explication :**

Un ou plusieurs arguments manquent ou sont incorrects pour la commande indiquée *commande*.

### **Intervention de l'utilisateur :**

Reportez-vous à la syntaxe de la commande pour indiquer les arguments corrects lors de l'appel de l'option -h.

## **FFQF0103E**

*commande* : Impossible de créer le répertoire ″*répertoire*″. Arrêt en cours.

#### **Explication :**

La commande indiquée *commande* n'a pas pu créer le répertoire spécifié *répertoire*. Cette situation peut être due au fait que vous ne disposez pas des droits permettant de créer un répertoire.

#### **Intervention de l'utilisateur :**

Assurez-vous que le répertoire indiquée *répertoire* peut être créé manuellement.

## **FFQF0105W**

*commande* : Le répertoire ″*répertoire de sauvegarde*″ existe déjà. Suppression en cours...

### **Explication :**

La commande indiquée *commande* a rencontré le répertoire de sauvegarde indiqué *répertoire de sauvegarde* avec les mêmes informations précédentes. Ce répertoire sera supprimé avant la sauvegarde.

### **Intervention de l'utilisateur :**

Aucune action n'est requise.

## **FFQF0106E**

*commande* : Impossible de supprimer le répertoire ″*répertoire de sauvegarde*″, code retour=*code retour d*'*erreur*.

#### **Explication :**

La commande indiquée *commande* n'a pas pu supprimer le répertoire de sauvegarde indiqué *répertoire de sauvegarde* avec les mêmes informations précédentes. Cette situation peut être due au fait que vous ne disposez pas des droits permettant de supprimer un répertoire. Le code retour d'erreur est *code retour d'erreur*.

### **Intervention de l'utilisateur :**

Assurez-vous que le répertoire de sauvegarde indiqué peut être supprimé manuellement.

## **FFQF0107E**

*commande* : Impossible de créer le répertoire ″*répertoire de sauvegarde*″, code retour=*code retour de l*'*erreur*.

#### **Explication :**

La commande indiquée *commande* n'a pas pu créer le répertoire de sauvegarde indiqué *répertoire de sauvegarde*. Le code retour d'erreur est *code retour d'erreur*. Cette situation peut être due au fait que vous ne disposez pas des droits permettant de créer un répertoire.

### **Intervention de l'utilisateur :**

Assurez-vous que le répertoire de sauvegarde indiqué peut être créé manuellement.

## **FFQF0108E**

*commande* : Impossible de sauvegarder les informations de configuration, code retour=*code retour d*'*erreur provenant de la commande copy du système*.

### **Explication :**

La commande indiquée *commande* a rencontré une erreur lors de l'exécution d'une commande copy pour sauvegarder les informations de configuration. Le code retour d'erreur de la commande copy est *code retour d'erreur provenant de la commande copy du système*.

### **Intervention de l'utilisateur :**

Ce message peut être généré suite à une erreur de disque saturé ou à une erreur de droits d'accès. Pour connaître le message d'erreur système d'origine, consultez la console d'administration.

## **FFQF0111E**

*commande* : Impossible de sauvegarder les informations de base de données, code retour=*code retour d*'*erreur provenant de la commande copy du système*.

#### **Explication :**

La commande indiquée *commande* a rencontré une erreur lors de la sauvegarde des informations de configuration. Le code retour d'erreur est *code retour d'erreur provenant de la commande copy du système*.

### **Intervention de l'utilisateur :**

Ce message peut être généré suite à une erreur de disque saturé ou à une erreur de droits d'accès. Pour connaître le message d'erreur système d'origine, consultez la console d'administration.

## **FFQF0114E**

*commande* : Impossible de sauvegarder les données d'index, code retour=*code retour d*'*erreur provenant de la commande copy du système*.

### **Explication :**

La commande indiquée *commande* a rencontré une erreur lors de l'exécution d'une commande copy pour la sauvegarde des données d'index. Le code retour d'erreur de la commande copy est *code retour d'erreur provenant de la commande copy du système*.

#### **Intervention de l'utilisateur :**

Ce message peut être généré suite à une erreur de disque saturé ou à une erreur de droits d'accès. Pour connaître le message d'erreur système d'origine, consultez la console d'administration.

## **FFQF0116E**

*commande* : Impossible de trouver l'instance DB2 dans ″*fichier de configuration*″. Arrêt en cours.

### **Explication :**

La commande indiquée *commande* n'a pas pu trouver les instances DB2 dans le fichier de configuration *fichier de configuration*.

### **Intervention de l'utilisateur :**

Il est fort possible que le fichier de configuration *fichier de configuration* soit corrompu. A partir de la sauvegarde, restaurez la configuration. Si la sauvegarde n'est pas disponible, tentez d'attribuer une instance DB2 valide à l'instance DB2 de zone dans le fichier de configuration *fichier de configuration*.

## **FFQF0117E**

*commande* : Une instance DB2 non valide ″*Instance DB2*″ a été trouvée. Arrêt en cours.

#### **Explication :**

La commande indiquée *commande* a rencontré l'instance DB2 spécifiée avec un ID utilisateur non valide.

#### **Intervention de l'utilisateur :**

Assurez-vous que l'instance DB2 indiqué est valide.

## **FFQF0119E**

*commande* : Impossible d'arrêter le système sauf le serveur de recherche pour la sauvegarde, code retour=*code retour de l*'*erreur*.

#### **Explication :**

La commande indiquée *commande* n'a pas pu arrêter le système pour la maintenance. Le code retour d'erreur est *code retour d'erreur*.

### **Intervention de l'utilisateur :**

Arrêtez complètement le système avant d'appeler cette commande.

## **FFQF0121E**

*commande* : Le système n'a pas pu être redémarré après la sauvegarde, code retour=*code retour de l*'*erreur*.

#### **Explication :**

La commande indiquée *commande* n'a pas pu redémarrer le système après la procédure de sauvegarde. Le code retour d'erreur est *code retour d'erreur*.

#### **Intervention de l'utilisateur :**

Redémarrez le système avec la commande esadmin start.

## **FFQF0124E**

*commande* : Le système n'a pas pu être redémarré après la procédure de restauration, code retour=*code retour de l*'*erreur*.

#### **Explication :**

La commande indiquée *commande* n'a pas pu redémarrer le système après la procédure de restauration. Le code retour d'erreur est *code retour d'erreur*.

### **Intervention de l'utilisateur :**

Redémarrez le système à l'aide de la commande esadmin start.

## **FFQF0127E**

*commande* : Aucun mot de passe n'a été trouvé.

### **Explication :**

La commande indiquée *commande* requiert que vous entriez un mot de passe.

### **Intervention de l'utilisateur :**

Indiquez le mot de passe lorsque vous appelez cette commande.

## **FFQF0128E**

*commande* : Impossible de trouver la variable d'environnement *nom de la variable d*'*environnement*. Arrêt en cours.

#### **Explication :**

La commande indiquée *commande* requiert que vous définissiez la variable d'environnement *nom de la variable d'environnement*.

#### **Intervention de l'utilisateur :**

Définissez la variable d'environnement indiquée avant d'appeler cette commande.

## **FFQF0129E**

*commande* : La sauvegarde des informations relatives à la base de données ne sont pas prises en charge lorsque la base de données est configurée sur un serveur DB2 éloigné. Arrêt en cours.

#### **Explication :**

La commande indiquée *commande* a rencontré une requête de sauvegarde des informations de base de données mais la sauvegarde d'une base de données n'est pas prise en charge lorsque la base de données est configurée sur un serveur DB2 éloigné.

### **Intervention de l'utilisateur :**

La sauvegarde et la restauration des informations de base de données doivent être effectuées manuellement sur le serveur DB2 éloigné. N'indiquez pas l'option -d lorsque vous appelez cette commande.

## **FFQF0130E**

*commande* : La restauration des informations de base de données n'est pas prise en charge lorsque la base de données est configurée sur un serveur DB2 éloigné. Arrêt en cours.

#### **Explication :**

La commande indiquée *commande* a rencontré une requête de restauration des informations de base de données mais la restauration de base de données n'est pas prise en charge lorsque la base de données est configurée sur un serveur DB2 éloigné.

### **Intervention de l'utilisateur :**

La sauvegarde et la restauration des informations de base de données doivent être effectuées manuellement sur le serveur DB2 éloigné. N'indiquez pas l'option -d lorsque vous appelez cette commande.

# **FFQF0133E**

*commande* : Impossible de créer la table dans la base de données *nom base de données*, code retour=[*code retour d*'*erreur*], erreur=[*texte d*'*erreur*]. Arrêt en cours.

### **Explication :**

La commande indiquée *commande* n'a pas pu créer la table d'utilisateurs dans la base de données indiquée *nom base de données*. Le code retour d'erreur est *code retour d'erreur*. Le texte d'erreur est *texte d'erreur*.

### **Intervention de l'utilisateur :**

Arrêtez manuellement DB2 UDB puis redémarrez DB2 UDB avant d'appeler la commande. La commande permettant d'arrêter DB2 UDB est db2stop et la commande permettant de démarrer ce programme est db2start.

# **Chapitre 6. Messages système généraux (FFQG)**

# **FFQG0026E**

Les fichiers d'entrée et de sortie doivent être des fichiers différents. Corrigez les paramètres de fichier appropriés et soumettez à nouveau la requête. - Fichier d'entrée : *fichier\_entrée* Fichier de sortie : *fichier\_sortie*

### **Explication :**

Le même fichier a été utilisé pour l'entrée et la sortie. Les fichiers d'entrée et de sortie doivent être différents.

### **Intervention de l'utilisateur :**

Soumettez à nouveau la requête avec les fichiers d'entrée et de sortie corrects.

# **Chapitre 7. Messages d'analyse de texte (FFQJ)**

# **FFQJ0100E**

La bibliothèque de pilotes JDBC ″*fichier\_bibliothèque\_pilotes*″ n'existe pas ou n'est pas accessible.

#### **Explication :**

Le fichier indiqué qui contient le pilote JDBC est introuvable dans le système de fichiers, n'est pas un fichier standard ou n'est pas lisible.

#### **Intervention de l'utilisateur :**

Vérifiez que le fichier existe déjà et assurez-vous que les droits de fichier sont correctement définis.

## **FFQJ0101E**

Impossible de trouver la classe de pilotes JDBC ″*classe\_pilote*″ dans les bibliothèques de pilotes JDBC indiquées.

### **Explication :**

Impossible de trouver la classe de pilotes JDBC dans une des bibliothèques de pilotes JDBC répertoriées.

#### **Intervention de l'utilisateur :**

Assurez-vous que toutes les bibliothèques de pilotes JDBC requises sont indiquées.

## **FFQJ0102E**

Impossible d'instancier la classe de pilote JDBC ″*classe\_pilote*″.

#### **Explication :**

Une erreur s'est produite lors de la tentative d'instanciation de la classe de pilotes JDBC.

### **Intervention de l'utilisateur :**

Assurez-vous que la classe de pilotes JDBC correcte est indiquée et qu'il ne s'agit pas d'une interface ou d'une classe abstraite.

## **FFQJ0103E**

Le répertoire indiqué pour les fichiers de chargement ″*répertoire\_fichier\_chargement*″ n'existe pas ou n'est pas accessible.

### **Explication :**

Le répertoire indiqué n'existe pas, n'est pas un répertoire valide ou n'est pas accessible en lecture ou en écriture.

### **Intervention de l'utilisateur :**

Assurez-vous que le répertoire existe et que les droits du fichier sont correctement définis.

## **FFQJ0104E**

Le répertoire parent indiqué pour le script de chargement ″*répertoire\_script\_chargement*″ n'existe pas ou n'est pas accessible.

### **Explication :**

Le répertoire parent du script de chargement n'existe pas, n'est pas un répertoire valide ou n'est pas accessible en lecture ou en écriture.

#### **Intervention de l'utilisateur :**

Assurez-vous que le répertoire existe et que les droits du fichier sont correctement définis.

## **FFQJ0105E**

Impossible d'établir la connexion à la base de données. Vérifiez l'URL de connexion, le nom d'utilisateur et le mot de passe.

#### **Explication :**

Une erreur s'est produite lors de la connexion à la base de données indiquée avec le nom d'utilisateur et le mot de passe indiqués.

### **Intervention de l'utilisateur :**

Assurez-vous que la base de données est accessible. Vérifiez l'URL de connexion, le nom d'utilisateur et le mot de passe. Vérifiez que le serveur de base de données est accessible. Vérifiez également qu'il existe des restrictions de pare-feu et que l'instance de base de données est en cours d'exécution.

## **FFQJ0106E**

Impossible de trouver la table ″*nom\_table*″.

#### **Explication :**

La table indiquée est introuvable ou est inaccessible pour l'utilisateur indiqué.

#### **Intervention de l'utilisateur :**

Assurez-vous que la table existe et est accessible pour l'utilisateur indiqué.

# **FFQJ0107E**

Impossible de trouver la colonne ″*nom\_colonne*″ dans la table ″*nom\_table*″.

#### **Explication :**

La table indiquée est inaccessible mais aucune colonne ayant le nom indiqué n'a été trouvée.

### **Intervention de l'utilisateur :**

Assurez-vous que la colonne existe dans la table indiquée.

## **FFQJ0108E**

Une erreur inattendue s'est produite lors de la tentative de validation du fichier de mappage Cas2Jdbc. Pour plus d'informations, consultez les fichiers journaux.

### **Explication :**

Une erreur s'est produite lors de la tentative de validation du fichier.

### **Intervention de l'utilisateur :**

Assurez-vous que le formatage du fichier est correct et que le fichier est valide pour le schéma XML. Pour déterminer la cause de l'incident, consultez les fichiers journaux.

# **FFQJ0109E**

Une erreur s'est produite lors de la tentative de déchiffrement du fichier de mappage Cas2Jdbc.

#### **Explication :**

Une erreur s'est produite lors de la tentative de déchiffrement du fichier.

#### **Intervention de l'utilisateur :**

Assurez-vous que le fichier XML ne comporte pas de caractères spéciaux. Pour déterminer la cause de l'incident, consultez les fichiers journaux.

# **Chapitre 8. Messages du sous-système d'exploitation (FFQO)**

## **FFQO0024E**

L'opération pour le fichier *nom\_chemin\_fichier* a échoué : le nombre maximal de fichiers ouverts par processus a été atteint.

#### **Explication :**

L'opération de fichier précédente sur *nom\_chemin\_fichier* n'a pas abouti car le nombre maximal de fichiers ouverts par processus a été atteinte.

#### **Intervention de l'utilisateur :**

Sous AIX, Linux et Solaris, pour connaître le nombre maximal de fichiers ouverts, émettez la commande suivante : 'ulimit -a'. Pour connaître les descripteurs ouverts pour le processus, émettez la commande suivante : 'ls -l /proc/{pid}/fd' ou 'lsof|grep {pid}'.

## **FFQO0034E**

Le chemin d'accès *nom\_chemin* n'existe pas.

#### **Explication :**

Le chemin du répertoire indiqué par *nom\_chemin* n'existe pas. L'opération requiert un chemin de répertoire mais aucun chemin n'a été trouvé.

### **Intervention de l'utilisateur :**

Assurez-vous que le chemin existe. S'il existe, assurez-vous que le répertoire a les droits appropriés. Dans la plupart des cas, cette erreur est prévue et peut être ignorée sans risque.

## **FFQO0086E**

Echec de la validation du fichier de vidage de trace *nom\_fichier* avec le Code erreur OSSe : *code\_erreur* Nom erreur OSSe : *nom\_erreur* Message OSSe : *msg\_erreur*.

### **Explication :**

La validation d'un fichier de vidage de trace n'a pas abouti. Cet incident peut être dû au fait qu'un fichier de vidage de trace est incomplet.

### **Intervention de l'utilisateur :**

Assurez-vous que la session de trace a pris fin et que le fichier de vidage de trace est complet. Pour vous assurer que la session a pris fin, émettez la commande stopccl ou arrêtez l'exécution de la session de trace.

## **FFQO0087E**

La liste de messages est vide.

#### **Explication :**

Au moins un message était attendu mais aucun message n'a été trouvé dans la liste des messages.

#### **Intervention de l'utilisateur :**

Si ce message s'affiche à nouveau, contactez le service de support logiciel IBM.

## **FFQO0141E**

Une erreur de socket s'est produite avec le code erreur *code\_erreur* l'adresse *nom\_hôte* et le port *numéro\_port*.

#### **Explication :**

Une opération de socket a généré le code suivant *code\_erreur*.

### **Intervention de l'utilisateur :**

Si lors de l'arrêt de l'exécution *code\_erreur* est **22** (AIX, Linux ou Solaris) ou **10022** (Windows), vous pouvez ignorer cette erreur sans risque. Si le code est **10093** (Windows), vous pouvez également ignorer cette erreur sans risque.

## **FFQO0164E**

Impossible de charger le fichier de propriétés *nom\_fichier*.

### **Explication :**

Impossible de charger le fichier de configuration *nom\_fichier*.

### **Intervention de l'utilisateur :**

Recherchez des messages supplémentaires dans le fichier journal. Vérifiez que le fichier existe et qu'il est accessible en lecture. Vérifiez les droits d'accès du fichier ainsi que ceux des fichiers inclus dans ce fichier de configuration.

## **FFQO0165E**

Impossible de charger le fichier de configuration *nom\_fichier* inclus dans un autre fichier de configuration.

#### **Explication :**

Impossible de charger le fichier de configuration *nom\_fichier* inclus dans un autre fichier de configuration.

### **Intervention de l'utilisateur :**

Recherchez des messages supplémentaires dans le fichier journal. Vérifiez que le fichier existe et qu'il est accessible en lecture. Vérifiez les droits d'accès du fichier ainsi que ceux des fichiers inclus dans ce fichier de configuration.

## **FFQO0168E**

Impossible de sauvegarder les propriétés dans le fichier *nom\_fichier*.

#### **Explication :**

Une propriété de configuration n'a pas pu être sauvegardée dans le fichier *nom\_fichier*.

### **Intervention de l'utilisateur :**

Vérifiez que le répertoire ou le système de fichiers dans lequel le fichier de
configuration doit être sauvegardé existe et dispose de droits en écriture. Vérifiez s'il existe déjà un fichier protégé en écriture portant le même nom.

## **FFQO0193W**

Le pool temporaire *nom\_pool\_mémoire* a été désinitialisé alors que *nombre* de ses paliers sont encore en cours d'utilisation.

#### **Explication :**

Une partie du pool de mémoire temporaire nommé *nom\_pool\_mémoire* était toujours en cours d'utilisation lors de la désinitialisation du pool.

### **Intervention de l'utilisateur :**

Recherchez des messages supplémentaires dans les fichiers journaux. Aucune action supplémentaire n'est requise.

## **FFQO0223E**

Les mots de passe d'un caractère ne sont pas autorisés.

#### **Explication :**

Vous ne pouvez pas indiquer un mot de passe comportant un seul caractère.

**Intervention de l'utilisateur :** Indiquez un mot de passe comportant plus d'un caractère.

## **FFQO0258E**

La session *nom\_sessions* s'est terminée anormalement.

#### **Explication :**

La session *nom\_session* s'est terminée de manière anormale.

### **Intervention de l'utilisateur :**

Consultez le fichier journal lié à *nom\_session* pour savoir pourquoi la session s'est arrêtée de manière anormale.

## **FFQO0259E**

L'opération demandée a dépassé le temps imparti.

### **Explication :**

L'opération demandée a dépassé le temps imparti.

## **Intervention de l'utilisateur :**

Faites une nouvelle tentative.

## **FFQO0273W**

Avertissement interne - Message de l'exception : *message\_exception*

#### **Explication :**

Des exceptions inattendues sont survenues.

### **Intervention de l'utilisateur :**

Si ce message s'affiche à nouveau, contactez le service de support logiciel IBM.

## **FFQO0290E**

La propriété de l'entier long *nomPropriété* a la valeur *valeurPropriété* qui se trouve hors de la plage requise *valeurFaible* - *valeurElévée*.

### **Explication :**

La propriété *nomPropriété* a la valeur *valeurPropriété* qui se trouve hors de la plage admise (*valeurFaible* à *valeurElévée*).

### **Intervention de l'utilisateur :**

Modifiez le fichier de propriétés qui contient la propriété portant le nom *nomPropriété* et attribuez une valeur qui se trouve dans la plage admise.

# **Chapitre 9. Messages de l'API de recherche (FFQQ)**

## **FFQQ0001E**

Le servlet de recherche a retourné un code HTTP *code\_http*.

#### **Explication :**

Le code d'erreur HTTP *code\_http* a été renvoyé lors de l'émission d'une requête dans l'application ESSearchServer de recherche d'entreprise.

#### **Intervention de l'utilisateur :**

Si le code d'erreur *code\_http* renvoyé est 500, vérifiez alors que l'application ESSearchServer a été correctement installée et démarrée dans la console d'administration WebSphere. Pour obtenir une trace d'erreur complète, reportez-vous au fichier ESSearchServer.0.log dans le sous-répertoire logs de la recherche d'entreprise. Si le code d'erreur *code\_http* renvoyé est 404, vérifiez que l'application ESSearchServer est installée et que le fichier du module d'extension du serveur Web WebSphere a été correctement généré. Pour obtenir des instructions sur le mode de régénération du module d'extension du serveur Web, consultez la documentation WebSphere. Sinon, utilisez le code d'erreur *code\_http* du texte de l'exception afin de déterminer la cause de l'erreur. Les codes d'erreur HTTP sont disponibles sur le site Web à l'adresse suivante :

http://www.w3.org/Protocols/rfc2616/rfc2616-sec10.html#sec10.

## **FFQQ0002E**

Le servlet de recherche a retourné une erreur avec le message : *texte\_erreur*.

#### **Explication :**

La requête dans l'application ESSearchServer a renvoyé une erreur avec le texte de message suivant : *texte\_erreur*.

### **Intervention de l'utilisateur :**

Utilisez le texte de l'erreur *texte\_erreur* afin de déterminer la cause de l'erreur. Pour obtenir une trace d'erreur complète, reportez-vous au fichier ESSearchServer.0.log dans le sous-répertoire logs de la recherche d'entreprise.

## **FFQQ0003E**

Le servlet de recherche a rencontré une erreur lors de l'initialisation des classes d'implémentation SIAPI. Texte d'erreur : *texte\_erreur*

#### **Explication :**

Le serveur d'applications ESSearchServer a renvoyé l'erreur *texte\_erreur* lors de l'initialisation.

### **Intervention de l'utilisateur :**

Utilisez le texte de l'erreur *texte\_erreur* afin de déterminer la cause de l'erreur. Pour obtenir une trace d'erreur complète, reportez-vous au fichier ESSearchServer.0.log dans le sous-répertoire logs de la recherche d'entreprise. Redémarrez le serveur d'applications ESSearchServer à l'aide

de la console d'administration WebSphere. Pour obtenir des informations sur le démarrage et l'arrêt des serveurs d'applications, reportez-vous à la documentation du produit WebSphere.

## **FFQQ0004E**

Le servlet de recherche a rencontré une exception lors du traitement d'un arrêt de requête de recherche pour la collection *id\_collection*. Texte de l'exception : *texte\_erreur*.

### **Explication :**

Le processus de recherche de la collection *id\_collection* n'a pas pu être arrêté suite à une erreur *texte\_erreur*.

#### **Intervention de l'utilisateur :**

Utilisez le texte de l'erreur *texte\_erreur* afin de déterminer la cause de l'erreur. Pour obtenir une trace d'erreur complète, reportez-vous au fichier ESSearchServer.0.log dans le sous-répertoire logs de la recherche d'entreprise. Soumettez à nouveau la requête d'arrêt de recherche pour la collection *id\_collection* en utilisant la console d'administration de recherche d'entreprise.

## **FFQQ0005E**

Le servlet de recherche a rencontré une exception lors du traitement du lancement de requête de recherche pour la collection *id\_collection*. Texte de l'exception : *texte\_erreur*.

#### **Explication :**

Le processus de recherche de la collection *id\_collection* n'a pas pu être démarré suite à une erreur *texte\_erreur*.

### **Intervention de l'utilisateur :**

Utilisez le texte de l'erreur *texte\_erreur* afin de déterminer la cause de l'erreur. Pour obtenir une trace d'erreur complète, reportez-vous au fichier ESSearchServer.0.log dans le sous-répertoire logs de la recherche d'entreprise. Soumettez à nouveau la requête de démarrage de recherche pour la collection *id\_collection* en utilisant la console d'administration de la recherche d'entreprise.

## **FFQQ0006E**

Le servlet de recherche a rencontré une exception lors du traitement de la commande *commande* pour la collection *id\_collection*. Texte de l'exception : *texte\_erreur*.

#### **Explication :**

Le processus de recherche de la collection *id\_collection* n'a pas pu être régénéré suite à l'erreur *texte\_erreur*.

### **Intervention de l'utilisateur :**

Utilisez le texte de l'erreur *texte\_erreur* afin de déterminer la cause de l'erreur. Pour obtenir une trace d'erreur complète, reportez-vous au fichier ESSearchServer.0.log dans le sous-répertoire logs de la recherche d'entreprise. Arrêtez et redémarrez le processus de recherche pour la collection *id\_collection* en utilisant la console d'administration de la recherche d'entreprise.

## **FFQQ0007E**

Le servlet n'a pas pu déterminer l'état de la collection *id\_collection* à cause de l'erreur suivante : *texte\_erreur*.

### **Explication :**

Impossible de déterminer l'état du processus de recherche pour la collection *id\_collection*.

## **Intervention de l'utilisateur :**

Utilisez le texte de l'erreur *texte\_erreur* afin de déterminer la cause de l'erreur. Pour obtenir une trace d'erreur complète, reportez-vous au fichier ESSearchServer.0.log dans le sous-répertoire logs de la recherche d'entreprise.

## **FFQQ0008E**

Le servlet de recherche n'a pas pu extraire une liste de collections interrogeable à l'aide de l'application *id\_application*. Vérifiez que l'application *id\_application* est une application de recherche valide et que l'administrateur de la collection a lancé la recherche pour les collections associées à ce serveur. Texte de l'exception : *texte\_erreur*.

#### **Explication :**

Impossible de déterminer la liste des collections interrogeables pour l'application *id\_application*.

### **Intervention de l'utilisateur :**

Utilisez le texte de l'erreur *texte\_erreur* afin de déterminer la cause de l'erreur. Pour obtenir une trace d'erreur complète, reportez-vous au fichier ESSearchServer.0.log dans le sous-répertoire logs de la recherche d'entreprise.

# **Chapitre 10. Messages du processus de recherche (FFQR)**

## **FFQR0648E**

Une exception générale a été interceptée lors du traitement de la sécurité au niveau du document. Texte de l'exception : *texte\_exception*

#### **Explication :**

Une exception s'est produite qui a empêché la vérification des contrôles d'accès en cours pour tous les résultats de l'ensemble de résultats.

#### **Intervention de l'utilisateur :**

Utilisez le texte de l'exception *texte\_exception* pour déterminer la cause de l'erreur. Emettez à nouveau la demande de requête afin de déterminer si l'incident persiste.

## **FFQR0649E**

Une exception InterruptedException a été interceptée lors du traitement de la sécurité au niveau du document. Texte de l'exception : *texte\_exception*

#### **Explication :**

Une exception est survenue lorsque le processus de recherche a tenté d'interrompre le processus de vérification des contrôles d'accès en cours pour tous les résultats de l'ensemble de résultats.

### **Intervention de l'utilisateur :**

Utilisez le texte de l'exception *texte\_exception* pour déterminer la cause de l'erreur. Emettez à nouveau la demande de requête afin de déterminer si l'incident persiste.

## **FFQR0650E**

Une exception WorkException a été interceptée lors du traitement de la sécurité au niveau du document. Texte de l'exception : *texte\_exception*

### **Explication :**

Une exception s'est produite lorsque le processus de recherche a tenté de vérifier les contrôles d'accès en cours pour tous les résultats de l'ensemble de résultats.

### **Intervention de l'utilisateur :**

Utilisez le texte de l'exception fourni *texte\_exception* afin de déterminer la cause de l'erreur. Emettez à nouveau la demande de requête afin de déterminer si l'incident persiste.

## **FFQR0651E**

L'API Lotus Notes C n'a pas pu être initialisée. Code d'erreur Notes : *code\_erreur*

Une erreur s'est produite lors de l'initialisation de l'environnement d'exécution Lotus Domino dans la bibliothèque de vérification de contrôle d'accès Lotus Notes.

### **Intervention de l'utilisateur :**

Vérifiez que le script de paramétrage du moteur de balayage du gestionnaire de documents Lotus Notes, Team Workplace ou Lotus a été correctement exécuté sur le serveur à moteur de balayage.

## **FFQR0653E**

Le moteur de recherche a rencontré une exception fatale lors du chargement d'un fichier de propriétés requis. Nom de fichier : *nom\_fichier*. Texte de l'exception : *texte\_exception*

#### **Explication :**

Le fichier de propriétés *nom\_fichier* manque ou est inaccessible.

#### **Intervention de l'utilisateur :**

Vérifiez que le fichier *nom\_fichier* existe dans le système de fichiers. Vérifiez également que les droits d'accès du fichier *nom\_fichier* admettent au moins un accès en lecture.

## **FFQR0654E**

Le moteur de recherche a rencontré une exception fatale lors du chargement des informations système requises. Texte de l'exception : *texte\_exception*

#### **Explication :**

Impossible de charger le moteur de recherche car le fichier de configuration de recherche d'entreprise manque ou est inaccessible.

#### **Intervention de l'utilisateur :**

Assurez-vous que le fichier es.cfg existe dans le système de fichiers. Vérifiez également que les droits d'accès du fichier es.cfg admettent au moins un accès en lecture.

## **FFQR0655E**

Le moteur de recherche a rencontré une exception fatale lors de l'appel du traitement de liste de collections globale. Texte de l'exception : *texte\_exception*

#### **Explication :**

Le moteur de recherche n'a pas pu charger la liste des collections disponibles pour le système de recherche d'entreprise à cause de l'exception *texte\_exception*.

### **Intervention de l'utilisateur :**

Vérifiez que le système de recherche d'entreprise a démarré correctement.

## **FFQR0656E**

La méthode *nom\_méthode* n'est pas prise en charge actuellement.

La méthode de l'interface SIAPI (IBM search and indexing application programming interface) *nom\_méthode* n'est pas prise en charge actuellement.

### **Intervention de l'utilisateur :**

Supprimez tous les appels de la méthode *nom\_méthode* de toute application SIAPI développée.

## **FFQR0657E**

La méthode *nom\_méthode* n'a pas pu traiter la commande, car la collection *id\_collection* n'a aucun processus de recherche actif.

#### **Explication :**

La méthode *nom\_méthode* a tenté de communiquer avec un processus de recherche inactif pour la collection *id\_collection*.

### **Intervention de l'utilisateur :**

Démarrez le processus de recherche pour la collection *id\_collection* en utilisant la console d'administration de la recherche d'entreprise.

## **FFQR0658E**

Une exception inconnue a été rencontrée lors du chargement des bibliothèques de traitement de la langue dans la méthode *nom\_méthode*. Texte de l'exception *texte\_exception*

### **Explication :**

La méthode *nom\_méthode* a tenté de charger les bibliothèques de traitement de langue et l'exception suivante a été générée : *texte\_exception*.

### **Intervention de l'utilisateur :**

Utilisez le texte de l'exception *texte\_exception* pour déterminer la cause de l'erreur.

## **FFQR0659E**

Une exception inconnue a été rencontrée lors du chargement des bibliothèques d'analyse syntaxique des requêtes dans la méthode *nom\_méthode*. Texte de l'exception *texte\_exception*

### **Explication :**

L'exception *texte\_exception* a empêché que l'initialisation de l'analyseur syntaxique de la requête de recherche d'entreprise aboutisse dans la méthode *nom\_méthode*.

## **Intervention de l'utilisateur :**

Utilisez le texte de l'exception *texte\_exception* pour déterminer la cause de l'erreur.

## **FFQR0660E**

Une exception inconnue a été rencontrée dans la méthode *nom\_méthode*. Texte de l'exception *texte\_exception*

La méthode *nom\_méthode* n'a pas pu mener à terme la requête car l'exception *texte\_exception* s'est produite.

### **Intervention de l'utilisateur :**

Utilisez le texte de l'exception *texte\_exception* pour déterminer la cause de l'erreur.

# **Chapitre 11. Messages de stockage (FFQS)**

## **FFQS0136I**

Impossible d'analyser syntaxiquement le document '*url*' suite à des erreurs internes. Liste d'ID de message FFQ : '*Liste d*'*ID message FFQ*'.

#### **Explication :**

Impossible d'analyser le document ayant l'URL *url* car son contenu n'a pas été compris. Le contenu de ce document ne sera pas indexé.

#### **Intervention de l'utilisateur :**

Vérifiez que le document dont l'URL est *url* est un document valide. Essayez de le lire avec l'afficheur approprié pour le type de fichier. S'il n'est pas valide, remplacez-le par une version valide et explorez à nouveau l'URL.

## **FFQS0138I**

Le document '*url*' a été retiré suite à une suppression demandée par l'utilisateur.

#### **Explication :**

Le document ayant l'URL *url* a été retiré par une requête de l'utilisateur et son contenu ne sera pas indexé.

### **Intervention de l'utilisateur :**

Aucune action n'est requise.

## **FFQS0139I**

Le document '*url*' a été supprimé car il correspondait à un masque d'URL indiquant cette action.

#### **Explication :**

Le document ayant l'URL *url* a été retiré par une requête de l'utilisateur. L'URL de document correspond à un masque défini pour la suppression. Le contenu du document ne sera pas indexé.

### **Intervention de l'utilisateur :**

Aucune action n'est requise.

## **FFQS0140I**

Le document '*url*' a été retiré car son moteur de balayage a été supprimé.

### **Explication :**

Le document ayant l'URL *url* a été retiré car le moteur de balayage qui a extrait ce document a été retiré. Son contenu ne sera pas indexé.

### **Intervention de l'utilisateur :**

Ajoutez le moteur de balayage pour ce type de contenu au système.

## **FFQS0141I**

Le document '*url*' a été retiré suite à des erreurs dans le type du contenu. Code de retour HTTP : *code\_erreur\_http*.

### **Explication :**

Impossible d'analyser le document ayant l'URL *url*. L'analyseur syntaxique a renvoyé le code HTTP suivant : *code\_erreur\_http*. Le contenu de ce document ne sera pas indexé.

### **Intervention de l'utilisateur :**

Vérifiez que le document dont l'URL est *url* est un document valide. Essayez de le lire avec l'afficheur approprié pour le type de fichier. S'il n'est pas valide, remplacez-le par une version valide et explorez à nouveau l'URL.

## **FFQS0142I**

Le document '*url*' a été retiré suite à des références de document manquantes ou cycliques.

### **Explication :**

Le document ayant l'URL *url* a été retiré lors de l'indexation car il a généré une boucle de référence cyclique ou a référencé un document hors de l'espace exploré.

### **Intervention de l'utilisateur :**

Vérifiez que le document dont l'URL est *url* référence des documents valides. Vérifiez que les documents référencés par ce document peuvent être explorés par les moteurs de balayage pris en charge puis explorez à nouveau l'URL.

## **FFQS0143I**

Le document '*url*' a été retiré car il s'agit d'un double d'un autre document.

### **Explication :**

Le document ayant l'URL *url* a été retiré car il existe déjà une copie du document.

### **Intervention de l'utilisateur :**

Aucune action n'est requise.

# **Chapitre 12. Messages de l'analyseur syntaxique (FFQT)**

## **FFQT0059E**

L'analyseur syntaxique Stellent n'est pas parvenu à ouvrir un descripteur de document avec le code *code\_erreur\_stellent*. L'adresse URL du document est *url*.

### **Explication :**

Le document ayant l'URL *url* n'a pas pu être analysé par l'analyseur syntaxique Stellent et son contenu ne sera pas indexé.

### **Intervention de l'utilisateur :**

Vérifiez que le document dont l'URL est *url* est un document valide. Essayez de le lire avec l'afficheur approprié pour le type de fichier. S'il n'est pas valide, remplacez-le par une version valide et explorez à nouveau l'URL.

## **FFQT0060E**

L'analyseur syntaxique Stellent n'est pas parvenu à ouvrir un descripteur de contenu avec le code *code\_erreur\_stellent*. L'adresse URL du document est *url*.

### **Explication :**

Le document ayant l'URL *url* n'a pas pu être analysé par l'analyseur syntaxique Stellent et son contenu ne sera pas indexé.

### **Intervention de l'utilisateur :**

Vérifiez que le document dont l'URL est *url* est un document valide. Tentez de le lire avec un afficheur approprié pour son type de fichier. S'il n'est pas valide, remplacez-le par une version valide et explorez à nouveau l'URL.

## **FFQT0061E**

L'analyseur syntaxique Stellent n'est pas parvenu à extraire le premier segment de contenu avec le code *code\_erreur\_stellent*. L'adresse URL du document est *url*.

### **Explication :**

Le document ayant l'URL *url* n'a pas pu être analysé par l'analyseur syntaxique Stellent et son contenu ne sera pas indexé.

### **Intervention de l'utilisateur :**

Vérifiez que le document dont l'URL est *url* est un document valide. Essayez de le lire avec l'afficheur approprié pour le type de fichier. S'il n'est pas valide, remplacez-le par une version valide et explorez à nouveau l'URL.

## **FFQT0062E**

L'analyseur syntaxique Stellent n'est pas parvenu à extraire le segment de contenu suivant avec le code *code\_erreur\_stellent*. L'adresse URL du document est *url*.

### **Explication :**

Le document ayant l'URL *url* n'a pas pu être analysé complètement par l'analyseur syntaxique Stellent et seule une partie initiale de son contenu sera indexée. Le fait que l'élément soit tronqué peut provoquer cette situation.

## **Intervention de l'utilisateur :**

Vérifiez que le document dont l'URL est *url* est un document valide. Essayez de le lire avec l'afficheur approprié pour le type de fichier. S'il n'est pas valide, remplacez-le par une version valide et explorez à nouveau l'URL.

## **FFQT0065I**

L'analyseur syntaxique Stellent a reçu un document d'un type de fichier pris en charge *type\_fichier\_stellent* (*type\_doc*). L'adresse URL du document est *url*.

### **Explication :**

Le document ayant l'URL *url* a été reconnu comme type *type\_fichier\_stellent*. Il est interrogeable avec un type de document *type\_document*.

### **Intervention de l'utilisateur :**

Aucune action n'est requise.

## **FFQT0066I**

L'analyseur syntaxique Stellent a reçu un document d'un type de fichier non pris en charge *type\_fichier\_stellent*. L'adresse URL du document est *url*.

#### **Explication :**

Le document ayant l'URL *url* a été reconnu comme type *type\_fichier\_stellent*, qui n'est pas mappé à un type de document interrogeable. Son contenu ne sera pas indexé.

#### **Intervention de l'utilisateur :**

Aucune action n'est requise.

## **FFQT0067I**

L'analyseur syntaxique Stellent a reçu un document du type de fichier *type\_fichier\_stellent* (*type\_doc*) qui est supporté par un analyseur syntaxique natif. L'adresse URL du document est *url*.

#### **Explication :**

Le document ayant l'URL *url* a été reconnu comme type *type\_fichier\_stellent*. Ce type est pris en charge par un des analyseurs syntaxiques intégrés et Stellent ne sera pas utilisé pour l'analyse du contenu. Il est interrogeable avec un type de document *type\_document*.

### **Intervention de l'utilisateur :**

Aucune action n'est requise.

## **FFQT0072I**

L'analyseur syntaxique Stellent n'a pas pu reconnaître le type de fichier du document avec l'adresse URL *url*.

#### **Explication :**

L'analyseur syntaxique Stellent n'a pas pu reconnaître le type du document ayant l'URL *url*. Son contenu ne sera pas indexé.

### **Intervention de l'utilisateur :**

Aucune action n'est requise.

## **FFQT0078W**

L'analyseur syntaxique Stellent n'a pas pu analyser avec succès un document d'une taille de *taille\_document*. L'adresse URL du document est *url*.

#### **Explication :**

L'analyse syntaxique du document ayant l'URL *url* n'a pas abouti. L'intégralité ou une partie du document ne sera pas indexée.

### **Intervention de l'utilisateur :**

Aucune action n'est requise.

## **FFQT0084E**

Temps imparti dépassé en attendant une réponse du serveur de l'analyseur syntaxique Stellent. Le serveur est probablement en bouclage et doit être relancé.

#### **Explication :**

L'analyseur syntaxique Stellent ne répond pas. Il est possible que son statut ne soit pas défini ou il est possible que l'analyseur doive être redémarré.

#### **Intervention de l'utilisateur :**

Vérifiez dans le journal si l'analyseur syntaxique Stellent a été redémarré automatiquement. Si ce n'est pas le cas, arrêtez et redémarrez l'analyseur syntaxique.

## **FFQT0085E**

Connexion perdue avec le serveur de l'analyseur syntaxique Stellent lors du traitement d'un document. Le serveur s'est peut-être arrêté et doit être redémarré.

#### **Explication :**

La connexion à l'analyseur syntaxique Stellent a été interrompue. Elle s'est interrompue de manière anormale et doit être redémarrée.

### **Intervention de l'utilisateur :**

Assurez-vous dans le journal que l'analyseur syntaxique Stellent a été redémarré automatiquement. Si ce n'est pas le cas, arrêtez et redémarrez l'analyseur syntaxique.

## **FFQT0086W**

L'analyseur syntaxique Stellent a traité *nombre\_documents* documents. Vous devriez recycler le serveur pour nettoyer ses ressources.

#### **Explication :**

L'analyseur syntaxique Stellent devient instable une fois qu'il a traité un grand nombre de documents. C'est pourquoi, il doit être redémarré après le traitement du nombre de documents indiqué.

#### **Intervention de l'utilisateur :**

Vérifiez dans le journal si l'analyseur syntaxique Stellent a été redémarré automatiquement. Si ce n'est pas le cas, arrêtez et redémarrez l'analyseur syntaxique.

## **FFQT0138E**

Une erreur s'est produite lors de l'analyse syntaxique du fichier de mappage *fichier*.

#### **Explication :**

L'analyse du document ayant le nom *fichier* n'a pas abouti.

#### **Intervention de l'utilisateur :**

Vérifiez que la structure et les éléments du fichier XML sont corrects. Vérifiez que la balise indexBuildSpecification a les informations d'espace de nom appropriées : xmlns=″http://www.ibm.com/of/822/consumer/index/xml″ et

nonxmlns:namespace=″http://www.ibm.com/of/822/consumer/index/xml″.

## **FFQT0162I**

Le document *Adresse URL* n'a pas été indexé à cause de la condition skip définie par l'utilisateur.

#### **Explication :**

Le document *URL* a été ignoré dans l'analyseur syntaxique car il correspond à la condition skip définie par l'utilisateur. Le document ne sera pas indexé.

### **Intervention de l'utilisateur :**

Ce message est envoyé à titre d'information uniquement. Si vous ne souhaitez pas que le document soit indexé, vérifiez la condition skip définie dans la section d'analyse de texte personnalisée de l'analyseur syntaxique de la collection.

## **FFQT0166W**

La détection automatique de la page de codes n'a pas abouti ou les résultats se trouvent en dessous du niveau de fiabilité pour le document *URL*. La page de codes de secours *page de codes* sera utilisée.

#### **Explication :**

La page de codes du document *URL* n'a pas pu être automatiquement reconnue avec un niveau de fiabilité suffisant. Le document est traité

comme s'il était codé à l'aide de la page de codes de secours *page de codes*, comme cela est indiqué pour cet ensemble de documents et l'espace d'exploration.

## **Intervention de l'utilisateur :**

Vérifiez que la page de codes de secours est appropriée pour ce document.

# **Chapitre 13. Messages des utilitaires (FFQU)**

## **FFQU0269E**

La calculatrice a rencontré une erreur de syntaxe pour la variable ″*nom\_variable*″ contenant l'expression ″*expression\_variable*″ au caractère *emplacement\_dans\_expression*.

### **Explication :**

La calculatrice ne peut pas poursuivre son évaluation de la variable *nom\_variable* car elle contient une expression *expression\_variable* avec une erreur de syntaxe à l'emplacement *emplacement\_dans\_expression*.

### **Intervention de l'utilisateur :**

Si ce message s'affiche à nouveau, contactez le service de support logiciel IBM.

## **FFQU0270E**

La calculatrice a rencontré un opérande incorrect "opérande non valide" pour la variable ″*nom\_variable*″ contenant l'expression ″*expression\_variable*″ au caractère *emplacement\_dans\_expression*.

#### **Explication :**

La calculatrice ne peut pas poursuivre son évaluation de la variable *nom\_variable* car elle contient l'expression *expression\_variable* avec un opérande non valide à l'emplacement *emplacement\_dans\_expression*. Un opérande valide est un nom de variable ou une constante mais la calculatrice a rencontré un élément *opérande\_non\_valide*, qui n'est pas reconnu en tant que variable ou constante.

### **Intervention de l'utilisateur :**

Si ce message s'affiche à nouveau, contactez le service de support logiciel IBM.

## **FFQU0271E**

La calculatrice a rencontré une constante incorrecte "constante non valide" pour la variable ″*nom\_variable*″ contenant l'expression ″*expression\_variable*″ au caractère *emplacement\_dans\_expression*.

#### **Explication :**

La calculatrice ne peut pas poursuivre son évaluation de la variable *nom\_variable* car elle contient une expression *expression\_variable* avec une constante non valide à l'emplacement *emplacement\_dans\_expression*. Une constante valide est un littéral à virgule flottante mais la calculatrice a rencontré un élément *constante\_non\_valide* qui n'est pas une constante valide.

### **Intervention de l'utilisateur :**

Si ce message s'affiche à nouveau, contactez le service de support logiciel IBM.

## **FFQU0272E**

La calculatrice a rencontré la variable non définie ″*nom\_variable*″.

### **Explication :**

La calculatrice ne peut pas poursuivre son évaluation de la variable *nom\_variable* car son expression manque.

### **Intervention de l'utilisateur :**

Si ce message s'affiche à nouveau, contactez le service de support logiciel IBM.

## **FFQU0273E**

La calculatrice a rencontré une boucle infinie causée par la dépendance circulaire de la variable ″*nom\_variable*″.

### **Explication :**

La calculatrice ne peut pas poursuivre son évaluation de la variable *nom\_variable* car elle contient une expression qui se référence elle-même, ce qui constitue une boucle infinie.

### **Intervention de l'utilisateur :**

Si ce message s'affiche à nouveau, contactez le service de support logiciel IBM.

# **Chapitre 14. Messages du dictionnaire de synonymes (FFQV)**

## **FFQV0001E**

L'initialisation de Frost a échoué.

**Explication :**

Une exception s'est produite lors de l'initialisation de Frost. La bibliothèque Frost (fichier dlt.jar) peut manquer.

**Intervention de l'utilisateur :** Vérifiez que le fichier dlt.jar existe.

## **FFQV0002E**

Impossible de trouver le fichier XML de dictionnaire *nom\_fichier*.

#### **Explication :**

Impossible de trouver le fichier XML de dictionnaires indiqué.

#### **Intervention de l'utilisateur :**

Indiquez un fichier XML de dictionnaires existant et vérifiez que les droits du fichier sont définis correctement.

## **FFQV0003E**

Impossible d'accéder au fichier XML de dictionnaire *nom\_fichier*.

### **Explication :**

Impossible d'accéder au fichier XML de dictionnaires indiqué. Les droits appropriés peuvent ne pas être définis pour le fichier.

### **Intervention de l'utilisateur :**

Vérifiez les droits d'accès du fichier XML de dictionnaire indiqué et assurez-vous que le fichier n'est pas corrompu.

## **FFQV0004E**

Le fichier XML synonyme *nom\_fichier* n'est pas un fichier XML valide.

### **Explication :**

Soit, la syntaxe du fichier de synonymes indiqué est incorrecte, soit ce fichier n'est pas compatible avec le schéma XML synonyms.xsd.

### **Intervention de l'utilisateur :**

Utilisez un éditeur XML pour valider votre fichier XML.

## **FFQV0005E**

Le fichier XML de termes avec degré de pondération *nom\_fichier* n'est pas un fichier XML valide.

Soit, la syntaxe du fichier de termes avec degré de pondération indiqué est incorrecte, soit ce fichier n'est pas compatible avec le schéma XML boostTerms.xsd.

### **Intervention de l'utilisateur :**

Utilisez un éditeur XML pour valider votre fichier XML.

## **FFQV0006E**

Le fichier XML de mots vides *nom\_fichier* n'est pas un fichier XML valide.

#### **Explication :**

Soit, la syntaxe du fichier de mots vides indiqué est incorrecte, soit ce fichier n'est pas compatible avec le schéma XML stopWords.xsd.

### **Intervention de l'utilisateur :**

Utilisez un éditeur XML pour valider votre fichier XML.

## **FFQV0007E**

Une erreur s'est produite lors du stockage de l'ensemble de synonymes suivant dans le fichier dictionnaire *nom\_fichier*.

### **Explication :**

Soit le fichier de synonymes indiqué est corrompu, soit vous ne disposez pas de suffisamment d'espace disque pour stocker le fichier dictionnaire.

### **Intervention de l'utilisateur :**

Utilisez un éditeur XML pour valider votre fichier XML. Vérifiez que le fichier a les droits appropriés et que vous disposez de suffisamment d'espace disque.

## **FFQV0008E**

Une erreur s'est produite lors de la tentative d'initialisation du fichier dictionnaire *nom\_fichier*.

### **Explication :**

Le fichier dictionnaire indiqué existe déjà ou n'a pas pu être créé à cause de droits incorrects.

#### **Intervention de l'utilisateur :**

Vérifiez que le chemin indiqué est correct et qu'il a des droits d'accès en écriture.

## **FFQV0009E**

Une erreur s'est produite lors de la tentative de fermeture du fichier dictionnaire *nom\_fichier*.

### **Explication :**

Impossible de fermer le dictionnaire indiqué.

### **Intervention de l'utilisateur :**

Vérifiez que l'espace disque disponible est suffisant.

## **FFQV0010E**

Le fichier dictionnaire *nom\_fichier* existe déjà.

### **Explication :**

Les fichiers dictionnaires existants ne seront pas écrasés.

#### **Intervention de l'utilisateur :**

Indiquez un nom de fichier dictionnaire différent ou supprimez ou renommez le fichier existant.

## **FFQV0011E**

Impossible de créer le fichier journal *nom\_fichier*.

### **Explication :**

Une exception s'est produite mais elle n'a pas pu être consignée car le fichier journal est inaccessible.

### **Intervention de l'utilisateur :**

Vérifiez que le fichier journal a les droits appropriés et que vous disposez de suffisamment d'espace disque.

## **FFQV0012E**

*nom\_fichier* ne semble pas être un fichier dictionnaire XML valide. Les fichiers XML dictionnaire doivent avoir l'extension ″\*.xml″.

### **Explication :**

Les fichiers XML de dictionnaire doivent avoir l'extension ″\*.xml″.

### **Intervention de l'utilisateur :**

Indiquez un fichier XML de dictionnaire valide qui a l'extension ″\*.xml″ ou renommez le fichier existant.

## **FFQV0013E**

*nom\_fichier* n'est pas une extension valide pour un fichier dictionnaire. Les fichiers dictionnaires doivent avoir l'extension ″\*.dic″.

#### **Explication :**

Les fichiers dictionnaires doivent avoir l'extension ″\*.dic″.

#### **Intervention de l'utilisateur :**

Utilisez un nom de fichier qui a l'extension ″\*.dic″.

## **FFQV0014E**

Une erreur s'est produite lors de la tentative de connexion à la console système.

### **Explication :**

Une erreur s'est produite lors de la tentative de génération d'un message et de son placement dans la console système.

### **Intervention de l'utilisateur :**

Pour plus d'informations, consultez le fichier journal.

## **FFQV0015E**

Impossible de trouver le fichier schéma XSD (synonyms.xsd) dans le chemin d'accès aux classes courant.

### **Explication :**

Pour la validation du fichier de synonymes, un fichier nommé synonyms.xsd est requis mais il est introuvable dans le chemin d'accès aux classes en cours.

### **Intervention de l'utilisateur :**

Ajoutez le fichier synonyms.xsd au chemin d'accès aux classes ou utilisez le script essyndictbuilder pour configurer le chemin d'accès aux classes.

## **FFQV0016E**

Impossible de trouver le fichier schéma XSD (boostTerms.xsd) dans le chemin d'accès aux classes courant.

### **Explication :**

Pour la validation du fichier de termes avec degré de pondération, un fichier nommé boostTerms.xsd est requis mais il est introuvable dans le chemin d'accès aux classes en cours.

#### **Intervention de l'utilisateur :**

Ajoutez le fichier boostTerms.xsd au chemin d'accès aux classes ou utilisez le script essyndictbuilder pour configurer le chemin d'accès aux classes.

## **FFQV0021E**

Impossible de trouver le fichier schéma XSD (stopWords.xsd) dans le chemin d'accès aux classes courant.

#### **Explication :**

Pour la validation du fichier de mots vides, un fichier nommé stopWords.xsd est requis mais il est introuvable dans le chemin d'accès aux classes en cours.

### **Intervention de l'utilisateur :**

Ajoutez le fichier stopWords.xsd au chemin d'accès aux classes ou utilisez le script essyndictbuilder pour configurer le chemin d'accès aux classes.

## **FFQV0022E**

Le fichier de synonymes *nom\_fichier* n'a pu être trouvé. Le développement des synonymes n'est pas possible.

#### **Explication :**

Impossible de trouver le dictionnaire de synonymes indiqué ou d'y accéder.

### **Intervention de l'utilisateur :**

Utilisez le chemin d'accès correct pour le dictionnaire de synonymes et vérifiez les droits d'accès ou n'indiquez pas de dictionnaire de synonymes.

## **FFQV0023E**

Un facteur de pondération incorrect *valeur\_pondération* est indiqué dans le dictionnaire de termes avec degré de pondération XML. La plage admise est  $[-10, 10]$ .

#### **Explication :**

Le facteur de pondération doit être compris entre -10 et 10.

### **Intervention de l'utilisateur :**

Attribuez une valeur valide au facteur de pondération incorrect puis tentez à nouveau de générer le dictionnaire.

## **FFQV0024E**

Une valeur d'attribut incorrecte *valeur\_attribut* est indiquée pour l'attribut ″useVariante″ dans le fichier d'entrée du dictionnaire XML.

#### **Explication :**

Pour l'attribut ″useVariante,″ seules les valeurs ″true″ ou ″false″ sont admises.

### **Intervention de l'utilisateur :**

Attribuez une valeur valide (true ou false) à l'attribut incorrect et tentez de générer à nouveau le dictionnaire.

## **FFQV0026E**

Un nombre de paramètres incorrect *nombre\_paramètres* a été trouvé.

#### **Explication :**

Un nombre incorrect de paramètres a été transmis à l'outil esboostermdictbuilder.

### **Intervention de l'utilisateur :**

Vérifiez la syntaxe et ajustez les paramètres.

## **FFQV0090W**

Pour le terme *valeur terme*, il n'existe aucune entrée dans le dictionnaire de synonymes.

### **Explication :**

Lorsque l'attribut ″useVariante″ est indiqué pour un terme, le développement de synonymes se produit. Le terme spécifique n'a pas de synonyme.

### **Intervention de l'utilisateur :**

Attribuez la valeur false à l'attribut ″useVariante″. Recherchez le mot indiqué dans le dictionnaire de synonymes. Lorsque vous n'attendez pas de synonyme pour le terme, ignorez ce message.

# **Chapitre 15. Messages de l'assistant de migration (FFQW)**

## **FFQW0001E**

Aucun message n'a été trouvé pour la clé *clé\_message*. Contactez l'administrateur de recherche d'entreprise.

#### **Explication :**

Impossible de trouver le fichier de messages utilisé par l'assistant.

#### **Intervention de l'utilisateur :**

Vérifiez que les composants de recherche d'entreprise de WebSphere Information Integrator OmniFind Edition ont été installés correctement.

## **FFQW0002E**

Le fichier *nom\_fichier* n'est pas accessible en lecture. Modifiez votre choix.

### **Explication :**

L'utilisateur ayant démarré l'assistant n'a pas pu lire le fichier ou le répertoire sélectionné.

#### **Intervention de l'utilisateur :**

Si le fichier est correct, contactez l'administrateur de recherche pour modifier les droits d'accès du fichier.

## **FFQW0003E**

Aucun nom de collection n'est défini pour le fichier *nom\_fichier*.

#### **Explication :**

Chaque collection à migrer doit avoir un nom de collection qui n'existe pas déjà dans la recherche d'entreprise.

### **Intervention de l'utilisateur :**

Indiquez un nom de collection qui n'existe pas dans la recherche d'entreprise.

## **FFQW0008E**

L'ID utilisateur ou le mot de passe n'est pas valide.

#### **Explication :**

Pour vous connecter à l'assistant de migration, vous devez entrez l'ID utilisateur et le mot de passe de l'administrateur de recherche d'entreprise entrés lors de l'installation.

### **Intervention de l'utilisateur :**

Entrez l'ID utilisateur et le mot de passe de l'administrateur de recherche d'entreprise puis faites une nouvelle tentative.

## **FFQW0011E**

Une erreur s'est produite lors de l'importation de la collection WebSpherePortal Search Engine dans le fichier *nom\_fichier*. A la ligne *numéro\_ligne* et la colonne *nombre\_colonne*, l'erreur suivante s'est produite : *message\_erreur*. Le fichier n'a pas pu être importé.

#### **Explication :**

Le contenu du document est imprévu. Il peut s'agir d'un fichier de configuration de collection non valide ou le fichier a été corrompu.

### **Intervention de l'utilisateur :**

Assurez-vous que le fichier correspond à celui que vous avez exporté de WebSphere Portal. S'il s'agit du fichier correct, exportez à nouveau les paramètres de configuration à partir de la collection du moteur Portal Search dans un nouveau fichier et exécutez à nouveau l'assistant.

## **FFQW0012E**

Une erreur s'est produite lors de la création de la collection *nom\_collection*. L'erreur suivante a été retournée : *code\_erreur*.

### **Explication :**

Une erreur s'est produite lors de la création de le collection de recherche d'entreprise.

### **Intervention de l'utilisateur :**

Corrigez l'incident et faites une nouvelle tentative.

## **FFQW0013E**

Une erreur s'est produite lors de la création d'un moteur de balayage Web pour la collection *nom\_collection*. L'erreur suivante s'est produite : *code\_erreur*.

#### **Explication :**

Une erreur s'est produite lors de la création du moteur de balayage Web.

#### **Intervention de l'utilisateur :**

Corrigez l'incident et faites une nouvelle tentative.

## **FFQW0014E**

Une erreur s'est produite lors de la création de la collection *nom\_collection*. Aucune session n'a été trouvée pour l'ID *nom\_utilisateur*.

### **Explication :**

L'assistant n'a pas pu se connecter à l'assistant d'entreprise.

#### **Intervention de l'utilisateur :**

Vérifiez que le système de recherche d'entreprise est en cours d'exécution.

## **FFQW0016E**

Une erreur s'est produite lors de la création de la collection *nom\_collection* : *message\_erreur*.

Une erreur s'est produite lors de la création de la collection de recherche d'entreprise.

### **Intervention de l'utilisateur :**

Pour plus d'informations, consultez le fichier journal de l'assistant. Corrigez l'incident et faites une nouvelle tentative.

## **FFQW0019E**

Une erreur s'est produite lors de la création d'un fichier de configuration de moteur de balayage - Message : *message\_erreur*

#### **Explication :**

Une erreur s'est produite lors de la création d'un fichier de configuration de moteur de balayage Web.

### **Intervention de l'utilisateur :**

Pour plus d'informations, consultez le fichier journal de l'assistant. Corrigez l'incident et faites une nouvelle tentative.

## **FFQW0120I**

La migration a abouti. Pour plus d'informations, reportez-vous au fichier journal.

### **Explication :**

#### **Intervention de l'utilisateur :**

Ce message est envoyé à titre d'information uniquement. Aucune action n'est requise.

## **FFQW0140I**

La collection a été importée depuis le fichier de configuration WebSphere Portal *fichier*.

### **Explication :**

#### **Intervention de l'utilisateur :**

Ce message est envoyé à titre d'information uniquement. Aucune action n'est requise.

## **FFQW0141I**

La collection *nom\_collection* a été créée avec succès.

### **Explication :**

### **Intervention de l'utilisateur :**

Ce message est envoyé à titre d'information uniquement. Aucune action n'est requise.

## **FFQW0142I**

Le moteur de balayage Web de la collection *nom\_collection* a été créé avec succès.

### **Explication :**

**Intervention de l'utilisateur :**

Ce message est envoyé à titre d'information uniquement. Aucune action n'est requise.

## **FFQW0154I**

Les données du moteur de balayage sont créées pour la collection *nom\_collection*.

### **Explication :**

### **Intervention de l'utilisateur :**

Ce message est envoyé à titre d'information uniquement. Aucune action n'est requise.

## **FFQW0155I**

Les paramètres suivants ont été trouvés pour le nombre maximal d'unités d'exécution d'exploration : *liste\_nombres\_unités\_exécution*. La valeur importée est *nombre\_maximal\_unités\_exécution*.

### **Explication :**

### **Intervention de l'utilisateur :**

Ce message est envoyé à titre d'information uniquement. Aucune action n'est requise.

## **FFQW0156I**

Les paramètres suivants ont été trouvés pour le nombre maximal de niveaux du chemin d'accès d'exploration : *liste\_profondeurs\_chemins*. La valeur importée est *profondeur\_chemin\_maximale*.

#### **Explication :**

#### **Intervention de l'utilisateur :**

Ce message est envoyé à titre d'information uniquement. Aucune action n'est requise.

## **FFQW0157I**

Les paramètres suivants ont été trouvés pour le délai d'attente du document d'exploration : *liste\_limites\_délais*. La valeur importée est *limite\_délai\_maximal*.

### **Explication :**

**Intervention de l'utilisateur :** Ce message est envoyé à titre d'information uniquement. Aucune action n'est requise.

## **FFQW0158I**

Les paramètres suivants ont été trouvés pour les jeux de caractères par défaut : *liste\_ensembles\_caractères*. La valeur importée est *ensemble de caractères*.

### **Explication :**

#### **Intervention de l'utilisateur :**

Ce message est envoyé à titre d'information uniquement. Aucune action n'est requise.

## **FFQW0159I**

Le fichier de configuration *fichier* a été créé. Code retour : *code\_retour*.

### **Explication :**

### **Intervention de l'utilisateur :**

Ce message est envoyé à titre d'information uniquement. Aucune action n'est requise.

# **Accès aux informations sur WebSphere Information Integration**

Vous pouvez obtenir des informations sur les produits WebSphere Information Integration par téléphone ou via notre site Web.

Les numéros de téléphone suivants sont valables pour les Etats-Unis :

- v Pour commander des produits ou pour obtenir des informations générales, composez le 1-800-426-2255
- v Pour commander des publications, composez le 1-800-879-2755

Des informations sur WebSphere Information Integration sont également disponibles sur le Web à l'adresse suivante [www.ibm.com/software/data/integration/db2ii/.](http://www.ibm.com/software/data/integration/db2ii/) Ce site contient les toutes dernières informations sur :

- La documentation du produit
- Les téléchargements du produit
- Les groupes de correctifs
- v Les notes sur l'édition et la documentation sur un autre support
- Les dernières informations sur WebSphere Information Integration
- v Les liens vers les ressources Web, tels que livres blancs et IBM Redbooks
- v Les liens vers des forums et des groupes d'utilisateurs
- v Les liens vers des centres d'informations des produits WebSphere Information Integration
- Commande de documents

Pour accéder à la documentation du produit, procédez comme suit:

- 1. Consultez notre site Web à l'adresse suivante : [www.ibm.com/software/data/integration/db2ii/.](http://www.ibm.com/software/data/integration/db2ii/)
- 2. Sélectionnez un produit dans la liste déroulante, par exemple, WebSphere Information Integrator OmniFind Edition.
- 3. Cliquez sur le lien Support sur le côté gauche de la page.
- 4. Dans la section Learn, sélectionnez le lien souhaité. S'il existe un centre de documentation pour le produit choisi, vous pouvez sélectionner le lien correspondant. Pour obtenir un exemple, voir [figure](#page-249-0) 1, à la page 234.

# <span id="page-249-0"></span>Learn

- $\rightarrow$  Product documentation and manuals (2 items)
- $\rightarrow$  Redbooks (1 item)
- $\rightarrow$  V8.2 Documentation and release notes

**Information Center** 

Provides fast, online centralized access to product information.

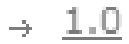

Figure 1. Exemple de liens vers la documentation du produit sur un site Web de support WebSphere Information *Integration*

# **Commentaires sur la documentation**

N'hésitez pas à nous envoyer vos commentaires concernant le présent manuel ou la documentation IBM WebSphere Information Integration.

Vos remarques permettent à IBM d'améliorer la qualité des informations fournies. N'hésitez pas à nous envoyer vos commentaires concernant le présent manuel ou la documentation IBM WebSphere Information Integration. Vous pouvez procéder d'une des manières suivantes pour effectuer des commentaires:

- 1. Envoyez-nous vos commentaires à l'aide du formulaire en ligne disponible à la page suivante [www.ibm.com/software/awdtools/rcf/](http://www.ibm.com/software/awdtools/rcf/) .
- 2. Vous pouvez également nous les envoyer par courrier électronique à l'adresse comments@us.ibm.com. Veuillez indiquer le nom du produit, sa version et le nom et la référence du manuel (le cas échéant). Pour tout commentaire relatif à un texte spécifique, veuillez nous en indiquer l'emplacement (titre, numéro de table ou numéro de page, par exemple).
# **Comment prendre contact avec IBM**

Pour contacter le service client IBM aux Etats-Unis ou au Canada, composez le 1-800-426-7378.

Pour connaître les options de service disponibles, contactez IBM aux numéros suivants :

- v Aux Etats-Unis : 1-888-426-4343
- v Au Canada : 1-800-465-9600

Pour trouver un bureau IBM dans votre pays ou votre région, consultez l'annuaire en ligne des contacts internationaux d'IBM sur le Web à l'adresse suivante : [www.ibm.com/planetwide.](http://www.ibm.com/planetwide)

## **Marques**

Cette rubrique recense les marques IBM et certaines marques non IBM.

Pour obtenir des informations sur les marques IBM, voir [http://www.ibm.com/legal/copytrade.shtml.](http://www.ibm.com/legal/copytrade.shtml)

Les termes qui suivent sont des marques d'autres sociétés :

Java, ou toutes les marques et logos incluant Java, sont des marques de Sun Microsystems, Inc. aux Etats-Unis et/ou dans certains autres pays.

Microsoft, Windows, Windows NT et le logo Windows sont des marques de Microsoft Corporation aux Etats-Unis et/ou dans certains autres pays.

Intel, Intel Inside (logos), MMX et Pentium sont des marques d'Intel Corporation aux Etats-Unis et/ou dans certains autres pays.

UNIX est une marque enregistrée de The Open Goup aux Etats-Unis et/ou dans certains autres pays.

Linux est une marque de Linus Torvalds aux Etats-Unis et/ou dans certains autres pays.

Les autres noms de sociétés, de produits et de services peuvent appartenir à des tiers.

#### **Remarques**

Le présent document peut contenir des informations ou des références concernant certains produits, logiciels ou services IBM non annoncés dans ce pays. Pour plus de détails, référez-vous aux documents d'annonce disponibles dans votre pays, ou adressez-vous à votre partenaire commercial IBM. Toute référence à un produit, logiciel ou service IBM n'implique pas que seul ce produit, logiciel ou service puisse être utilisé. Tout autre élément fonctionnellement équivalent peut être utilisé, s'il n'enfreint aucun droit d'IBM. Il est de la responsabilité de l'utilisateur d'évaluer et de vérifier lui-même les installations et applications réalisées avec des produits, logiciels ou services non expressément référencés par IBM.

IBM peut détenir des brevets ou des demandes de brevet couvrant les produits mentionnés dans le présent document. La remise de ce document ne vous donne aucun droit de licence sur ces brevets ou demandes de brevet. Si vous désirez recevoir des informations concernant l'acquisition de licences, veuillez en faire la demande par écrit à l'adresse suivante :

IBM EMEA Director of Licensing IBM Europe Middle-East Africa Tour Descartes 92066 Paris-La Défense Cedex 50 France

Pour le Canada, veuillez adresser votre courrier à :

IBM Director of Commercial Relations IBM Canada Ltd 3600 Steeles Avenue East Markham, Ontario L3R 9Z7 Canada.

Les informations sur les licences concernant les produits utilisant un jeu de caractères double octet peuvent être obtenues par écrit à l'adresse suivante :

IBM World Trade Asia Corporation Licensing 2-31 Roppongi 3-chome, Minato-ku Tokyo 106-0032, Japan

Le paragraphe suivant ne s'applique ni au Royaume-Uni, ni dans aucun pays dans lequel il serait contraire aux lois locales. LE PRESENT DOCUMENT EST LIVRE «EN L'ETAT» SANS AUCUNE GARANTIE EXPLICITE OU IMPLICITE. IBM DECLINE NOTAMMENT TOUTE RESPONSABILITE RELATIVE A CES INFORMATIONS EN CAS DE CONTREFACON AINSI QU'EN CAS DE DEFAUT D'APTITUDE A L'EXECUTION D'UN TRAVAIL DONNE. Certaines juridictions n'autorisent pas l'exclusion des garanties implicites, auquel cas l'exclusion ci-dessus ne vous sera pas applicable.

Le présent document peut contenir des inexactitudes ou des coquilles. Ce document est mis à jour périodiquement. Chaque nouvelle édition inclut les mises à jour. IBM peut, à tout moment et sans préavis, modifier les produits et logiciels décrits dans ce document.

Les références à des sites Web non IBM sont fournies à titre d'information uniquement et n'impliquent en aucun cas une adhésion aux données qu'ils contiennent. Les éléments figurant sur ces sites Web ne font pas partie des éléments du présent produit IBM et l'utilisation de ces sites relève de votre seule responsabilité.

IBM pourra utiliser ou diffuser, de toute manière qu'elle jugera appropriée et sans aucune obligation de sa part, tout ou partie des informations qui lui seront fournies.

Les licenciés souhaitant obtenir des informations permettant : (i) l'échange des données entre des logiciels créés de façon indépendante et d'autres logiciels (dont celui-ci), et (ii) l'utilisation mutuelle des données ainsi échangées, doivent adresser leur demande à :

IBM Corporation J46A/G4 555 Bailey Avenue San Jose, CA 95141-1003 U.S.A.

Ces informations peuvent être soumises à des conditions particulières, prévoyant notamment le paiement d'une redevance.

Le logiciel sous licence décrit dans ce document et tous les éléments sous licence disponibles s'y rapportant sont fournis par IBM conformément aux dispositions de l'ICA, des Conditions internationales d'utilisation des logiciels IBM ou de tout autre accord équivalent.

Les données de performance indiquées dans ce document ont été déterminées dans un environnement contrôlé. Par conséquent, les résultats peuvent varier de manière significative selon l'environnement d'exploitation utilisé. Certaines mesures évaluées sur des systèmes en cours de développement ne sont pas garanties sur tous les systèmes disponibles. En outre, elles peuvent résulter d'extrapolations. Les résultats peuvent donc varier. Il incombe aux utilisateurs de ce document de vérifier si ces données sont applicables à leur environnement d'exploitation.

Les informations concernant des produits non IBM ont été obtenues auprès des fournisseurs de ces produits, par l'intermédiaire d'annonces publiques ou via d'autres sources disponibles. IBM n'a pas testé ces produits et ne peut confirmer l'exactitude de leurs performances ni leur compatibilité. Elle ne peut recevoir aucune réclamation concernant des produits non IBM. Toute question concernant les performances de produits non IBM doit être adressée aux fournisseurs de ces produits.

Toute instruction relative aux intentions d'IBM pour ses opérations à venir est susceptible d'être modifiée ou annulée sans préavis, et doit être considérée uniquement comme un objectif.

Le présent document peut contenir des exemples de données et de rapports utilisés couramment dans l'environnement professionnel. Ces exemples mentionnent des noms fictifs de personnes, de sociétés, de marques ou de produits à des fins illustratives ou explicatives uniquement. Toute ressemblance avec des noms de personnes, de sociétés ou des données réelles serait purement fortuite.

LICENCE DE COPYRIGHT :

Le présent logiciel contient des exemples de programmes d'application en langage source destinés à illustrer les techniques de programmation sur différentes plateformes d'exploitation. Vous avez le droit de copier, de modifier et de distribuer ces exemples de programmes sous quelque forme que ce soit et sans paiement d'aucune redevance à IBM, à des fins de développement, d'utilisation, de vente ou de distribution de programmes d'application conformes aux interfaces de programmation des plateformes pour lesquels ils ont été écrits ou aux interfaces de programmation IBM. Ces exemples de programmes n'ont pas été rigoureusement testés dans toutes les conditions. Par conséquent, IBM ne peut garantir expressément ou implicitement la fiabilité, la maintenabilité ou le fonctionnement de ces programmes. Vous avez le droit de copier, de modifier et de distribuer ces exemples de programmes sous quelque forme que ce soit et sans paiement d'aucune redevance à IBM, à des fins de développement, d'utilisation, de vente ou de distribution de programmes d'application conformes aux interfaces de programmation IBM.

Toute copie totale ou partielle de ces programmes exemples et des oeuvres qui en sont dérivées doit comprendre une notice de copyright, libellée comme suit :

Outside In (<sup>®</sup>) Viewer Technology, ©1992-2005 Stellent, Chicago, IL., Inc. All Rights Reserved.

IBM XSLT Processor Eléments sous licence - Propriété d'IBM ©Copyright IBM Corp., 1999-2005. All Rights Reserved.

# **Index**

#### **F**

[FFQA](#page-18-0) 3 [FFQC](#page-26-0) 11 [FFQD](#page-42-0) 27 [FFQF](#page-188-0) 173 [FFQG](#page-208-0) 193 [FFQJ](#page-210-0) 195 [FFQO](#page-214-0) 199 [FFQQ](#page-218-0) 203 [FFQR](#page-222-0) 207 [FFQS](#page-226-0) 211 [FFQT](#page-228-0) 213 [FFQU](#page-234-0) 219 [FFQV](#page-236-0) 221 [FFQW](#page-242-0) 227

### **M**

messages [d'analyse](#page-210-0) de texte (FFQJ) 195 messages d'erreur recherche [d'entreprise](#page-16-0) 1 messages de [l'analyseur](#page-228-0) syntaxique [\(FFQT\)](#page-228-0) 213 messages de l'API de [recherche](#page-218-0) [\(FFQQ\)](#page-218-0) 203 messages de l'assistant de [migration](#page-242-0) [\(FFQW\)](#page-242-0) 227 [messages](#page-226-0) de stockage (FFQS) 211 messages des [utilitaires](#page-234-0) (FFQU) 219 messages du [contrôleur](#page-26-0) (FFQC) 11, [173](#page-188-0) messages du [dictionnaire](#page-236-0) de synonymes [\(FFQV\)](#page-236-0) 221 [messages](#page-42-0) du moteur de balayage [\(FFQD\)](#page-42-0) 27 messages du [processus](#page-222-0) de recherche [\(FFQR\)](#page-222-0) 207 messages du système [d'exploitation](#page-214-0) [\(FFQO\)](#page-214-0) 199 messages généraux [d'analyse](#page-18-0) (FFQA) 3 messages pour la [recherche](#page-16-0) [d'entreprise](#page-16-0) 1 [messages](#page-208-0) système généraux (FFQG) 193

# **R**

recherche d'entreprise [messages](#page-16-0) 1

### **W**

WebSphere II OmniFind Edition [messages](#page-16-0) 1

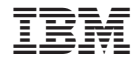

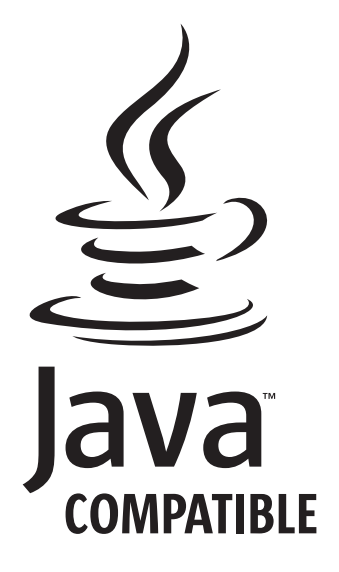

GC11-2399-00

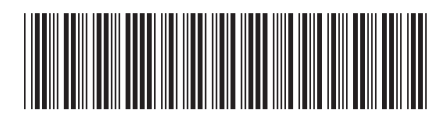